### Final Report

A MANAGEMENT SYSTEM FOR EVALUATING TRAILER/MOTORCYCLE, AUT0/TRUCK, AND REJECTION RECEIPTS IN THE AUIU/IRUUA, AND REUEUIIUN REUEIFIO IN IAE<br>VIRGINIA PERIODIC MOTOR VEHICLE INGREGANCE PROGRAM

by

Jerry L. Korf, Research Engineer Deborah A. Mitchell, Research Analyst Deborah A. Mitchell, Research Analyst<br>and Philip S. Harris, Computer Programmer

Prepared by the Virginia Highway and Transportation Research che virginia nighway and fransportat Council Under the Sponsorship of the<br>Department of Transportation Safety

(The opinions, findings, and conclusions expressed in this (The opinions, findings, and conclusions expressed in this of the authors and not he

Virginia Highway \$ Transportation Research Council virginia highway & Iransportation Research Council<br>(A Cooperative Organization Co (A Cooperative Organization Sponsored Jointly by the Virginia Department of Highways & Transportation and<br>the University of Virginia)

Charlottesville, Virginia

 $\overline{M}$  1979 nay 1979<br>Viimpe 20-puu

### SAFETY RESEARCH ADVISORY COMMITTEE

2796

MR. R. W. DUVAL, Chairman, Deputy Director, Chairman, Deputy Director,<br>Wireless Department of Transportation Safety MR. FRANK ALTOBELLI, Regional Administrator, National Highway Traffic Safety Administration MAJOR C. M. BOLDIN, Investigation and Planning Supervisor, Virginia Department of State Police MR. WALTER E. DOUGLAS, Assistant Director, Virginia Department of Transportation Safety MR. WAYNE S. FERGUSON, Assistant Head, ASSISTANT Head,<br>... . . . ... . rginia highway a MR. J. L. HAZELW00D, JR., Driver Services Administrator, Driver Services Administrator,<br>Wirdichter Division of Motor Vehicles MR. C. P. HEITZLER, JR., Program Manager, Division of Management Program Manager, Division of Man<br>Analysis and Capture Development MR. JULIAN K. HICKMAN, VASAP Evaluator, Virginia Department of Transportation Safety MR. BILLY G. JOHNSON, Supervisor, Driver Education, supervisor, Driver Education, MR. HIRAM R. JOHNSON, Management Information Systems Director, management information systems birect<br>AFFi MR. DAVID 0. MCALLISTER, Traffic Engineer, Virginia Department of Transportation Safety MR. R. F. MCCARTY, S•fety Program Coordinator, Sarety Program Coordinator,<br>Federal Highway Administration MR. R. M. MCDONALD, Project Director, Highway Safety Training Center, Project Director, Highway Safety Iraining C MR. A. L. THOMAS, Assistant Traffic and Safety Engineer, ASSISTANT IPAIIIC AND SAIETY ENGINEER,<br>Virginia Department of Highways & Transportation MR. AMBROSE WOODROOF, Assistant Attorney General, Assistant Artorney General<br>Picision of Motor Victor

ii

 $\frac{1}{2}$ 

### ABSTRACT

In 1974, at the request of the Department of State Police, the Research Council developed a system for management evaluation of inspection approval receipts issued under the state's periof inspection approval receipts issued under the state's peri-<br>odic motor vehicle inspection program (PMVI). Implementation of odic motor venicle inspection program (FRVI). Implementation of this procedure permitted the State Police to sample fewer receipts<br>than in previous evaluations and allowed for more suitable statewide inferences concerning the PMVI program. In addition to wide inferences concerning the PMVI program. In addition to<br>approval receipts, the Virginia inspection program also issues approval receipts, the virginia inspection program also issues<br>thailer/motorcycle and rejection moscipts. This report describes trailer/motorcycle and rejection receipts. This report describes<br>an enhanced version of the original management system for approval receipts<sup>(1)</sup> as well as an evaluation system for trailer/motorcycle and rejection receipts. In addition, a procedure is outlined and software provided to implement an evaluation of stations suspected<br>of improper inspection practices. This new management system provides for evaluation of the Virginia PMVI program at a lower cost and with greater accuracy than was previously possible.

### SUMMARY OF CONCLUSIONS AND RECOMMENDATIONS

### Conclusions

A management system for evaluating trailer/motorcycle and R management system for evaluating traffer/motorcycle and a management system for evaluating traffer based on sample sizes of 600 and 2,500 receipts, respectively, based on sample sizes of 600 and 2,500 receipts, respectively,<br>and stratified random sampling. Use of these procedures will allow the Department of State Police to sample fewer receipts dilow the Department of State Police to Sample fewer receipts<br>than were sampled in previous evaluations and this method should than were sampled in previous evaluations and this method sh<br>also provide for more useful statewide inferences concerning also provide for more useful statewide inferences concerning<br>Virginia's inspection program. The management system for trailer/<br>materials and rejection receipts described in this report, when motorcycle and rejection receipts described in this report, when combined with that for approval receipts (outlined in previous reports and further refined in this one), will provide for a comprehensive, less costly, more accurate evaluation of the<br>Virginia PMVI program than was previously possible.

### Recommendations

The management system developed for the Virginia PMVI program could be enhanced by the

- $\mathcal{I} = \mathcal{I}$  implies that is not a fix a method to positively identify in the mechanic performing a given inspection;
- development of an improved method for determining  $2.$ true vehicle mileage;
- use of a different rejection receipt configuration  $3.$ use or a different rejection receipt<br>c
- modification of the present filing system With 4. modification of the present filing system with<br>consideration being given to some combination of consideration being given to some combination of a microfiche recording system for archival storage and retrieval of receipts, an enhanced manual filing system, and dynamic data entry editing of<br>sampled receipts.

### TABLE OF CONTENTS

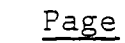

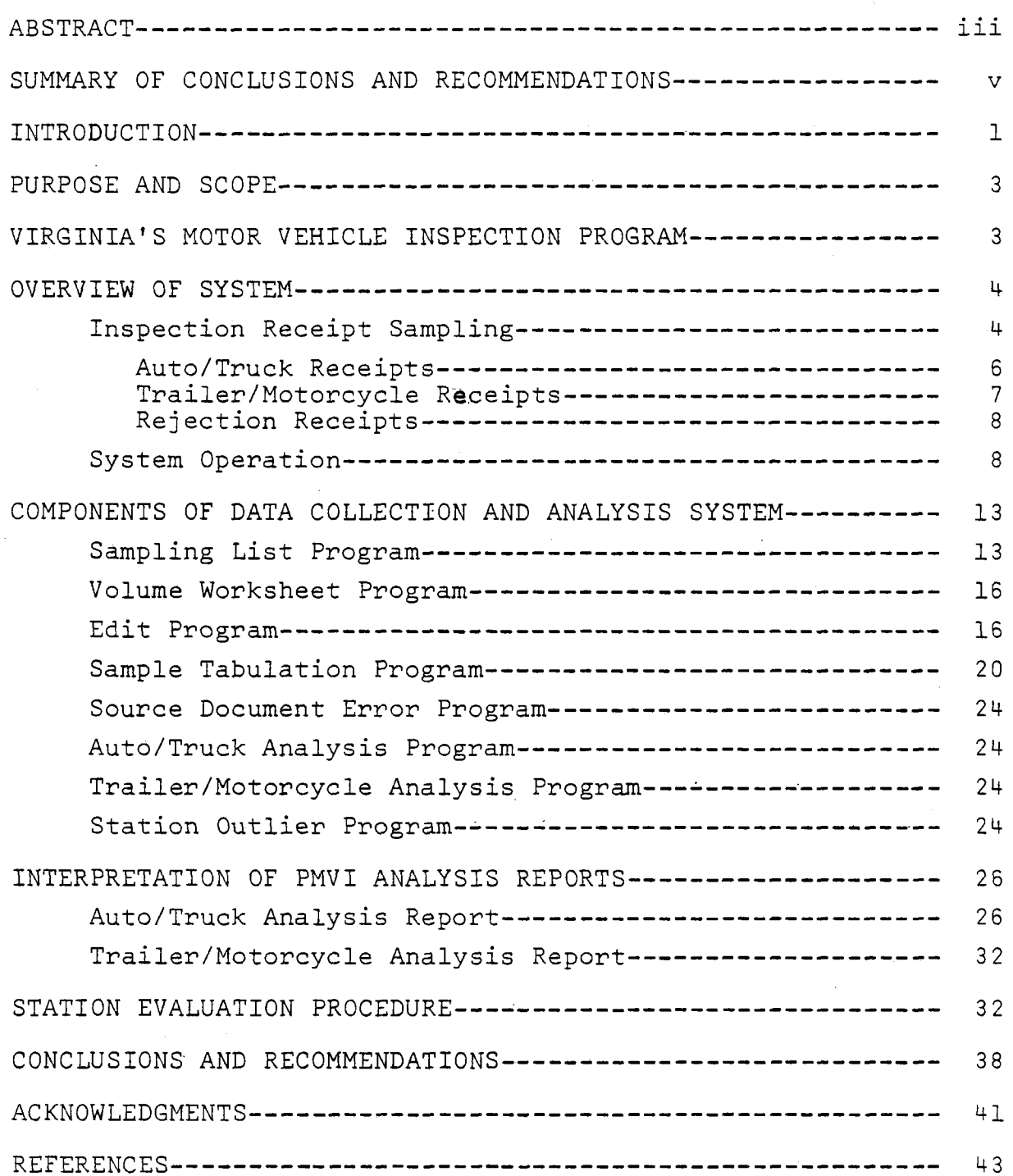

TABLE OF CONTENTS (cont.)

### APPENDICES

 $\mathcal{L}_{\mathcal{A}}$ 

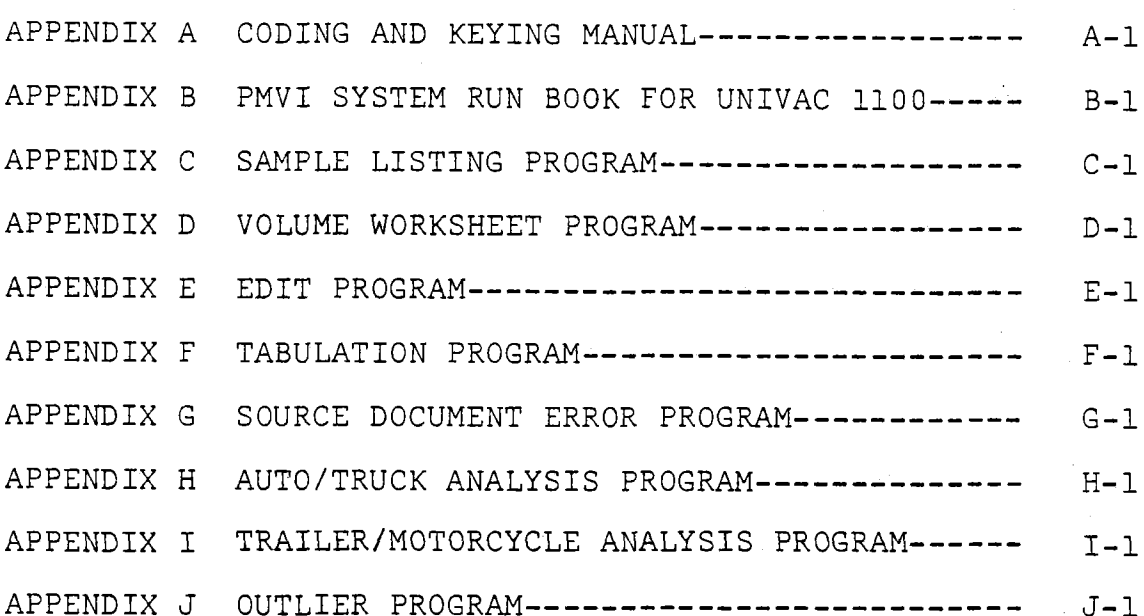

Page

### Final Report

### A MANAGEMENT SYSTEM FOR EVALUATING TRAILER/MOTORCYCLE, AUTO AUTOR AND REIEGEN REGEIPTS IN THE AUTO/TRUCK, AND REJECTION RECEIPTS IN THE VIRGINIA PERIODIC MOTOR VEHICLE INSPECTION PROGRAM

by

Jerry L. Korf, Research Engineer Deborah A. Mitchell, Research Angineer  $-$  , and<br>Philip S. Harris, Computer Programmer

### INTRODUCTION

Periodic motor vehicle inspection (PMVI) has been performed in several European countries since the early 1920's and in the United States since the late 1920's. Virginia, one of the first states to implement a PMVI program, initiated a semiannual program in 1932. Under the administration and supervision of the gram in 1932. Under the administration and supervision of th<br>Vinginia Department of State Police, the program has expanded virginia bepartment of state rolice, the program has expanded<br>to the extent of conducting over 6.4 million inspections of ve to the extent of conducting over 6.4 million inspections of vehicles each year at approximately 3,000 inspection stations employing more than 11,000 certified mechanics.

Over the years the Department has continually endeavored to uver the years the bepartment has continually endeavored to upgrade the system. The resulting refinements include a station<br>appointment procedure, a training program to certify inspectors, appointment procedure, a training program to certify inspecto and a quality control program to determine if inspections are<br>being performed properly. In 1971 a procedure of systematic being performed property. In 1971 a procedure of systematic<br>sampling of inspection receipts\* was begun to determine state sampling of fispection receipts" was begun to determine state<br>averages for such items as (1) the overall rate at which vehicles averages for such items as (1) the overall rate at which vehicles<br>had one or more defective components, and (2) the failure rate \*\* for vehicles based upon the various types of possible defects, (e.g., the percentage of vehicles requiring repair or replacement ve.g., the percentage of venicles requiring repair or replacemen<br>of defective brakes or worn tires prior to receiving an approval of defective prakes or worn tires prior to receiving an approv<br>receipt). These avenages, or "norms", may be used to increase receipt). These averages, or "norms", may be used to increase<br>the effectiveness of quality control efforts by enabling the Department to compare an individual station's inspection information partment to compare an individual station's inspection informati<br>to that for the stars as a whole. Should the individual station to that for the state as a whole. Should the individual stati<br>differ radically from the average, then a visit may be made to

\*A copy of each inspection receipt issued is filed at State Police A copy of each inspection

 $*$  $*$  should be noted that "failure rate" does not necessarily refer It should be noted that "iallure rate" does not necessarily refer<br>to a vehicle that received a rejection receipt. In the case of an approval receipt, a failure refers to an item checked "adjust" or approval receipt, a failure refers to an item checked "adjust" or<br>"install" which implies the velled before helpes "install", which implies the vehicle needed to be repaired before<br>being issued an approval receipt.

determine if there is a reasonable explanation for the deviation or if there are indeed infractions of State Police rules which or il there are indeed infract

Initially, the sampling technique used by the Department in informality, the sampling technique used by the bepartment in its quality control efforts involved selecting inspection stations<br>for a yearly sample on a systematic basis in which receipts for for a yearly sample on a systematic basis in which receipts for.<br>Queen pth station were made a part of the sample. Stations were every n<sup>en</sup> station were made a part of the sample. Stations w selected monthly and all inspection receipts for each station<br>selected were included in the sample for the month for which the serected were include<br>station was selected

In 1974, the Department of State Police requested assistance from the Virginia Highway and Transportation Research Council in Transportation Research Council in irom the virginia highway and iransportation Research Council I<br>determining the appropriate sample size for use in its sampling procedure. This request evolved into the development of a random procedure. Inis request evolved into the development of a rand sampling pian and a management system for evaluating inspection<br>approval (auto/truck) receipts and into a management system for approval (auto/truck) receipts and into a management system for<br>auto/truck, trailer/motorcycle, and rejection receipts. The management system developed is based on a calculated sample size management system developed is based on a calculated sample si<br>and a random campling procedure which stratifies the sample acand a random sampling procedure which stratifies the sample ac-<br>cording to type of inspection station and volume of receipts cording to type of inspection station and volume of receipts. receipts are presented in this report. Use of this presedure receipts are presented in this report. Use of this procedure<br>allows for a somewhat smaller sample size than used in previous evaluation efforts while ensuring greater accuracy and allowing evaluation efforts while ensuring greater accuracy and allowing<br>for more suitable statewide inferences concerning Virginia's PMVI<br>program. In order to implement the random sampling plan, to deprogram. In order to implement the random sampling plan, to develop structured data gathering procedures, and to provide compre-<br>hensive and useful information from the sample, a system of nensive and useful information from the sample, a system of (2) programs was written which was described in a previous report. These programs were modified and new analysis programs were added<br>to provide a complete management system to guide the data collecto provide a complete management system to guide the data collect tion effort, detect and correct errors in data gathering, ensur appropriate sampling and sample sizes for the various receipts, detect stations that deviate from the established norms, and<br>provide information on the quality of reporting itself.

This report describes a management system for evaluating that the port describes a management system for evaluating In addition, it provides the tools for evaluating stations suspected of improper inspection practices. It details a sampling pected of improper inspection practices. It details a sampling procedure and a method for analyzing the trailer/motorcycle and rejection receipts sampled which, when combined with that for auto/truck approval receipts, should provide for a comprehensive<br>evaluation of the Virginia periodic motor vehicle inspection program.

The purpose of this project was to design a system for sampling and evaluation and the purpose of this project was to design a system for sampling and evaluating trailer/motorcycle receipts and rejection<br>receipts issued by Virginia's inspection program, and to design a practices. This report describes the procedures developed for practices. This report describes the procedures developed for<br>calculating the appropriate sample sizes and providing a method calculating the appropriate sample sizes and providing a method of sampling which may be used to determine a statewide failure rate for each item inspected and for vehicles of different type, age, and mileage categories. Also described is a method for<br>comparing failure rates for individual stations to the statewide norms so as to identify those stations that vary significantly norms so as to identily those stations that vary significantly<br>from the statewide average. Included are the computer programs and implementation procedures used in the system developed for and implementation procedures used in the system developed for evaluating Virginia's PMVI program.

### VIRGINIA'S MOTOR VEHICLE INSPECTION PROGRAM

The Virginia PMVI program uses privately owned stations authorized and supervised by the Department of State Police to authorized and supervised by the Department of State Police to<br>conduct inspections. Inspections are conducted throughout the year, and vehicle owners are required to have their vehicles year, and venicle owners are required to nave their venicles<br>inspected twice a year, with a period of no more than 6 months between inspections. Under recent legislation however, purchasers between inspections. Under recent legislation however, purchasers<br>of new motor vehicles are permitted to receive an inspection stickof new motor venicles are permitted to receive an inspection<br>en valid for a 12-month period upon initial inspection, after er valid for a 12-month period upon initial inspection, after<br>Which increations are conducted at 6-month intervals. Under Vir which inspections are conducted at 6-month intervals. Under Vir-<br>ginia law it is a misdemeanor "to make an improper inspection, to misuse inspection materials, or to operate without a valid to misuse inspection materials, or to operate without a valid<br>inspection sticker."<sup>(3)</sup> The Virginia PMVI program is additionally inspection sticker."\" The Virginia PMVI program is additionall controlled by the authority of the superintendent of state mechanics. (•)

Inspection stations are classified according to the type of inspection stations are classified according to the type venicle they inspect and fail into the following categories:<br>(1) unlimited - atations qualified to inspect all vehicles presented; (2) small exemption stations limited to inspecting vehicles (2) small exemption - stations fimited to inspecting<br>webioles not exceeding 10 feet in beight on 25 feet in length; venicies not exceeding in feet in neight or so feet in fength;  $\frac{1}{2}$  for  $\frac{1}{2}$  feet in  $\frac{1}{2}$  for  $\frac{1}{2}$  and  $\frac{1}{2}$  private in length  $\frac{1}{2}$  privates exceeding it feet in neight and/or so feet in fength; (4) private<br>etations permitted to inspect only private or company-owned vestations permitted to inspect only private or company-owned ve-<br>hicles; (5) motorcycle - stations qualified to inspect only  $\frac{1}{2}$  and  $\frac{1}{2}$  and  $\frac{1}{2}$  a  $m$ oror cycles,

2806

The three types of inspection receipts used in evaluating The three types of inspection receipts used in evaluating<br>Virginia's PMVI program are (1) semiannual auto/truck approval<br>receipts, (2) semiannual trailer/motorcycle receipts, and (3) re receipts, (2) semiannual trailer/motorcycle receipts, and (3) r<br>iestion receipts. The approval receipts are shown in Figure 1; jection receipts. The approval receipts are shown in Figure 1;<br>The semicroup and the rejection receipt is shown in Figure 2. The semiannual<br>auto/truck approval receipt lists 18 equipment components which auto/truck approval receipt lists is equipment components wh<br>and inspected and checked "OK", "ADJUST", or "INSTALL", The are inspected and checked "UK", "ADJUSI", OF "INSIALL". The trailer/motorcycle receipt contains 17 such items. Eighteen<br>items are listed on the rejection receipt and the component(s) items are fisted on the rejection receipt and the component(s)<br>responsible for the vehicle's failure to meet inspection require responsible for the venicle's failure to meet inspection require<br>ments is checked. In the case of each receipt, a record is main ments is checked. In the case of each receipt, a record is mainvehicle's make, type, mileage, year built, the vehicle components venicle's make, type, mileage, year built, the venicle components<br>that were defective, and the cost for inspection. A copy of each that were defective, and the cost for inspection. A copy of each inspection receipt is filed at State Police Headquarters in<br>Richmond.

### OVERVIEW OF THE SYSTEM

### Inspection Receipt Sampling

The method of sampling which seems most likely to produce results suitable for use in drawing inferences about Virginia's PMVI program involves the monthly random sampling of stations according to their relative volumes and station classifications.

For receipt sampling, inspection stations are grouped into for receipt sampling, inspection stations are grouped into 15 categories based on the type of inspection and the number of<br>inspections performed per month. Table 1 shows the station cateinspections performed per month. Table I shows the station car<br>conies... The station classifications include private, small exgories. The station classifications include private, small ex emption, unlimited, motorcycle, and trailer, while the volumes<br>of inspections are divided into low, medium, and high based on the average number of receipts issued per active month. For the average number of receipts issued per active month. For<br>compling trailer/motorcycle receipts, a low volume station is one sampiing trailer/motorcycle receipts, a low volume station is on<br>that issues less than 10 receipts per month, a medium volume sta that issues less than 10 receipts per month, a medium volume sta-<br>tion issues 10 to 40 receipts per month, and a high volume station tion issues 10 to 40 receipts per month, and a high volume station<br>more than 40 per month. For sampling auto/truck receipts, a low more than 40 per month. For sampling auto/truck receipts, a low volume station is one that issues less than 100 receipts.<br>I modium issues 100 to 200, and a high one more than 200.

In determining the appropriate sample distribution it was suspected that stations from different categories would have different failure rates, so it was decided that the sample would be rerent railure rates, so it was decided that the sample would<br>rulled proportionately from each extensury. The sample for a pulled proportionately from each category. The sample for a<br>given year is based on the number of receipts issued in the previous year. For each category, the proportion of the sample vious year. For each category, the proportion of the sample<br>pulled from that atrata is the same as the proportion of receipts issued by stations from that strata in the previous year.

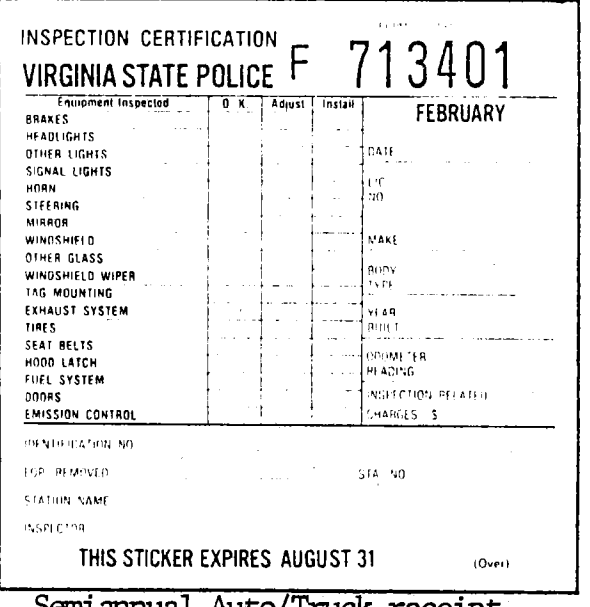

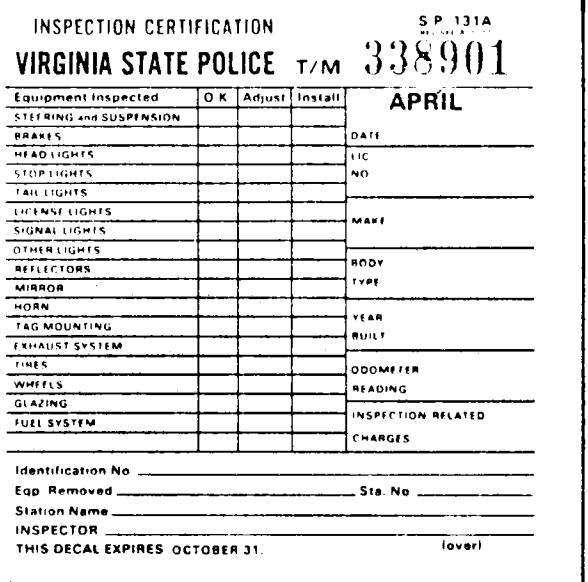

Semiannual Auto/Truck receipt

Semiannual Trailer/Motorcycle receipt

Figure 1. Approval receipts analyzed in PMVI.

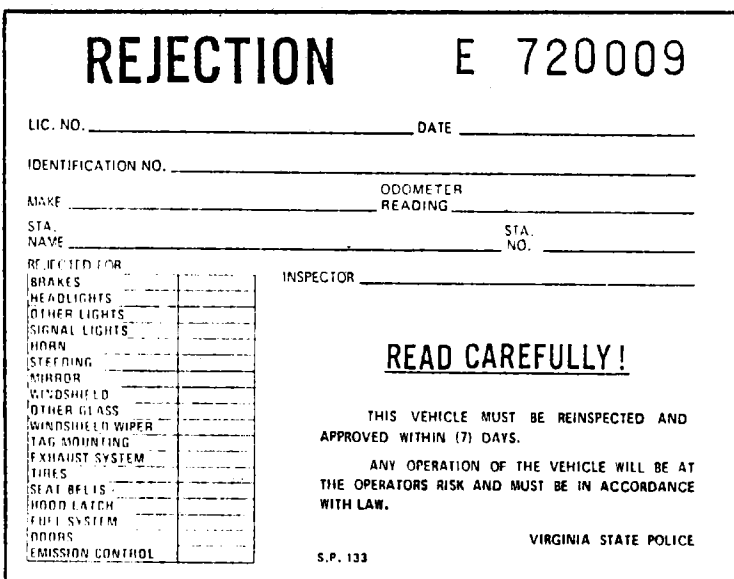

Rejection receipt

Figure 2. Rejection receipt analyzed in PMVI.

### Table i

### Stratification of Inspection Stations

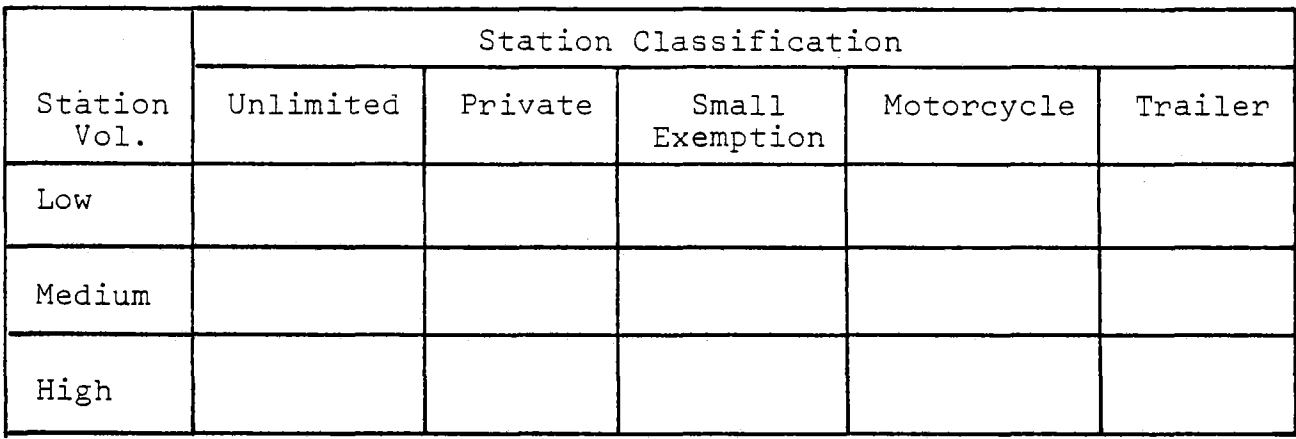

Note: Large exemption stations were not innluded since they represent only 0.3% of the total number of receipts represent only 0.3% of the total number of receipts issued each year.

### Auto/Truck Receipts

The appropriate annual sample size necessary to enable dethe appropriate annual sample size necessary to enable de-<br>tection of a 10.0% change and 1.5% failure rate was determined to tection of a 10.0% change and 1.5% failure rate was determine<br>be 35,540 inspection receipts. This was based on the formula

$$
N = \frac{2t^2 \times pq}{d^2},
$$

where

N : annual sample size,

P = probability of a defective item = .015,

q  $=$   $(1-p) = .985$ ,

- t : statistical precision as a standard normal interval value =  $1.645$ , and
- d : expected change (in percentage points) = .0015.

The auto/truck sample size is calculated as

$$
N = \frac{2(1.645)^2 \times (.015) (.985)}{(.0015)^2} = 35,539.
$$

For a given confidence interval, there are only two variror a given confidence interval, there are only two var.<br>chlos in this sample size formula: (a) the probability of a ables in this sample size formula: (p) the probability of a<br>defective item, and (d) the expected change to be detected. Since these two variables will change only slightly from year to year, the sampling program is designed to use a constant co year, the sampling program is designed to use a constant<br>cample size of 36,000 inspection receipts. If changes occur sample size or 30,000 inspection receipts. If changes occur<br>in any of the factors influencing the sample size, the sample in any of the factors influencing the sample size, the sample<br>listing program should be modified (comments within the program iisting program snould be modified (comments within the progr<br>explain hou this modification can be accomplished) to use the explain how this modification can be accomplished) to use the newly calculated sample size.

This sample size was calculated for a confidence level of 95% of predicting the value (i.e., percentage defective), and the failure rate of 1.5% was based on the most recent (1975) tabulation of inspection approval receipt data by the Virginia tabulation of inspection approval receipt data by the Virginia<br>State Police.

### Trailer/Motorcycle Receipts

The sample size for trailer/motorcycle receipts was calculated based on the formula

$$
N = \frac{2t^2 \times pq}{d^2},
$$

where

N = annual sample size,

p : probability of a defective item,

- q =  $(l-p)$ ,
- : statistical precision as a standard normal  $t$ interval value, and
	- $d =$  expected change (in percentage points).

The appropriate annual sample size necessary to enable dethe appropriate annual sample size necessary to enable de-<br>tection of a change of 10.0% and a failure rate of 1.0% was detection of a change of 10.00 and a failure rate

$$
N = \frac{2(1.645)^{2} \times (.01) (.99)}{(.01)^{2}} = 536.
$$

-2810

This sample size was calculated for a confidence level of 95% of predicting the value (i.e., percentage defective). Prior so of predicting the value (1.e., percentage defective). Pri-<br>to the development of this management system for Virginia's in-<br>spection program, the Department of State Police had employed spection program, the bepartment of state rolice had employed.<br>a systematic campling procedure in evaluating inspection receipts. a systematic sampling procedure in evaluating inspection receipts. The failure rate of  $1.0%$  was based on the most recent (1976) tabulation of inspection receipt data by the Virginia State<br>Police.

### Rejection Receipts

The sample size for rejection receipts was calculated as

$$
N = \frac{2t^2 \times pq}{d^2},
$$

where

N = annual sample size,

p = probability of a defective item,

- q =  $(1-p)$ ,
- t : statistical precision as a standard normal interval value, and
- $d =$  expected change (in percentage points).

The appropriate annual sample size necessary to detect a 10.0% change and 9.8% failure rate was determined to be 5,000 receipts. The calculations were

$$
N = \frac{2 (1.645)^2 \times (.098) (.9020)}{(.0098)^2} = 4981.
$$

This sample size was calculated for a confidence level of 95% of predicting the value (i.e., percentage defective), and the failure rate of 9.8% was based on the most recent (1976) tabulation of inspection receipt data by the Virginia State Police.

### System Operation

The PMVI management evaluation system is designed to yield information concerning the inspection program for one calendar information concerning the inspection program for one calendar<br>warm with data being collected and refined continuously. Figures year, with data being collected and refined continuously. Figure 3 and 4 outline the various analytical procedures for this annual process.

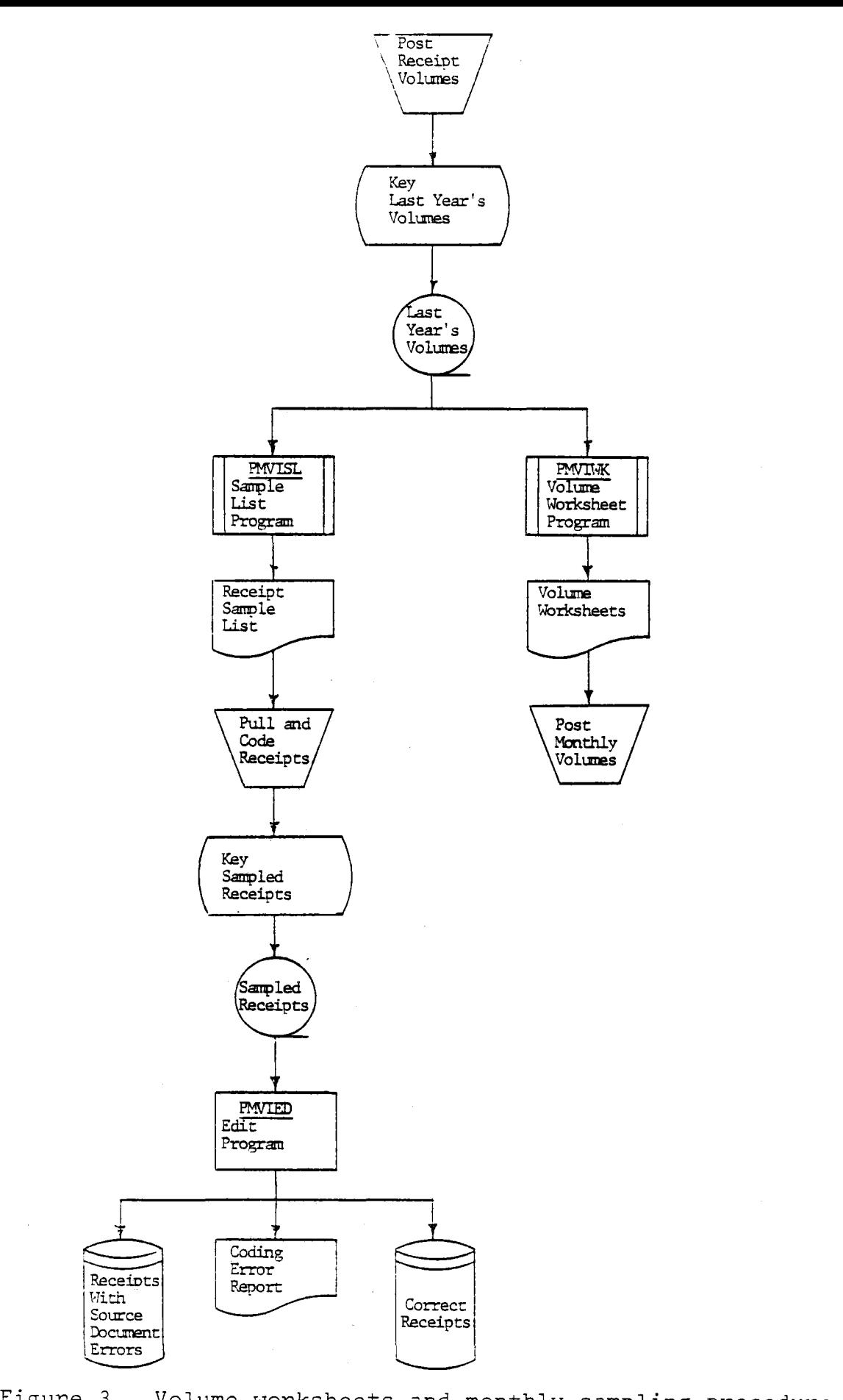

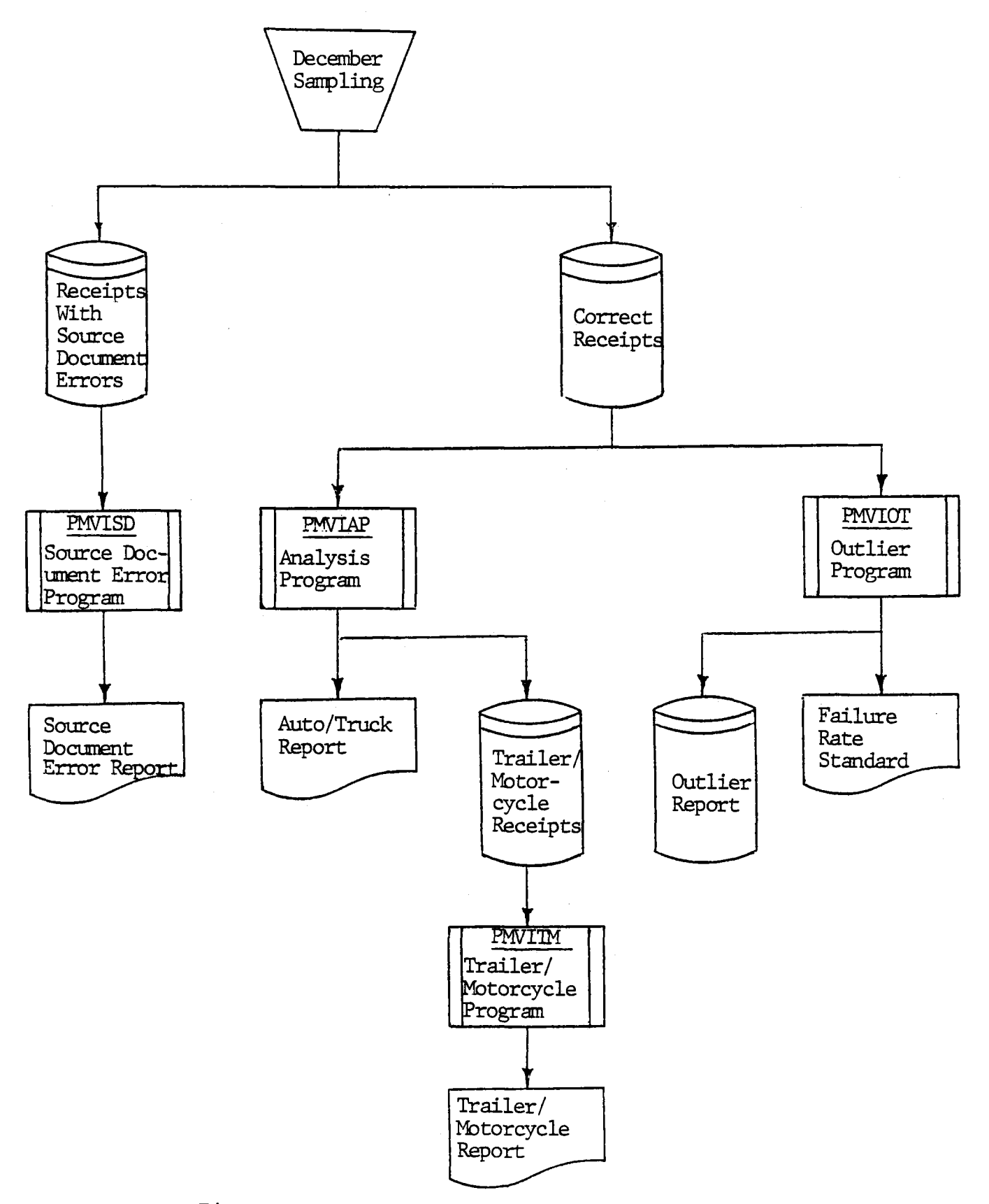

Figure 4. Annual analysis procedure.

Before the collection of data for a given year is started, Before the collection of data for a given year is started<br>the previous year's inspection volume information must be used<br>the sample. This information to determine the composition of the sample. This information<br>has been entered for each inspection station during the previous nas been entered for each inspection station during the previous<br>vear on the volume worksheets generated by the worksheet program year on the Volume worksheets generated by the worksheet prog<br>COMVIWY). (This and other programs mentioned in this section (PMVIWK). (This and other programs mentioned in this section will be discussed in greater detail in a later section of this<br>report.) The station volume data for the previous year should be complete by February of the current year, and at that time be complete by repruary of the current year, and at that time.<br>becomes the input for the sampling list program (PMVISL). This pecomes the input for the sampling fist program (PMVISL). This<br>program determines the distribution of the sample among the 15 program determines the distribution of the sample among the<br>station estegories. The program then assigns all eligible\* station categories. The program then assigns all eligible\* inspection stations to their appropriate categories, randomly selects the stations to be sampled, and determines the number of<br>receipts to be sampled monthly from each category. Finally, the program prints brief instructions to the coders along with the program prints brief instruction

The sampling process for a given month cannot begin until Ine sampling process for a given month cannot begin until 2 or 3 weeks into the following month because receipts must be mailed to the Department of State Police and filed. After the receipts are filed, those to be sampled are pulled from the receipts are filed, those to be sampled are pulled from the<br>files according to the instructions on the sampling list. In filles according to the instructions on the sampling fist. The<br>formation to be keyed from the receipt includes two of receipt, formation to be keyed from the receipt includes type of receipt,<br>date of inspection, vehicle make and body type, year built, odometer reading, inspection related charges, station number, an odometer reading, inspection related charges, station number, and inindication of "UK", "ADJUST", or "INSTALL", for each of the In-<br>spection items and whether or not this receipt has been previously spection items and whether or not this receipt has been previously edited.

It is the responsibility of those persons pulling the sample It is the responsibility of those persons pulling the sample<br>to translate webiels make and type into appropriate codes as well to translate venicle make and type into appropriate codes as well as to indicate whether or not the receipt has been edited, while<br>the data entry personnel are responsible for the determination of receipt type. (Refer to Appendix A for details relative to receipt type. (Refer to Appendix A for details relative to assigning codes and data entry.)

To reduce data entry errors •nd detect errors in the coding of the receive that the receive the receiver the PMVI system edits the semiled of the receipts by inspectors, the PMVI system edits the sampled receipts and produces a listing of those receipts with errors. This listing is sent to the persons pulling the sample and those receipts listed are then pulled from the files and reentered. Re-<br>entered receipts with errors will not appear on the edit listing

Ii

 $\overline{\hspace{1cm}}$   $\overline{\hspace{1cm}}$ the last 5 months of the year previous to the year being analyzed.

(unless the items are clearly coding or entry errors, e.g., month vuniess the flems are clearly coding or entry errors, e.g., mon<br>13) as these errors are attributed to the inspector rather than to the coders or the data entry personnel. This procedure begins in late February or early March and continues monthlv through in late February or early March and continues monthly through<br>January of the next year.

The sampled receipts are input to the edit program (PMVIED) the sampled receipts are input to the edit program (PMV) produce a file of sampled receipts that have successfully passed the edit tests, a file of receipts with source document<br>expect (missing on incorrect information on the inspection receipt), errors (missing or incorrect information on the inspection recei<br>and a report listing the receipts with errors. The edit program dud d report itsting the receipts with errors. The ealt program<br>detects missing information, charges that are inappropriate for the detects missing information, charges that are inappropriate for the defects indicated, and contradictions among receipt type, vehicle<br>type, and vehicle make.

The file of source document errors (created by program PMVIED) is used as data for the source document error analysis program is used as data for the source document error analysis program<br>(PMVISD). This program produces a report showing types of errors and their frequency for all stations, while printing reports on and their frequency for all stations, while printing reports on<br>specific stations that have greater than ten source document errors of any one type. This report can be used by State Police adminisof any one type. This report can be used by State Police adminis-<br>trators to check the quality of inspection receipt recording.

The file of corrected and edited receipts (created by program Ine iffe of corrected and edited receipts (created by program<br>PMVIED) is used as data for the auto/truck analysis program (PMVIAP) This analysis program produces a report showing the distribution of This analysis program produces a report showing the distribution of the auto/truck sample among the station categories, average charges for inspection and repair, and failure rates for inspection items for vehicles of different age and mileage categories. The analysis program (PMVIAP) also writes the trailer/motorcycle receipts to a file to be processed by the trailer/motorcycle analysis program (PMVITM). This report shows average charges and failure rates for the 15 categories of stations inspecting trailers and motorcycles. Interpretation for the various analysis reports will be discussed in a later section entitled "interpretation of PMVI Analysis<br>Reports".

The file of corrected and edited receipts is also input for the outlier program (PMVIOT). The outlier program establishes average charges, average rates for defective vehicles, and average average charges, average rates for defective venicles, and ave<br>follows makes for each of the inspective items for the form failure rates for each of the inspection items for each of the categories of stations issuing trailer/motorcycle receipts and for each of the categories of stations issuing regular receipts.<br>Then the rates for each station in the sample are compared to the average for that station's category. A report is produced showing dverage for that station's category. A report is produced s<br>those stations that deviate greatly from the average for all those stations that deviate greatly fr

A description of how this system may be run on the Univac ii00 computer presently utilized by the Department of State Police is provided in Appendix B. This appendix is designed to conform Is provided in Appendix B. This appendix is designed to confor<br>to the Department's operations standards and should closely ap<br>provimate an operational runbook.

### COMPONENTS OF DATA COLLECTION AND ANALYSIS SYSTEM

The PMVI data collection and analysis system consists of manual procedures for sampling receipts and entering data along wandai procedures .or sampling receipts and entering data alon with computerized procedures for fuentifying, editing, and analyzing samples. The manual procedures are detailed in Appendix A.<br>The computerized procedures, which include eight programs, are discussed below in the order of program usage. Source listings for these programs appear in Appendix C.

### Sampling List Program

The PMVI sampling list program (PMVISL) reads volume data Ine rrivi sampling list program (rrivisi) reads volume data rrom the previous calendar year (number of receipts issued month<br>by saib station) and anoduses instructions for sampling receipts by each station) and produces instructions for sampling receipts in the form of a list of stations with the number of receipts to be sampled from each.

For example, the volume data from calendar year 1978 would or example, the volume data from calendar year 1978 would be used to produce the list and instructions to be used for sampling receipts issued in 1979. Volume data for each station includes the station number, the station classification (see Table 1), the number of trailer/motorcycle approval receipts for each month, and the number of auto/truck approval receipts issued by that station each month. The program determines each station's average number of receipts issued per month (ignoring those months in which no receipts were issued). Separate averages months in which no receipts were issued). Separate averages<br>and calculated for trailer/motorcycle receipts and for auto/truck are calculated for trailer/motorcycle receipts and for auto/truck<br>receipts. These averages along with the station classification receipts. These averages along with the station classification<br>are used to assign the station to one of 9 categories for sampling are used to assign the station to one of 3 categories for sampling  $\frac{1}{2}$ motorcycle receipts. A station in the private, small exemption, or motorcycle receipts. A station in the private, small exemption, or<br>unlimited classifications may issue auto/truck receipts and trailer/ motorcycle receipts, while a station in the motorcycle or trailer motorcycle receipts, while a station in the motorcycle or<br>elassification may issue only trailer/motorcycle receipts.

Since the volume averages for trailer/motorcycle receipts and auto/truck receipts are calculated separately, a station could be auto/truck receipts are calculated separately, a station could assigned to different categories for sampling the two types of<br>receipts.

2816

The PMVISL program produces lists of the station numbers from each category in random order and instructions at the stations  $f(x)$ from each category in random order and instructions stating the number of receipts to be sampled monthly from each category. number of receipts to be sampled monthly from each category.<br>When a category contains more than 199 stations, only 199 are when a category contains more than 199 stations, only 199 are<br>listed. When a category contains fewer than 24 stations, the listed. When a category contains fewer than 24 stations, the<br>list of numbers is repeated until at least 24 numbers are shown.

The numbers of approval and rejection receipts to be sampled from each category are determined by making the distribution of the sample the same as the distribution of the receipt volumes the sample the same as the distribution of the receipt volume<br>for the previous year. The sample size for a given strata is spread evenly throughout the sample size

 $\overline{m}$ tis procedure is applied is to both autor/truck independently to both auto-truck independently to both autoand trailer/motorcycle receipt volumes. This procedure is applied independently to both auto/truc and trailer/motorcycle receipt volumes. The rejection receipt sample distribution is determined by combining the volumes for auto/truck and trailer/motorcycle approval receipts and then applying a procedure similar to that used for approval receipt sampling. No rejection receipts are sampled from private stations<br>since such stations do not issue rejection receipts.

For example, suppose that 36,000 approval receipts should be suppose that 30,000 approval receipts should<br>Campled statewide. If small exemption less relaxe tantions have sampled statewide. If small exemption-low volume stations have<br>accounted for 5.3% of the auto/truck receipts issued in the state accounted for 5.3% of the auto/truck receipts issued in the state<br>during the previous year, then 5.3% of this year's 36,000 sampled<br>receipts should come from small exemption low volume atotions. Therefore, 1,908 receipts (159 per month) should be sampled from these stations. The sampling list program then randomly selects these stations. The sampling list program then randomly select stations that fall into the small exemption-low volume station category and prints a list of their station numbers with instructions for sampling 159 approval receipts each month. Similarly auto/truck and trailer/motorcycle volumes indicate that 5.5% of the rejection receipts sampled should come from the small exemptionlow volume category. Thus, 23 rejection receipts are to be selected from this category each month. Figure 5 illustrates the<br>sampling list for this example. It should be noted that this report provides space to enter the month and the number of rereport provides space to enter the month and the number of re-<br>ceipts sampled. Details regarding the use of this form are procerpis sampled. Det

This program also provides station category information to other system components through two reference files. A file containing all stations and classifications and containing all stations is used to use the stations of the stations of the stations of the stations of the stations of the stations of the stations of the stations of the sta produce volume worksheets for the current year. A second file produce volume worksheets for the current year. A second file containing category and type of receipts to be sampled for stations appearing on the sampling list is produced for use during the editing procedure.

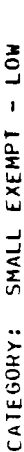

 $\hat{\mathcal{L}}$ 

AUTO/TRUCK SAMPLE 1978

PAGE 1

 $\ddot{\phantom{a}}$ 

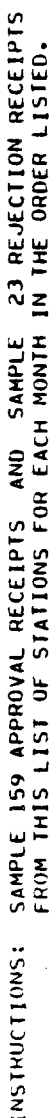

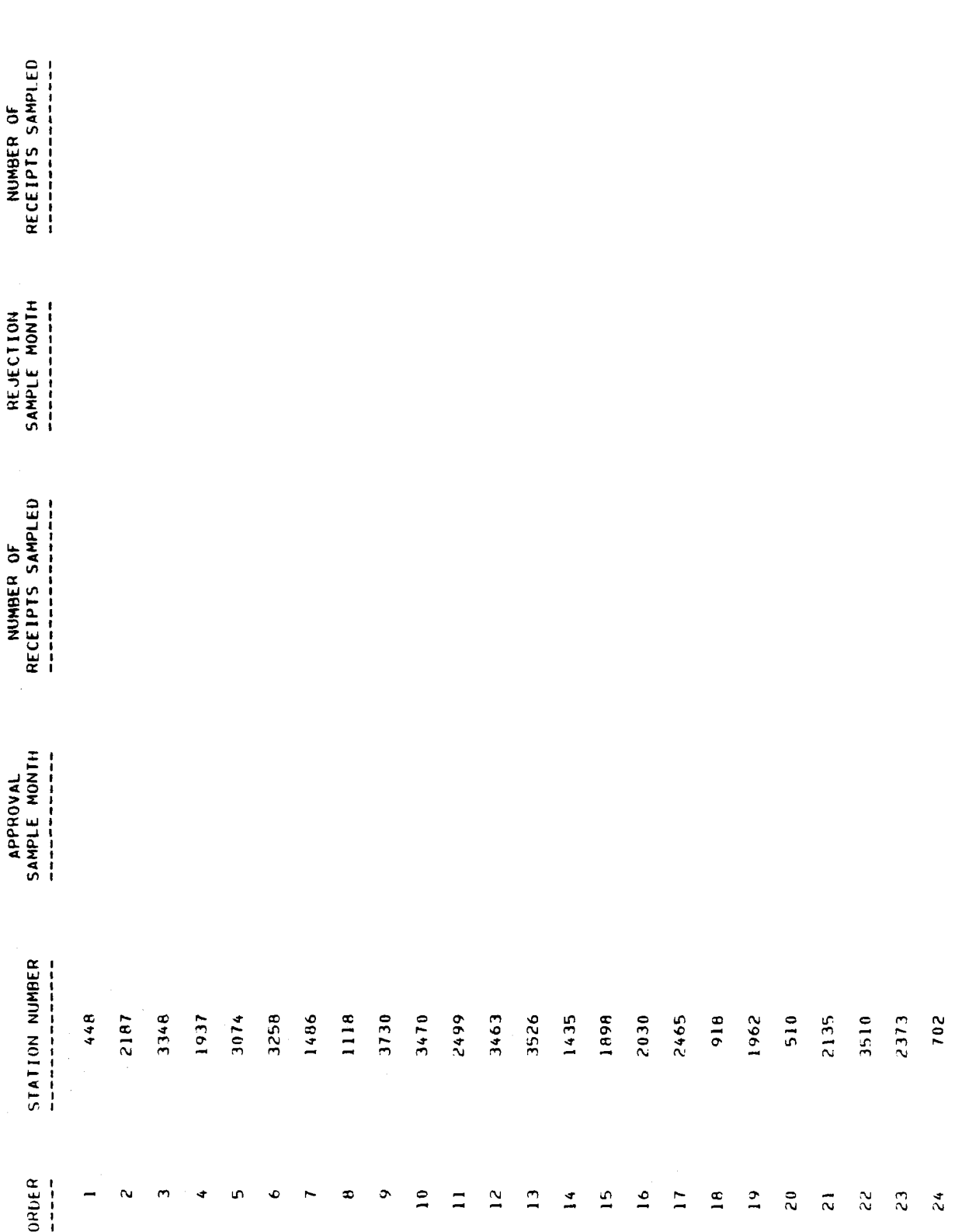

Example of sample listing.

Figure 5.

### Volume Worksheet Program

The PMVI volume worksheet program (PMVIWK) reads the file Ine rrivi volume worksneet program (PMVIWK) reads the file<br>After numbers and classifications output by the sample list program and produces volume worksheets (Figure 6) for posting program and produces volume worksheets (Figure 6) for posting station volumes for the current year. Two sets of volume worksheets are printed; one for entering auto/truck approval receipt volumes and one for entering trailer/motorcycle approval receipt volumes. Each worksheet shows station numbers 1 through 5000 with the classification of each. Space is provided to enter the number of receipts issued monthly by each station.

### Edit Prosram

The PMVI edit program (PMVIED) checks the sampled inspection receipts for invalid data. Inspection receipts with no errors are receipts for invalid data. Inspection receipts with no errors<br>written on a disk file of correct receipts will receipts with written on a disk file of correct receipts while receipts with<br>errors are listed on the Inspection Receipt Edit Report.

The program has 5 inputs as shown in Figure 7: the file of receive to be edited; to be edited receipts to be edited receipts; the file  $r$ receipts to be edited; the file of previously edited receipts;<br>the file of previously accumulated source document errors; the file of inspection station identification numbers and type; and a file of inspection station identification numbers and type; and a<br>date card with the year sampled. Outputs of the program include date card with the year sampled. Outputs of the program inclu<br>a file with all receipts which have passed the edit (these are a file with all receipts which have passed the edit (these are<br>appended to the file of correct receipts from previous edit runs), appended to the file of correct receipts from previous edit ru from previous runs), and a listing of receipts with errors for from previous runs), and a listing of receipts with errors for<br>use by the coding staff.

Receipts on this listing are pulled from the files again and resubmitted to the edit program. Resubmitted receipts with no resubmitted to the eart program. Resubmitted receipts with no errors are written on the disk file of edited receipts, while re<br>submitted receipts with errors or missing data are written on a submitted receipts with errors or missing data are written on a arsk ifte of source bocument firors. If these errors are only if reference to mileage, year built, or charges, then the receipt<br>data will be written to the disk file of correct edited receipts for use in the analysis and written to the disk file of source document error receipts. Errors in relation to the charges are document error receipts. Errors in relation to the charges are<br>resolved by applying standard charges while mileage and year built resolved by applying standard charges while mileage and year but errors are resolved by setting these fields to zero. Arrors in<br>tupe of increation receipt, increation items, or codes for make, type of inspection receipt, inspection items, or codes for make,<br>or type, or month, can only be coding or data entry errors. Recor type, or month, can only be coding or data entry errors. Rec-<br>ande with these errors are written only on the Inspection Receipt edit Pressure.<br>Aliao with Pr

NISCHIM STATE POLICE

l,

ł,

APPROVAL RECEIPT VOLUME WORKSHEET

 $\overline{\phantom{0}}$ 

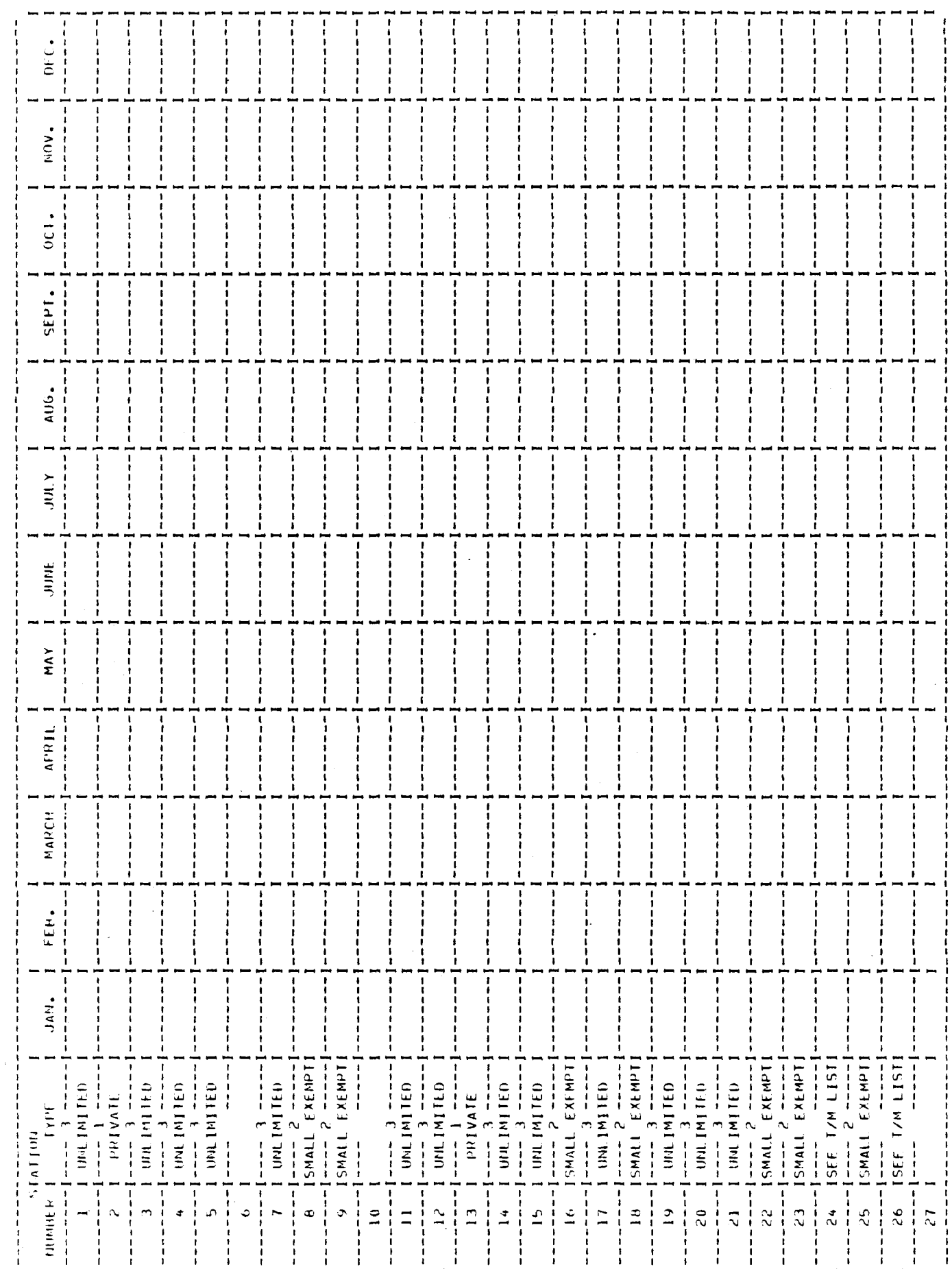

Example of inspection station volume worksheet.

Figure 6.

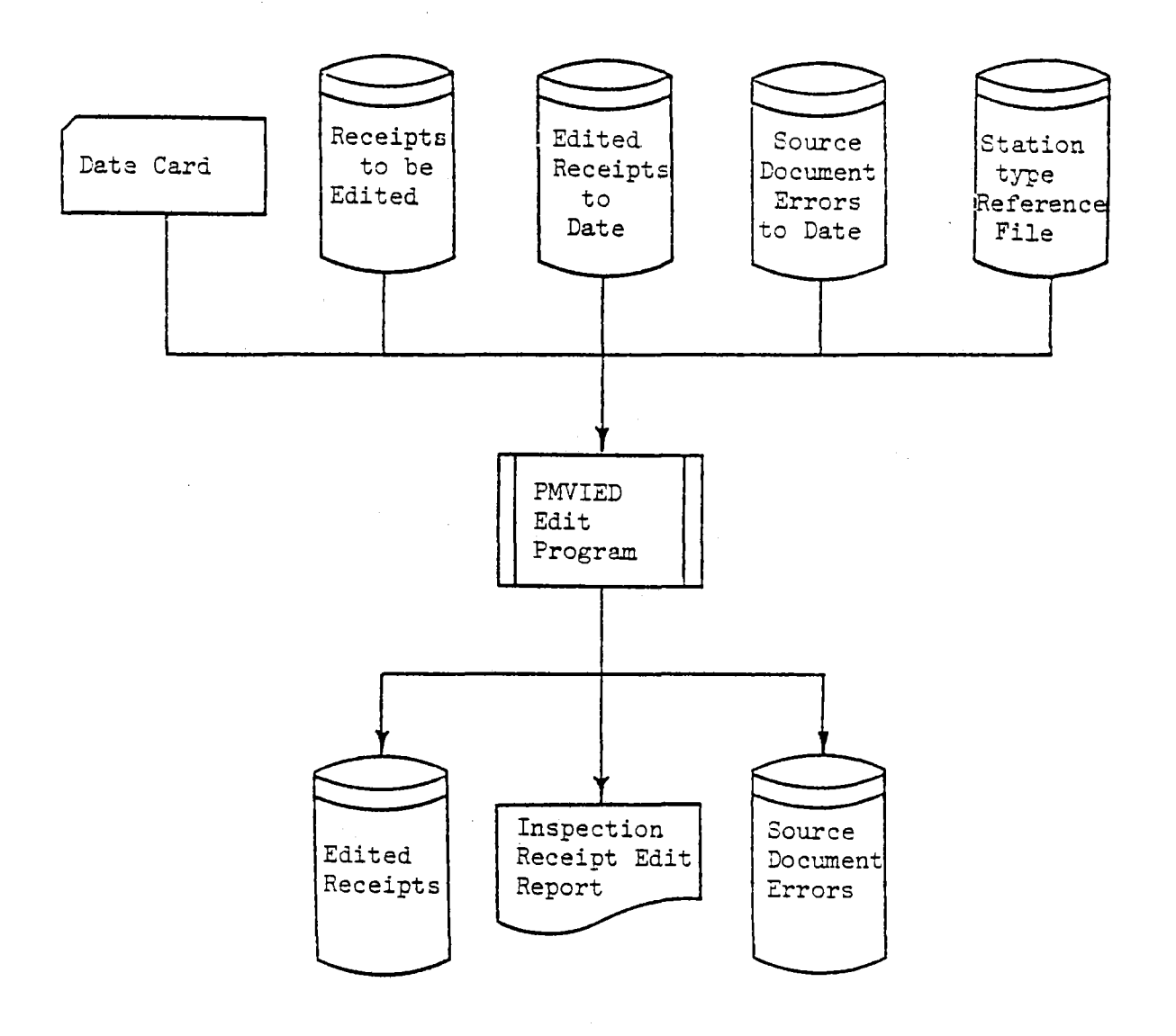

Figure 7. Edit program system flowchart.

 $\sim$ 

 $\mathcal{P}_{\text{max}}$ 

 $\bar{z}$ 

The edit program appends four fields to each receipt record Ine edit program appends four fields to each receipt recor written to the disk files. These fields are marked to indicate<br>(1) the inspection station estegory, (2) defective or nondefective vehicle, (3) foreign or domestic vehicle, and (4) types of source document errors.

The inspection receipt data are edited as follows:

Type of Receipt (col. 1, Make (cols.9,10), and Body Type (cols. 1998 Of Receipt (COI: 1), Make (COIS. 3,107), and body type (COIS.<br>11.12) These three fields are compared to ensure that they do not have conflicting information. First,.each of the three fields is have conflicting information. First, each of the three fields is<br>checked to make sure it has a valid code. If any one field is in error, then all three are flagged as errors on the report. If all have valid codes, then receipt type and body type are checked. all nave valid codes, then receipt type and body type are checke<br>If receipt tupe is trailer/motorcycle, then body tupe must be a It receipt type is trailer/motorcycle, then body type must be.<br>trailer or a motorovele. If body type is trailer, any make is valid. Motorcycles, passenger cars, trucks and buses are checked valiu. Hotorcycles, passenger cars, trucks and buses are chec for plausible make codes. For example, a GMC motorcycle would not be a plausible combination of body type and make and would be flagged as an error in all three fields.

 $R_{\text{e}}$  and  $\ell$  and  $\ell$   $\geq$   $\geq$   $\geq$   $\geq$   $\geq$   $\geq$   $\geq$   $\geq$   $\geq$   $\geq$   $\geq$   $\geq$   $\geq$   $\geq$   $\geq$   $\geq$   $\geq$   $\geq$   $\geq$   $\geq$   $\geq$   $\geq$   $\geq$   $\geq$   $\geq$   $\geq$   $\geq$   $\geq$   $\geq$   $\geq$   $\geq$   $\geq$   $\frac{1}{2}$   $\frac{1}{2}$  Zero or biank will be interpreted as a receipt being edited for<br>the first time... Any other input indicates a receipt being edited the first time. Any other input indicates a receipt being edited for the second time.

Date (col.  $3-8$ ) - Month must be from 1 to 12.

Year Built (cols. 13• 14) Year built must be greater than ear built (COIS. 13, 14) - fear built must be greater than<br>9 and less than or equal to the year on the date card plus 1. For example, for the 1975 sample, year built must be from I0 to 76.

Odometer Reading (cols.  $15-19$ ) - The odometer reading must be greater than zero.

 $Ch^{200}$  (cols. 20-24) For a nondefective vehicle, or a re $j_{\text{total}}$  vehicle, cols.  $20 - 24$ )  $-$  for a honderective vehicle, or a re jected vehicle, charges must equal the standard charge for inspection. For a defective vehicle, charges must be greater than the standard charge.

Station Number (cols. 25-28) The station number must have Station Number (cols.  $25-28$ ) - The station number must have a corresponding entry in the reference file of station numbers.<br>Station number and receipt type are flagged as errors if the type of neceipt does not agnee with the allowable vehicle types as noted or receipt does not agree with the allowable venicle types as n<br>or the reference file of station numbers (e.g., a trailer/motor on the reference file of station numbers (e.g., a traffer/motor-<br>evale peecipt from a station that appears only on the auto/truck cycle receipt i

Inspection Items (cols.  $29-46$ ) - Each item entered as zero or blank is interpreted as nondefective. Items entered with a or biank is interpreted as nonderective. Thems entered with a value greater than zero are deemed "defective". A receipt record<br>with one or more defective items is marked defective... A rejection with one or more defective items is marked defective. A reject<br>receipt having no defective inspection items will appear on the receipt having no defective inspection items will appear on the<br>edit listing with the receipt type and inspection item fields flagged. Inappropriate defective items for trailers (i.e., headlights,, mirror, horn, exhaust system, glazing, fuel system) are lights, mirror, horn, exhaust system, glazing, fuel system) are considered to be in error.

The Inspection Receipt Edit Report shows the following fields for each record with errors as shown in Figure 8: date, make, tor each record with errors as shown in rigure 8: date, make,<br>tupe, year built, edemoter reading, charges, station number, statype, year built, odometer reading, charges, station number, sta-<br>tion type, receipt type, recoded, and inspection items. An asterisk appears above those fields in error. The edit program also produces a summary line with each set of data indicating the number produces a summary fine with each set of data indicating the number of records read, the number of records with source document errors. the number of records with no errors, the number of records with<br>standard charge inserted or with mileage zero filled, and the number of records with errors on the Inspection Receipt Edit Report.

After all the coded receipts have been edited, the source document error file is used as input to the source document error program and the file of edited receipts is used as input to the PMVI analysis programs.

### Sample Tabulation Program

The PMVI sample tabulation program (PMVITB) provides a method The PMVI sample tabulation program (PMVIIB) provides a method of monitoring the sample distribution by strata (rigure 3) and, by<br>including a data card with the word station in the first 7 columns, including a data card with the word station in the first / columns,<br>- ligting of the number of receipts sampled (auto/truck and trailer/ d listing of the number of receipts sampled (duto) fruck and traffer<br>stationals approvals and rejections) from each station and the date motorcycle approvals and rejections) from each station and the date of the receipts (Figure 10). This optional station listing is valuable for quality control verification of the sampling procedure. This program is provided for the convenience of the program evalu-<br>ation administration and should be run whenever deemed necessary.

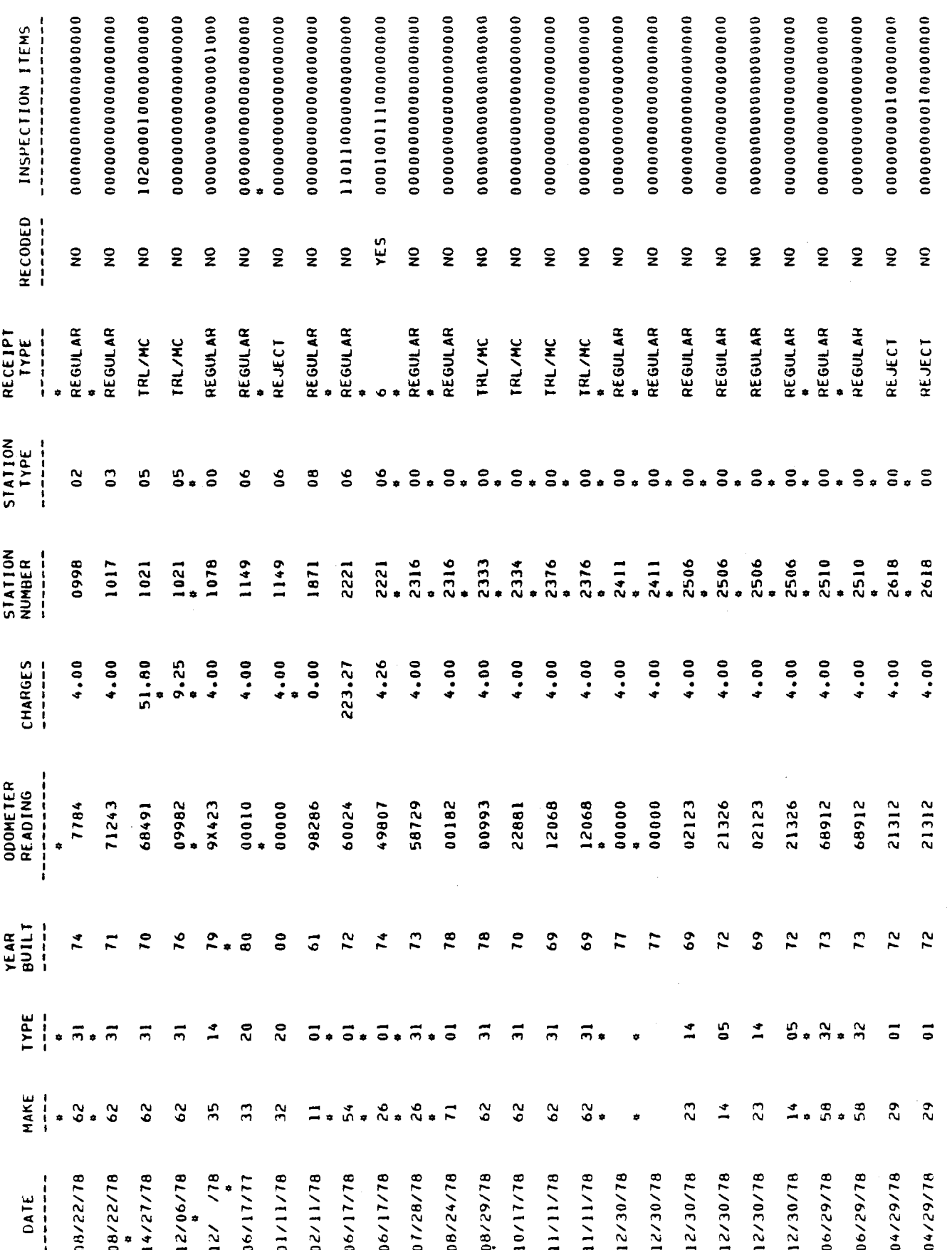

Figure 8. Inspection receipt edit report.

PERIODIC MOTOR VEMICLE INSPECTION<br>SAMPLE DISTRIBUTION

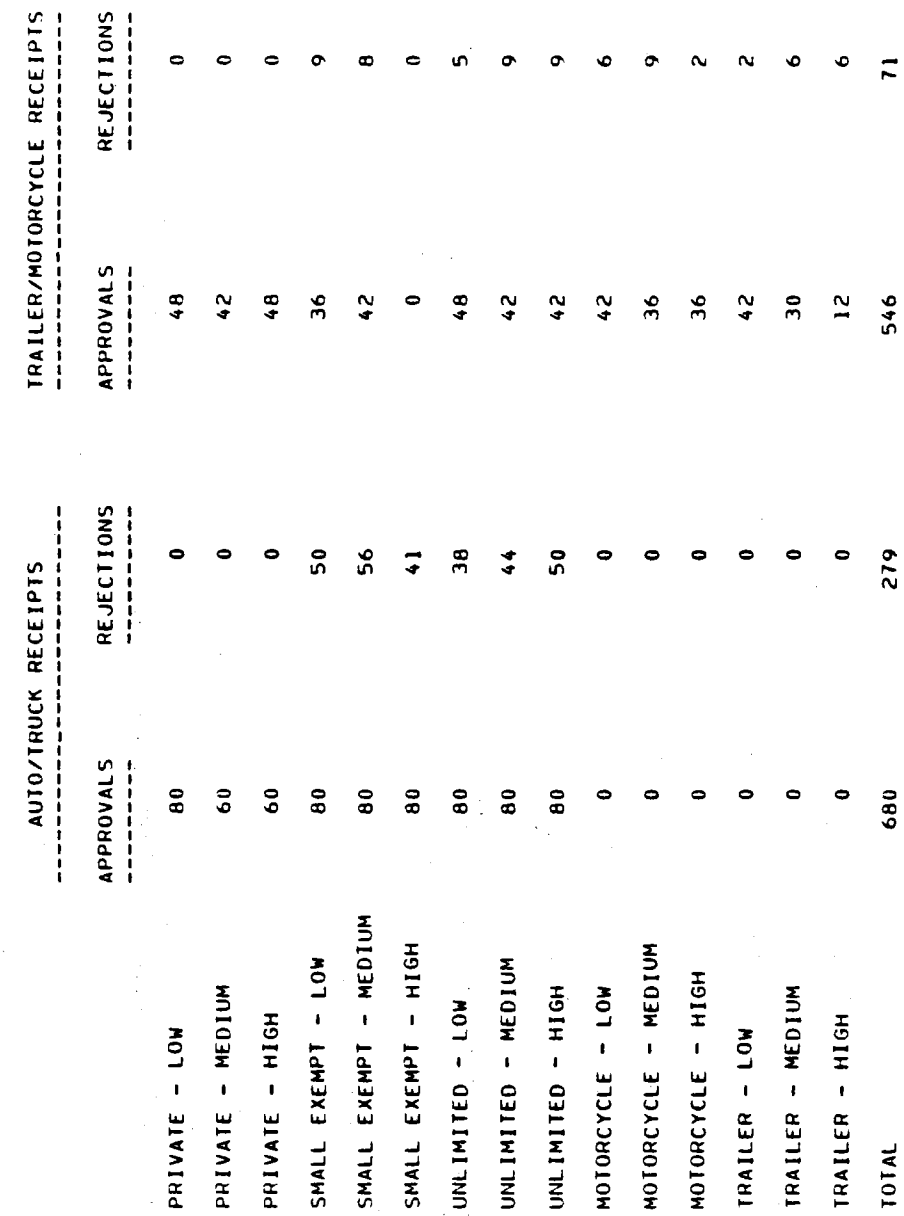

Figure 9. Sample distribution by strata report.

 $\overline{\phantom{0}}$ 

PAGE

 $22$ 

 $\hat{\boldsymbol{\beta}}$ 

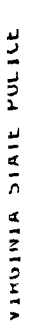

## **PERIODIC MOTOR VEHICLE INSPECTION**<br>PERIODIC MOTOR VEHICLE INSPECTION

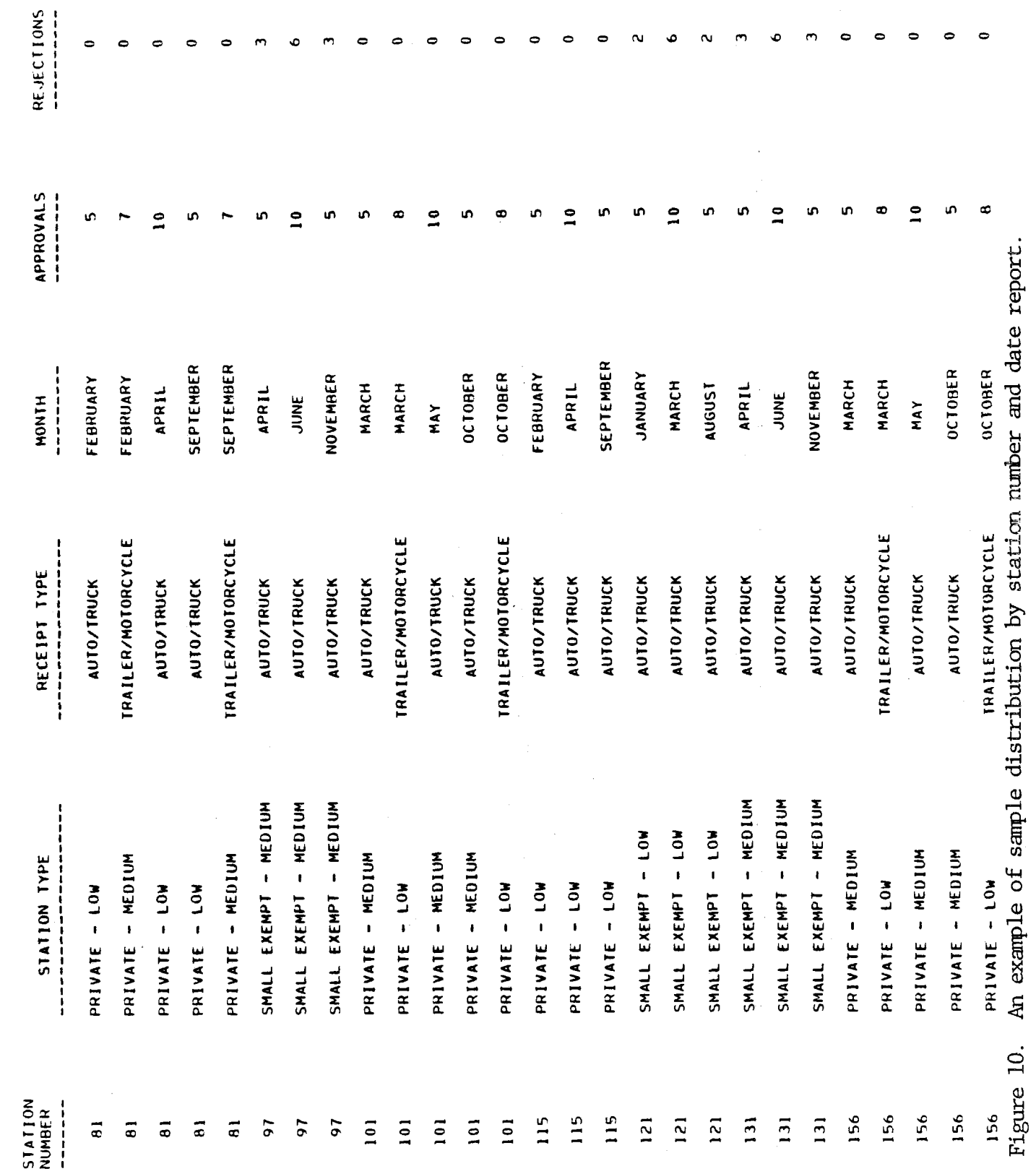

### Source Document Error Program

The PMVI source document error program (PMVISD) reads the file of source document errors and produces a report showing for each station the number of receipts with errors in date, ror each station the number of receipts with errors in date,<br>make/type, mileage, year built, charges on nondefective vehicles, make/type, mileage, year built, charges on nonderective vehicle<br>charges on defective vehicles, and the total number of receipts charges on derective venicies, and the total number of receip<br>with errors. An example of this report appears in Figure 11. with errors. An example of this report appears in rigure ii.<br>If make and tupe do not match, the error cannot be attributed If make and type do not match, the error cannot be attributed<br>to just make or just type. Because of this close relationship, to just make or just type. Because of this close relationship, make and type are compined as one category for the report. For practical purposes only those stations with 10 or more errors in<br>one of the categories are included in this report.

### Auto/Truck Analysis Program

The PMVI auto/truck analysis program (PMVIAP) reads the file The PNVI auto/truck analysis program (PNVIAP) reads the II<br>Af edited receipts and produces the final report for auto/truck of edited receipts and produces the final report for auto/truck<br>receipts and a file containing only the trailer/motorcycle rereceipts and a file containing only the trailer/motorcycle re-<br>coipts for input to the trailer/motorcycle analysis program. Each ceipts for input to the traffer/motorcycle analysis program. Each<br>entries those table entries to constant by incorporation these table entries auto/truck receipt is analyzed by incrementing those table entries appropriate for the values contained on the receipt. This proc-<br>ess continues until all receipts have been read. After all the receipts have been processed, tables are produced which report receipts nave been processed, tables are produced which report<br>angle items as (1) total number of usbioles sampled and percent such items as (1) total number of vehicles sampled and perce.<br>defective by type of vehicle and by station sategory; (2) per defective by type of vehicle and by station category; (2) per-<br>centage of each type of defect and the average cost of inspection and repair, again by vehicle type and station category; and (3) simand repair, again by venicle type and station category; and (3) Sim<br>ilar information by the age of the vehicle, the mileage at the time ilar information by the age of the venicle, the mileage at the<br>-f inspection, and the model type. These reports will be disof inspection, and the model type. These reports will be dis-<br>cussed in detail in the next section of this document.

### Trailer/Motorcycle Analysis Program

The trailer/motorcycle analysis program (PMVITM) reads the file trailer/motorcycle analysis program (PMVIIM) reads the<br>file of trailer/motorcycle receipts and produces a summary report. The of traffer/motorcycle receipts and produces a summary report.<br>The report outlines the types of defects detected and average cost The report outlines the types of defects detected and average cost of inspection and repair for trailers, motorcycles, and trailers and motorcycles combined. These data are provided for the whole state and for each of the 15 station categories which issue<br>trailer/motorcycle receipts.

### Station Outlier Program

The PMVI station outlier program (PMVIOT) reads the file of edited receipts, establishes evaluation standards, and compares individual station performance to .these standards. The section of this report entitled "Station Evaluation Procedure" provides a detailed explanation of the use of this program.

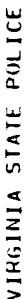

 $\hat{\mathcal{L}}$ 

MOTOR VEHICLE INSPECTION TABULATION

## 1978 SOURCE DOCUMENT ERROR HEPORT

## **NUMBER OF RECEIPTS WITH ERRORS IN THESE CATEGORIES FOR**<br>STATIONS WITH 10 OR MORE ERRORS IN ANY ONE CATEGORY NOTE:

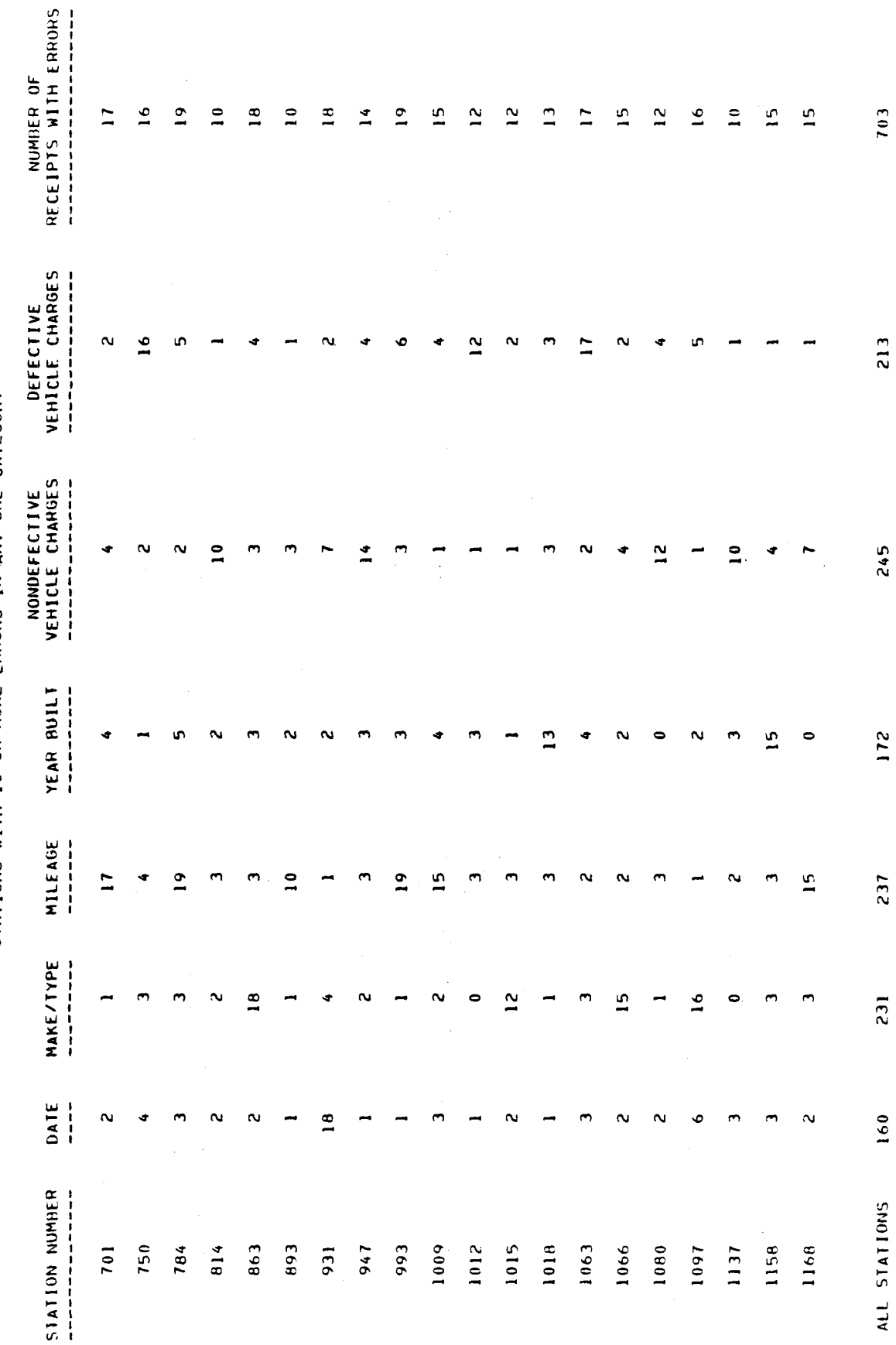

Source document error report.

Figure 11.

 $\tilde{\phantom{a}}$ PAGE

 $25$ 

While all of the programs written for inclusion in the while all of the programs written for inclusion in the<br>management ovaluation system are essential to the eperation of management evaluation system are essential to the operation of the system, the final analysis reports provide the most useful<br>management data. For this reason, a guide to the exact intermanagement data. For this reason, a guide to the exact inter-<br>pretation of each part of these reports is provided below. The pretation of each part of these reports is provided below. The<br>examples in Figures 12 - 20 are taken from fictitious data and. examples in rigures iz - zu are taken from fictitious da<br>are presented only to illustrate the form of the reports.

### Auto/Truck Analysis Report

- Part i: The first ten pages of this analysis program output show the first ten pages of this analysis program output sh the outcome of inspection for each of the 9 inspection<br>station categories (based on volume and type of inspection performed) and for the state as a whole. When a uion performed, and for the state as a whole. When a venicle is inspected, there are three possible out<br>(1) the vehicle passes inspection with no defects, (1) the venicle passes inspection with no defects,<br>(2) the vehicle is found to be defective but is repaired (2) the vehicle is found to be defective but is repaired and thus passes inspection, or (3) the vehicle is found<br>to be defective, is not immediately repaired, and is reference to the figure 12, the first part of the PMVI analysis report outlines the number of vehicles PMVI analysis report outlines the number of vehicles sampled in each vehicle type, the number defective (where "defective" includes both vehicles repaired and those rejected), and the percentage of that vehicle<br>type which was defective. For instance, as seen in the type which was defective. For instance, as seen in the iirst line of figure 12, a total of 98 domestic pas<br>ger car inspections were included in the sample; of ger car inspections were included in the sample; of<br>those, 28, or 28.6%, were found to be defective in some way. Ten of these tables appear in this section of the way. Ten of these tables appear in this section.<br>report: one covering statewide totals as shown in report; one covering statewide totals as shown in<br>Figure 12, and one for each station type.
- Part 2: The next ten pages of the report outline the types of ine next ten pages of the report outfine the types. defects detected for each of the five vehicle types (passenger vehicles, trucks, school buses, commercial<br>buses, and all vehicles) and each of the 9 station types as shown in Figure 13. For each vehicle type, the reas shown in rigure is. For each venicle type, the report supplies the total number sampled, the number  $r$ jected, the number and percentage defective, and the<br>cost per vehicle inspected and cost per defective vehicle repaired. For instance, as seen in column i of Figure 13, 353 passenger vehicle inspections were included in the sample, and 138, or 39.1• of these were found to be defective in some way. The average cost of an inspection (plus any needed repairs) was \$4.14 per an inspection (plus any needed repairs) was 54.14 p<br>vehicle and \$6.58 per repaired vehicle. Experience suggests that charges are not accurately recorded and suggests that charges are not accurately recorded and<br>consequently average cost figures are of limited value.

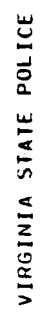

# MOTOR VEHICLE INSPECTION TABULATION<br>YEAR ENDING DECEMBER 31, 1978

 $\overline{\phantom{a}}$ 

PAGE

# STATEWIDE SAMPLE DISTRIBUTION BY VEHICLE TYPE

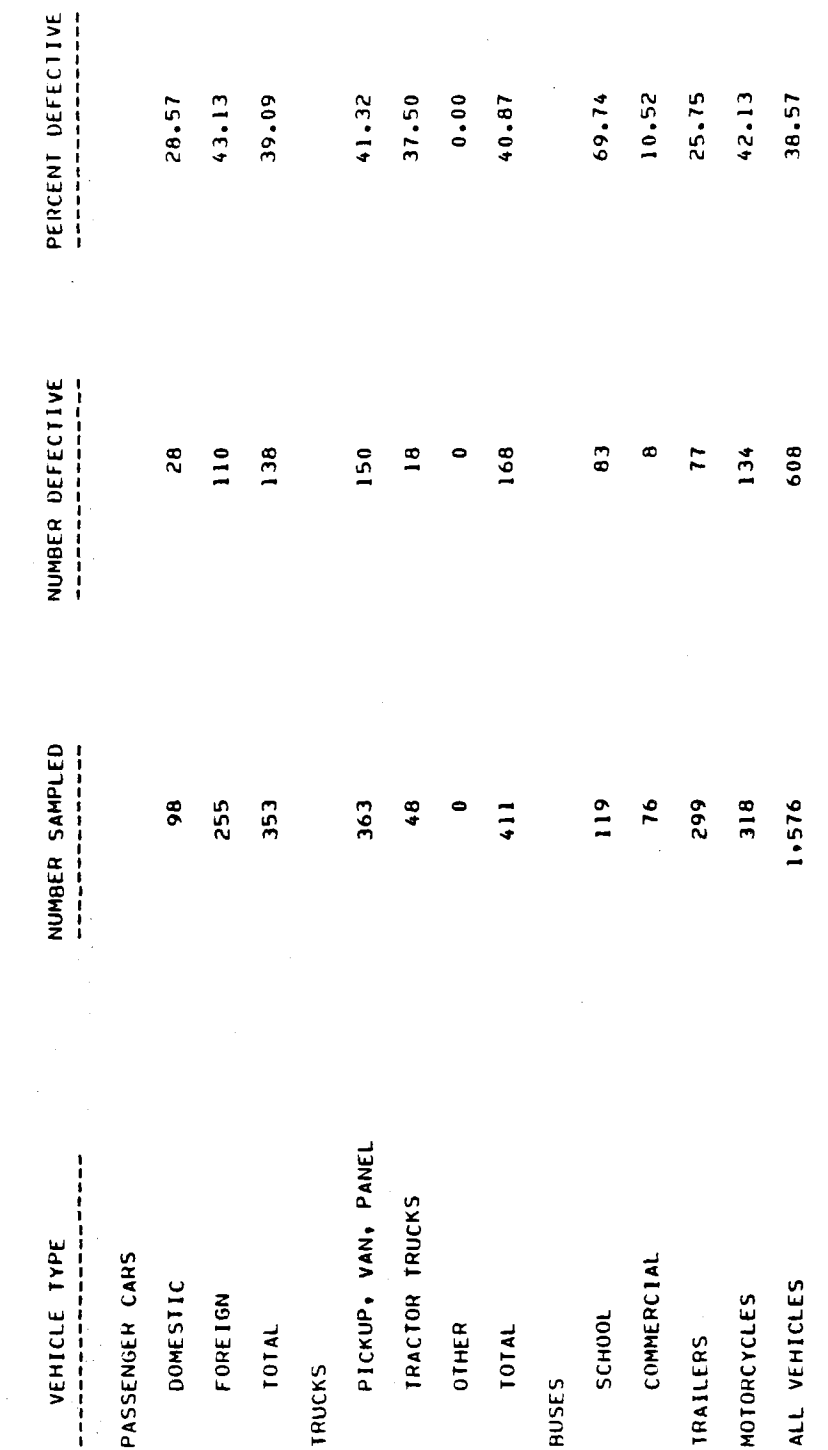

## An example of the final analysis report for a<br>statewide sample distribution. Figure 12.

 $\overline{27}$ 

VIRGINIA STATE POLICE

## **MOTOR VEHICLE INSPECTION TABULATION**<br>YEAR ENOING DECEMBER 31, 1978

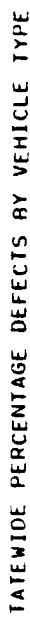

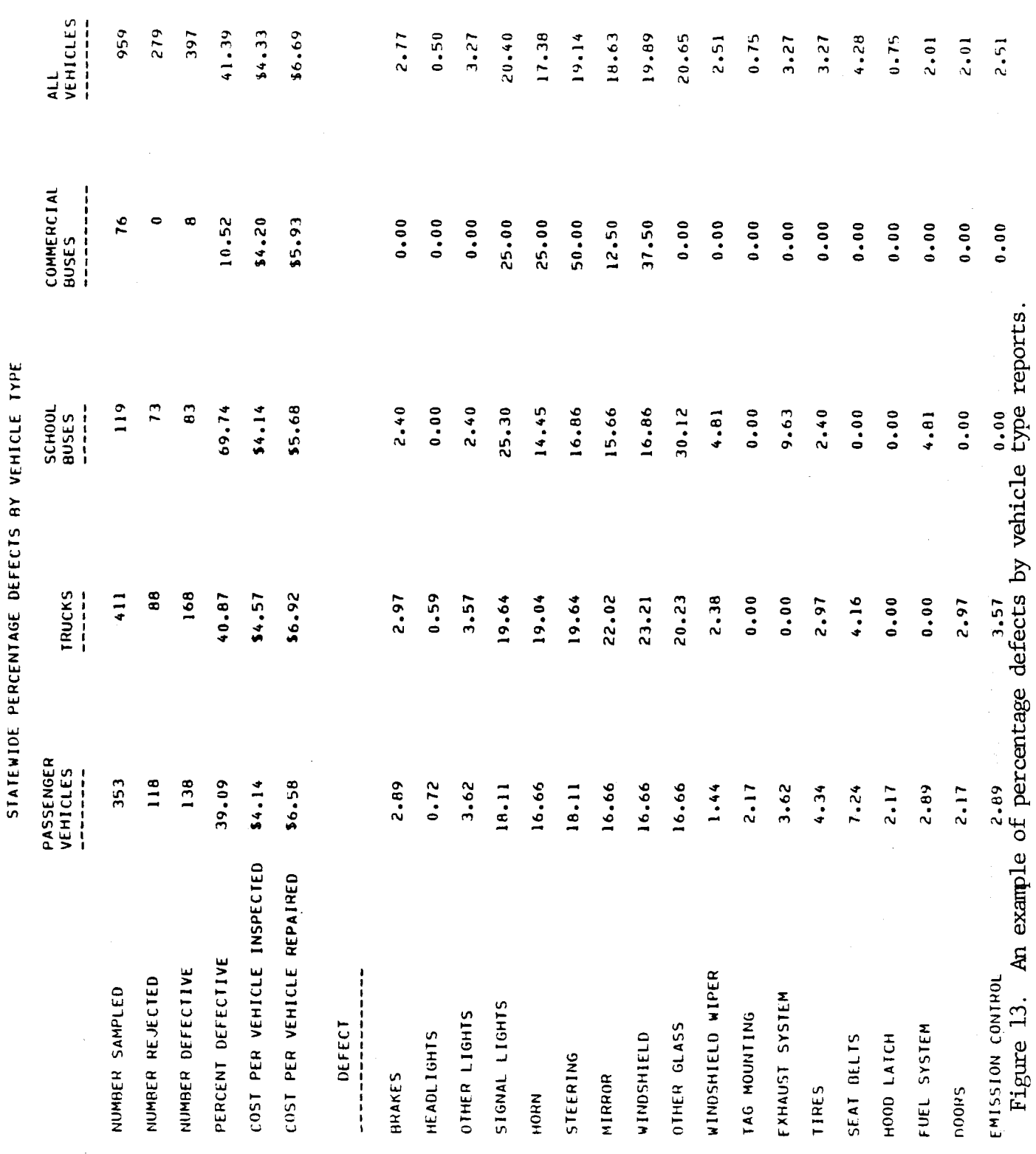

 $\frac{1}{2}$
On the lower portion of the page, the percentages of vehicles by defect type are noted. For instance, of venicles by defect type are noted. For instance of the control of the second state of the second of the second state in the second state of the second state of the second state in the second state of the second state in z. 36 Of dil passenger venicles failing inspection were judged to have defective brakes. Also, about<br>0.7% of the defective passenger vehicles had defective u.76 of the defective passenger venicles had defective ble to fail inspection due to more than one defect, a pie to fail inspection que to more than one defect, a particular vehicle inspection may appear in this lower<br>table more than once. Ten of these tables are presented in this section; one for statewide totals (Figure 13) and one for each of the 9 station types.

- Part 3: The next eight pages of the report describe the types ine next eight pages of the report describe the types of defects detected for each of the 5 venicle types.<br>and for each of eight model year estegories (Figure 14). and for each of these tables is identical to those pre-The IOPMAT OI These TADIES IS IGENTICAL TO THOSE PPE-<br>control in part 2 of the report, with information on the sented in part 2 of the report, with information on the<br>percenties and cost of defects being in the upper portion percentage and cost of defects being in the upper portion of the table and a breakdown of the types of defects detected in the lower portion of the table. For instance the first column of rigure 14 indicates that of the 2<br>1976 model passenger vehicles inspected, 8, or 32.0% 1976 model passenger vehicles inspected, 8, or 32.0%,<br>were defective. The average cost per vehicle was \$4.12, were defective. The average cost per vehicle was \$4.12,<br>while the cost per defective vehicle repaired was \$7.12. while the cost per defective venicle repaired was 97.<br>Of the 1976 model passenger cars inspected, 0.0% were Of the 1976 model passenger cars inspected, 0.0% were found to have defective brakes, and 25.0% were found to<br>have defective signal lights. There are eight of these nave defective signal fights. There are eight of these be one each for vehicles built in 1976, 1975, 1976, 1973, 1973, 1971-72, 1967-70, 1969-66, 1969-60, Receipts with 1971-72, 1967-70, 1963-66, and 1900-62. Receipts with<br>year built missing will not be included in this report.
- Part 4: As seen in Figure 15, the next seven pages of the report des seen in rigure is, the next seven pages of the repo describe the type of defects detected for each vehicle type and for each mileage category. Again, the format<br>of the table is identical to the formats in parts 2 and 3. For instance, as shown in column i of Figure 15, of the 25 passenger vehicles inspected with 20,000 to the 25 passenger venicles inspected with 20,000 to<br>29,999 miles on the odometer, 7, or 28.0%, were defective. 29,999 miles on the odometer, 7, or 28.0%, were delectly<br>The iverage cost of inspection per passenger vehicle was rne average cost or inspection per passenger venicle w<br>Su ou and the cost per defective passenger vehicle was \$5.06. Of all of these passenger vehicles failing, inpp.06. Of all of these passenger venicles failing in<br>coestion, 14.3% were judged to have defective brakes, spection, 14.3% were judged to have defective brakes, 0.0% were judged to have defective headlights, and so forth. Receipts with zero mileage will not be included<br>in the mileage report.

VIRGINIA STATE POLICE

 $\hat{\mathcal{L}}$ 

 $\frac{1}{2}$ 

# MOTOR VEHICLE INSPECTION TABULATION

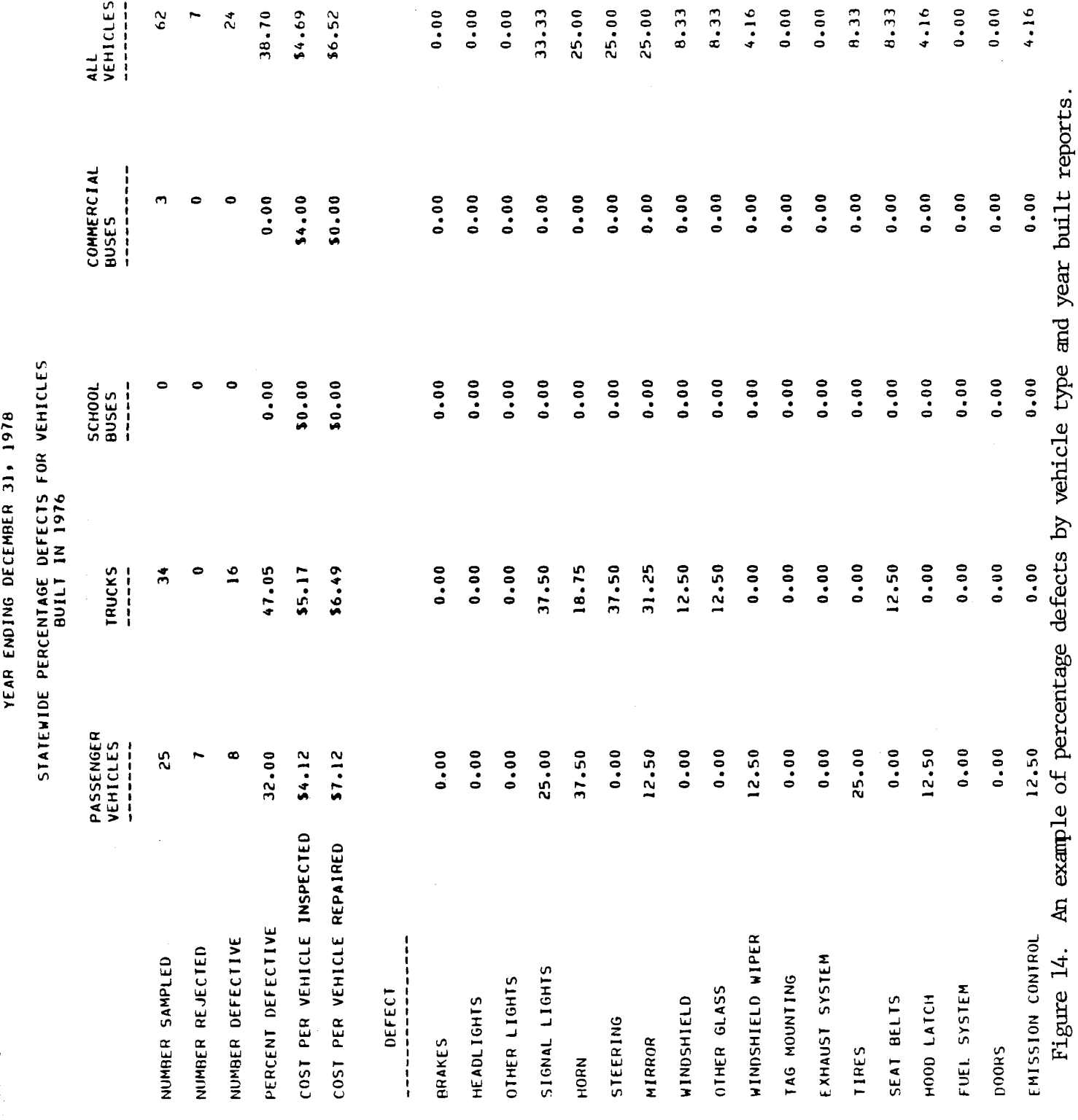

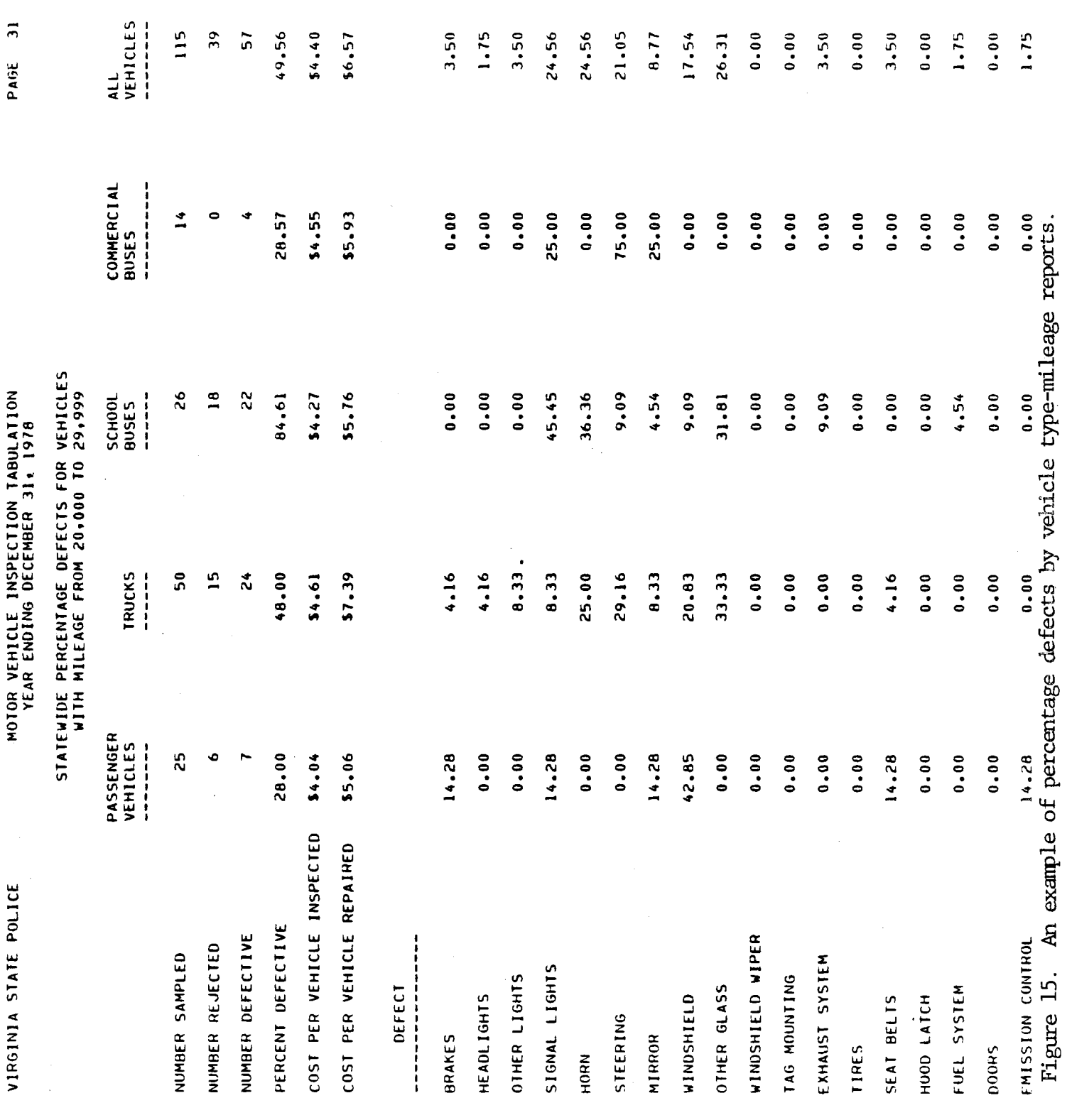

Fart 5: The last section of the report deals with the type of ine fast section of the report deals with the typ defects detected during inspection of foreign and domestic built vehicles. As shown in Figure 16, the format is identical to that used in previous sections.<br>For instance, Figure 16 shows that 28, or 28.6%, of the 98 domestic passenger vehicles sampled were dethe so domestic passenger venicles sampled were de rective, the cost was 94.12 per domestic passenger<br>webiels and \$7.12 per defective vehicle... About 7.1% of the domestic passenger vehicles failing inspection of the domestic passenger venicles failing inspection<br>were found to have defective signal lights, and 17.8% were found to have defective signal lights, and 17.8%<br>were found to have a defective windshield. A similar were found to have a defective windshield. A similar<br>table appears in the section dealing with foreign verante e

### Trailer/Motorcycle Analysis Report

This report outlines the types of defects detected and average inis report outlines the types of defects detected and average<br>increation/repair costs for trailers, motorcycles, and trailers and inspection/repair costs for trailers, motorcycles, and trailers and motorcycles combined, for the whole state and for each of the 15 station categories which issue trailer/motorcycle receipts. Figure 17 shows the statewide report. For each vehicle type, the report shows the total number sampled, the number rejected, the number and percentage defective, the cost per vehicle inspected, and the cost per vehicle repaired. For instance, in Figure 17, 299 trailers were included in the sample, and 77, or 25.8%, of zoo traffers were founded in the sample, and  $\tau$ , or zo.00,<br>these were found to be defective. The average cost for all these were found to be defective. The average cost for all<br>trailers inspected is \$4.61. The average east for defective trailerations inspected is 94.01. The average cost for defective trail.<br>One that were repaired is 36.70. Of the 77 defective trailers, ers that were repaired is a

### STATION EVALUATION PROCEDURE

An important objective of the PMVI management evaluation An important objective of the PNVI management evaluation system is to provide a method for identifying inspection stations that tend to be consistently either too severe or too lenient in the performance of the inspection procedure. These outlier stations are identified by establishing the inspection item failure rates for all stations sampled from a given station category and<br>receipt type and comparing these values to those of individual receipt type and comparing these values to those of individual<br>stations in that estegory. The outlier program (PMVIOT) establishes stations in that category. The outlier program (PMV101) establish<br>the extegory failure rates and performs the individual station com the category railure rates and performs the individual station co parisons. The outlier program reads the file of correct receipts<br>to establish station category failure rate standards and compares to establish station category rallure rate standards and compare<br>these standards to individual station failure rates. When a sta tion is suspected of improper inspection procedures, a special sample can be pulled and the outlier program run in a second mode. In this mode the station or stations in question are compared to In this mode the station or stations in question are compared to the previously established category standards and outliers are<br>noted.

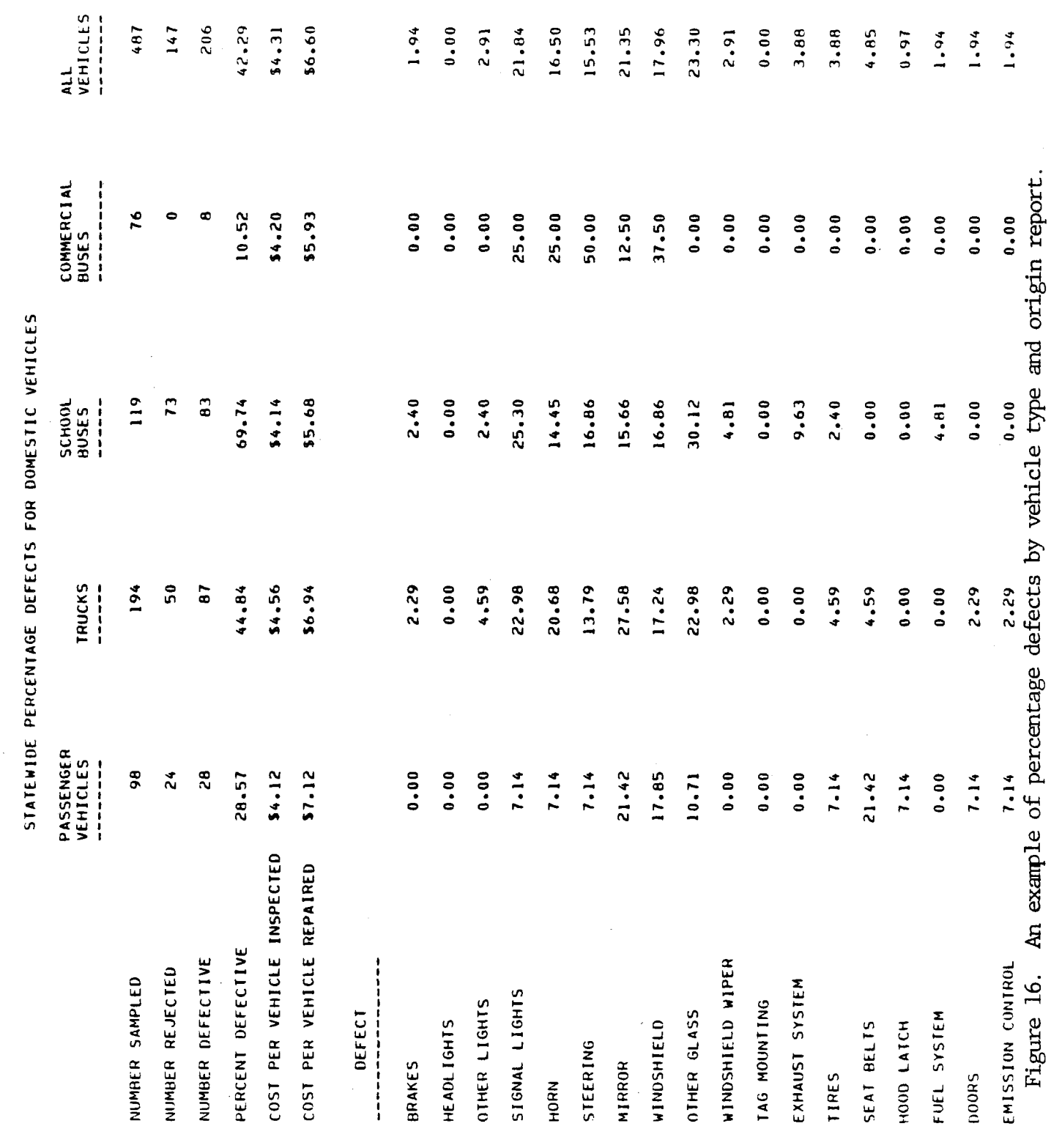

2235

FAUL JO

YEAR ENDING DECEMBER 31, 1978

TRAILER/MOTORCYCLE INSPECTION TABULATION PAGE<br>YEAR ENDING DECEMBER 31, 1978 VIRGINIA STATE POLICE

 $\overline{\phantom{0}}$ 

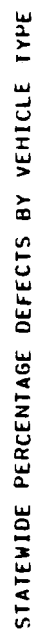

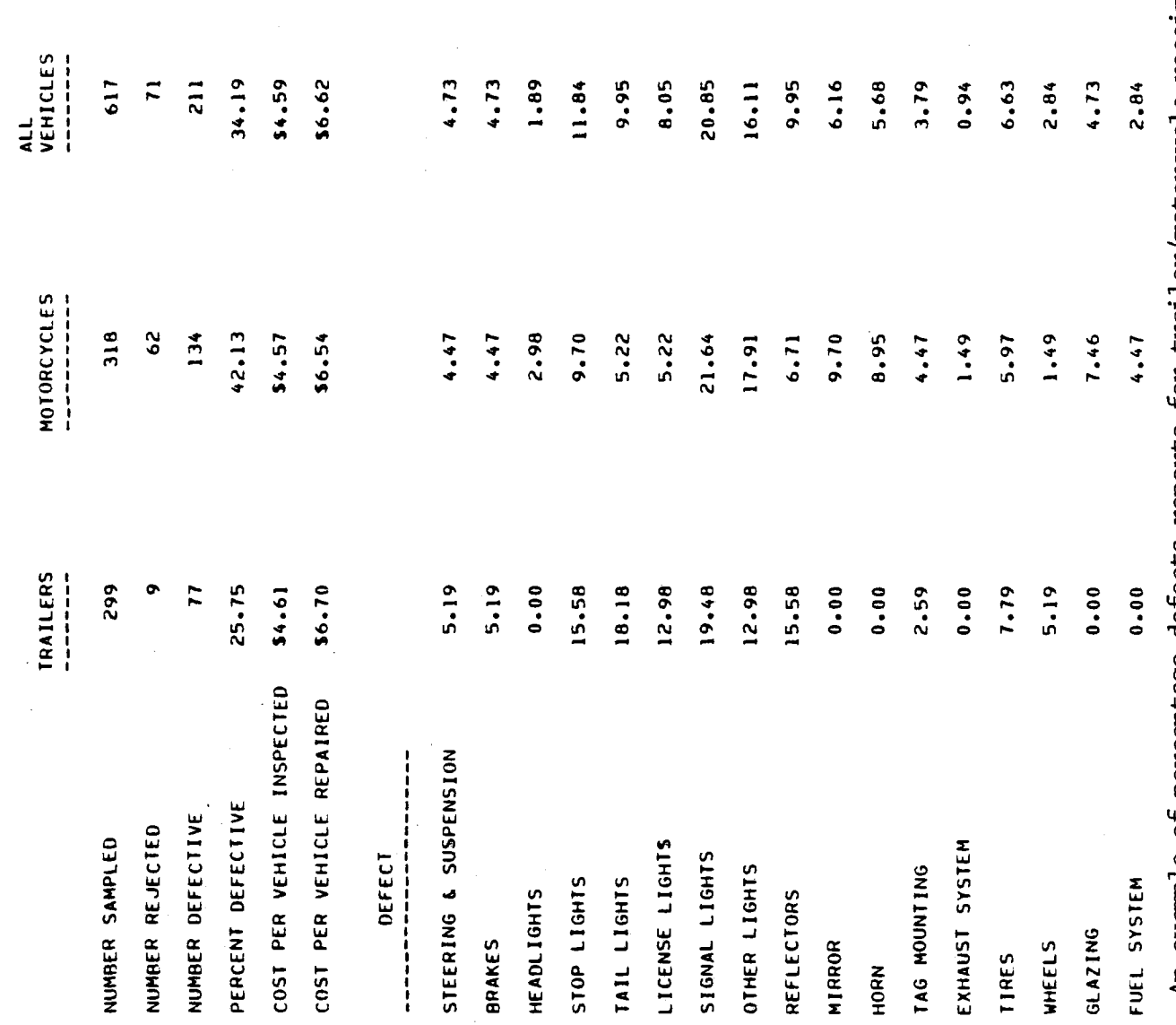

Figure 17. An example of percentage defects reports for trailer/motorcycle receipts.

 $34$ 

 $\hat{\boldsymbol{\beta}}$ 

The category failure rate standard for each inspection item is the percentage of all receipts from that category with the item marked defective. These rates are also determined by the frem marked defective. These rates are also determined by<br>etation within each estation. The station failure rates deter station within each category. The station failure rates deter-<br>mine the standard deviation of the failure rates for inspection items. For each inspection item the lower and upper bounds are determined by subtraction from the fower and upper bounds determined by subtracting and adding the standard deviation.<br>for that inspection item to the average rate for the station for that inspection item to the average rate for the station<br>category. When the standards are determined, a report is procategory. When the standards are determined, a report is pr<br>duced showing the average, standard deviation, and upper and duced snowing the average, standard deviation, and upper and<br>lower bounds for each inspection item and cost. Figure 18 illus lower bounds for each inspection item and cost. Figure 18 illustrates this report for auto/truck receipts issued by small exemption-medium volume stations. Figure 18 shows that 62.5% of all auto/truck receipts represented defective vehicles. The standard deviation of percentages of defective vehicles for all small exemption-medium volume stations is 5.31, which results in a lower bound of 57.1% and an upper bound of 67.8%. Similarly, 13.9% of autos and trucks inspected by small exemption-medium volume sta-<br>tions had defective signal lights, and the average cost was \$4.52.

An additional function of the outlier program is to evaluate each station included in the sample by companing the failure rates each station included in the sample by comparing the failure rates<br>for each station to the standard.

The average rates and costs for eacn station are compared to the upper and lower bounds for that station's category. If all the upper and lower bounds for that station's category. If all<br>the nates for a station fall between the upper and lower bounds, the fates for a station fail between the upper and fower pounds, then that station is considered to be similar to other stations in<br>its category. If any rate for a station exceeds the upper bound the category. It any rate for a station exceeds the upper bound<br>or falls short of the lower bound, then that station may be suspect of fails short of the lower bound, then that station may be sus<br>in ite treatment of that increation item. A report is produced in its treatment of that inspection item. A report is produced<br>showing that station's failure rates compared to the standard rates for all stations from the same category.

Figure 19 shows this report for small exemption-medium volume station number 163. The upper and lower bounds columns in Figure atation number 100. The upper and lower bounds co

<sup>\*</sup>Assuming a normal distribution of failure rates, these bounds his diming a normal distribution of failure rates, these bounds. may result in an excessive number of stations being cited for may result in an excessive number of stations being cited for<br>noview. Experience may dictate relaxing these bounds by using review. Experience may dictate relaxing these bounds by using<br>1.5 standard deviations (86.6%) or 2.0 standard deviations (95.4%).

1978 SAMPLE

SMALL EXEMPTION MEDIUM VOLUME STATIONS

 $\bar{z}$ 

 $\hat{\boldsymbol{\epsilon}}$ 

REGULAR RECEIPTS

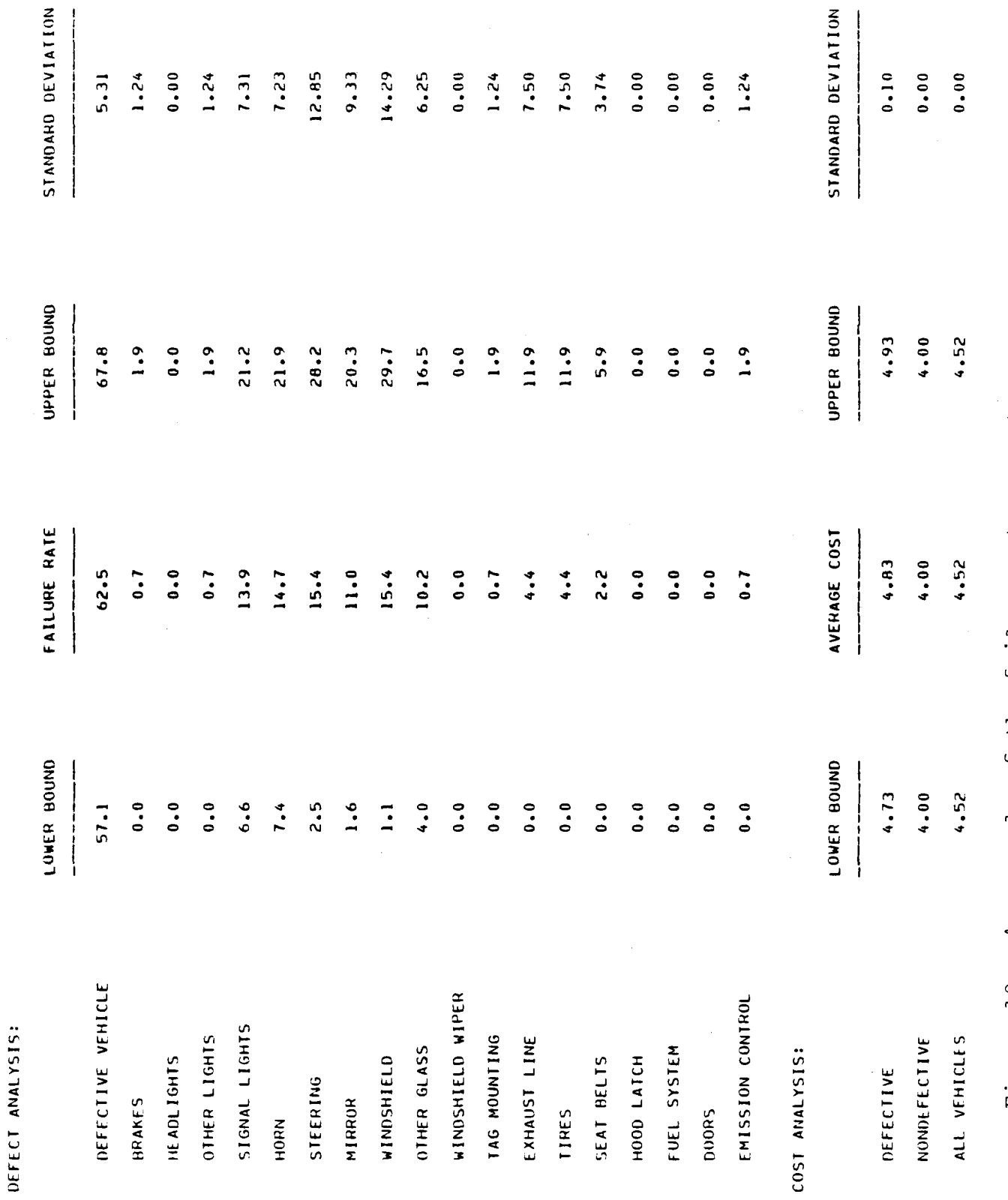

An example of the failure rate report. Figure 18.

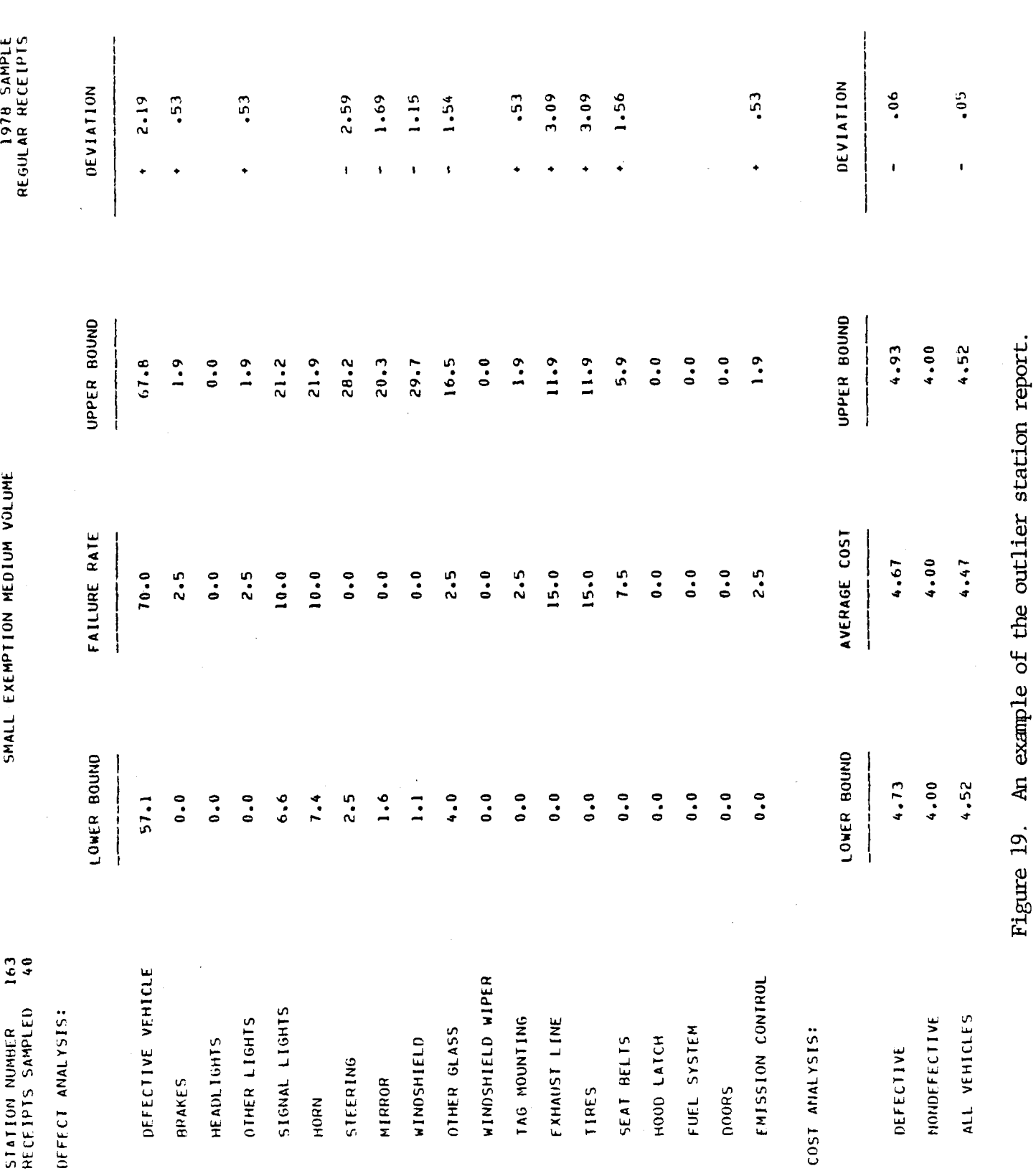

If the failure rate for an inspection item lies outside the bounds established for that item, the magnitude of the deviation from its boundaried for that from, the magnitude of the column headed Additionally, "AVERAGE COST" is the average cost for vehicles Additionally, "AVERAGE COST" is the average cost for vehicles<br>inspected at station number 163. Upper and lower bounds for inspection costs are established in a manner similar to that Used for failure rates.

The number of receipts used to determine the failure rates for a station is printed (Figure 19) since not all stations are<br>for a station is printed (Figure 19) since not all stations are ior a station is printed (rigure 19) since not all stations are<br>equally represented... Administrators should use caution in making equally represented. Administrators should use caution in making<br>judgements concerning suspect stations that are underrepresented. In general, those stations that greatly exceed the bounds and are strongly represented (large number of receipts) warrant further strongly represented (large number of receipts) warrant furthe<br>investigation. For these stations, additional receipts, repreinvestigation. For these stations, additional receipts, repre-<br>senting several months, should be pulled, edited, and input to the senting several months, should be pulled, edited, and input to<br>outlier program run in the second mode. If the bounds continue to be exceeded, it can be concluded that these stations are not to be exceeded, it can be concluded that these stations are not<br>inspecting the items noted in a manner consistent with stations of the same category.

### CONCLUSIONS AND RECOMMENDATIONS

The PMVI evaluation system described in this report provides not only a great deal of the information needed to generate vides not only a great deal of the information needed to generate.<br>His manufactured National Highway Traffic Safety Administration the required annual National Highway Traffic Safety Administration (NHTSA) report on motor vehicle inspection, it provides a method<br>for applying an adjustable criterion for identifying stations that have a high probability of practicing improper inspection procenave a nigh probability of practicing improper inspection proc<br>dures. The auto/truck and trailer/motorcycle analysis reports dures. The auto/truck and traffer/motorcycle analysis reports<br>to a great ovtent fulfill the data requirements of the NHTSA reports, while the station outlier report provides a method of ports, while the station outlier report provides a method of analyzing the performance of an individual station.

The present system could be further enhanced through imple-Ine present system could be further enhanced through lmp<br>mentation of a method to positively identify the mechanic per mentation of a method to positively identify the mechanic perand 2) have provisions for an inspector's name which, due to poor penmanship, has proved to be of little use for identifying poor penmanship, has proved to be of little use for identifying<br>the inspector. A more reliable identification technique involves an inspector authorization number that can be cross-referenced to an inspector authorization number that can be cross-referenced t<br>the mechanic's name. The combination of inspector number and signature provides both positive identification of the inspector<br>and legal responsibility for the inspection.

The inspector number lends itself readily to machine processing and could be added to the list of data items presently being and could be added to the first of data frems presently. being coded from the sampled receipts. As part of the PMVI evalu<br>sticm custom, the inspector number could be used to establish the ation system, the inspector number could be used to establish t<br>inspector's authorization to inspect at the station\* indicated;<br>to determine whether a particular increaser is consistently. to determine whether a particular inspector is consistently<br>improperly preparing the receipts; and if the inspector is finding an abnormally high or low number of defective items.

The implementation of the use of the inspector number has been initiated by assigning numbers to the inspector number has been inflicted by assigning numbers to the inspectors and instru ting them to enter this number along with their signature on the<br>inspector line of the receipts. This peu data item will not be available to the system until the 1979 receipts are to be analyzed. For this reason, the system described in this report does not re-For this reason, the system described in this report does not re-<br>flect the program changes necessary to benefit from these data. ifect the program changes necessary to benefit from these data.<br>Only minor changes to each of the programs are needed to accept unly minor changes to each of the programs are needed to accept<br>the logic occupations of entropications is the logic of the logic the foliger record and only sifflic modifications to the fogic<br>the PMVIED, PMVISD, and PMVIOT programs are needed to provide the aforementioned inspector related benefits.

All major classes of stations (Table i), except for large exemption, are represented in the PMVI evaluation system. Large exemption stations are not included since they represent only exemption stations are not included since they represent only u.s» of the total number of receipts issued each year. Due to<br>this small volume, it would be difficult to make a statistically this small volume, it would be difficult to make a statistically meaningful statement regarding station performance. It would be more appropriate to manually examine these stations on a periodic<br>basis.

Presently, many vehicles registered in Virginia have exceeded resently, many venicles registered in virginia nave exceeded<br>the 100,000-mile capacity of the standard odomates. Although laws the 100,000-mile capacity of the standard odometer. Although laws governing automobile sales guarantee an accurate historical record<br>of vehicle miles traveled, this information is not readily availof venicle miles traveled, this information is not readily avail<br>able to the inspector. As a result, inspectors seldom record an dbie to the inspector. As a result, inspectors seldom record a odometer reading greater than 99,999 miles. Since vehicle mileage, not odometer reading, is the data item of interest, this should be emphasized to the inspector and a method should be de-<br>vised to provide this information for the inspector.

Presently, similar rejection receipts are used for both auto/ rresently, similar rejection receipts are used for both au<br>truck and trailer/motorousle rejections. Exclusive use of this truck and trailer/motorcycle rejections. Exclusive use of this style receipt poses several problems. The absence of both ve-<br>hicle type and year built in the data entry area of the receipt

\*This implies the inspector history records are computerized.

ን?42

severely limits the usefulness of these receipts for computer severely fimits the usefulness of these receipts for computer. analysis. Although the inspectors have been trained to provide this information, it is doubtful that these data will be entered reliably until the form is modified. When used for trailer/ reliably until the form is modified. When used for traffer,<br>motorcycle purposes, the rejection item list is incomplete and motorcycle purposes, the rejection item list is incomplete and inappropriate. An additional trailer/motorcycle related issue is that the rejection sticker is designed for front adhesion, while the trailer/motorcycle stickers use back adhesion. These trailer/motorcycle incompatibilities suggest that two different<br>rejection receipt configurations would be desirable.

Consideration should be given to requesting document-handling systems analysis of the PMVI receipt disbursement and filing areas. The present operation was devised several years ago when receipt volumes were small enough to make a manual system practical. volumes were small enough to make a manual system practical. Current annual receipt volumes, exceeding 6 million, have resulted in an unmanageable amount of manual document processing. The PMVI clerical group is responsible for distributing the many kinds of receipts to the over  $3,000$  inspection stations on an as-needed basis, maintaining complete files of all Virginia inspections made over the past 3 years, searching these files for individual made over the past 3 years, searching these files for individual<br>measints at the measurat of field personnel (troopers), maintaining receipts at the request of field personnel (troopers), maintaining records as to number and type of receipts used by each station each month, and providing a random sample of receipts to be used as input to the evaluation system described in this report. The combination of a microfiche recording system for archival storage<br>and retrieval, an enhanced manual filing system, and dynamic and retrieval, an ennanced manual filing system, and dynamic<br>editing of sampled receipts as recommended in the report by Korf editing of sampled receipts as recommended in t<br>and Harris may provide the necessary relief. (2)

### ACKNOWLEDGMENTS

The authors express appreciation to the Virginia Department of State Police, in particular to Lieutenant Bernie Chisholm, of state roifce, in particular to mieutenant bernie chisnoim,<br>Jack Williams, Marie Morano, and Tom O'Steen for cooperation and assistance in the development and implementation of the PMVI assistance in the development and implementation of the PMVI<br>management system presented in this report. Thanks are also expressed to Jan Kennedy and Toni Thompson for typing the draft pressed to dan nemiedy and font fhompson for typing the draft reports, and to Harry Craft, Jean Vanderberry, and Jerry Garrison for their respective roles of editing, typing, and duplicating<br>the final manuscript.

### REFERENCES

- Mitchell, Deborah, "A Management System for Evaluating the  $1.$ MItchell, Deboran, "A Management System for Evaluating t<br>Virainia Periodic Mater Vehicle Inscenti Program, " Vi Virginia Periodic Motor Vehicle Inspection Program," Virginia Highway and Transportation Research Council, Charlottes-<br>ville, Virginia, October 1977.
- $K \cap \mathcal{F}$ , J. L., and Philip S. Harris, "A Management System for  $\mathcal{F}$  $2.$ ROPL, U. L., and Philip S. Harris, "A Management System I<br>Periodicitie the Virginia Periodic Motor Velice Inspection Program: Software Manual and Implementation Procedures," rrogram: Sortware Manuai and Implementation Procedur<br>Virginia Highway and Transportation Research Council, Virginia Highway and Transportation Research Council,<br>Charlottesville, Virginia, May 1978.
- Terry, R. M., Notes on Virginia's Official Motor Vehicle 3.
- Motor Vehicle Inspection Program Activity Report 1975. 4. Motor venicle inspection rrogram Activity Report - i Commonwealth of virginia, Department C

APPENDIX A

CODING AND KEYING MANUAL

A-I

 $\mathcal{L}^{\text{max}}_{\text{max}}$ 

### APPENDIX A

### CODING AND KEYING MANUAL

The purpose of the manual is to show the coder how to select Ine purpose of the manual is to show the coder now to select and code information from inspection receipts, as well as to serve as a guide for the data processing personnel in keying the informa-<br>tion into the computer.

Coding and keying involve the fo!lowing tasks: (i) selection Coding and keying involve the rollowing tasks: (1) selection<br>Of the proper inspection receipts, as indicated by the inspection of the proper inspection receipts, as indicated by the inspection<br>sampling list; (2) coding of the information from selected receipts; sampiing iist; (2) coding of the information from selected rece<br>and (3) typing the information into a key-disk machine for even and (3) typing the information<br>tual processing by a computer.

### Selection of Inspection Receipts

To assist the coders in selecting or "sampling" receipts, they will be given conies of an inspecting or "sampling" receipts, they will be given copies of an inspection sampling list. Lists will be provided for both trailer/motorcycle and auto/truck receipts. For example, the one shown on the next page is for auto/truck receipts. (The form they receive will not be filled in as this one is; they will have to fill it in as they go along.) This list shows how will nave to fill it in as they go along.) This list shows no<br>many auto/truck approval receipts to sample (in this case 16), many auto/truck approval receipts to sample (in this case 16),<br>how many neigotion receipts to sample (in this case 3) and the how many rejection receipts to sample (in this case 3) and the<br>identifying number of the station to be sampled. This example raentifying number of the station to be sampled. This example<br>sampling list was a result of the following activities of a coder. Sampling fist was a result of the forfowing activities of a coder.<br>The coder started by started, file file for the first station listed, The coder started by going to the file for the first station listed, Station Number 39, and took the first 16 receipts for January and<br>coded them. Then the coder went to the file for Station Number 438 and took the first 16 receipts for February. For March, the 456 and took the first to receipts for february. For hardn, the coder took the first 16 receipts from the file for Station 2296.<br>Then, the coder encountered a problem; Station 1260, the station for April, had a total of only 10 problem; Station 1260, the station the other 6 April receipts needed to make a total of 16, the coder the other o april receipts needed to make a total of 10, the coder. any given month, the coder may use as many stations as needed to any given month, the coder may use as

Similarly for the rejection receipts, the coder went to the January Ior the rejection receipts, the coder went to the<br>January section of the file for the hundreds group (1.100) that includes Station 39, and took the first 3 receipts encountered for that station. Then the coder went to the file containing the February station. Then the coder went to the file containing the r ruary rejection receipts for Station 438 and found only 2. The<br>remaining February rejection receipt was selected from station remaining repruary rejection receipt was selected from station<br>number 2296. This process continued until each of the 12 months number 2230. This process continued unti<br>Were represented by 3 rejection receipts.

Trailer/motorcycle receipts are chosen using a sample listing and methodology similar to that shown for auto-truck receipts.

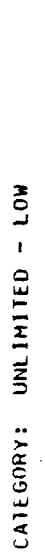

INSTRUCTIONS:

AUTO/TRUCK SAMPLE 1978

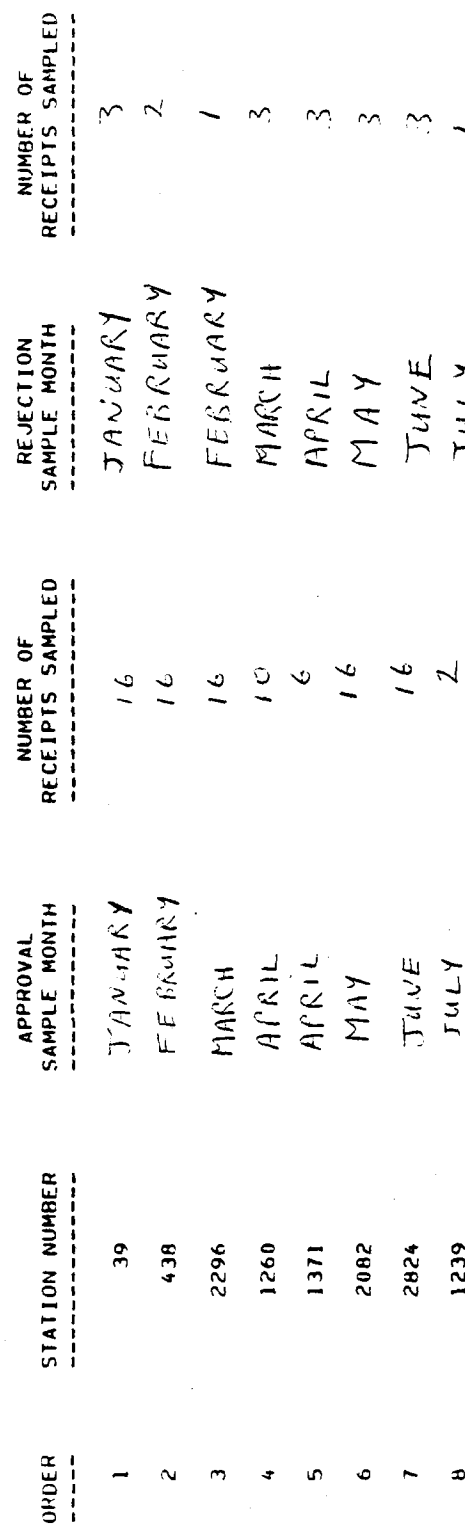

TuLY  $JULY$ July  $\frac{1}{2}$ 

> 1239 2821 1145 **168**

 $\pmb{\mathfrak{D}}$  $\bullet$  $\overline{10}$ 

 $A - 3$ 

 $\mathbf{I}$ 

Nmmmmmm

SEMPTENBER

 $\infty$ 

AuGust

 $\begin{array}{c} 0.76 \ 0.76 \end{array}$ 

DECEMBER NOVEMBER OCTO REK

 $8920$ 

SEPTEMBER

SEPTENBER

1764  $\mathbf{66}$ 

 $\tilde{a}$  $\mathbf{r}$ 

 $A46457$ 

DECEMBER

1443 2012

1462

NOVENBER

OCTOBER

 $\frac{1}{2}$ 

 $\overline{1}$  $\overline{1}$  $\overline{16}$  $\overline{1}$ 

 $\overline{\phantom{0}}$ 

 $JULY$ JuLY

 $\overline{\bullet}$  $\approx$ 

 $861$ 206

 $\overline{c}$ 

 $\tilde{c}$ 

PAGE

 $\overline{a}$ 

 $\overline{\phantom{a}}$ 

### Coding of Inspection Receipts

Once the receipts to be sampled have been selected, several items have to be coded directly onto the receipt to simplify the items have to be coded directly onto the receipt to simplify the work of the data entry personnel. For two of these items, ve-<br>hicle make and body type, the coder will need to refer to the nicle make and body type, the coder will need to refer to the codes on the next page to determine appropriate numbers to b<br>written to the might of the make and body type entries. For written to the right of the make and body type entries. For<br>the auto/truck receipt example below the coder found "Dodge" in the left column of the coding sheet area titled "Make of Vehicle" and then wrote "20", the coding sheet area titled "Make of Venici and then wrote zo , the code for "bodge", on the receipt. The coder then found "Pickup" in the right column of the coding sheet area titled "Type of Vehicle" and then wrote "14", the code for pickup, on the receipt. This receipt is now ready for the data processing personnel.

Although rejection receipts do not show areas titled "Body Affiliough rejection receipts do not show areas titled "Body".<br>Tupe" and "Yoan Built", the inspectors are required to enter this iype" and "rear Built", the inspectors are required to enter this<br>information. Bady The identification is the identification tion number while the year the vehicle was built is entered to the tion number while the year the vehicle was built is entered to the<br>right of the vehicle make. As is done with the regular receipts and trailer/motorcycle receipts, the coders will need to assign the appropriate numerical codes to "Body Type" and "Make" as shown in the example on page A-6.

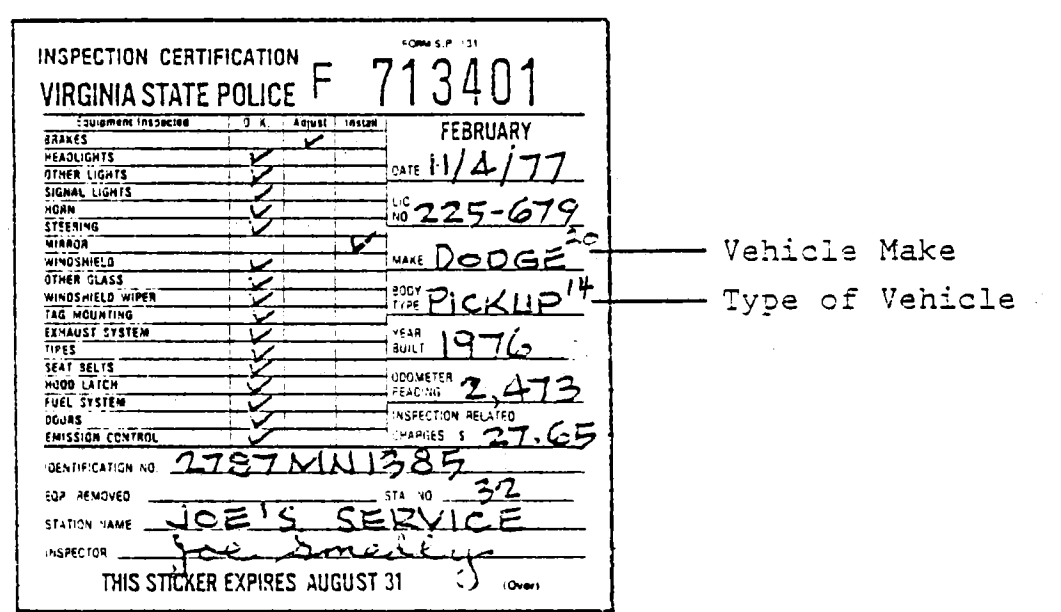

 $\sim$ 

MAKE OF VEHICLE

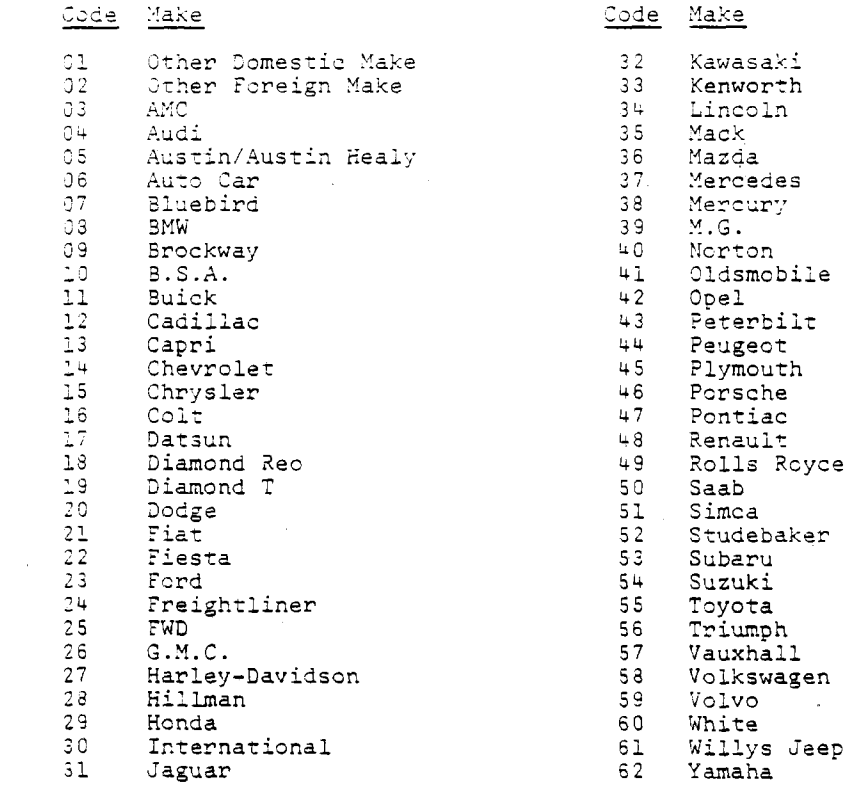

### TYPE OF VEHICLE

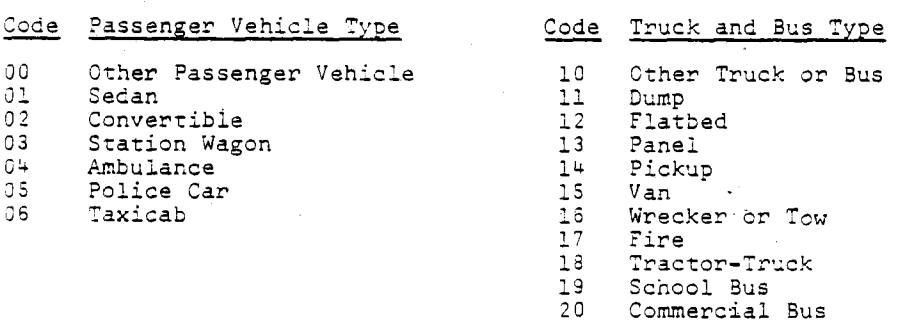

### Code Trailer and Motorcycle Type

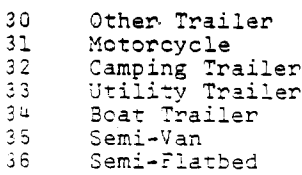

 $A - 5$ 

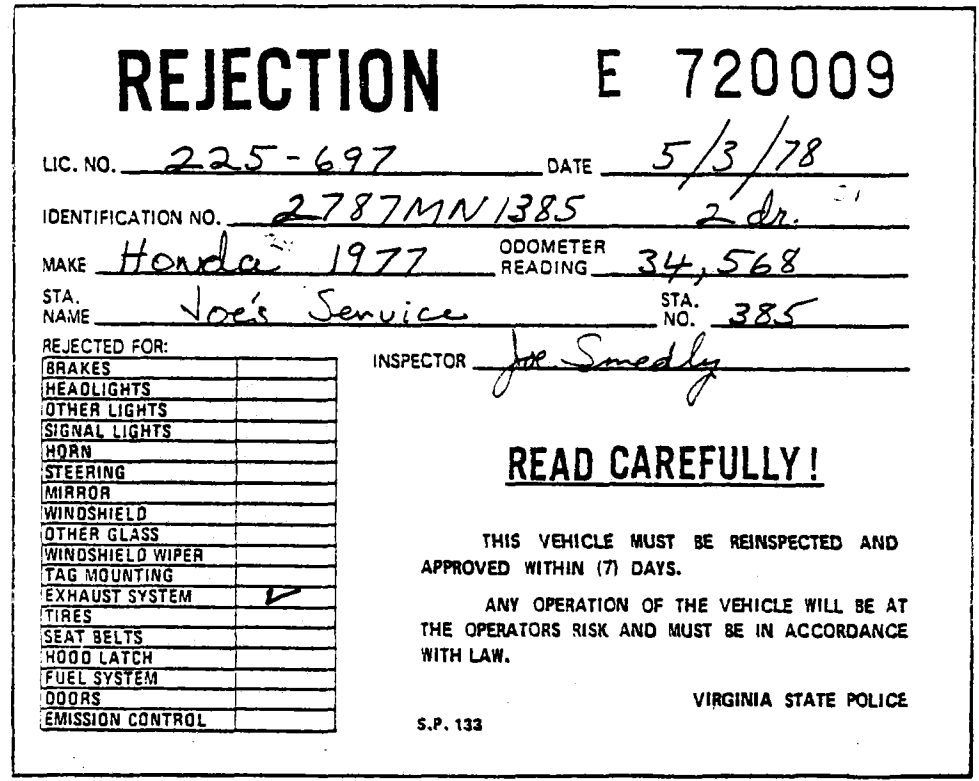

After the receipts have been coded by the PMVI clerical group and keyed into computer compatible form by the data procgroup and keyed into computer compatible form by the data proc-<br>essing group, they are returned to the clerical group along with essing group, they are returned to the cierical group along<br>the PMVIED report (Figure 7). Those receipts listed on this the PMVIED report (Figure 7). Those receipts listed on this<br>report should be reexamined for the errors indicated and if coded improperly the codes should be corrected. In some cases the error cannot be corrected because of the manner in which the inspector prepared the receipt. In either event an "R" should be written in the upper right corner of the receipt and the receipt should<br>be returned to data processing for keying. The receipts with the "R" will not appear on any future error listings, unless they contain an obvious coding or keying error.

### Keying of the Inspection Receipts

The data processing personnel will receive the sampled and coded receipts from the PMVI clerical group and will be responsible for the translation of the receipts into machine readable form.<br>This task requires that the data processing personnel distinguish among the three different basic types of receipts and recognize whether or not the receipt replaced an annual receipt.

The type ofreceipt (regular auto/truck approval, trailer/ me type offecerpt tregular auto/truck approval, traffer/<br>motorcycle approval or rejection) is approant from its form as motorcycle approval or rejection) is apparent from its form a seen in the examples on the following pages. The table below indicates the code to be used for each of the six possible<br>combinations of receipt type and replacement situation. When a compinations of receipt type and replacement situation. When<br>eticker replaces an annual receipt the inspector enters an "A" sticker replaces an annual receipt the inspector<br>with a circle around it ( $\bigcap$ ) newt to year built.

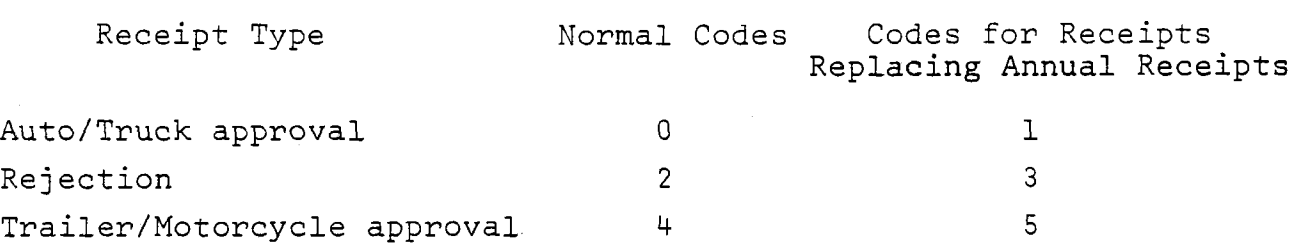

The receipt type code is entered in column one of the data receipt type code is entered in column one of the data record. Examples of each of the three basic receipt types with<br>the position in the record for each of the data items coded are the position in the record for each of the data items coded are<br>about an the following pages. The record layout associated with shown on the following pages. The record layout associated with each receipt type follows each receipt's illustration.

Receipts listed on the edi• program error list are reentered Receipts listed on the edit program error list are reentere.<br>The marked with an "R" in the upper right corner. For these and are marked with an "R" in the upper right corner. For these receipts a 1 (rather than 0) will be keyed in the recoded field receipts a 1 (ratner than 0) will be keyed in the recoded lie<br>(col. 2). Errors found on recoded receipts will generally be (COI. 2). LITOTS IOUNG ON PECOGEG PECEIPTS WILL generatly be<br>classified as inspector errors and the receipt will not be inclassified as inspector errors and the receipt will not be in-<br>cluded on the edit error listing. With this procedure, a receipt will be keyed a maximum of two. times unless the error is clearly a result of improper coding or keying.

The date information is keyed in as three 2-digit pairs using leading zeroes. Make and Body Type are entered as coded by the Leading zeroes. Make and body Type are entered as coded by the<br>PMVI clerical group. Only the last two digits of the year built PMV1 clerical group. Only the last two digits of the year built<br>Ine entered. The edemoter reading is entered right justified with are entered. The odometer reading is entered right justfifted.<br>leading zeroes. The inspection related.charges are entered as leading zeroes. The inspection related charges are entered as<br>cents (i.e., no decimal point) pight justified and zero filled. cents (i.e., no decimal point) right justified and zero filled.<br>The station number is also right justified and zero filled. The inspection list is coded as blank or zero if the item is "OK" and is coded one if either "ADJUST" or "INSTALL" has been checked. And is coded one if either "ADJUST" or "INSTALL" has been check After the data have been keyed into machine readable form, the receipts are returned to the files.

FORM S.P. 131 Col. INSPECTION CERTIFICATION VIRGINIA STATE POLICE  $***$ Col. Equipment Inspected O.K. | Adjust | Install FEBRUARY  $\frac{29}{30}$ . BRAKES **HEADLIGHTS** 0ATECol. 3,4./5,6/7,8 31 **OTHER LIGHTS**  $\frac{32}{3}$  + SIGNAL LIGHTS LIC. 33<br>34 HORN NO. **STEERING** MIRROR 35  $36$ WINDSHIELD<br>OTHER GLASS MAKE Col. 9,10  $\frac{38}{36}$  + 800Y WiNOSHIELO WIPER TYPE Col. II,12 TAG MOUNTING 39<br>40 YEAR 1999 EXHAUST SYSTEM YEAR<br>BUILT Col. 13,14 (A)\*\*  $41$  $42 -$ <br> $43 -$ SEAT BELTS ODOMETER<br>College Col. 15-19 HOOD LATCH 44 FUEL SYSTEM 45 •NSPECTION RELATEO  $46$ CHARGES \$ Col. 20-2A EMISSION CONTROl. iDENTIFICATION NO.  $STA. NO.  $\frac{Co1}{25} - 28$$ EOP. REMOVEO STATION NAME INSPECTOR THIS STICKER EXPIRES AUGUST 31 (Over)

LAYOUT OF REGULAR INSPECTION RECEIPT

\*Column 2 is coded 0 unless an  $R$  appears upper right; then

\*\*Regular receipts are coded with a 0 in column 1 unless the<br>symbol @ appears as shown; then it should be coded with a

 $\star\star\star$ The items in this list are coded 0 if "OK" is sheded and  $\tau$ if either "Adjust" or "Inseall" is checked."<br>" if either "Adjust" or "Install" is checked.

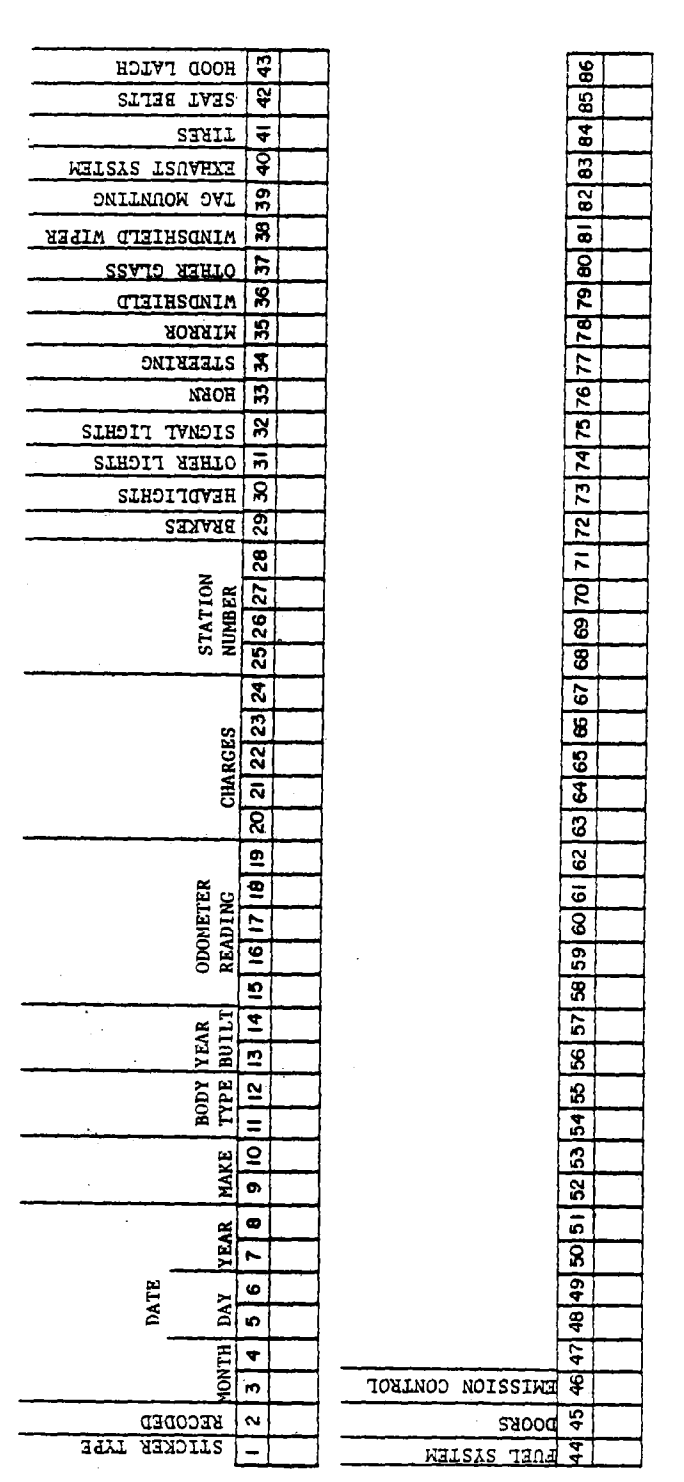

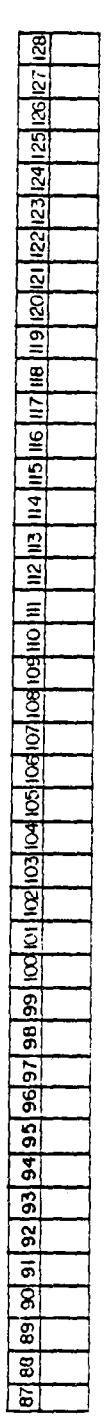

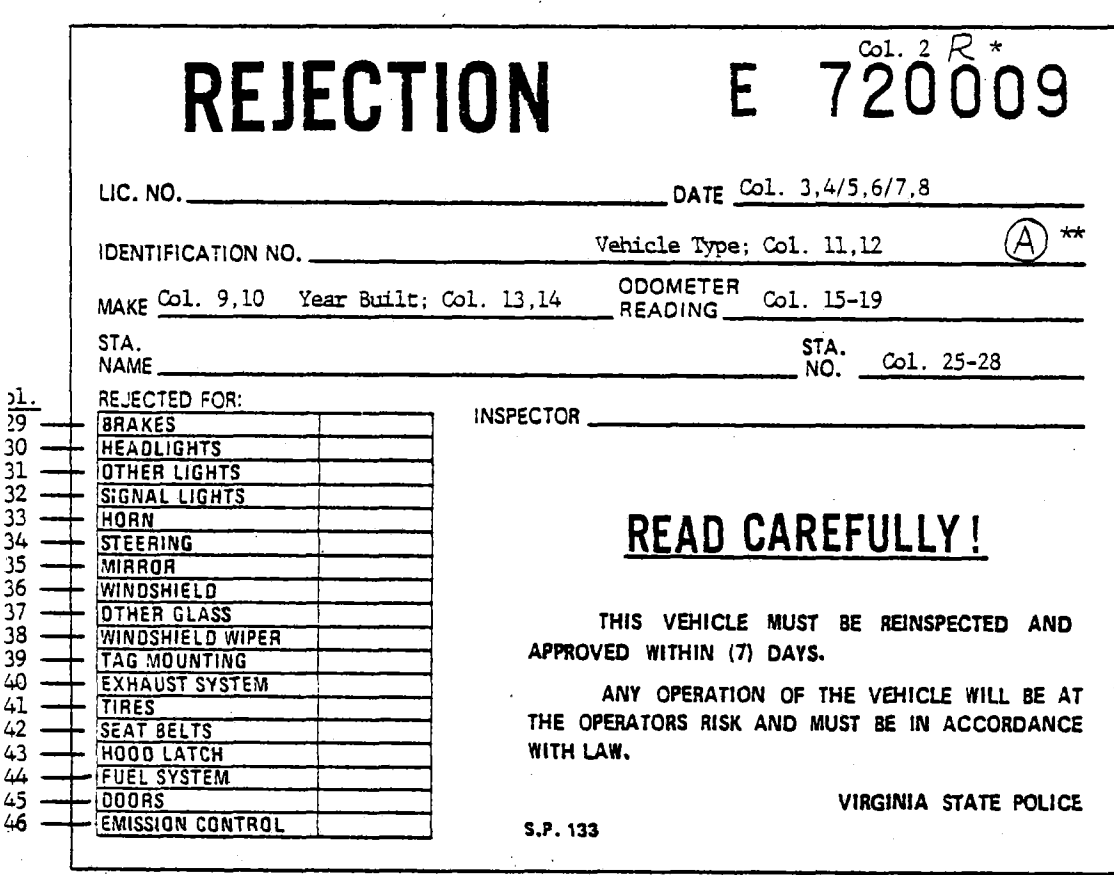

LAYOUT OF REJECTION RECEIPT

\*Column 2 is coded 0 unless an  $R$  appears upper right; then column 2 is coded 1.

\*\*Rejection receipts are coded with a 2 in column 1 unless the symbol  $(A)$  appears as shown; then it should be coded with a 3 in column 1.

\*\*\* The items in this list are coded 0 if they are not checked and 1 if they are.

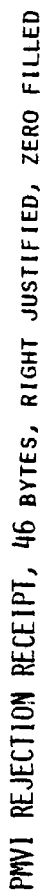

 $\bar{\beta}$ 

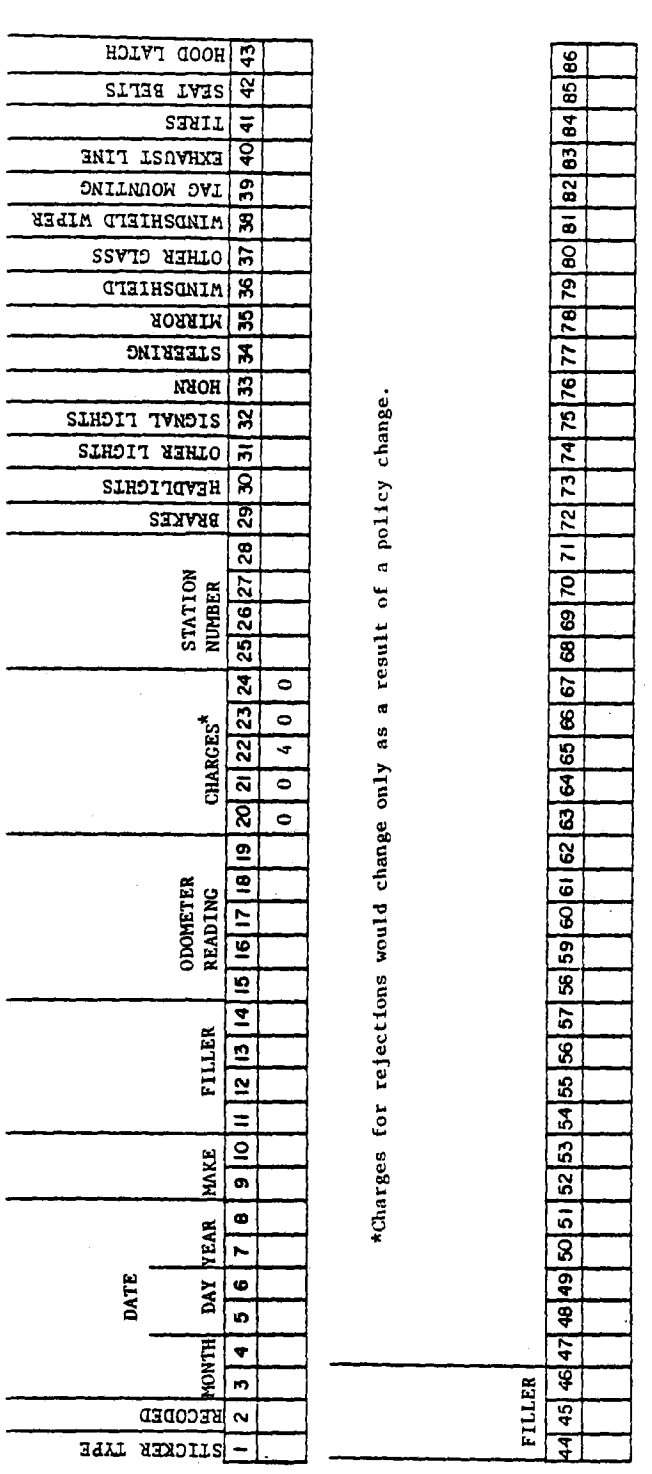

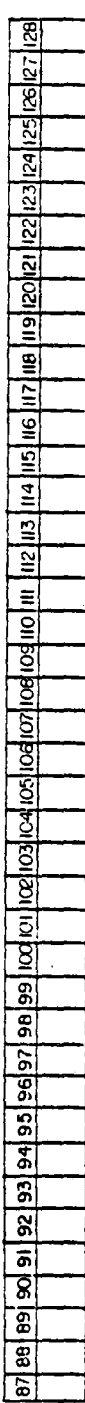

 $\bar{\gamma}$ 

 $\sim$ 

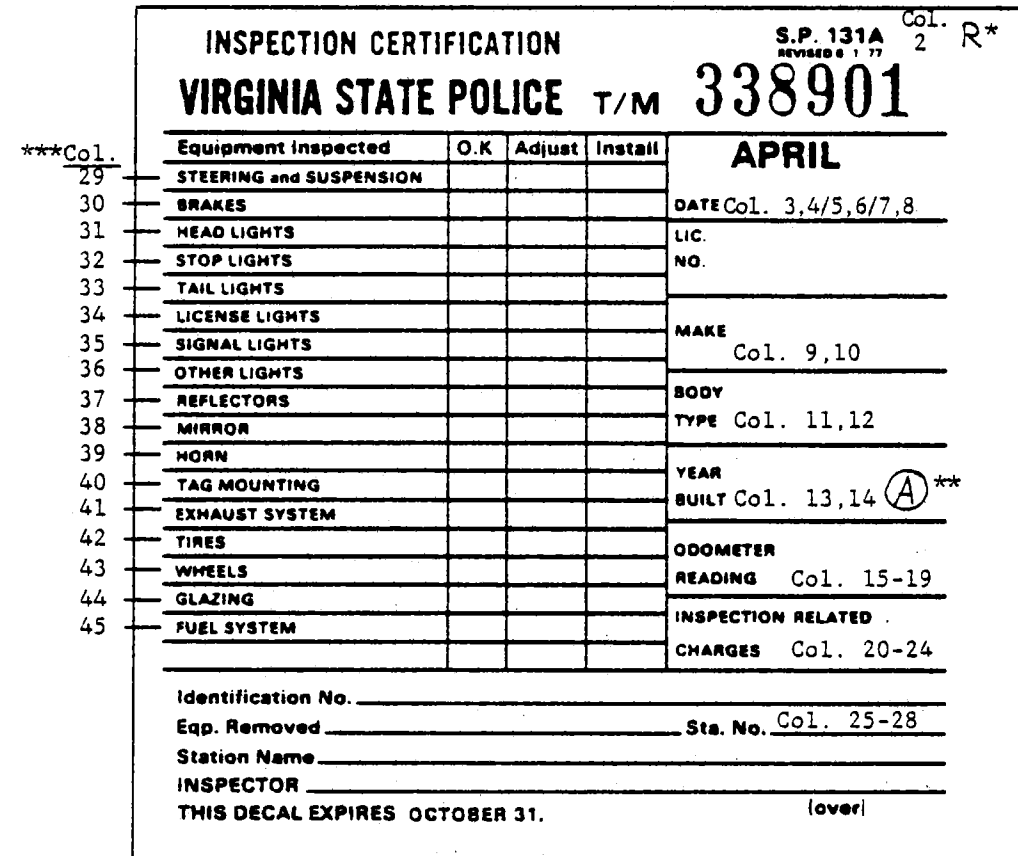

## LAYOUT OF TRAILER/MOTORCYCLE RECEIPT

\*Column 2 is coded 0 unless an  $R$  appears upper right; then column 2 is coded 1.

\*\*Trailer/Motorcycle receipts are coded with a 4 in column 1 unless the symbol  $\emptyset$  appears as shown; then it should be coded with a 5 in column 1.

\*\*\*The items in this list are coded 0 if "OK" is checked and 1 if either "Adjust" or "Install" is checked.

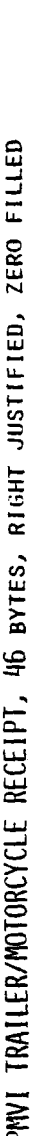

 $\sim$ 

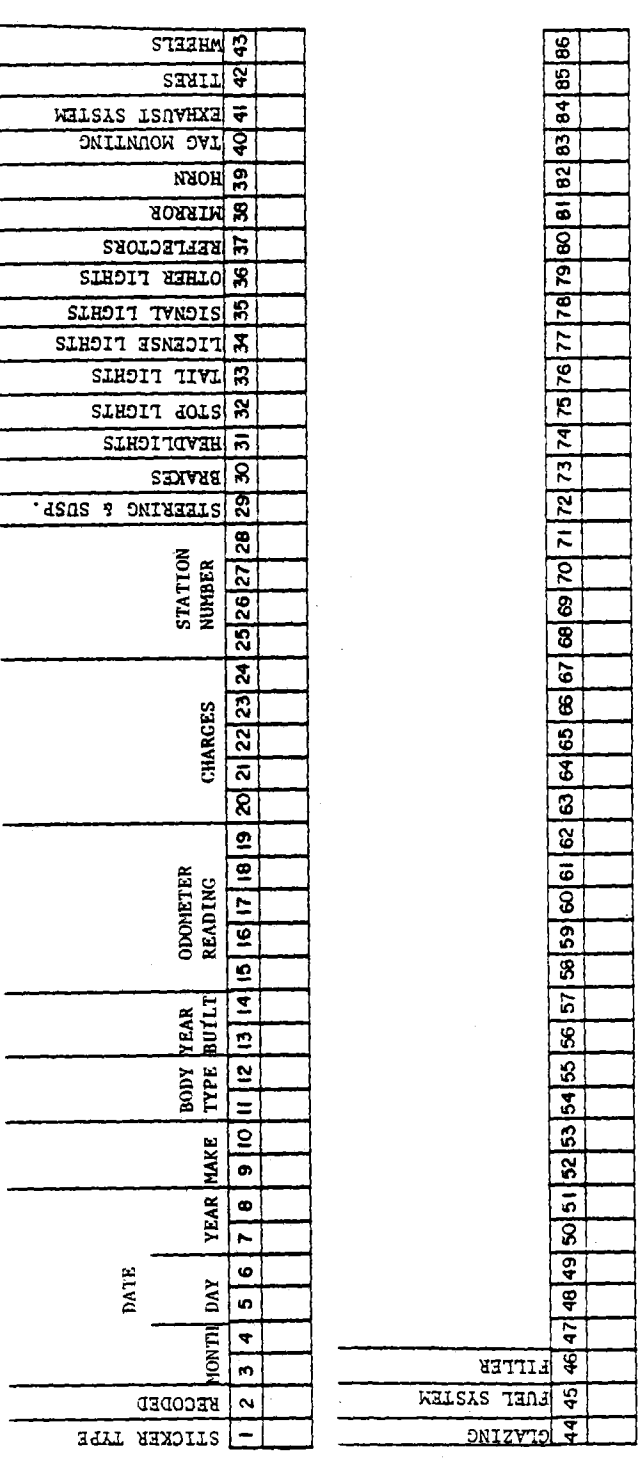

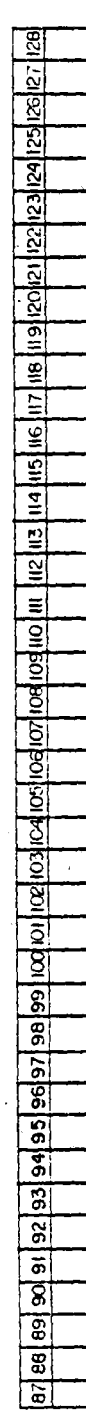

 $A - 13$ 

Once a year, usually in February or March, the completed volume worksheets (Figure 6) are to be keyed for input to the volume worksheets (rigure o) are to be keyed for input to the<br>sample listing program. The volume worksheets consist of a sample iisting program. The volume worksheets consist of a<br>Listing of all station numbers for although 5000, the station listing of all station numbers from 1 through 5000, the station type (private - 1, small exemption - 2, unlimited - 3, motorcycle  $-$  4, trailer - 5) and the number of receipts issued each month. Two such lists are provided; one for auto/truck receipts (code - 0) and one for trailer/motorcycle receipts (code - 1).

The record layout for volume worksheets is shown on the following page. Station numbers that have no associated receipt volumes need not be keyed. Months with no receipts can be left volumes need not be keyed. Thonths with no receipts can be tert<br>blank. Dath station numbers and monthly receipts volumes should blank. Both station numbers and monthly receipt volumes should be right justified.

PMVI VOLUME WORKSHEET, 80 BYTES, RIGHT JUSTIFIED, ZERO FILLED

 $\epsilon$ 

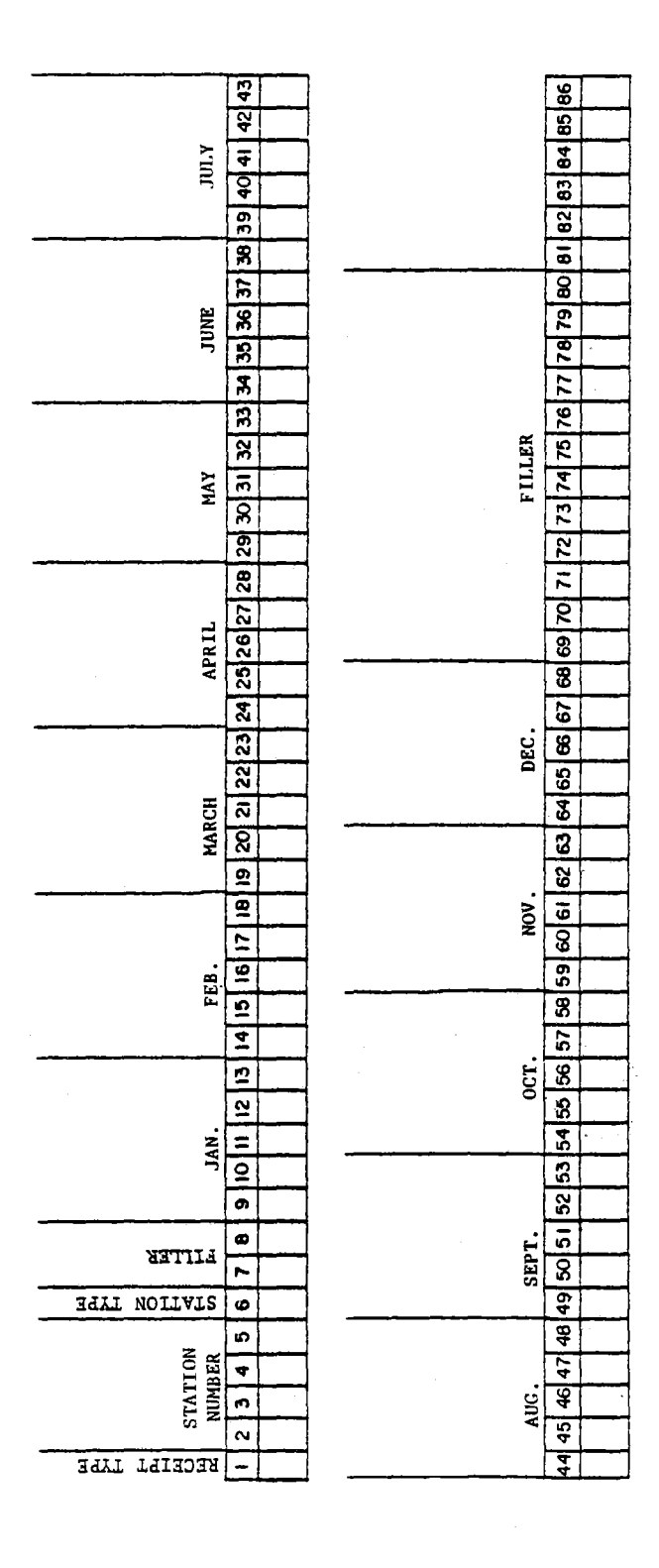

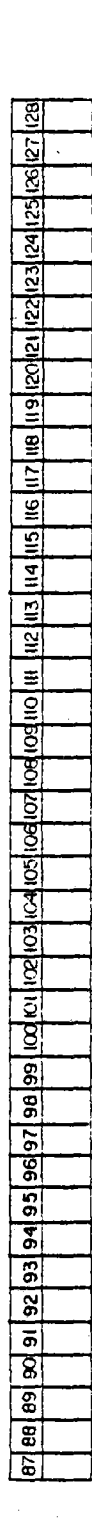

 $\mathcal{A}$ 

 $\frac{1}{2}$ 

 $\mathbb{R}^2$ 

# APPENDIX B

# PMVI SYSTEM RUN BOOK FOR UNIVAC 1100

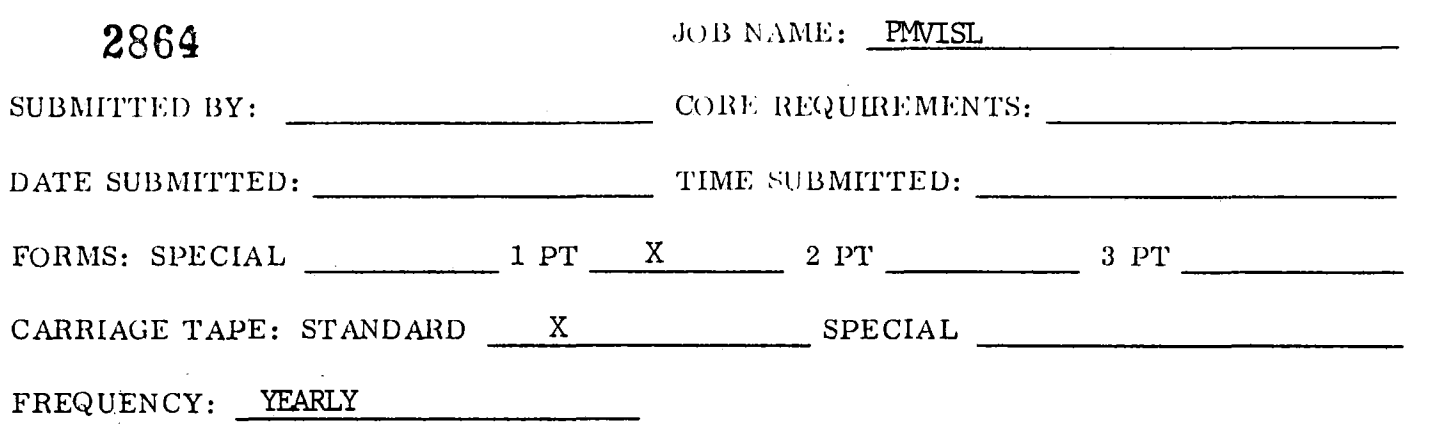

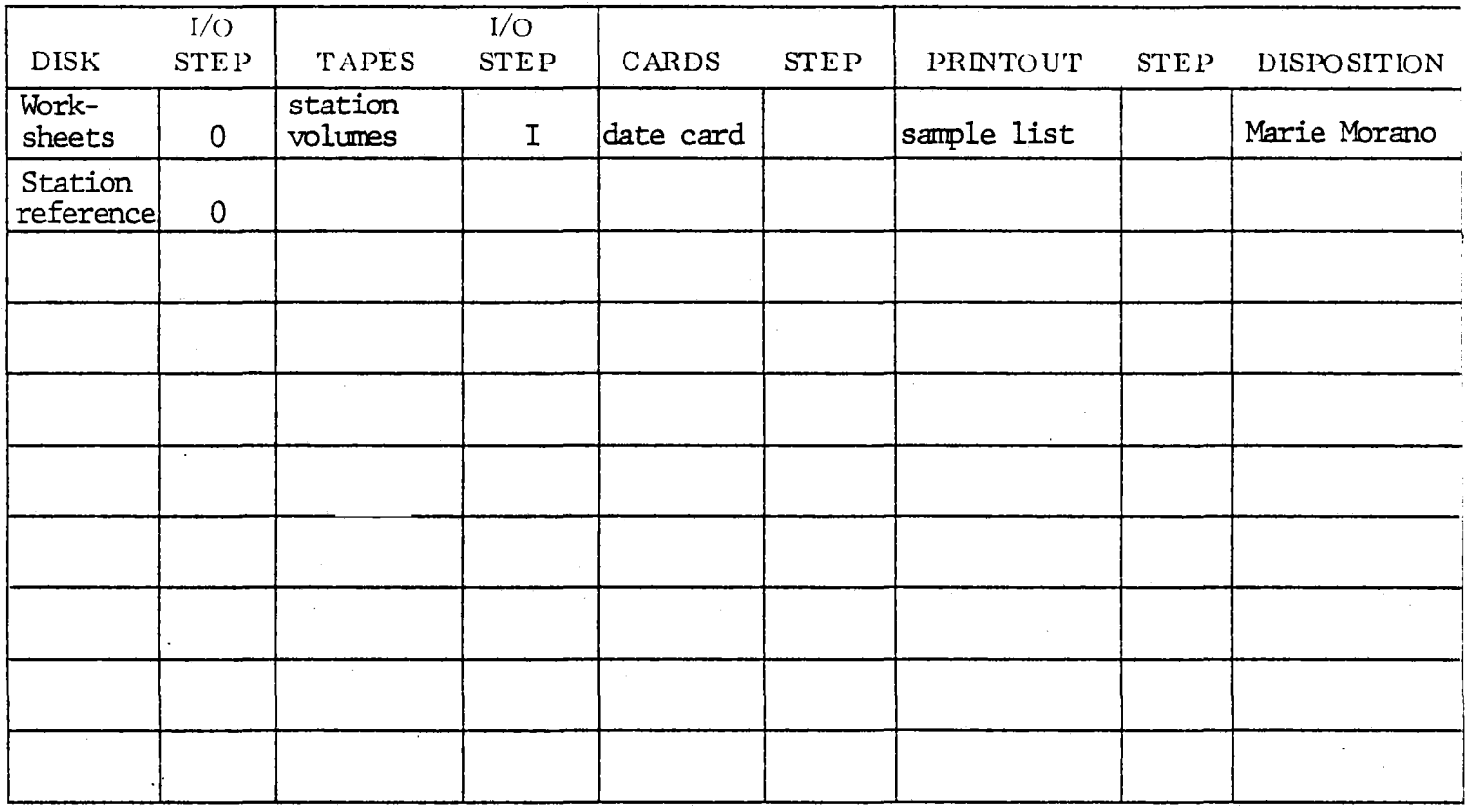

# SPECIAL INSTRUCTIONS

Include a date card with the year in colums 1-4, such as "1978".

# OPERATOR NOTES

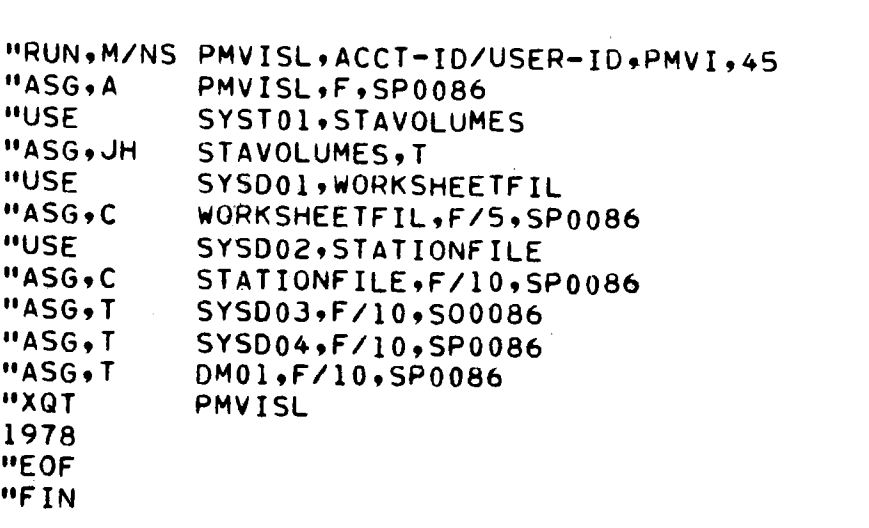

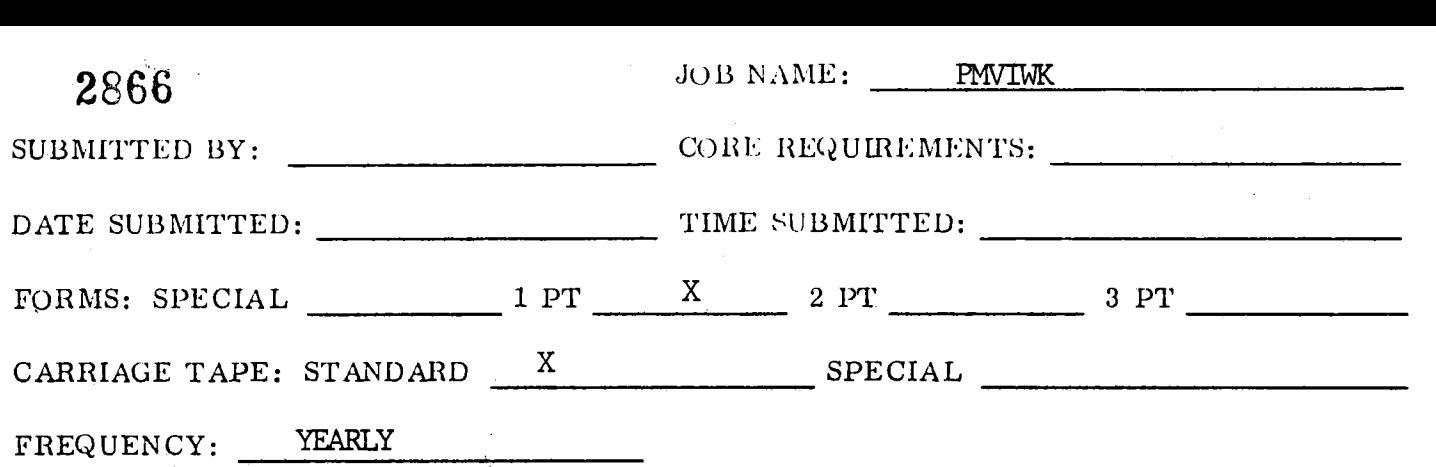

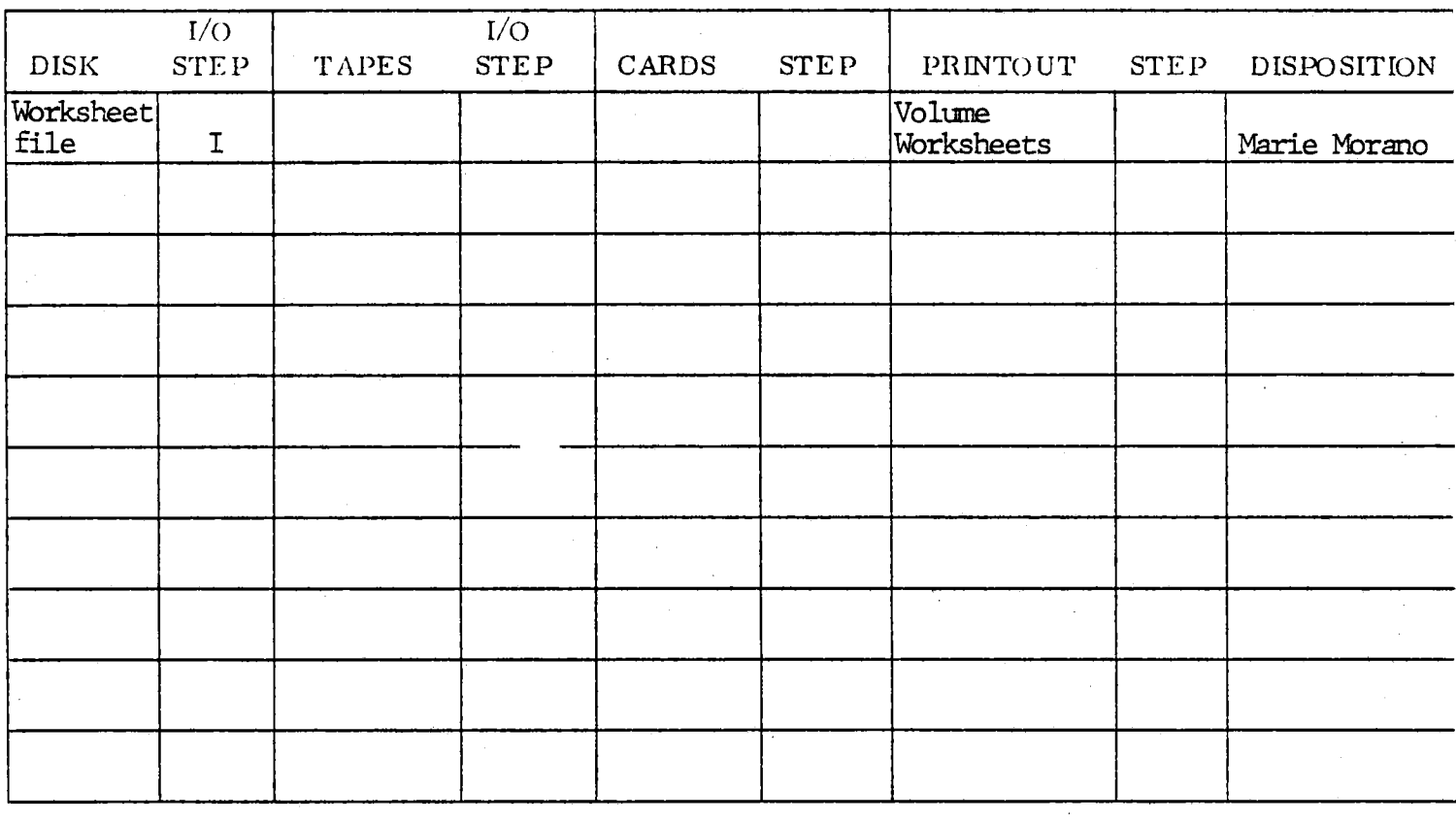

SPECIAL INSTRUCTIONS

# OPERATOR NOTES

 $\overline{\mathcal{A}}$
$m_1, m_2, m_3$  $\overline{N}$ asarah "ASG,A<br>"USE "ASG,A "ASG,T "ASG, T "ASG,T "XQT "FIN PMVIWK,ACCT-ID/USER-ID, PMVIWK,FALCT=IDZ PMVIWN •F •SPU086<br>Exerca Horksheeteri STSUUZ9WURKSHEETFIL<br>Hooksheetet – Spoors WORKSHEETFIL, F, SP0086 SYSDO3,F/IO,SPO086 SYSD03,F/10,SP0086<br>DM01,F/10,SP0086 PMVIWK  $\mathbb{R}$ 

 $\bar{V}$ 

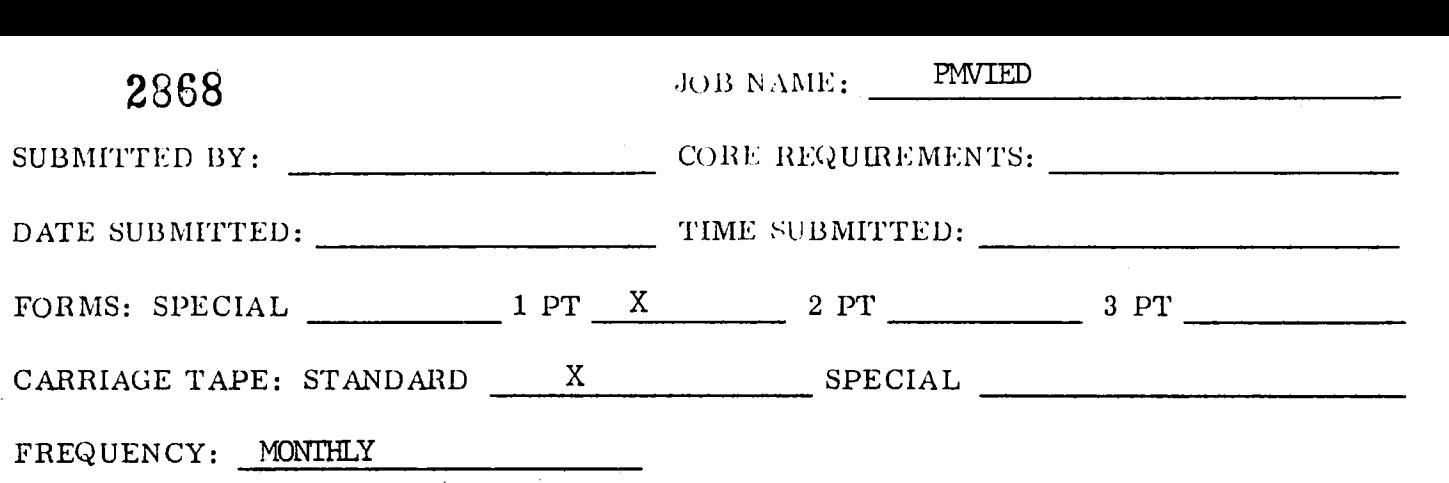

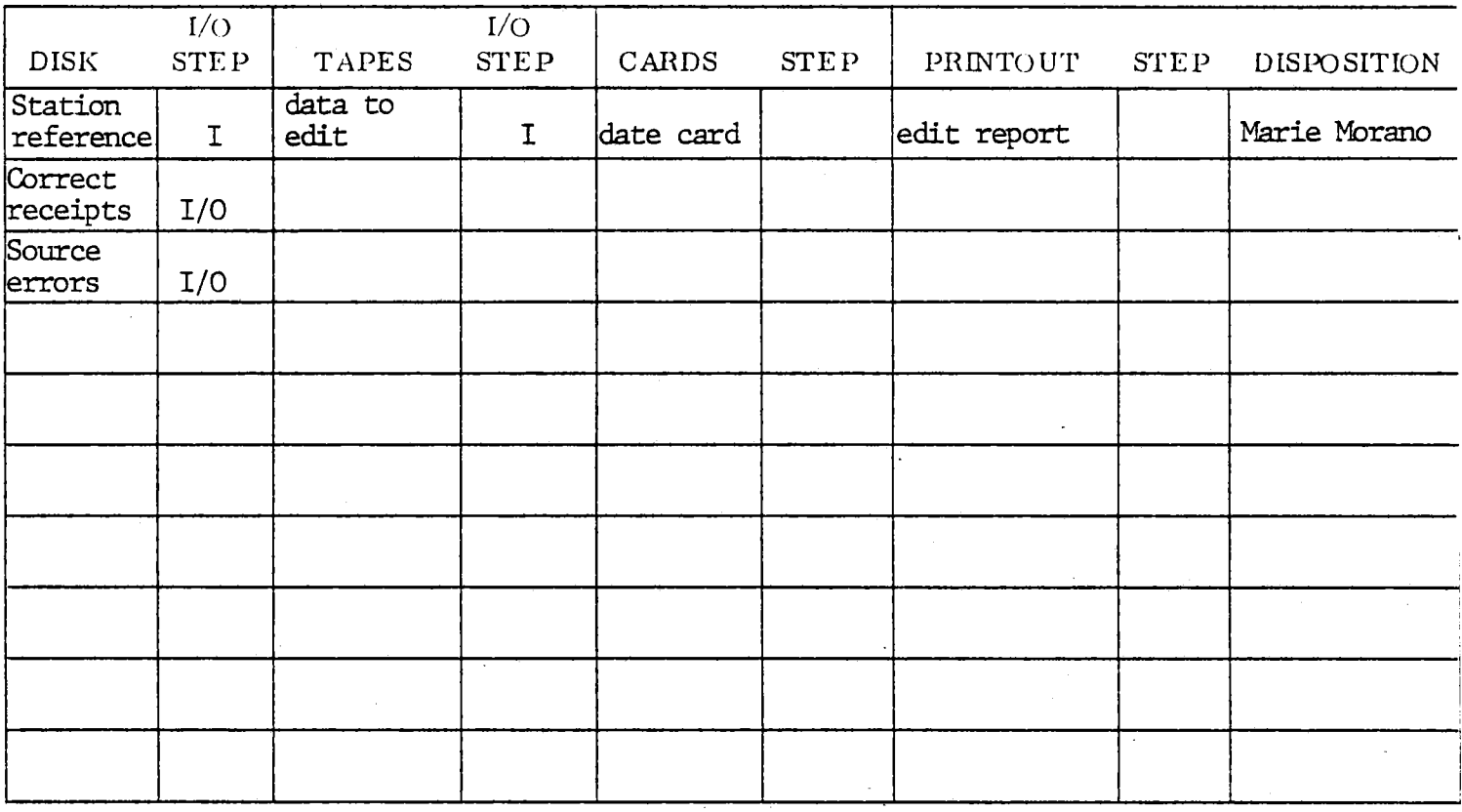

SPECIAL INSTRUCTIONS

Include a date card with the year in colums i-4, such as "1978".

```
"RUN•M/NS 
PMVIED, ACCT-ID/USER-ID,PMVI, 
                                                                     \overline{a}PMVIED, ACCI-ID
"ASGeA 
                 PMVIED, F, SP0086
"USE 
                 SYSD01, EDITEDSAMPLE(0)
"ASG*A 
                 EDITEDSAMPLE(0), F, SP0086
"USE 
                 SYSD02, SRCERRORS(0)
"ASG•A 
                 SRCERRORS(0), F.SP0086<br>SYSD05, EDITEDSAMPLE(+1)
"USE 
                 STSUOS#EDITEDSAMPLE(*1)<br>Fritercinoue(*1), F/20,Spooca
"ASG,C 
                 EUIIEUSAMPLE(*I)$F/6<br>Gychar Coachdong(*)
"USE 
                 STSUUD+SRLERRURS(+I)<br>FROEBBOOG1:11, F120, SP0096
"<br>"ACC-C
                 SKUERRURS(*1) ST/ZU<br>Sysdoa, Stationelle
\sim"USE<br>"ASG+A
                 SYSD03,STATIONFILE
                 STATIONFILE, F, SP0086
"USE 
                 SYST01, DATATOEDIT<br>DATATOEDIT, T
"<br>"ASC, "
                 UAIAIUEUII <del>)</del> I<br>Gyrdar • Fran • Gdaarr
"ASG+V<br>"ASS
"ASG,T<br>"ASG,T
                 DIDUU49F/<u>CU95FUU</u><br>Rual Fi<sup>20</sup>0 6poo86
                 DM01,F/20,SP0086<br>PMVIED
"XQT 
1978 
"EOF 
"FIN 
        \sim
```
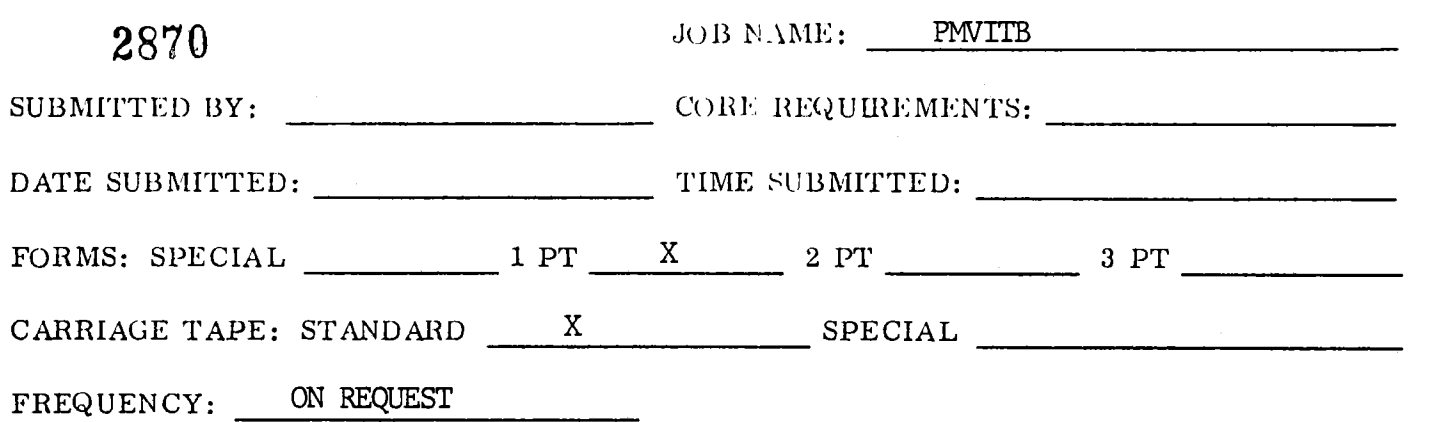

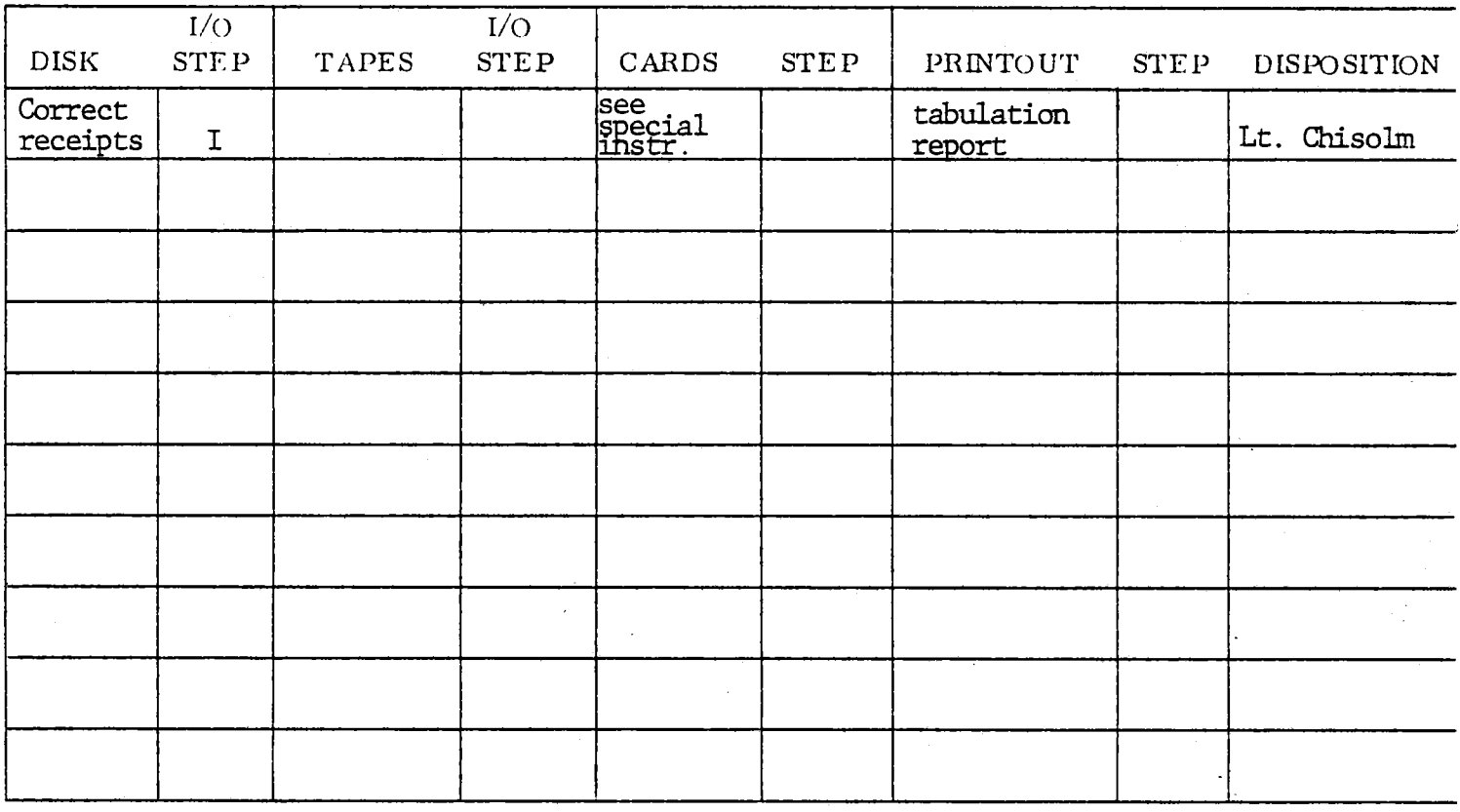

### SPECIAL INSTRUCTIONS

 $T_{\rm s}$  a data card with "SCTATIONS" in columns  $1/8$  is included, the report will also show the data card with stations fill cordins

 $\epsilon_{\rm e}$  –  $\epsilon$ 

 $\ldots$  $\frac{1}{100}$ "ASG, A<br>"USE "ASG,•A "ASG,• T "ASG•T "XQT ''AWI<br>Cirithonia ""<br>"Cot "FIN PMVITB• ACCT-ID/USER-ID, PMVITB+ ACCT=1U<br>DMUTTO E SPOOS PMVIIB9P9SPU080<br>Cycdol Fditedsample STSUUI∮EUITEUSAMPLE<br>Feitedsample ≈ Spoore EDITEDSAMPLE, F, SP0086 DMOI,F/20•SPO086 DM01.F/20.SP0086  $P$ 

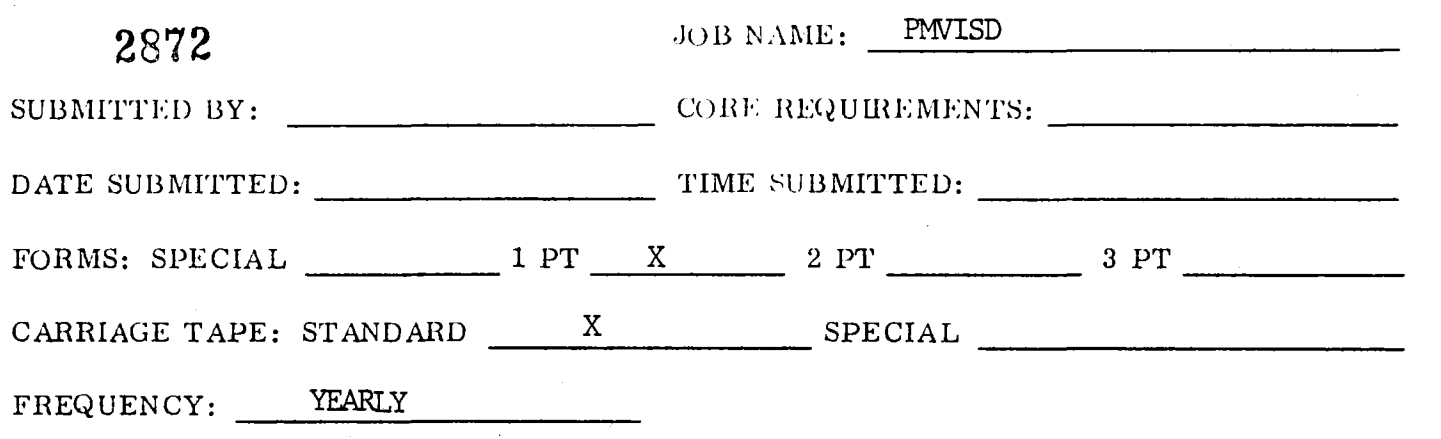

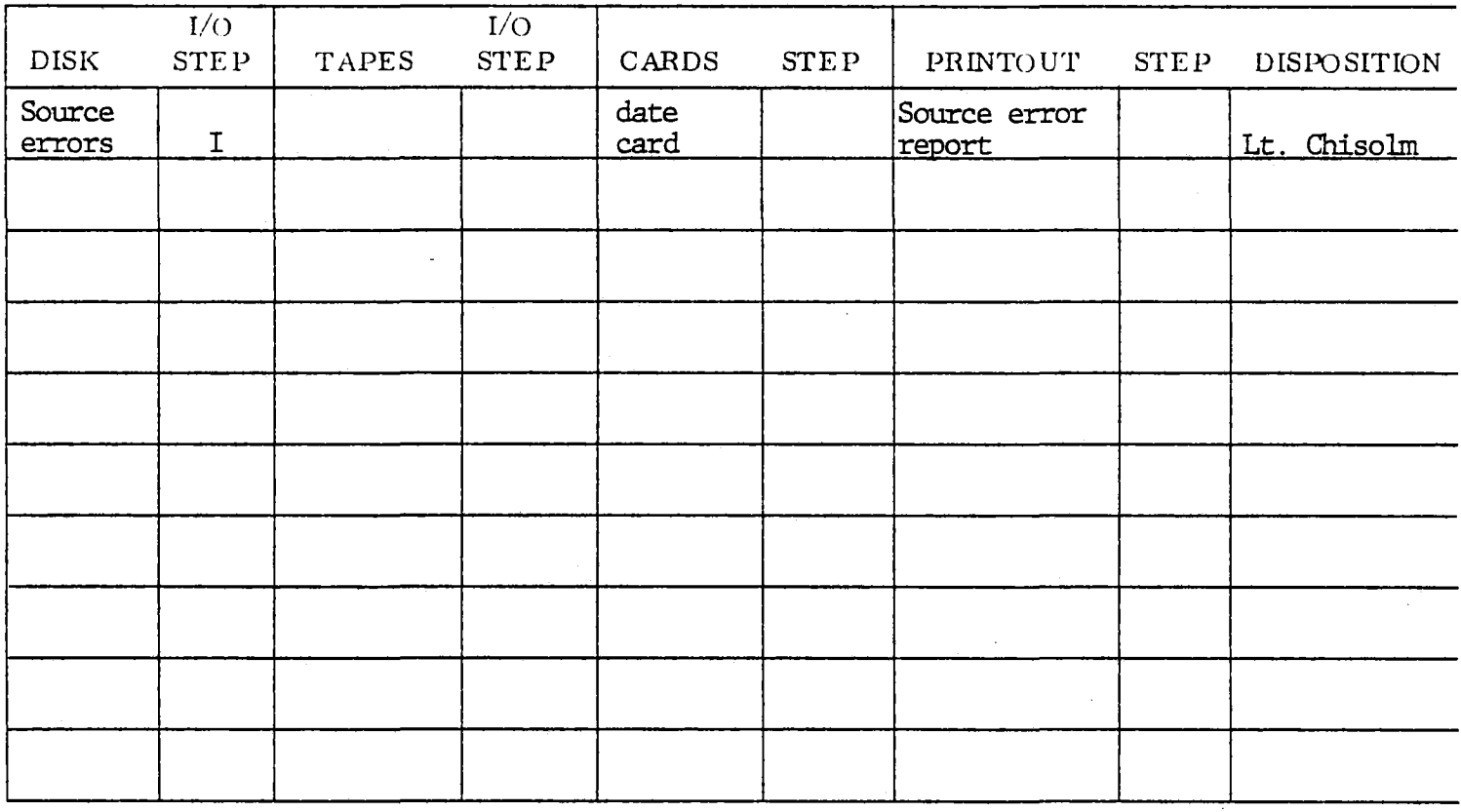

### SPECIAL INSTRUCTIONS

Include a date card with the year in colmns I-4, such as "1978"

 $\overline{\mathbf{R}}$  $T$ NUIV 9 FI "ASG.A  $\frac{1}{2}$ "ASG9A<br>Hago T "ASG, T<br>"ASG, T .....  $\frac{1}{2}$ 1978<br>"EOF "F•N PMVISD, ACCT-ID/USER-ID, PMVISD, ACCT-ID/USER-ID, PMVI, 30 PMVISD, F, SP0086 SYSD01, SRCERRORS SRCERRORS, F, SP0086 DMOI,F/20•SPO086 DM01.F/20.SP0086

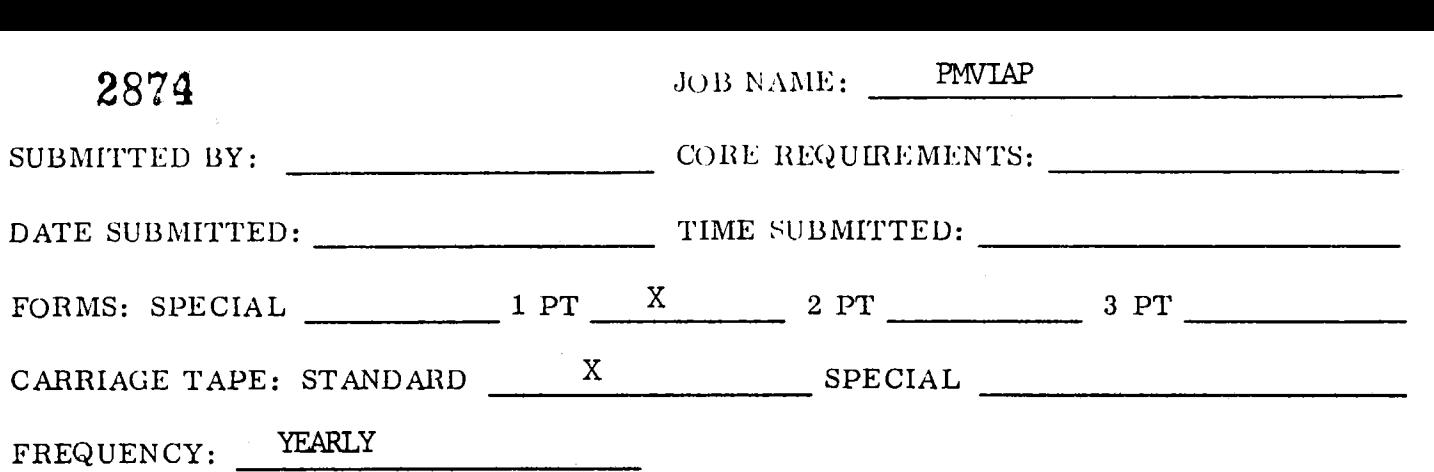

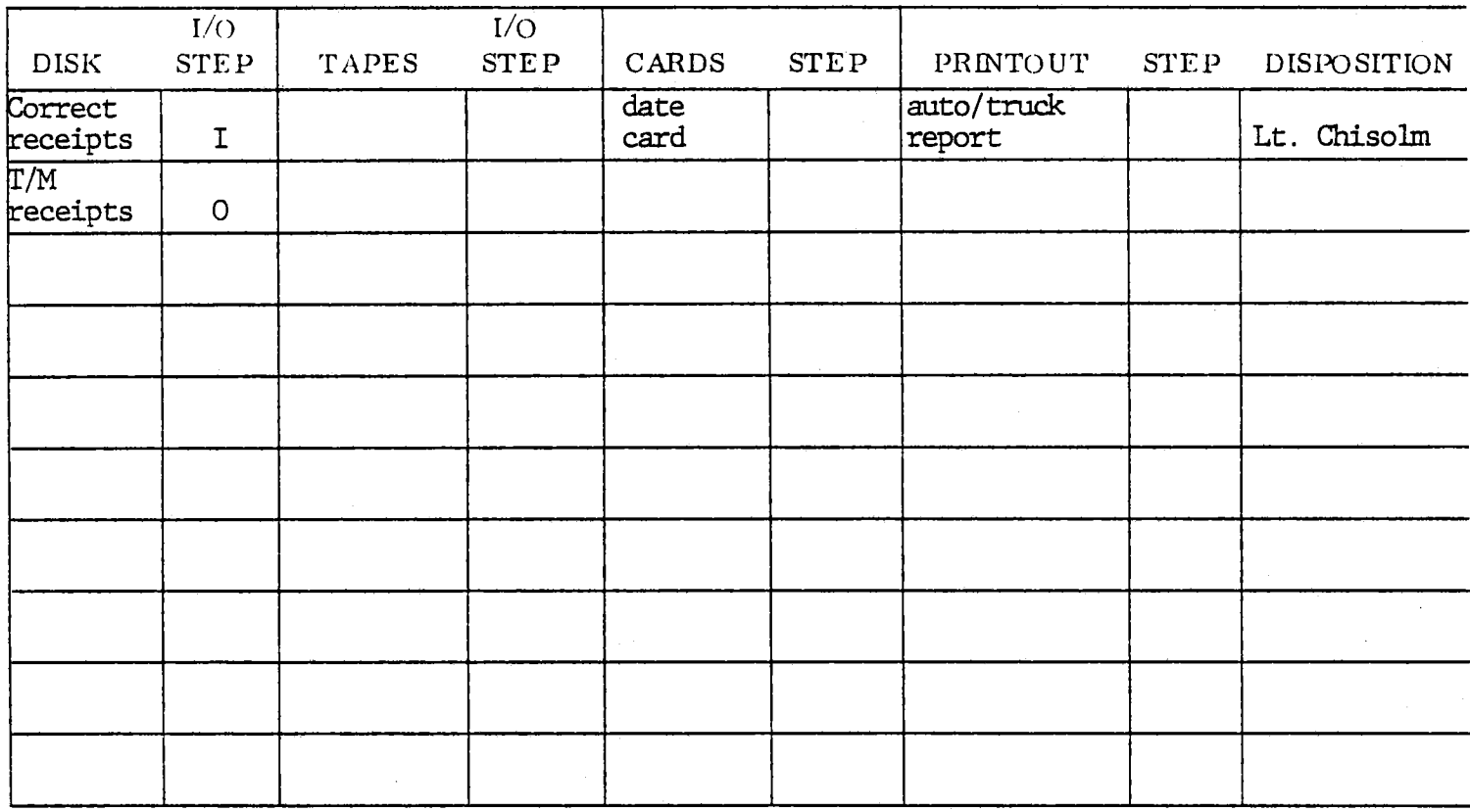

### SPECIAL INSTRUCTIONS

Include a date card with the year of the sample in colums 1-4, such as "1978"

 $\overline{m}$ "ASHLIMAN" "ASG, A<br>"USE "ASG•A "USE "ASGeC " ~~~  $\sim$  788. 1978<br>"EOF "FIN PMVIAP, ACCT-ID/USER-ID, PMVIAP, ACCT-ID/USER-ID, PMVI, PMVIAP, F, SP0086 SYSD01, EDITEDSAMPLE EDITEDSAMPLE, F, SP0086 SYSD02, TMRECEIPTS TMRECEIPTS.F/20,SP0086

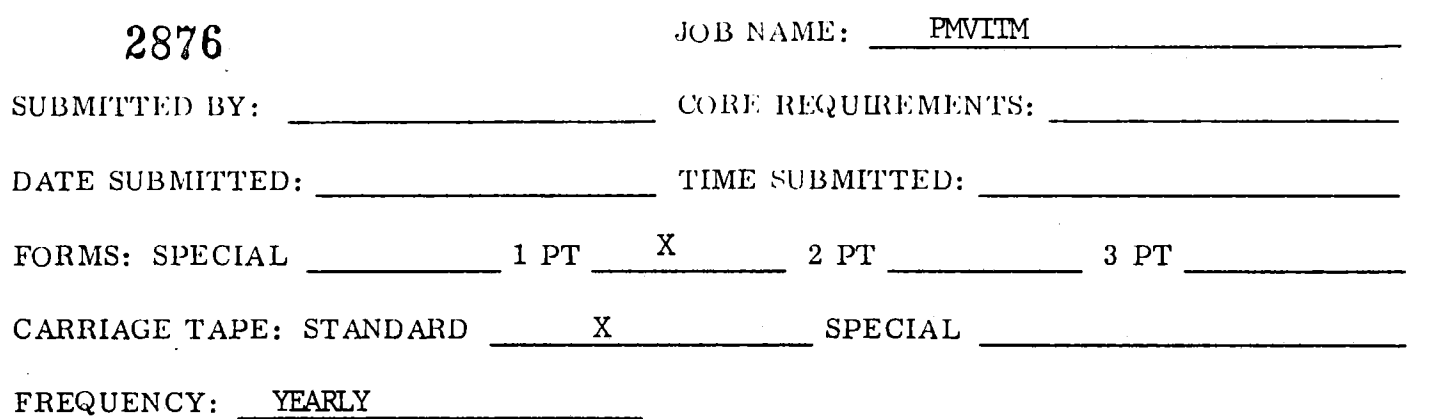

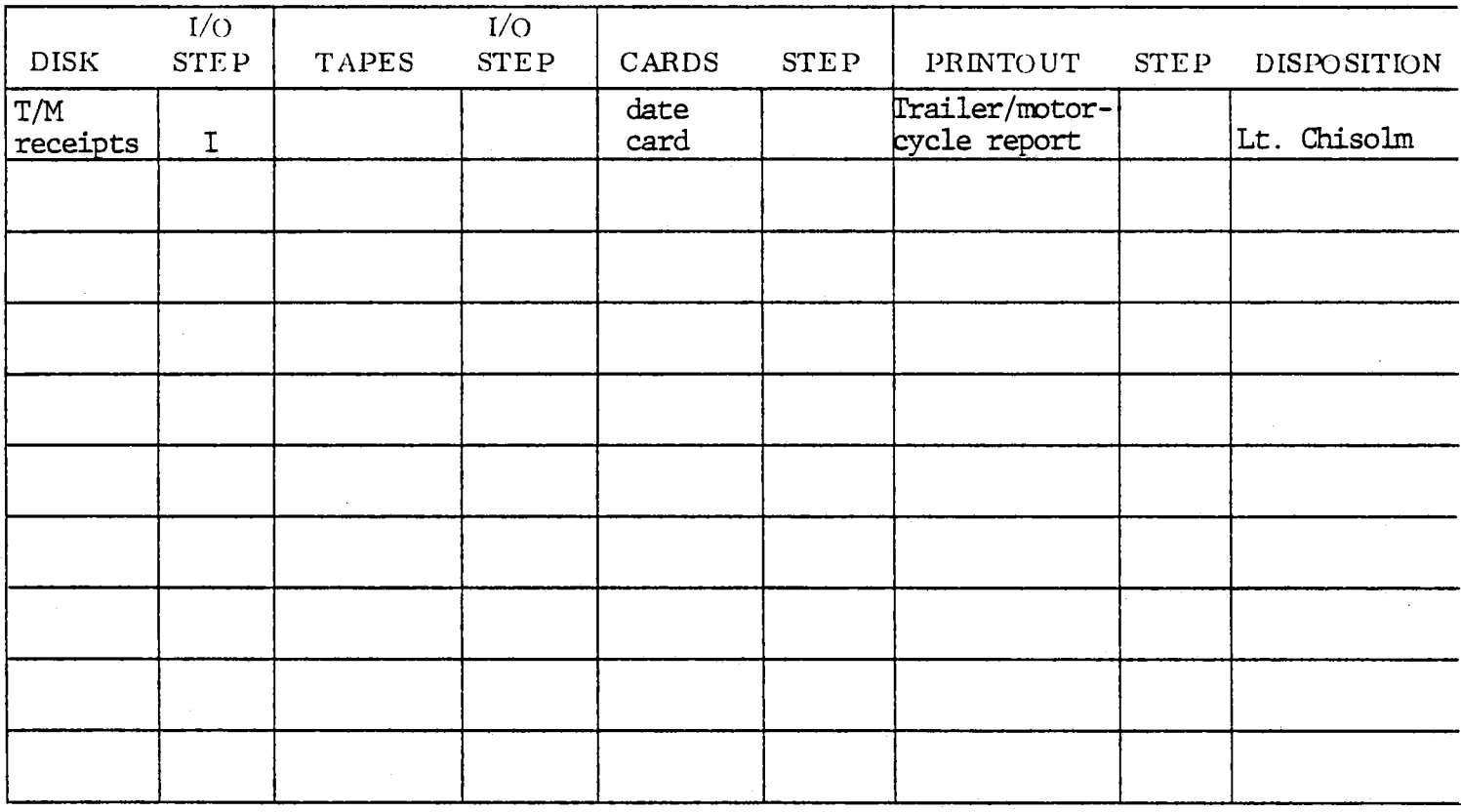

SPECIAL INSTRUCTIONS

Include a date card with the year of the sample in colunms I-4, such as "1978".

 $R$  $T$ NUNTH "ASG, A<br>"USE "ASG,A "XQT 1978 "EOF "FIN PMVITM• ACCT-ID/USER-ID• PMVITM, ACCI-ID<br>DMVITM, F-SPO0864 PMVITM, F, SP0086<br>SYD01, TMRECEIPTS STUUI•IMRECEIPIS<br>Thocacint c adaaa4 PMKELE  $P$ 

 $\sim 10^{-1}$ 

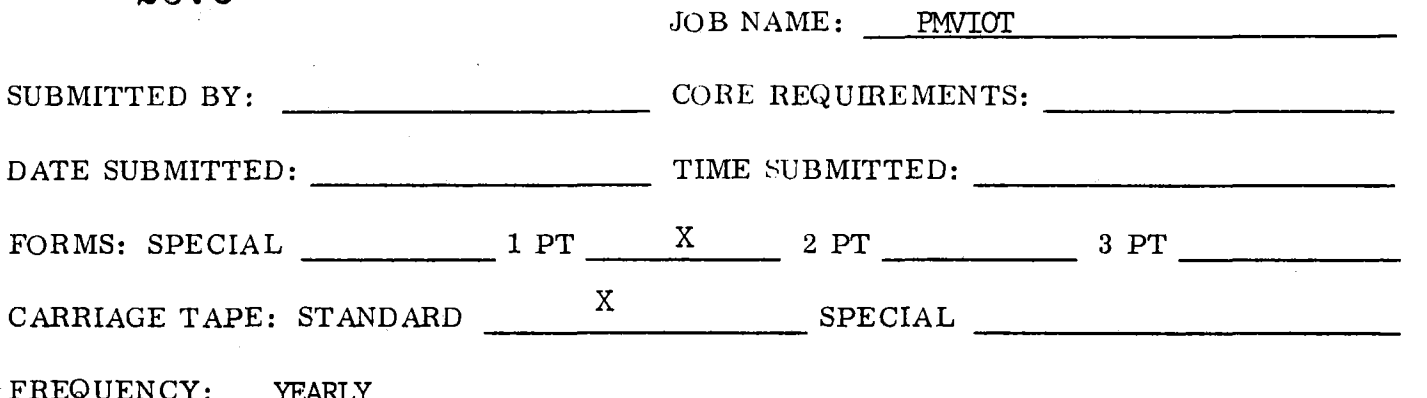

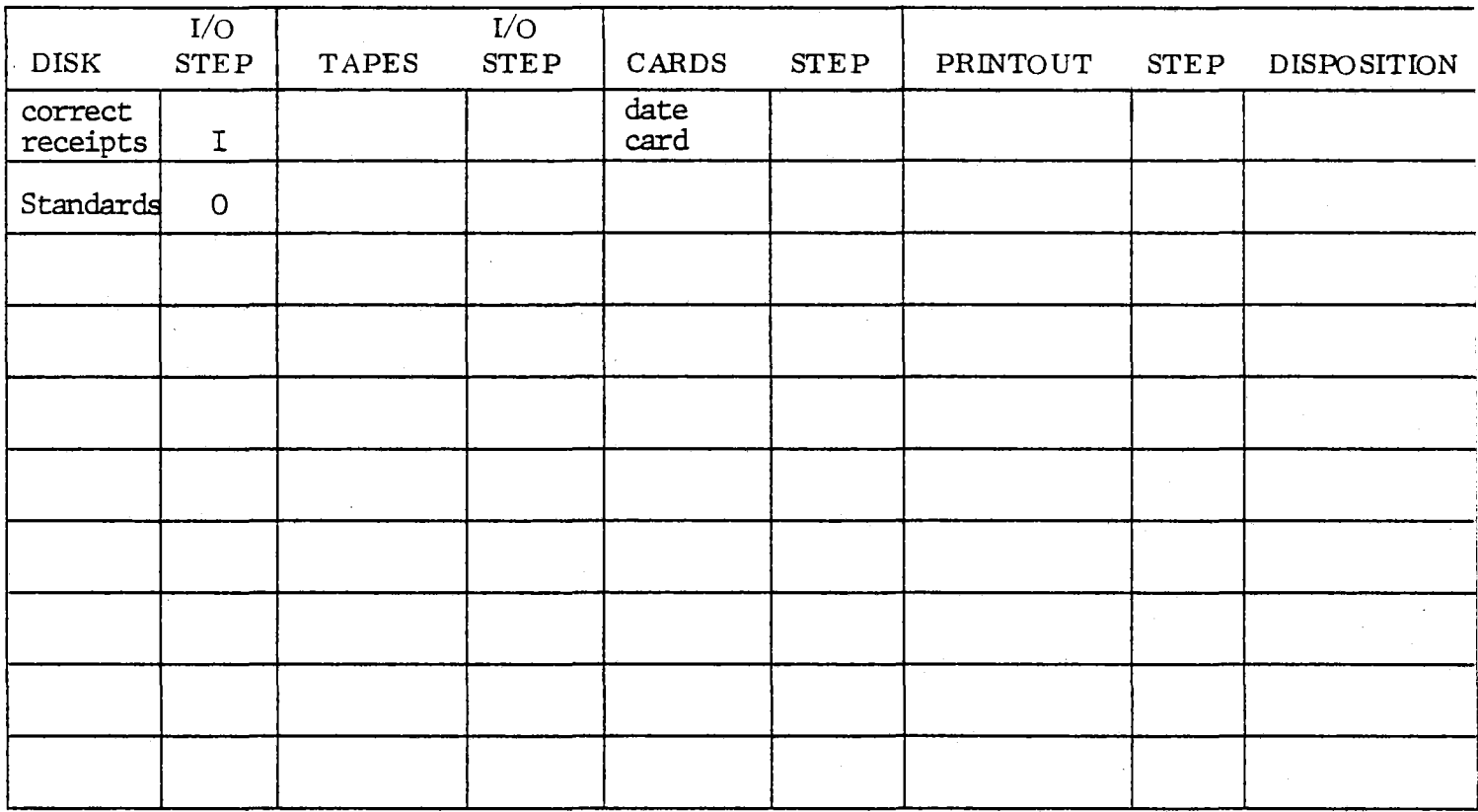

#### SPECIAL INSTRUCTIONS

Include a date card with the year of the sample in colurns i-4, such as "1978".

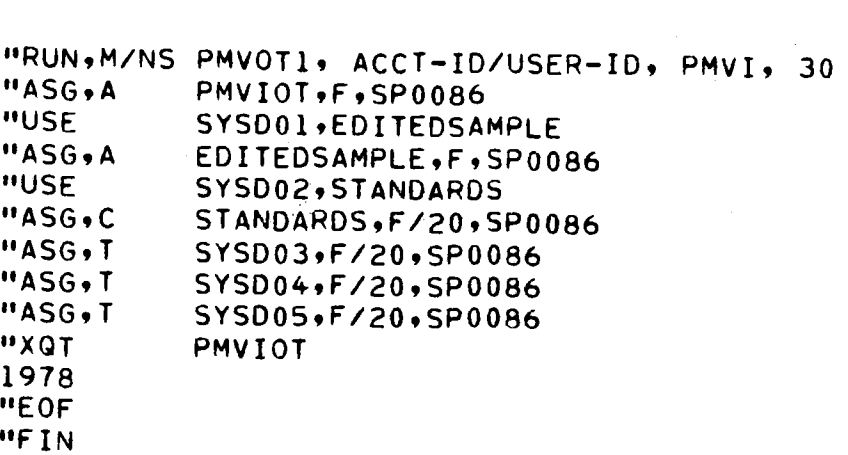

APPENDIX C

SAMPLE LISTING PROGRAM

```
IDENTIFICATION DIVISION. 
 PROGRAM-ID. PMVISL.
 DATE-WRITTEN. MAY 1977. 
 DATE-WRITTEN.<br>Date-compiled.
 DATE-COMPILED.<br>REMARKS.
ò.
    THIS PROGRAM REAOS MONTHLY VOLUMES OF APPROVAL AUTO/TRUCK AND 
\mathbf{u}TRIS PROGRAM READS MONTRET VOLUMES OF APPROVAL AUTO/TRUCK.<br>TRAILER/MOTORCYCLE RECEIPTS... BASER ON THESE VOLUMES, EACH
÷.
    IRAILER/MUIURUTULE REUEIFID» – BADEU UN IMEDE VULUMED9 EAUM.<br>Station is classified into one of nine (0) Strata for sampling
\ddot{\mathbf{x}}AUTO/TRUCK RECEIPTS AND INTO ONE OF FIFTEEN (15).<br>Auto/Truck receipts and into one of fifteen (15).
\Delta \mathbf{r}AUTO/TRUCK RECEIPTS AND INTO ONE OF FIFTEEN (15)<br>STRATA FOR SAMPLING TRAILER/MOTORCYCLE RECEIPTS. OUTPUT IS A
ø.
    REPORT AND TWO DISK FILES. THE REPORT STATES THE NUMBER OF 
\bulletAPPROVAL RECEIPTS AND REJECTION RECEIPTS 
÷.
    APPROVAL RECEIPTS AND REJECTION RECEIPTS<br>TO SAMPLE EACH MONTH FROM EACH STRATA, AND PROVIDES
÷.
     IU SAMPLE EALH MUNIM FRUM EACH SIRAIA) AND PROVIDES<br>A RANDOM LIST OF THE STATIONS FROM WILDIN THE RESEIRTS SHOULD BE
    A RANDUM EIST UN THE STATIUMS FRUM WHILM THE RELEIMTS SHUULD BE<br>CAMPLED. ONE AICK CILE HAS REGORDS WITH STATION NUMBER AND TYPE
\bulletTO BE USED BY THE VOLUME WORKSHEETS PROGRAM. THE OTHER FILE. 
ă.
     IU BE UJEU BI INE VULUME WURKSHEEIS PROGRAM. THE UTHER FILE.<br>WITH STATION NUMBERS APPEARING ON THE SAMPLING LISTS, IS USED
۰
    WITH STATION NUMBERS APPEARING ON THE SAMPLING LISTS, IS USED<br>BY THE EDIT PROGRAM.
\pmb{\Phi}ö
\bullet-NOTE-
\mathbf{z}THERE ARE TWO LISTS: ONE WITH A LIST OF STATION NUMBERS AND 
     INSTRUCTIONS FOR SAMPLING AUTO/TRUCK APPROVALS AND REJECTIONS. 
Ł.
     THIS LIST IS BASED ON AUTO/TRUCK APPROVAL VOLUMES. 
٠
ö.
     AND A SECOND LIST OF STATION NUMBERS AND INSTRUCTIONS FOR 
\bulletSAMPLING TRAILER/MOTORCYCLE APPROVALS AND REJECTIONS. 
\bulletSAMPLING TRAILER/MOTORCYCLE APPROVALS AND REJECTIONS.<br>THIS LIST IS BASED ON TRAILER/MOTORCYCLE APPROVAL VOLUMES.
\bulletENVIRONMENT DIVISION. 
  CUATRONALION SECTION.
 CONFIGURATION SECTION.<br>SOURCE-COMPUTER. UNIVAC-1100.
 SOURCE-COMPUTER. UNIVAC-11<br>OBJECT-COMPUTER. UNIVAC-1100.
 OBJECT-COMPUTER.<br>SPECIAL-NAMES.
        IALTINAMEJ.<br>Page is new page.
  INPUT-OUTPUT SECTION. 
 INPUT-OUTPUT SECTION.<br>FILE-CONTROL.
        SELECT STATION-VOLUMES ASSIGN TO UNISERVO SYST01. 
        SELECT WORKSHEET-FILE ASSIGN TO DISC SYSDOI.<br>Select hooksheet file assign to disc sysdoi.
        SELECT WORKSHEET-FILE ASSIGN TO DISC SYSD01.
        SELECT CLASSIFIED-STATIONS ASSIGN TO DISC SYSD02.
        SELECT SORTED-STATIONS ASSIGN TO DISC SYSD3.
        SELECT CLASSIFIED-MT ASSIGN TO DISC SYSD04.
        SELECT SORT-FILE ASSIGN TO DISC DMO1.<br>SELECT CARD ASSIGN TO CARD-READER.
        SELECT PRINT ASSIGN TO PRINTER. 
  DATA DIVISION. 
  DATA DIVISION<br>Etie section.
 FILE SECTION.<br>FD WORKSHEET-FILE
```

```
LABEL RECORDS ARE STANDARD
```
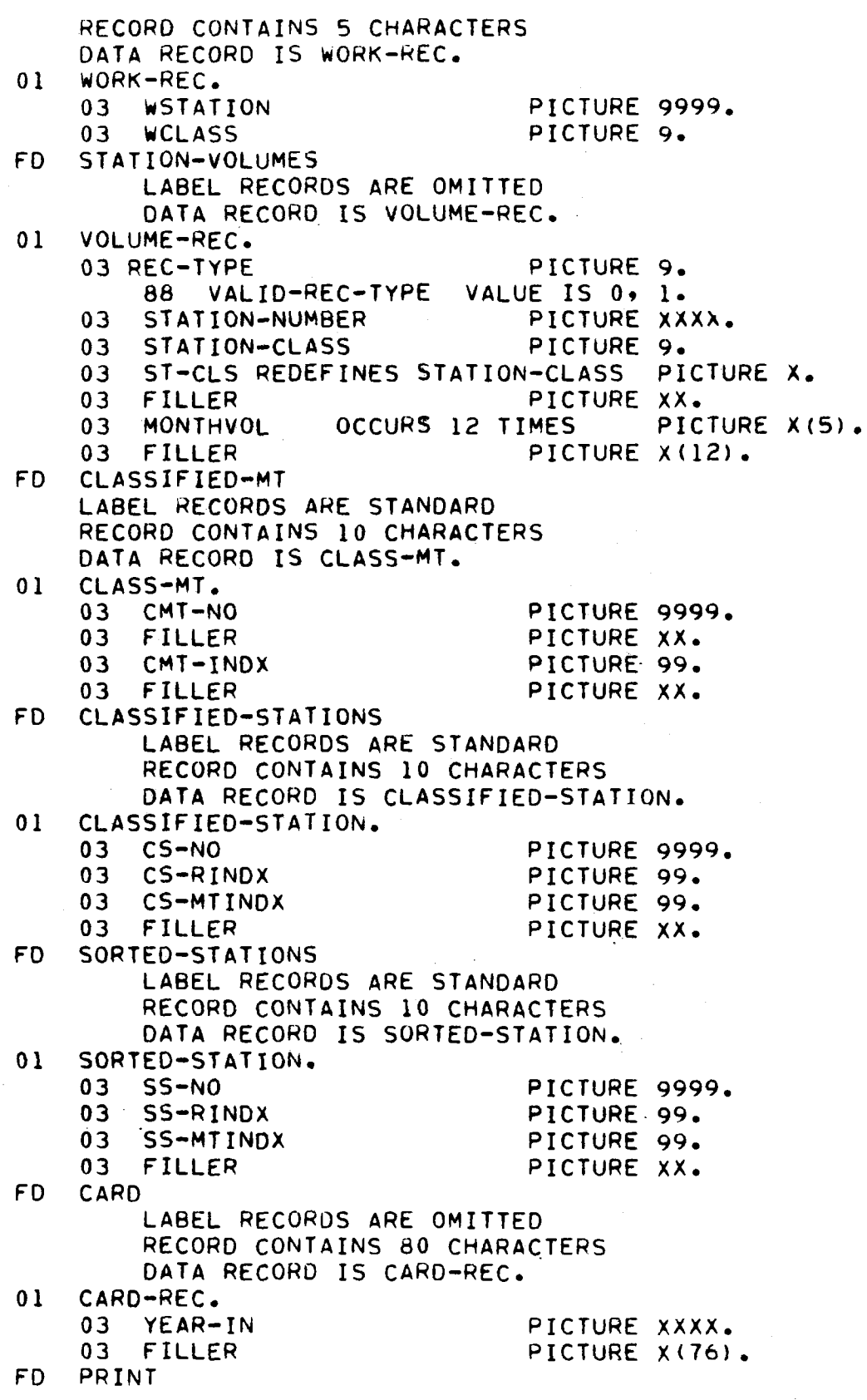

 $\sim$   $\sim$ 

 $\mathcal{A}^{\mathcal{A}}$ 

 $\sim 100$  km s

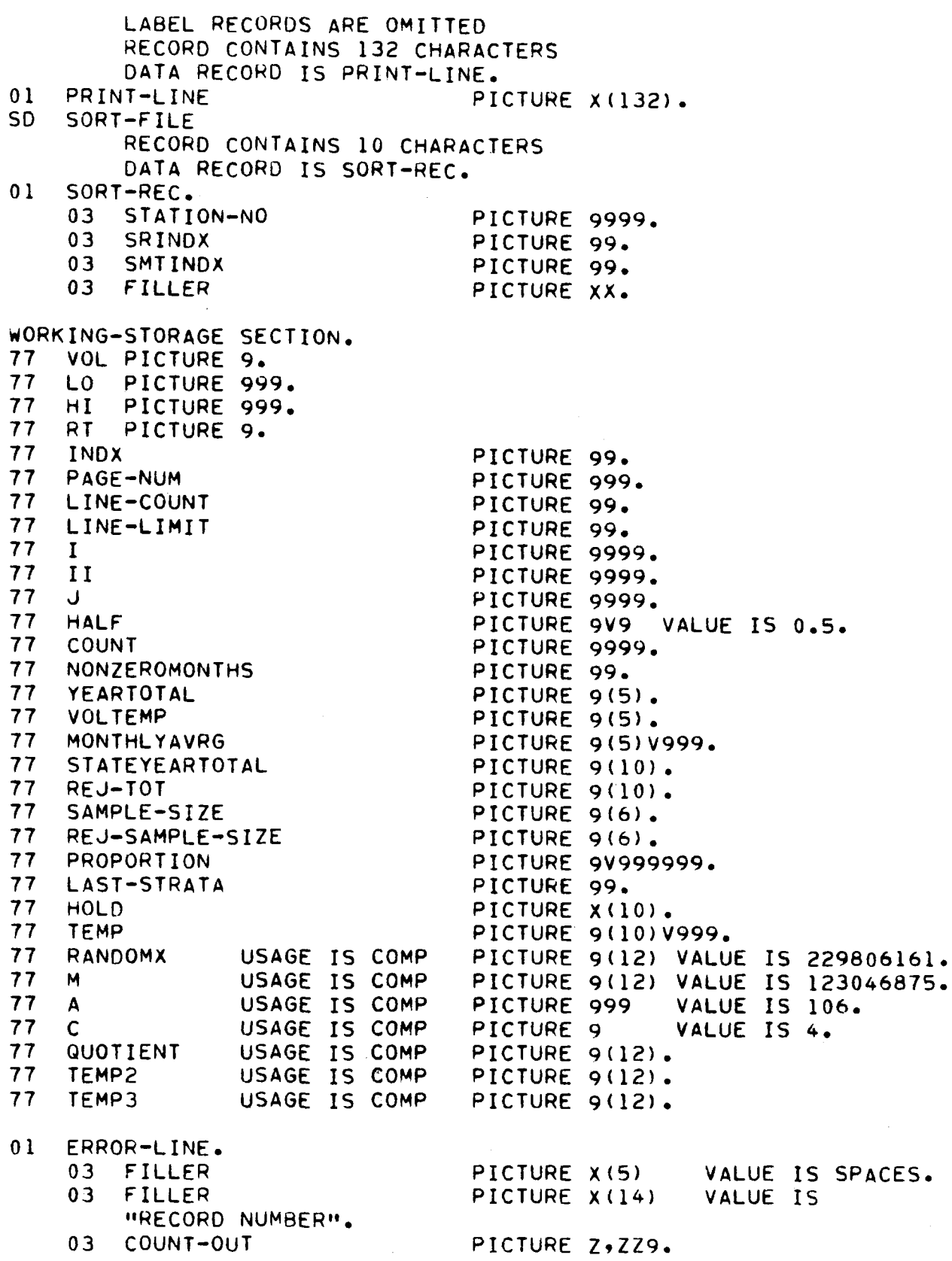

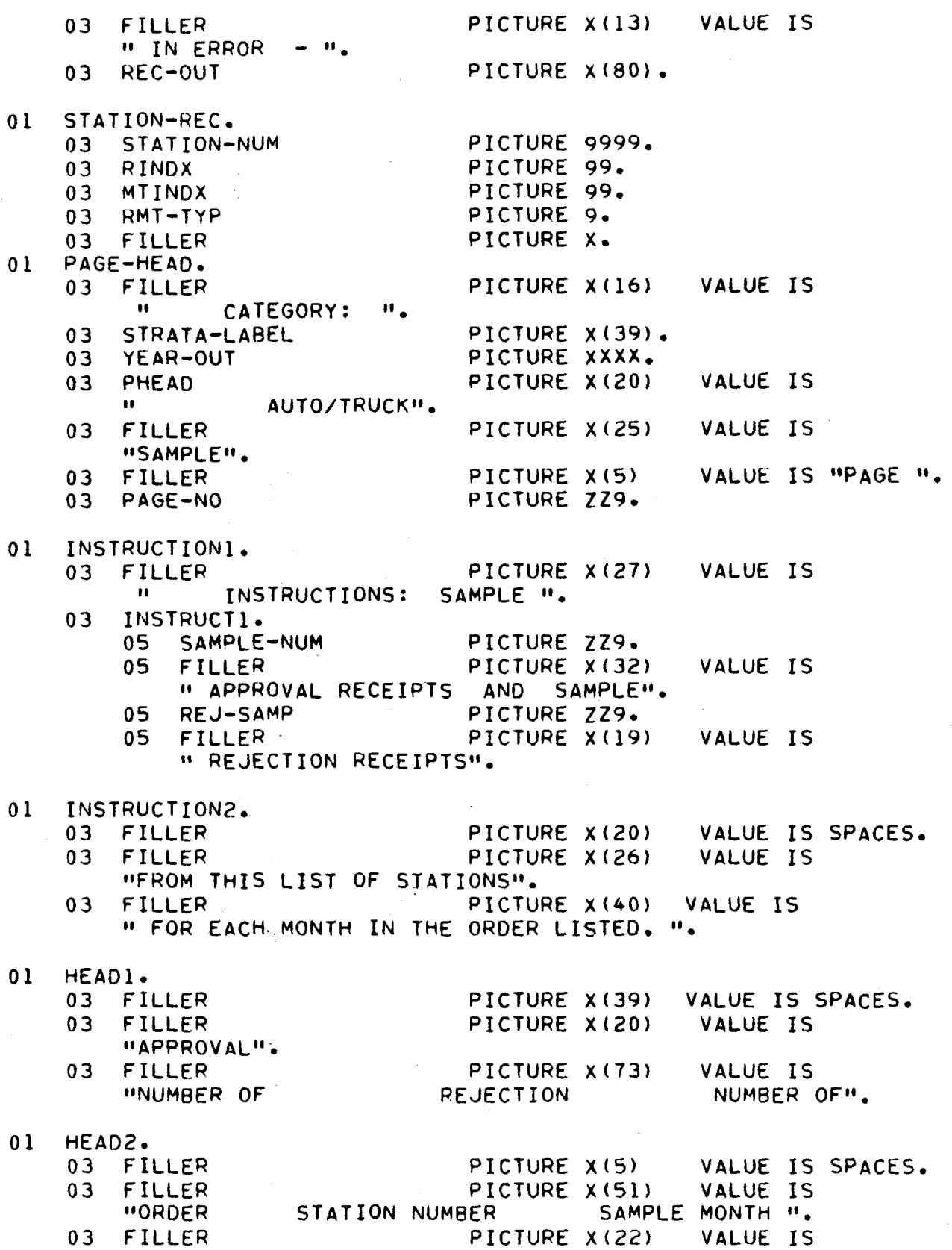

"RECEIPTS SAMPLED". WINEUEIFIS SAMPLEUM.<br>03 MT-HEAD2 03 MT-HEAD2 PICTURE X(34)<br>"SAMPLE MONTH RECEIPTS SAMPLED". PICTURE X(34) VALUE IS O! UNDERLINE. PICTURE X(5) VALUE IS SPICES. ONDERLINE. 03 FILLER<br>03 FILLER PICTURE X(Sl) VALUE IS 03 FILLER PICTURE X(22) ------ <mark>".</mark><br>VALUE IS **03** MT-ULINE PICTURE X(34) VALUE IS 01 OUTLINE. PICTURE X(5} VALUE IS SPACES. 03 FILLER UJ TILLEM<br>Ad order-o PICTURE A(3) VALU<br>Bicture 22708(13) PICTURE ZZZ9B(12).<br>PICTURE ZZZ9. 03 STATION-NUM-O 03 STATION-NUM-0<br>01 SUM-HEADING. SUM-HEADING.<br>03 FILLER 03 FILLER PICTURE X(41)<br>03 SUM-YEAR PICTURE 9999. VALUE IS SPACES. 03 RT-HEAD PICTURE X(20) VALUE IS " AUTO/TRUCK". OS FILLER PULUZINUUN<sup>is</sup>se etiler picture x(30) value is.<br>Picture picture *value* is " APPROVAL RECEIPT VOLUMES". 01 SUM-HEAD.  $\mathbf{P}$  $V \Omega U \Omega$ 03 FILLER 03 FILLER FICTURE X(49)<br>Diature Vila VALUE IS PICTURE X(40)<br>STATIONS RECEIPTS". US FIL<br>"STRATA OUTSIRAIA.<br>01 CUM-UNDERLINE 30M-UNDERL<br>03 FILLER PICTURE X(42) VALUE IS SPACES. 03 FILLER<br>03 FILLER PICTURE X(•7) VALUE IS 01 SUM-LINE, -------annonumall<sub>a</sub> PICTURE X(42) VALUE IS SPACES, 03 FILLER UJ FILLER<br>A3 SUM-STRA-LAB PICTURE PICTURE X(27).<br>PICTURE Z,ZZ9B(6). 03 SUM-STA 03 SUM-STA<br>03 SUM-RECS PICTURE Z,ZZZ,ZZ9. 01 STRATA-LABEL-TABLE. O] FILLER PICTURE X(21) VALUE IS "PRIVATE LOW", 03 FILLER PICTURE X(21) VALUE IS "PRIVATE - MEDIUM". 03 FILLER PICTURE X(21) VALUE IS "PRIVATE = MEDIUM<br>As center recence visit hande to horidite = high. UJ FILLER PILTURE ATEI) VALUE IS "PRIVAIE " MIGN".<br>As "Etiler bicture visit value is deall exempt" low: 03 FILLER PICTURE X(21) VALUE IS "SMALL EXEMPT MEDIUM", 03 FILLER PICTURE X(21) VALUE IS "SMALL EXEMPT - MEDIUM".<br>03 FILLER PICTURE X(21) VALUE IS "SMALL EXEMPT - HIGH". 03 FILLER PICTURE X(21) VALUE IS "UNLIMITED LOW", 03 FILLER PICTURE X(21) VALUE IS "UNLIMITED -MEOIUM", 03 FILLER PICTURE X(21) VALUE IS "UNLIMITED HIGH". 03 FILLER PICTURE X(21) VALUE IS "UNLIMITED - HIGH".<br>03 FILLER PICTURE X(21) VALUE IS "MOTORCYCLE - LOW". 03 FILLER PICTURE X(21) VALUE IS "MOTORCYCLE MEDIUM", 03 FILLER PICTURE ATCIJ VALUE IS "MOTORCICLE = MEDIUM<br>03. ETLLER DICTURE V/SLL VALUE IS HUGIOROVCLE - UISUM 03 FILLER PICTURE X(21) VALUE IS "TRAILER LOW". 03 FILLER PICTURE X(21) VALUE IS "TRAILER - LOW".<br>03 FILLER PICTURE X(21) VALUE IS "TRAILER - MEDIUM". 03 FILLER PICTURE X(21) VALUE IS "TRAILER - HIGH".

- Ol STRATA-LABELS REDEFINES STRATA-LABEL-TABLE, SIRATA-LABELS REDEFINES SIRATA-LABEL-TABLE.<br>03 STRATA-LAREL-ENT OCCURS 15 TIMES PICTURE X(2)). UJ SIRAIATLABELT<br>CIDATATOTALTABLE STRATATOTALTABLE.<br>03 STA-TYP OCCURS 2 TIMES.
	- 05 STRATA OCCURS 15 TIMES PICTURE 9(7),
- 01 STATION-TABLE. 03 STATION-ENT OCCURS 500 TIMES PICTURE X(IO},
- 01 STATION-COUNTS, 03 STA-TYP OCCURS 2 TIMES. 05 STA-COUNT OCCURS 15 TIMES PICTURE 9999,
- 01 REJ-LIMITS, 03 RLIMIT OCCURS 2 TIMES PICTURE 99.

 $\frac{1}{2}$ 

PROCEDURE DIVISION.

ö. THE FIRST PART OF THE PROGRAM, BEGINI THROUGH CLOSEI, READS ö. THE FIRST PART OF THE PROGRAM, BEGINI THROUGH CLOSEI, REA ¥. THE STATION VOLUMES FROM FILE STATION-VOLUMES. THE FIRST<br>CHARACTER OF EACH VOLUME RECORD INDICATES APPROVAL OR M/T ä. VOLUMES (0 OR I RESPECTIVELY), EACH STATION IS PUT INTO ONE ö. 4 STRATA BASED ON ITS TYPE AND AVERAGE MONTHLY VOLUME FOR EACH TYPE OF RECEIPT. A STATION COULD GO INTO ONE STRATA FOR ö TIFE OF RECEIPT. A STARION COULD GO INTO ONE STRATA FOR<br>APPROVAL RECEIPTS AND A DIFFERENT STRATA FOR M/T RECEIPTS. 45 AFFROVAL RECEIPTS AND A DIFFERENT STRATA FOR M/T RECEIPTS<br>RECORDS WITH STATION NUMBER AND ASSIGNED APPROVAL RECEIPTS ÷ STRATA ARE WRITTEN TO FILE CLASSIFIED-STATIONS, STATION NUMBER<br>STRATA ARE WRITTEN TO FILE CLASSIFIED-STATIONS, STATION NUMBER ö. SIGATA AGE WRITTEN TO FILE CLASSIFIED-STATIONS. ST<br>AND ASSIGNED M/T RECEIPT STRATA ARE WRITTEN TO FILE AND ASSIGNED M/T RECEIPT STRATA ARE WRITTEN TO FILE CLASSIFIED-MT. ö. BEGINI, MOVE 3 TO RLIMIT (1). MOVE 9 TO REIMIT (1).<br>Move 6 to 80 TMTT 201 MUVE 7 TU REIMIT ( OPEN OUTPUT PRINT.<br>MOVE SPACES TO PRINT-LINE. MUVE SFALES IU PRINT-LINE.<br>Wotte potntlitne after advancing new-page, NAILLE FRINT TEING OPEN INPUT CARD.<br>READ CARD AT END DISPLAY "<br>CLOSE CARD DATE CARD MISSING " GO TO FINAL-END, EXAMINE YEAR-IN REPLACING ALL SPACES BY ZEROS.<br>EXAMINE YEAR-IN REPLACING ALL SPACES BY ZEROS, CAAMINE TEAR-IN REPLACING A<br>MOVE YEAR-TH TO YEAR-GUT I, MOVE YEAR-IN TO YEAR-OUT I.<br>SUBTRACT 1 FROM I. JUDINALI I FRUM IST<br>Move i ta sum-year. CLOSE A LU J<br>CLOSE CARD CLOSE CARD.<br>OPEN INPUT STATION-VOLUMES. OPEN INFUT STATION-VULUMES.<br>Open outbut classified-stations worksheet-file CLASSIFIED-MT, ULAJJIFIEUTMI.<br>MOVE ZEROS TO YEARTOTAL NONZEROMONTHS STRATATOTALTABLE TEARTOTAL NONZEROMONIHS SIRATATOTALTABLE<br>STATEVEARTOTAL COUNT STATION-COUNTS REJ-TOT, STATEYEARTOTAL COUNT STATION-COUNTS REJ-TOT.<br>GO TO READ-VOLUME. VOL-REC-ERROR, MCUTENNUR.<br>Move count to count-out, MOVE VOLUME-REC TO REC-OUT. WRITE PRINT-LINE FROM ERROR-LINE AFTER ADVANCING 2 LINES. READ-VOLUME, ADD I TO COUNT READ STATION-VOLUMES AT END GO TO CLOSEt. READ STATION-VOLUMES AT END GO TO CLOSEI.<br>EXAMINE STATION-NUMBER REPLACING LEADING SPACES BY ZEROS. EXAMINE ST-CLS REPLACING ALL SPACES BY ZEROS.  $\bullet$ \* CODES FOR STATION CLASS ARE  $\bullet$  $*$  1 - PRIVATE \* 2 STRIVATE<br>\* 3 SMALL EVENGT \* 3 UNLIMITED

LARGE EXEMPT  $\bullet$ LARUE EXEM<br>MATORCYCLE  $5$  - MOTORCYCLE<br> $6$  - TRAILER  $\bullet$  $\mathbf{a}$ MOVE 0 TO II. IF NOT VALID-REC-TYPE GO TO VOL-REC-ERROR. IF NUT VALID-REC-T<br>100 1 To 850 Type ADD 1 TO REC-TYPE.<br>IF STATION-CLASS IS GREATER THAN 6 MOVE 1 TO II. IF REC-TYPE IS EQUAL TO I AND STATION-CLASS IS GREATER THAN 4 MOVE I TO II. SIAIIUNTULAJS IS UREAIER IMAN 4 MUVE IF II IS EQUAL TO 1 GO TO VOL-REC-ERROR. MOVE STATION-NUMBER TO WSTATION. MOVE STATION-CLASS TO WCLASS.<br>WRITE WORK-REC. IF STATION-CLASS IS EQUAL TO • GO TO READ-VOLUME. IF STATION-CLASS IS GREATER THAN 4 IF STATION-CLASS IS GREATER THAN 4<br>SUBTRACT 1 FROM STATION-CLASS. SUBIRALI I FRUM STATIUN-LLASS.<br>MOVE 0 TO YEARTOTAL NONZEROMONTHS TEMPS. MOVE 0 TO IL MOVE 1 TO I.<br>MONTH-LOOP. EXAMINE MONTHVOL (1) REPLACING LEADING SPACES BY ZEROS. CAAMINC MUNITIVOL (I) NEFEACING<br>IF HONTHVOL (I) IC NOT NUMERIC IF MONTHVOL (I) IS NOT NUMERIC.<br>GO TO VOL-REC-ERROR. **WOVE MONTHVOL (1) TO VOLTEM**<br>MOVE MONTHVOL (1) TO VOLTEMP TUVE MUNIMVUL ALI IU VULIEMM.<br>IE VOLTEND IS GREATER THAN 0 S UREAIER THAN U<br>ADD VOLTEMB TO VEARTOTAL AUU VULIEMM TU TEARTUT<br>100 1 70 NONZEROMONTHS ADO 1 TO NONZEROMONTHS<br>IF I IS LESS THAN 8 ADD VOLTEMP TO TEMP2. ADD I TO I IF I IS LESS THAN 13 GO TO MONTH-LOOP. IF I IS LESS THAN IS UO TO<br>IF YEARTOTAL IS EQUAL TO 0 UTAL IS EWUAL TU U<br>Go To Rein volume IF TEMP2 IS LESS THAN I GO TO READ-VOLUME. DIVIDE YEARTOTAL BY NONZEROMONTHS GIVING MONTHLYAVRG DIVIDE YEARTOTAL BY NONZEROMONTHS GIVING MONTHLYAVRG<br>ADD HALF MONTHLYAVRG GIVING VOLTEMP MOVE 2 TO VOL MOVE I00 TO LO. MOVE 299 TO HI. IF REC-TYPE IS EQUAL TO 2 MOVE 10 TO LO<br>MOVE 40 TO HI. IF VOLTEMP IS LESS THAN LO MOVE I TO VOL. IF VOLTEMP IS GREATER THAN HI MOVE 3 TO VOL. MOVE STATION-NUMBER TO STATION-NUM. MOVE STATION-NUMBER TO STATION-NUM. SUBTRACT 1 FROM STATION-CLASS GIVING I<br>MULTIPLY 3 BY I ADD VOL TO I MOU VUL TU I<br>Move I to rindy mithdy. HUYE I TU RINUA MITINUA.<br>Is ofe thos is sould to 2 IF REC-TYPE IS EQUAL TO 2<br>THEN WRITE CLASS-MT FROM STATION-REC ELSE WRITE CLASSIFIED-STATION FROM STATION-REC. ELSE WRITE CLASSIFIEUTSTATION FRU<br>ADD YEARTOTAL TO STRATA (REC-TYPE, I)

```
IF I IS GREATER THAN 3 
             ADD YEARTOTAL TO REJ-TOT. 
       ADD TEARTUIAL TU REU-TUI.<br>Ann 1 70 ct: Count (Rec-Type, I).
       ADD 1 TO STA-COUNT (REC-TYPE, I).<br>GO TO READ-VOLUME.
 CLOSEI. 
       CLOSE WORKSHEET-FILE STATION-VOLUMES CLASSIFIED-STATIONS 
                WURNSMEE!"T ILE<br>GLASSIFIED-MT
       CLASSIFIED-MT.<br>MOVE 1 TO RT.
÷.
    THE SECOND PART OF THE PROGRAM, BEGIN2 THROUGH END2, PROCESS 
\mathbf{v}THE SECUND PART OF THE PROGRAM. BEGINZ THROUGH ENDZ, PROCESS<br>THE CLASSIFIED-STATIONS FILE FIRST AND THEN THE CLASSIFIED MT
\alphaTHE CLASSIFIED-STATIONS FILE FIRST AND THEN THE CLASSIFIED-MT FILE. THE FILE IS SORTED BY STRATA. THEN THE NUMBER OF
\bulletFILE. THE FILE IS SURTED BY STRATA. THEN THE NUMBER OF<br>PECETPTS TO SAMPLE EACH MONTH FROM EACH STRATA IS CALCULATED.
\bulletA RANDOM LIST OF STATIONS TO BE SAMPLED AND INSTRUCTIONS FOR 
\bulletA RANDOM LIST OF STATIONS TO BE SAMPLED AND INSTRUCTIONS FOR
    SAMPLING APPROVAL RECEIPTS AND REJECTIONS FROM THE LISTED<br>STATIONS IS PROVIDED FOR EACH STRATA. IF A STRATA HAS MORE
÷.
    THAN 199 STATIONS, THEN 199 STATIONS ARE SELECTED TO GO ON THE 
\bulletLIST. IF A STRATA HAS LESS THAN 24 STATIONS, THEN THE STATIONS
\bulletLIJI) IT A JIRAIA NAJ LEJJ INAN Z4 JIAIIUNJ) IMEN IME JIAII<br>Will be licten mode tuan once to provide at least 24 entries
ö.
    WILL BE LISTED MORE THAN UNCE TO PROVIDE AT LEAST 24 ENTRI<br>ON THE LIST. THE STATIONS ON THE LIST ARE WOITTEN TO EVE
\bulletUN THE LIST. THE STATIONS ON THE LIST ARE WRITTEN TO FILE<br>CLASSIFIED-STATIONS ALONG WITH THE STATIONS STRATA AND A 2005
\bulletLLASSIFIEU®SIAIIUNS ALUNG WITH THE STATIONS STRATA AND A CO<br>INDICATING APPROVAL LIST OR M/T LIST (1.00.2 RESPECTIVELY)
\bullet÷.
    THEN THE FILE OF M/T STATIONS, CLASSIFIED-MT, IS SORTED IN 
    STRATA ORDER ANO PROCESSED BY THE SECOND PART OF THE PROGRAM 
\bulletPRODUCING THE M/T SAMPLING LIST. 
\bulletSORT-CLASSIFIED-STATIONS. 
       SORT SORT-FILE ON ASCENDING KEY SRINDX 
             USING CLASSIFIED-SUNDING-RET
             USING CLASSIFIED-STATIONS<br>GIVING SORTED-STATIONS.
       OPEN OUTPUT CLASSIFIED-STATIONS. 
 BEGIN2. 
       OPEN INPUT SORTED-STATIONS. 
Ł.
\bulletSAMPLE SIZE IS DETERMINED AS SHOWN IN A MANAGEMENT 
\bulletSYSTEM FOR EVALUATING THE VIRGINIA PERIODIC MOTOR 
     VEHICLE INSPECTION PROGRAM BY DEBORAH MITCHELL
÷
ö
      (OCTOBER 1977, VHTRC 78-R19). THE APPROPRIATE 
     ANNUAL SAMPLE SIZE NECESSARY TO ENABLE DETECTION OF A 
÷
      MINIOAL JAMFLE JIZE NEUEJJART TU ENABLE DETERMINED OF A<br>10.0 % CHANGE BASED ON 1.5% FAILURE RATE WAS DETERMINED
×.
      TO BE 35,591. TO ACCOUNT FOR LOSS IN THE SAMPLING 
     TO BE 35,591. TO ACCOUNT FOR LOSS IN THE SAMPLING<br>PROCEDURE A SAMPLE SIZE OF 36000 IS USED.
ä.
       MOVE 36000 TO SAMPLE-SIZE. 
\sigmaREJECTION SAMPLE SIZE AND MOTORCYCLE/TRAILER SAMPLE SIZE 
县
      MEJECTION SAMPLE SIZE AND MOTORCYCLE/TRAILER SAMPLE S<br>WERE DETERMINED USING TUE SAME TECHNIQUE DESCRIBED IN
ð.
     WERE DETERMINED USING THE SAME TECHNIQUE DESCRIBED IN
\mathbf{c}
```
MOVE 5000 TO REJ-SAMPLE-SIZE.

```
MOVE I0 TO HI. 
       IF RT IS EQUAL TO 2 
             MOVE 16 TO HI 
              MOVE 10 IU M1<br>MOVE " MOTORCYCLE/TRAILER" TO RT-HEAD PHEAD
              MOVE " MUIURCILLEZIRAILE<br>MOVE 600 TO SAMPLE-SIZE.
       MOVE 600 TO SAMPLE-SIZE.<br>MOVE SPACES TO PRINT-LINE.
       WRITE PRINT-LINE AFTER AOVANCING NEW-PAGE. 
       WRITE PRINT-LINE AFTER AUVANCING NEW-PAGE.<br>Wotte dotntlline from sum-heading after advancing 5.lines.
       WRITE PRINT-LINE FROM SUM-HEADING AFTER ADVANCING 5 LIN<br>WRITE PRINT-LINE FROM SUM-HEAD AFTER ADVANCING 3 LINES.
       WRITE PRINT-LINE FROM SUM-MEAD AFTER ADVANCING 2 LINES.<br>WRITE RRINT-LINE FROM SUM-UNDERLINE AFTER ADVANCING 1 LINES.
       MOVE I TO INIT
       MOVE 1 TO I.<br>MOVE 0 TO YEARTOTAL STATEYEARTOTAL.
SUMLOOP. 
       MOVE STRATA-LABEL-ENT (1) TO SUM-STRA-LAB. 
       MOVE STA-COUNT (RT. I) TO SUM-STA. 
       MOVE STATUUUNT (RT) IT TO SUM-ST<br>Move ctditi (dt. i) to cum begg
       MOVE STRATA (RT, I) TO SUM-RECS.<br>100.670171.107.11.70.07.77.71.71.71.
       ADD STRATA (RT, I) TO STATEYEARTOTAL.<br>ADD STA-COUNT (RT, I) TO YEARTOTAL.
       AUD SIATUUUNI (RI) IJ IU TEARIUIAL.<br>Wotte point<sub>-</sub>line foom sum<sub>t</sub>line after advancing 2 lines.
       ADD 1 TO I. 
       IF I IS LESS THAN HI GO TO SUMLOOP. 
       MOVE "TATAL" TO SUM-STRA-LAB.<br>TELLI TO LEOS TUAN FILL OU TU S
      MOVE "TOTAL" TO SUM-STRA-LAB.<br>MOVE YEARTOTAL TO SUM-STA.
      MOVE STATEYEARTOTAL TO SUM-RECS. 
       MUVE STATETEARTUIAE TU SUM-REUS.<br>WRITE PRINT-LINE FROM SUM-LINE AFTER ADVANCING 3 LINES.
       MOVE O TO I
      MOVE 0 TO I<br>MOVE 1 TO LAST-STRATA.
RUVE I 10 LASITSIRA<br>Delo centi into-ticle
       TSIKALATINIUTIABLE.<br>Read conted-ciations (at end
                                          AL ENU<br>BEREADH RANDOMIZE-LICI THROUGH RLX
                                          LENDONT BAR
      GO TO END2.<br>MOVE SORTED-STATION TO STATION-REC.
      IF RINDX IS NOT EQUAL TO LAST-STRATA 
                   PERFORM RANDOMIZE-LIST THROUGH RLX. 
      AOD I TO I, 
      IF I IS GREATER THAN SO0 
                   PERFORM OVERFLO THROUGH OFX. 
      MOVE STATION-REC TO STATION-REC TO STATION<br>MOVE STATION-REC TO STATION SUT i.
      MUVE STATIUN-REC TO STATION-E<br>Co To Read CIDATA INTO TABLE
GO TO READ-STRATA-INTO-TABLE.<br>RANDOMIZE-LIST.
       UNIZA AISTO<br>IE I IS EQUAL TO 0 GO TO NEVE STRATA.
      MOVE I TO COUNT. 
       IF I IS GREATER THAN 199 MOVE 199 TO COUNT. 
      IF I IS UREATER THAN IY.<br>Move Last-Strata to it.
      MOVE LAST-STRATA TO II.<br>MOVE STRATA-LABEL-ENT (II) TO STRATA-LABEL
      HOVE SINAINTLAGELTENI (II) 10 SIRATA-LABEL<br>DIVIDE STRATA (DT, II) by CTATEYEARTOTAL GIVING PROPORTION
      UIVIUE SIRAIA (RI) II) BY SIAIEYEARIOIAL GIVIN<br>Multiply cample-size by proportion othing temp
      MULTIPLY SAMPLE-SIZE BY PROPORTION GIVING TEMP DIVIDE 12 INTO TEMP
      ADD HALF TEMP GIVING SAMPLE-NUM. 
      IF TEMP IS LESS THAN HALF MOVE I TO SAMPLE-NUM. 
      IT IEME IS LESS IMAN MALE. MUVE I TO SAMPLE-NU<br>ADD STRATA (1. II) STRATA (2. II) GIVING TEMP.
      ADD SINATA (19 II) SIRATA (29 II) GIVING.<br>Divide temp by Rej-Tot Giving Proportion.
```

```
MULTIPLY REJ-SAMPLE-SIZE BY PROPORTION GIVING TEMP, 
     DIVIDE 12 INTO TEMP. 
     ADD HALF TEMP GIVING REJ-SAMP. 
      ADD HALF IEMP GIVING REJTSAMP.<br>Is Trug to Less Than half, move i to rej-samp.
      IF TEMP IS LESS THAN HALF. MUVE I TO REJTSAMP.<br>Is it is not costing than beinty (bi), move a to be leamp.
IF II IS NOT GREATER THAN RLIMIT (RT) MOVE 0 TO REJ-SAMP.<br>RAND-LOOP.
     PERFORM NEXT-RANDOM-NUMBER 
     MOVE RANDOMX TO TEMP2 
      MUVE RANDUMA TU TEMPZ<br>AIUIDE TEMPO OV I GIUING TEMP3
      UIVIUE IEMFZ DI 1 0<br>WW.TIPLY I BY TEMP3
     MULTIPLY I BY TEMP3<br>SUBTRACT TEMP3 FROM TEMP2 GIVING J
      ADD I TO J 
     MOVE STATION-ENT (I) TO HOLD 
      MOVE STATION-ENT (J} TO STATION-ENT (1) 
      MOVE STATION-ENT (J) TO STAT<br>HOLD HOLD TO STATION-ENT (J)
      MOVE HOLD TO STATION-ENT (J)<br>SUBTRACT 1 FROM I
      SUBIRACI I FRUM I<br>IE I IS GOEITER THAN 1 - GO TO RAND-LOOP,
      MOVE I TO I J
      MOVE I IU I JO<br>MOVE A TO PAGE-NUM
      MUVE 0 IO FAGETNUM<br>Acocoon point-heading,
PRINT-SAMPLE-LIST, 
      MOVE STATION-ENT (I) TO STATION-REC 
      MOVE STATION-ENT
      MOVE J TO ORBER-O<br>MOVE STATION-NUM TO STATION-NUM-O<br>IS LINE COUNT IS GREATER THAN LINE-LIMIT
      IF LINE-COUNT IS GREATER THAN LINE-LIMIT<br>PERFORM PRINT-HEADING.
      WERFURM PRINT-MEADING.<br>WRITE POINT LINE FROM OUTLINE AFTER ADVANCING 2 LINES.
       WRITE FRINT-LINE FR<br>WAVE OT TO PMT-TYP.
      MOVE RT TO RMT-TYP.<br>IF I IS FQUAL TO J
            WRITE CLASSIFIED-STATION FROM STATION-REC, 
       ALD THE LUBS IN THE COUNT I
       ADD I TO LINE-COUNT I J.<br>11 1 10 NOT GREATER THAN COUNT CO TO PRINT-SAMPLE-LIST,
       IF J IS LESS THAN 25 
      IF J IS LESS THAN 25<br>MOVE 1 TO I
            GO TO PRINT-SAMPLE-LIST, 
      MOVE SORTED-STATION TO STATION-REC, 
NEXT-STPATA. 
      MOVE RINDX TO LAST-STRATA, 
       \frac{1}{2}MUTE V TU
 PRINT-HEAOING, 
       MOVE 0 TO LINE-COUNT 
       MOVE 2• TO LINE-LIMIT 
       MOVE 24 TO LINE-LIMIT<br>ADD 1 TO PAGE-NUM
       MOVE PAGE-NUM TO PAGE-NO. 
       WRITE PRINT-LINE FROM PAGE-HEAD AFTER ADVANCING NEW-PAGE. 
       NRITE FRINTTEINE FAUT<br>IE DICE NUM EQUALS I
       IF PAGE-NUM EQUALS 1<br>MOVE 23 TO LINE-LIMIT
                         MUVE 23 IV LINE-LIMIT<br>WOTTE POINT LINE FROM INCIPHOTIONI
                         NRIJE PRINTTLING FRUM I<br>Seter Jouancing 3 Lines
```
WRITE PRINT-LINE FROM INSTRUCTION2 WRITE PRINTTLINE FRUM IN<br>After advancing i lines WATTER AUXANUING I LINED.<br>WRITE PRINT-LINE FROM HEADI AFTER ADVANCING 2 LINES. WRITE FRINT-LINE FROM HEADI AFTER ADVANCING & LINES.<br>Unite point Line from Using After Advancing 1 Lines. WRITE PRINT-LINE FROM HEADZ AFTER ADVANCING I LINES.<br>WRITE PRINT-LINE FROM UNDERLINE AFTER ADVANCING I LINES. NEXT-RANDOM-NUMBER, "KANUUM"NUMBER.<br>WW.TIPLY A BY RANDOMX MULIIFLI A BI SA AUU U IU RANUUMA<br>Divide Randowy by M Civing Quotient MULTIPLY M BY QUOTIENT GIVING TEMP2 MULTIPLY M BY QUOTIENT GIVING TEMP2<br>SUBTRACT TEMP2 FROM RANDOMX. RLX, EXIT, OVERFLO. MOVE 5OO TO I. PERFORM NEXT-RANDOM-NUMBER. FERFURN NEATTRANDUMTNU MUVE RANUUMA IU IEMPZ.<br>Alulae tempa dy eal giving tempa. MULTIPLY 501 BY TEMP3. MULIIFLI JUI DI IEMFJ+<br>Cuptrict tempa from tempa giving j, SUBIRACI IEMPJ FRUM IEI GREATER THAN U<br>Mont station-rec to station-ent (J) RUVE STATIONTRECTO PERFORM RANDOMIZE-LIST THROUGH RLX FERFURM RAN UU IU ENUZ.<br>Move sorted-station to station des TUVE SURIEUTSIAIIUN IU SIAIIUNTR<br>IF RINDY IS EQUAL TO LAST-STRATA IF RINDX IS EQUAL TO LAST-STRATA<br>GO TO OVERFLO. **BULIU UVERFLU.**<br>PERFORM RANDOMIZE-LIST TUROUGH RLX. FERFURN RANU MOVE 1 TO I.<br>OFX. EXIT. END2, .<br>If ot is fould to 2 go to begins, MOVE 2 TO CHUM MOVE 2 TO RT.<br>CLOSE SORTED-STATIONS. SORT SORT-FILE ON ASCENDING KEY SMTINDX USING CLASSIFIED-MT USING CLASSIFIED-MT<br>GIVING SORTED-STATIONS. GO TO BEGIN2,  $\mathbf{r}$ THE THIRD PART OF THE PROGRAM IS BEGIN3 THROUGH FINAL-END.  $\Phi$ THE THING PART OF THE FROGRAM IS BEGING THROUGH FINAL-END.<br>The campling lists for approval and m/t receipts have been  $\mathbf{u}$ THE SAMPLING LISTS FOR APPROVAL AND M/T RECEIPTS HAVE BEEN ö. PRODUCED AND FILE CLASSIFIED-STATIONS HAS THE STATIONS<br>APPEARING ON THE LISTS. THERE MAY BE SOME STATIONS APPEARING Ł. AFFEARING UN THE LISTS. THERE MAT BE SUME STATIONS APPEARI<br>ON THE APPROVAL SAMPLING LIST AND ON THE M/T SAMPLING LIST, ÷. UN THE AFFRUVAL JAMFEING EIJT AND UN THE M7T JAMFEING.<br>THIS BART OF THE RRACRAM COMBINES THE RECORDS FOR EACH  $\Phi$ THIS PART OF THE PROGRAM COMBINES THE RECORDS FOR EACH<br>STATION NUMBER PRODUCING A FILE WITH STATION NUMBER, STRATA ÷ FOR APPROVAL RECEIPTS, STRATA FOR M/T RECEIPTS AND A CODE ö.

2893

FUR AFFRUVAL REUEI  $\mathbf{e}_i$ 

```
\bullet\mathbf{r}1 - ONLY APPROVAL AND REJECTION RECEIPTS MAY BE SAMPLED
           FROM THIS STATION 
ł.
      2 APPROVAL, REJECTION, AND M/T RECEIPTS MAY BE SAMPLED 
\mathbf{r}AFFRUVAL, REJECTI<br>Toom This Station
÷
      3 ONLY MOTORCYCLE/TRAILER RECEIPTS MAY BE SAMPLED FROM 
ð.
           UINLI MUTURCIL
ö
\bulletTHE EDIT PROGRAM USES THIS FILE TO MONITOR THE STATIONS 
÷
    INE EUIT PRUGRAM USES THIS FILE TO MUNITUM THE STATIONS.<br>SAMPLED AND TO OBTAIN THE STRATA FOR EACH CANDLED RECEIPT.
\bullet\bulletBEGIN3. 
       NJ.<br>CLOSE CLASSIFIED-STATIONS PRINT SORTED-STATIONS,
       SORT-FORT-FILE ON ASSEMBLING KEY STATION-NO<br>Sort-Fort-File on assembling key station-no
       SORT SORT-FILE ON ASCENDING KEY STATION-NO
            USING CLASSIFIED-STATIONS
             GIVING SORTED-STATIONS.
       OPEN INPUT SORTED-STATIONS.<br>OPEN OUTPUT CLASSIFIED-STATIONS.
 READ-TWO, 
       READ SORTED-STATIONS AT END GO TO FINAL-END, 
 MOVE-IT. 
       Tile<br>Move sorted-station to station-rec,
        NUVE JURIEU-JIMILUN IV J<br>Is ant through Equal to 2
       IF RMT-TYP IS EQUAL TO 2<br>MOVE 3 TO RMT-TYP.
 LOOP, 
       READ SORTED-STATIONS AT END 
             SURIED-STATIONS – AT END<br>WRITE CLASSIFIED-STATION-FROM STATION-REC
             GO TO FINAL-END, 
        UU IU FINALTENU.<br>Ie ac no ie count to station-num
             PERFORM MATCH 
             PERFORM MATCH<br>GO TO READ-TWO.
       WRITE CLASSIFIED-STATION FROM STATION-REC. 
       GO TO MOVE-IT.
 MATCH. 
       IF RMT-TYP IS EQUAL TO 3 
             THEN MOVE SS-RINDX TO RINDX 
             INEN MUVE SSTRINDA TO MINDA<br>Flor hour co httndy to httndy
        ELJE MUVE 23TM.<br>Wave a ta but-typ.
       MOVE 2 TO RMT-TYP.<br>WRITE CLASSIFIED-STATION FROM STATION-REC.
  FINAL-END. 
        LTENU.<br>Alase sorted-stations classified-stations,
        CLUJL JUN<br>CTOP PUN
```
APPENDIX D

VOLUME WORKSHEET PROGRAM

```
IDENTIFICATION DIVISION. 
 PROGRAM-ID. PMVIWK.<br>PROGRAM-ID. PMVIWK.
 TRUURAMTIU. PMVINN.<br>INCTALLATION, VIRGINIA STATE POLICE,
 DATE-WRITTEN. FEBRUARY 1977. 
 DATE-WRITTEN. FEBRUARY 1977.
 DATE-COMPILED.<br>REMARKS.
\mathbf{G}ă.
     THIS PROGRAM PRODUCES THE VOLUME WORKSHEETS USED 
¥.
     TO POST MONTHLY VOLUMES FOR EACH INSPECTION STATION. 
     INPUT TO THE PROGRAM IS THE FILE OF CLASSIFIED 
\mathbf{u}STATIONS OUTPUT BY THE SAMPLE LIST PROGRAM, 
35
 ENVIRONMENT OIVISION, 
 ENVIRUNMENT DIVISIUN.<br>Configuration section.
 CONFIGORATION SECTION.<br>COURCE-COMPUTER, UNITIAC-1100,
 SUURUETUUMFUTER, UNIVACTIIUD,
 OBJECT-COMPUTER. UNIVAC-1100.
      PAGE IS NEW-PAGE, 
 INPUT-OUTPUT SECTION, 
 FILE-CONTROL, 
      SELECT STATIONFILE ASSIGN TO DISC SYSD01, 
      SELECT STATION ILE ASSIGN TO DISC<br>CELECT C-IN ACCION TO DICO SYSD02,
      SELECT S-IN ASSIGN TO DISC SYSD02.<br>SELECT SORT-FILE ASSIGN TO DISC DM01.
      SELECT PRINT ASSIGN TO PRINTER, 
 DATA DILECT FRI
DATA DIVISION.<br>FILE SECTION.
FD S-IN 
      LABEL RECORDS ARE STANDARD 
      LADEL RECURDS ARE SIANDARD<br>RECORD CONTAINS E CHARACTERS
      RECURU CUNTAINS 5 CHAR<br>DATA RECORD IS SI-REC
DATA RECORD IS SI-REC.<br>01 SI-REC.
      03 SI-STA PICTURE 9999. 
      <sup>03</sup> SI-SIA PICTURE 99<br>03 ST-TVP PICTURE 8
      03 SI-TYP<br>SORT-FILE
SD 
      RECORD CONTAINS 5 CHARACTERS 
      NECORD CONTAINS S CHARAC
 ON ATA RECU<br>A1 SORT-REA
      03 S-STA PICTURE 9999, 
      03 S-STR<br>03 S=TYP PICTURE 99
      03 S-TYP<br>STATIONFILE
FD 
     LABEL RECORDS ARE STANDARO 
      LADEL RECURDS ARE STANDARD<br>RECORD CONTAINS 5 CHARACTERS
      RECORD CONTAINS 5 CHA<br>DATA RECORD IS INDEA
     DATA RECORD IS INREC.<br>INREC PICTURE X(5).
01 
FD 
     PRINT 
     LABEL RECORDS ARE OMITTED 
      LADEL RECURDS ARE UMITTED<br>RECORD CONTAINS 132 CHARACTERS
      RECORD CONTAINS IS COMMAND
DATA RECORD IS PRINT-LINE.<br>01 PRINT-LINE PICTURE X(132).
WORKING-STORAGE SECTION, 
NONNINO-STORAGE SECTION.<br>77 FLAG PICTURE X,
```

```
D-2
```
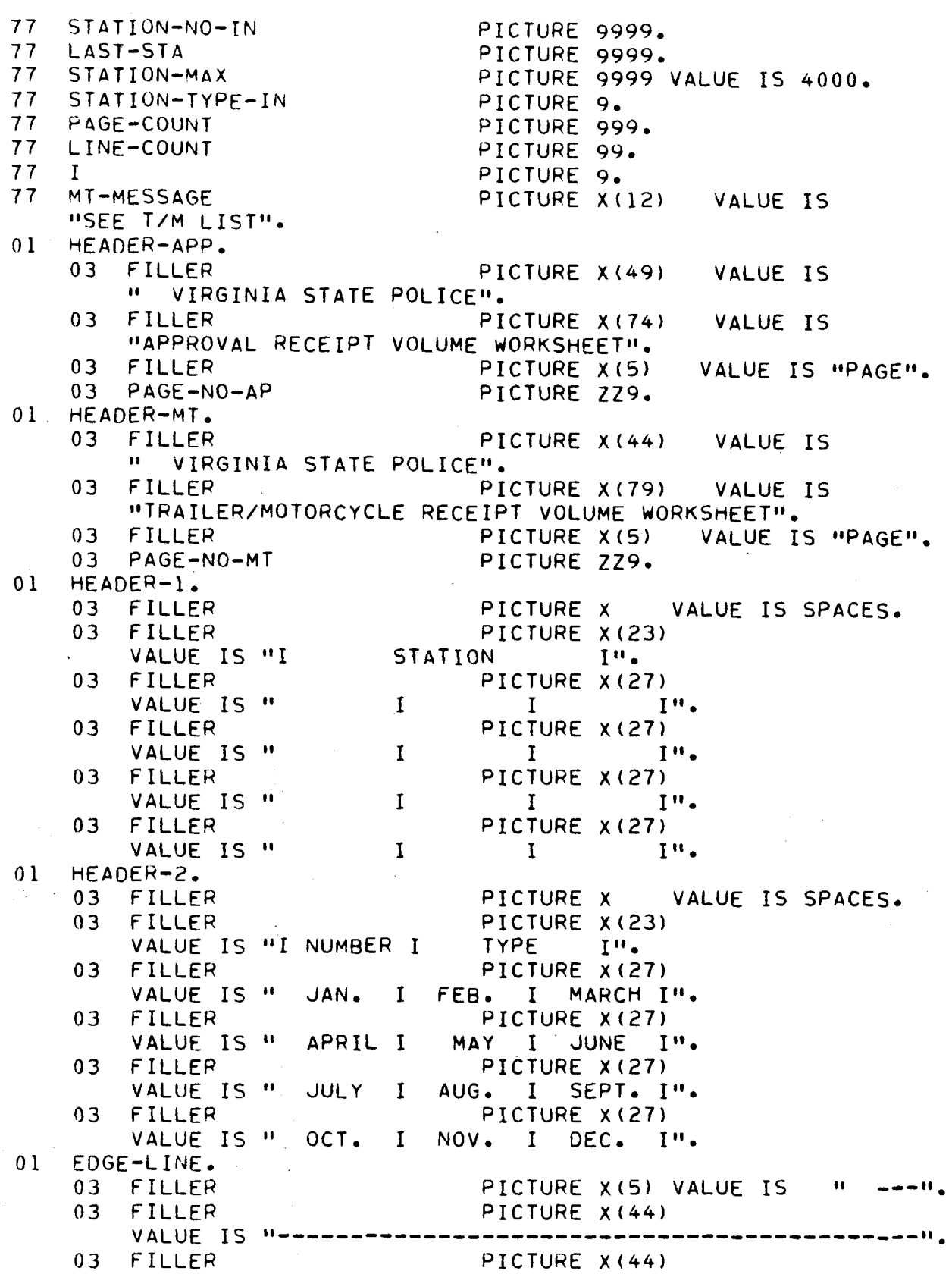

 $\mathcal{A}$ 

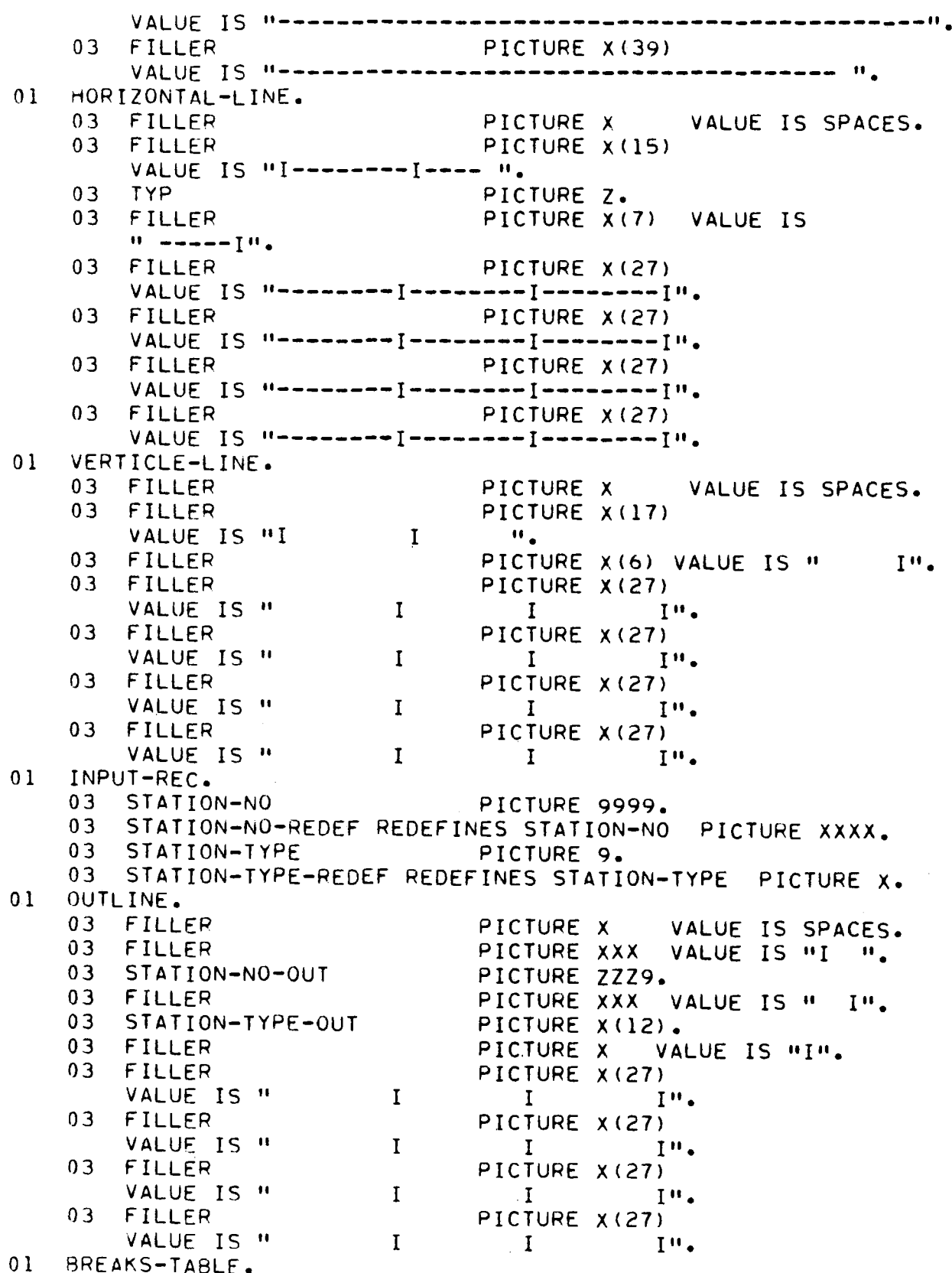

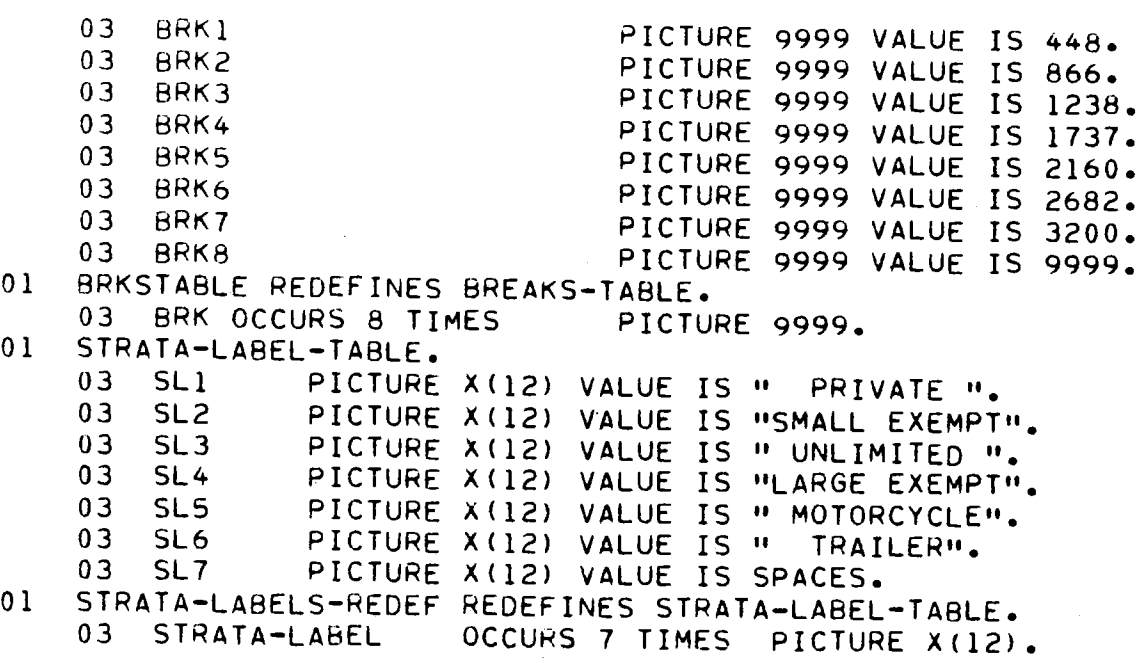

## 29on

```
PROCEDURE DIVISION, 
 ENVLEUU<br>COOTEN,
       EM.<br>SAOT SORT-FILE ON ASCENDING KEY S-STA
            USING S-IN GIVING STATIONERLE
      MOVE ZERO TO FLAG, 
      MUVE ZERU TU FEAU.<br>Open output point
OPEN OUTPUT PRINT.<br>OPEN-FILES-INITIALIZE.
      TEILEJTINIFIALIZE.<br>Open Input stationethe
      UE LINEUT
      MOVE 1 TO I<br>MOVE 0 TO LAST-STA.
      MOVE 0 TO LINE-COUNT PAGE-COUNT STATION-NO-IN, 
PRINT-HEADING.
PRINT-HEADING.<br>MOVE 0 TO LINE-COUNT
      ADD I TO PAGE-COUNT 
      ADD I TO PAGE-COUNT<br>MOVE PAGE-COUNT TO PAGE-NO-AP PAGE-NO-MT.
      IF FLAG IS EQUAL TO ZERO<br>THEN
      WRITE PRINT-LINE FROM HEADER-APP AFTER ADVANCING NEW-PAGE 
            ELSE 
      ELSE<br>WRITE PRINT-LINE FROM HEADER-MT AFTER ADVANCING NEW RAGE.
      WRITE PRINT-LINE FROM HEADER-MI AFTER ADVANCING NEW-PAGE<br>WRITE PRINT-LINE FROM EDGE-LINE AFTER ADVANCING 2 LINES.
      WRITE FRINT-LINE FROM EDGE-LINE AFTER ADVANCING 2 LINES<br>WRITE PRINT-LINE FROM HEADER-I AFTER ADVANCING 1 LINES,
      WRITE FRINT-LINE FROM HEADER-1 AFTER ADVANCING 1 LINES.<br>WRITE PRINT-FINE FROM HEADER-2 AFTER ADVANCING 1 LINES.
WRITE PRINT-LINE FROM HEADER-2 AFTER ADVANCING 1 LINES.<br>READ-A-RECORD-AND-PRINT.
      TATRECORDTANDTERINI.<br>READ STATIONETLE INTO INPUT-REC AT END-CO TO END-OF-JOB.
      IF STATION-NO IS NOT GREATER THAN LAST-STA 
      IF STATION-NO IS NOT GREATER THAN LAST-STA GO TO READ-A-RECORD-AND-PRINT.
      UU TU READ-AFRECURD-<br>MOVE STATION NO TO LAST-STA
MUVE STATION-NU TO LAS
CHECK-FOR-MISSING-NUMBERS.<br>ADD 1 TO STATION-NO-IN
      IF STATION-NO-IN IS NOT EQUAL TO STATION-NO 
                  MOVE 7 TO STATION-TYPE-IN 
                 MOVE 7 TO STATION-TYPE-IN<br>PERFORM PRINT-A-LINE
                 GO TO CHECK-FOR-MISSING-NUMBERS. 
      UU TU CHECK-FUR-MISSING-NUMBE
PRINT-A-LINE.<br>PRINT-A-LINE.
      IF STATION-NO-IN IS NOT LESS THAN BRK (I) 
            ADD I TO I 
            AUU 1 IU 1<br>Peresnu print-blank-lines
            PERFORM PRINT-BLANK-LI<br>PERFORM PRINT VELATIO
      IF STATION-TYPE-IN IS LESS THAN I OR GREATER THAN 7 
                       MOVE 7 TO STATION-TYPE-IN. 
      MUVE / IU STATION-TYPE-I<br>MOVE STATION-NO-IN TO STATION NO OUT
      TUVE STATION-NU-IN IU STATION-NO.<br>IE CTATION-TYPE IN IS EQUAL TO 7
     IF STATION-TYPE-IN IS EQUAL TO 7<br>THEN MOVE 0 TO TYP
          ELSE MOVE STATION-TYPE-IN TO TYP. 
      ELSE MUVE STATION-TYPE-IN TO TYP.<br>MOVE STRATA-LABEL (STATION-TYPE-IN) TO STATION-TYPE-OUT.
      IF FLAG IS EQUAL TO ZERO AND 
          (STATION-TYPE-IN IS EQUAL TO 5 OR 
           STATION-TYPE-IN IS EQUAL TO 5<br>STATION TYPE IN IS SOULL TO 6)
           STATION-TYPE-IN IS EQUAL TO 6)<br>MOVE 0 TO TYP
           MOVE MT-MESSAGE TO STATION-TYPE-OUT.
```

```
WRITE PRINT-LINE FROM HORIZONTAL-LINE AFTER ADVANCING 1 LINES
      WRITE PRINT-LINE FROM OUTLINE AFTER ADVANCING 1 LINES.
      IF LINE-COUNT IS GREATER THAN 26 
                    WOTTE POTNILLINE FROM EDGE-LINE<br>WRITE POTNILLINE FROM EDGE-LINE
                           E FRINTTLINE FRUM EDGE-<br>After advancing i lines
                   AFTER ADVANCING I LINES<br>PERFORM PRINT-HEADING.
GO-TO-READ-REC, 
       UTREAUTREL.<br>Co to read a record-and-print,
PRINT-BLANK<br>PRINT-BLANK-LINES
PRINT-BLANK-LINES.<br>MOVE 0 TO TYP.
WRITE PRINT-LINE FROM HORIZONTAL-LINE AFTER ADVANCING 1 LINES.<br>WRITE PRINT-LINE FROM VERTICLE-LINE AFTER ADVANCING 1 LINES.<br>WRITE PRINT-LINE FROM HORIZONTAL-LINE AFTER ADVANCING 1 LINES<br>WRITE PRINT-LINE FROM VERTICLE-LINE 
      MOVE 7 TO STATION-TYPE-IN. 
END-LOOP. 
       IF STATION-NO-IN IS LESS THAN STATION-MAX 
                    ADD I TO STATION-NO-IN 
                   ADD 1 TO STATION-NO-IN
                   PERFORM PRINT-A-LINE<br>GO TO END-LOOP.
       PERFORM PRINT-BLANK-LINES 
       FERFURM PRINT-BLAN<br>CLOSE STATIONEILE
      CLOSE STATIONFILE.<br>IF FLAG IS EQUAL TO ZERO
             MOVE "X" TO FLAG 
             MUVE "A" IU FLAG<br>GO TO OPEN-FILES-INITIALIZE.
       CLOSE PRINT.
      CLOSE PRINT.<br>STOP RUN.
```
APPENDIX E

EDIT PROGRAM

 $\bar{u}$ 

```
IDENTIFICATION DIVISION. 
 PROGRAM. ID. PMVIED. 
 TRUGRAMTIU. PMVIEU.<br>Inctallation. Virginia state police.
 INSTALLATION. VIRGINIA<br>Date-written. May 1977.
 DATE-WRITTEN. MAY 1977.
 DATE-COMPILED.<br>REMARKS.
\bullet\bulletTHIS PROGRAM EDITS SAMPLED VEHICLE INSPECTION 
      RECEIPTS TO DETECT INVALID DATA. THE PROGRAM PRODUCES 
\mathbf{u}ALLEIFIJ IU DEILUI INVALID DAIA. INE PROGRAM PROD<br>A DEDODI CUOLING ALL DECODOC UITU INVALID DATA DUE
ö
     A REPORT SHOWING ALL RECORDS WITH INVALID DATA DUE<br>TO CODING ERRORS, A FILE OF RECORDS WITH VALID
ö.
      DATA ANO A FILE OF RECORDS WITH INVALID DATA DUE TO 
ö
      ERRORS ON THE SOURCE DOCUMENT (INSPECTION RECEIPT). 
争
ö
÷
     • NOTE * 
\bulletTHREE FIELDS IN WORKING-STORAGE MAY NEED TO BE CHANGED. 
ö.
×.
     STATION-NO-UPPER-LIMIT - THE CURRENT VALUE OF 5000
÷.
     IS ALREADY LARGER THAN THE HIGHEST STATION NUMBER, 
      IJ ALNUADJ LANUEN IMAN IME MIUMEJI JIAIIUN NUMBER)<br>Dut in the future if a ciation is assismed a number
\bulletBUT IN THE FUTURE IF A STATION-IS ASSIGNED A<br>Higher Than 5000, STATION-NO-UPPER-LIMIT MUST
÷
     HIGHER THAN 5000, STATION-NO-UPPER-LIMIT MUST<br>BE INCREASED.
÷
\bulletSTANDARD-CHARGE THIS IS THE CHARGE FOR INSPECTION 
\bulletOF A VEHICLE. THIS VALUE NEEDS TO BE CHANGED WHEN 
     OF A VEHICLE. THIS VALUE NEEDS TO BE CHANGED WHEN<br>THE CHARGE FOR INSPECTION IS CHANGED. ALSO JACK WILLIAMS
4
\PhiSHOULD BE INFORMED OF ANY CHANGE, BECOUSE SANDARD CHARGE T 
\bulletSHUULU DE INFURMEU UF ANT CHANUE, BECUUSE S<br>MUST BE ENTERER FOR EACH OF ISSTION RECEIPT.
ð.
ö
     MAX-MAKE IS THE NUMBER OF ALLOWED MAKE CODES, THE NUMBER 
      MAATMANE * IS THE NUMBER OF ALLUWED MANE LODES, THE NUMBER<br>OF ENTRIFE IN THE MAKE-TYPE TABLE... WURN ENTRIES ARE ADDED TO
ö
      UE ENIRIES IN INE MANETITPETIABLE. WH<br>The Table, may make must be thodeased.
\bulletENVIRONMENT DIVISION. 
 CONFIGURATION SECTION.
  CUNFIGURATION SECTION.<br>COURCE-COMPUTER. UNIVAC-1100.
 SOURCE-COMPUTER. UNIVAC-1100.<br>OBJECT-COMPUTER. UNIVAC-1100.
 OBJECT-COMPUTER.<br>SPECIAL-NAMES.
       IALTHAMES.<br>Rage is new rage.
  INPUT-OUTPUT SECTION. 
 INPUT-OUTPUT SECTION.<br>FILE-CONTROL.
       SELECT UNSORTED-SAMPLES ASSIGN TO UNISERVO SYST01. 
       SELECT OLDSAMPLES ASSIGN TO DISC SYSD01. 
       SELECT OLDSAMFLES ASSIGN TO DISC STSD01.<br>Select oldsbafabads issign to bise suspac.
       SELECT OLDSRCERRORS ASSIGN TO DISC SYSD02.
       SELECT STATION-CLASS-TABLE ASSIGN TO DISC SYSD03.
       SELECT SORTED-SAMPLES ASSIGN TO DISC SYSDO4.
       SELECT EDITEDSAMPLES ASSIGN TO DISC SYSD05.
       SELECT SOURCEERRORS ASSIGN TO DISC SYSD06.
       SELECT SORT-FILE ASSIGN TO DISC DM01.<br>SELECT CARD ASSIGN TO CARD-READER.
       SELECT PRINT ASSIGN TO PRINTER.
```
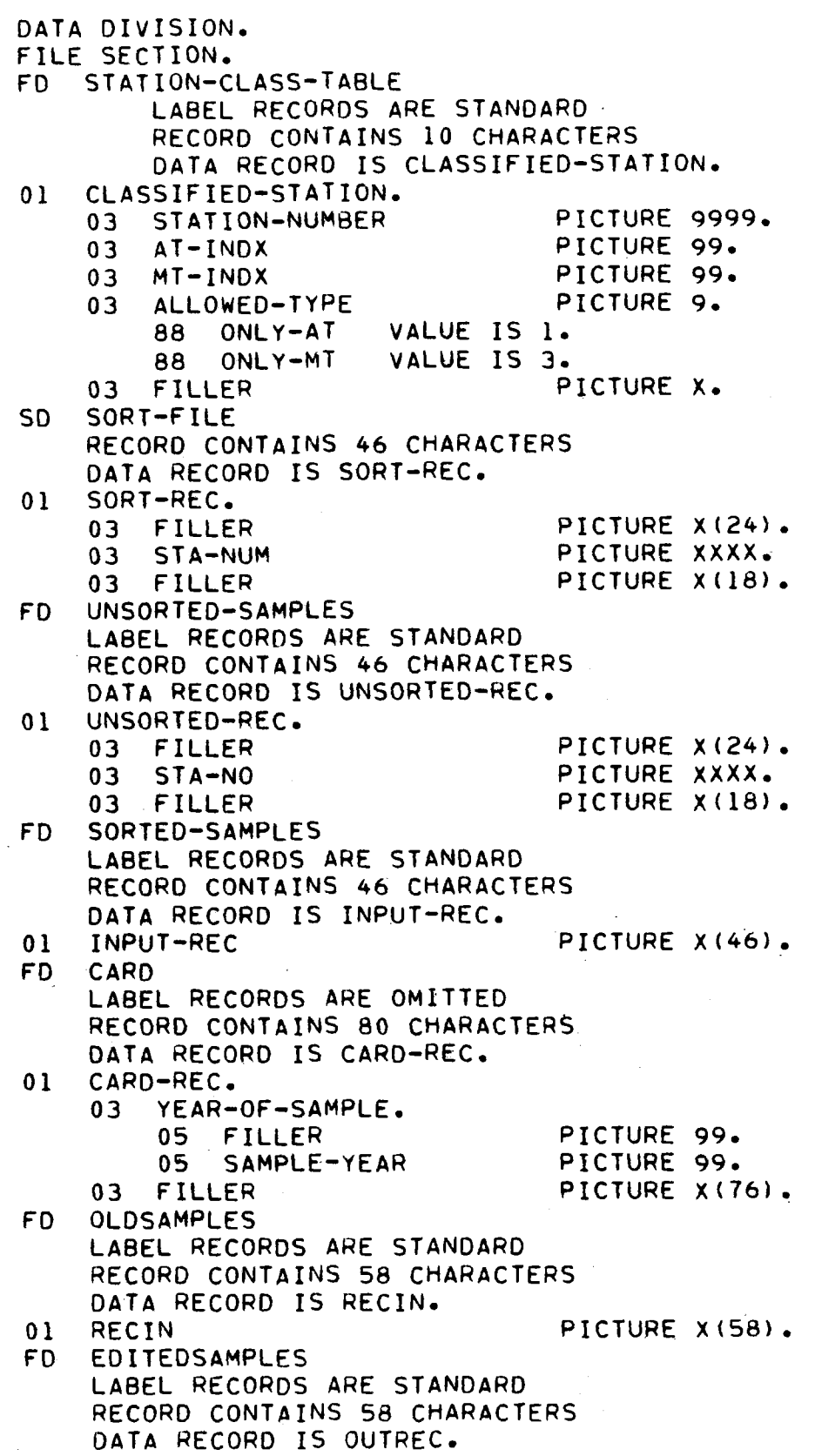

 $\mathcal{L}^{\text{max}}_{\text{max}}$ 

 $\sim 10^7$ 

 $\sim$ 

 $\mathcal{A}^{\mathcal{A}}$ 

 $\mathcal{L}^{\text{max}}_{\text{max}}$ 

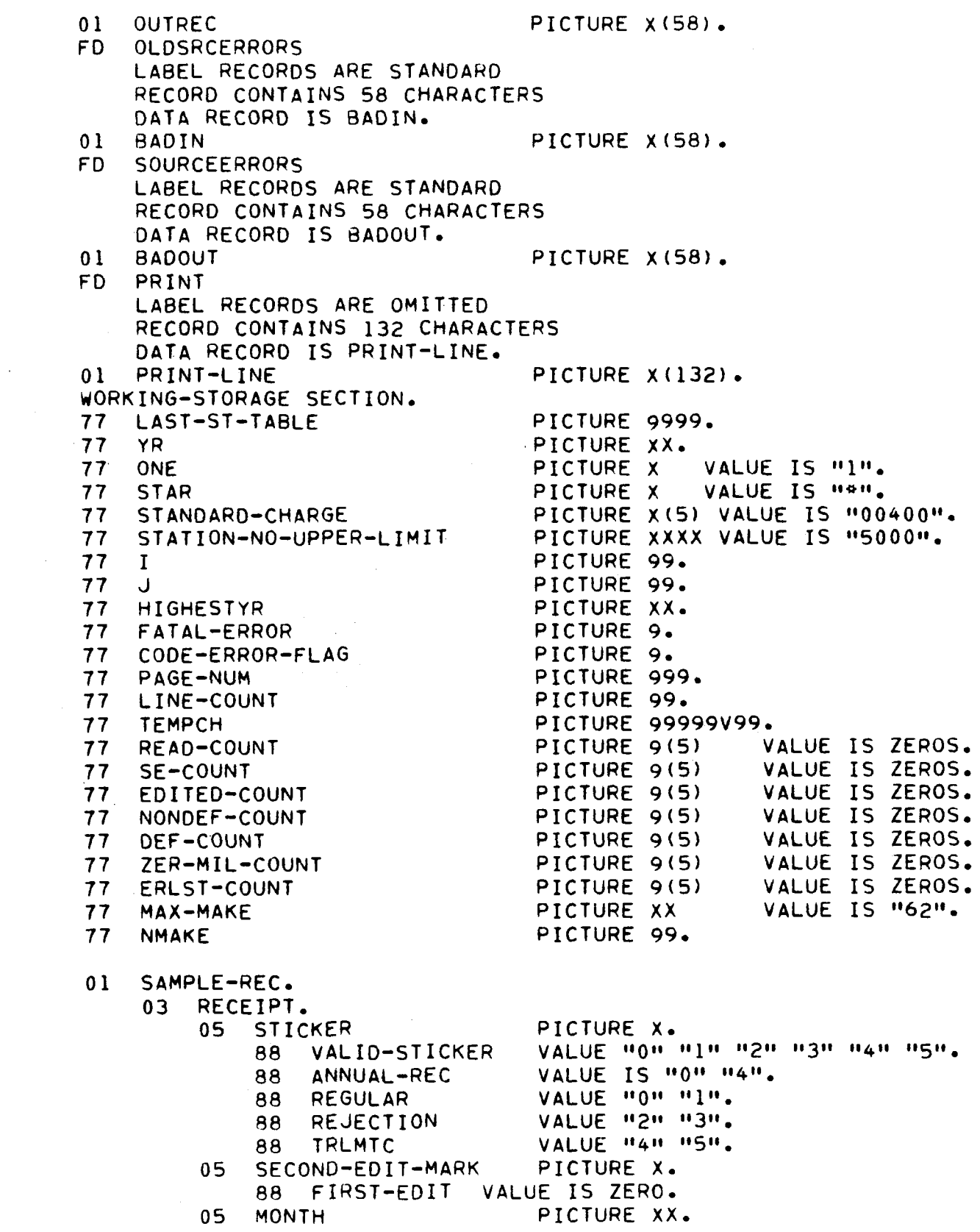

03 05 DA 05 YEAR 05 MAKE UJ MANE<br>Af Vehicle Type VENILLETITE<br>00 PASS-TYPE 88 88 TM-TYPE  $\overline{\mathbf{r}}$   $\mathbf{r}$   $\mathbf{r}$   $\mathbf{r}$   $\mathbf{r}$   $\mathbf{r}$   $\mathbf{r}$   $\mathbf{r}$   $\mathbf{r}$   $\mathbf{r}$ UJ IKTUUIL<br>05 SPEEDOM 05 SFEEDUM<br>05 Autoofs UJ CHARGEJ<br>AF STATION 05 STATION<br>05 DEFECTS. 07 DEFECT-EN• OCCURS 18 TIMES PICTURE X. PICTURE XX. PICTURE FICTURE XX. FICTURE<br>Diature PICTURE XX.<br>VALUE "00" "01" "02" "03" "04" "05" "06". TRUCK-TYPE VALUE "I0" "11" "12" "13" "14" "15" "16" "17" "18" "19" "20". VALUE "30" "31" "32" "33" "34" "35" "36", PICTURE XX, FICTURE XA.<br>Dicture V/5) PICTURE X(5).<br>Dicture W(5) PICTURE X(5).<br>PICTURE XXXX. ADD-BY-EDIT. ADD-BY-EDIT.<br>05 STA-TYP-INDX 05 STA-TYP-INDX PICTURE 99.<br>05 DEFECT PICTURE 9. 05 DEFECT PICTURE 9.<br>05 FOR-DOM PICTURE 99. US FURTUUM<br>Ae courae-error-elijae SUURLE-ERRUR-FEAUS.<br>07 DATE-F PICTURE X, UT UMICTE – FIUTURE X.<br>07 MAKE-TYPE-F – DIGIUDE V U7 MANETITPETT – PICTURE X.<br>07 MILEAGE-F – DIGINOE V O7 MILEAGE-F PICTURE X.<br>07 YR-BUILT-F PICTURE X. U7 IRTBUILITE – PICTURE X.<br>Az Charges-Nondee bisture X. 07 CHARGES-DEF PICTURE X. 07 CHARGES-DEF PICTURE X.<br>07 MC-TRL-DEFECTS PICTURE X. 01 TEMP-DEFS, 03 TD OCCURS 18 TIMES PICTURE 9.  $\ddot{o}$  . DEFECTS, MAP, UEFELIJTMA<br>Ad filler 03 FILLER<br>03 FILLFR 03 FILLER<br>03 FILLFR 03 FILLER<br>03 FILLER 03 FILLER UJ FILLER<br>Ad filler 03 FILLER 03 FILLER<br>03 FILLER 03 FILLER 03 FILLER 03 FILLER<br>03 FILLER VJ FILLER<br>An eller VJ TILLER<br>A3 Filler 03 FILLER 03 FILLER<br>03 FILLER 03 FILLER<br>03 FILLER UJ FILLER<br>A3 FILLER 03 FILLER  $P$ FILIURE 99<br>Diatu**re** 84 PICTURE 99 PICTURE 99 PICTURE 99 PICTURE 99 PICTURE 99 PICTURE 99<br>PICTURE 99 FICTURE 99<br>Diature 22 PICTURE 99 PICTURE 99<br>PICTURE 99 PICTURE. 99 PICTURE. 99 PICTURE 99 PICTURE 99<br>2123 - 22 PICTURE 99 PICTURE 99 PICTURE 99<br>PICTURE 99 VALUE IS 2, VALUE IS 4. VALUE IS 9. VALUE IS VALUE IS I. VALUE IS II.<br>Value te VALUE IS 1.<br>VALUE IS 10. VALUE IS 16. VALUE IS 10. VALUE IS VALUE IS 18.<br>VALUE IS 12. VALUE IS 13. VALUE IS 13. VALUE IS 17.<br>Value 76, 10 VALUE IS 18.<br>VALUE IS 18. VALUE IS IO.<br>Value to 19 VALUE IS VALUE IS 18.<br>VALUE IS 18. 03 FILLER PICTURE 99 VAL<br>.01 O-MAP REDEFINES DEFECTS-MAP

 $\label{eq:2.1} \frac{1}{\sqrt{2}}\int_{\mathbb{R}^3} \frac{1}{\sqrt{2}}\left(\frac{1}{\sqrt{2}}\right)^2\left(\frac{1}{\sqrt{2}}\right)^2\left(\frac{1}{\sqrt{2}}\right)^2\left(\frac{1}{\sqrt{2}}\right)^2.$ 

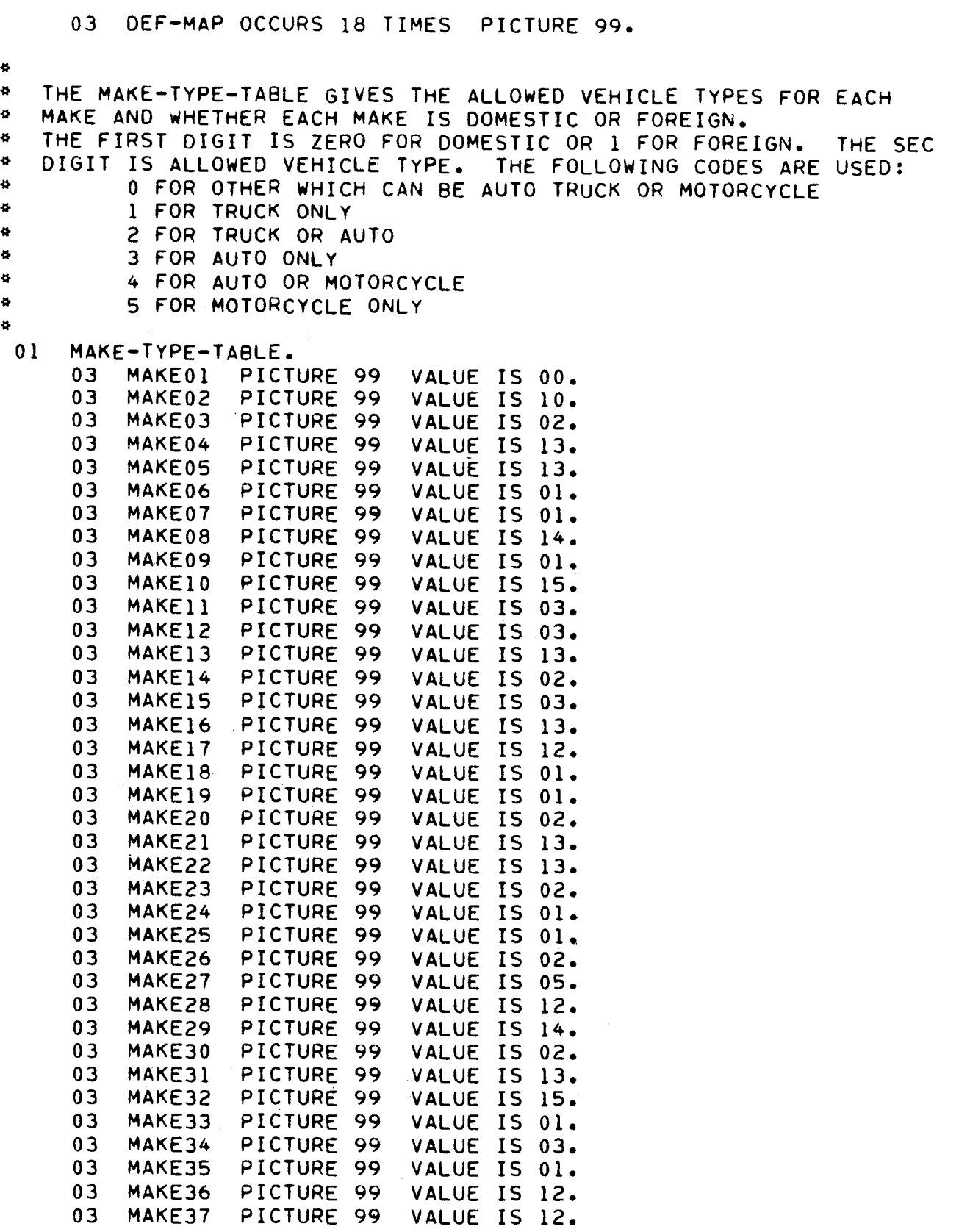

 $E-6$ 

 $\hat{\psi}$ 

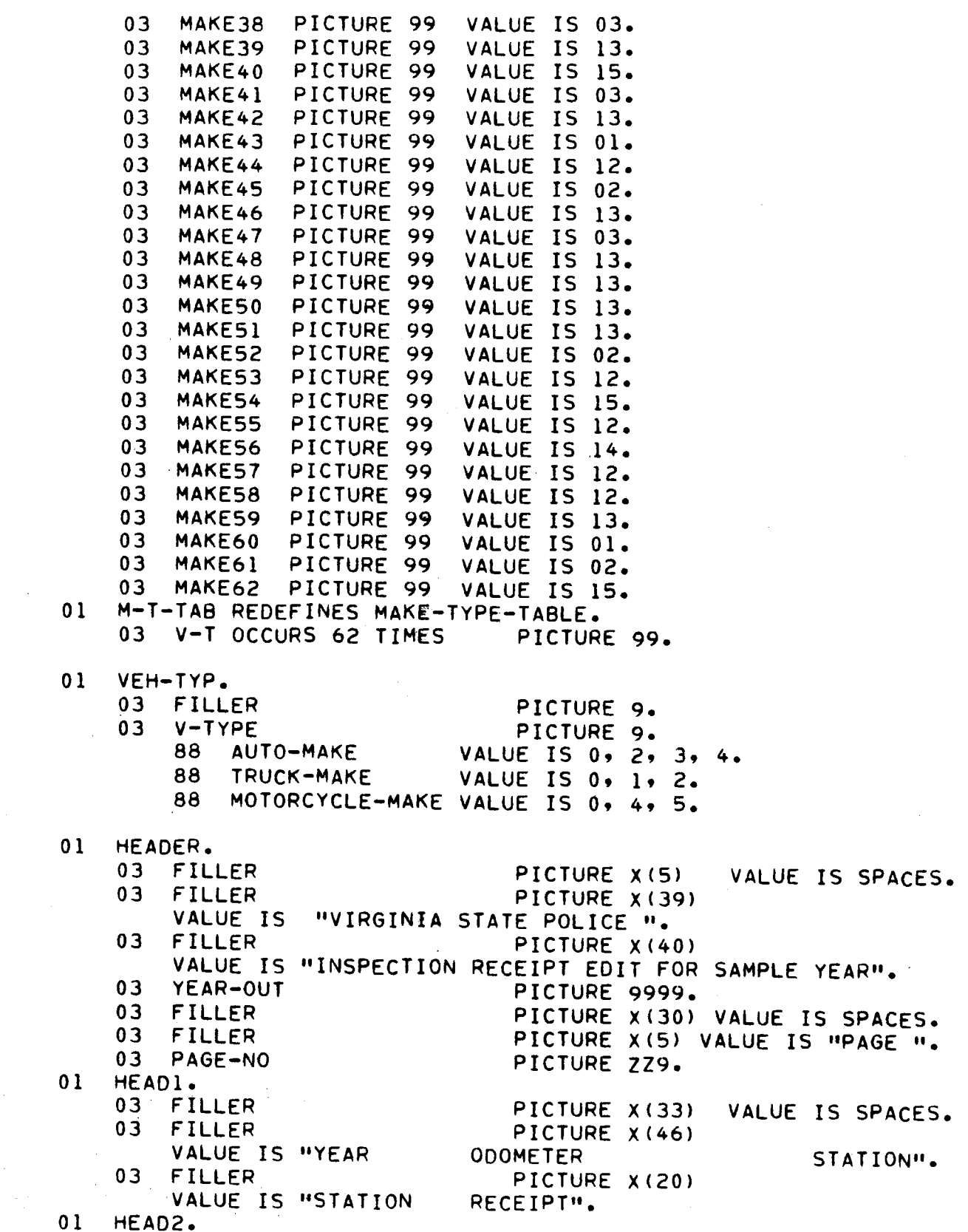

 $\label{eq:2.1} \frac{1}{\sqrt{2}}\int_{0}^{\infty}\frac{1}{\sqrt{2\pi}}\left(\frac{1}{\sqrt{2\pi}}\right)^{2\alpha} \frac{1}{\sqrt{2\pi}}\int_{0}^{\infty}\frac{1}{\sqrt{2\pi}}\frac{1}{\sqrt{2\pi}}\frac{1}{\sqrt{2\pi}}\frac{1}{\sqrt{2\pi}}\frac{1}{\sqrt{2\pi}}\frac{1}{\sqrt{2\pi}}\frac{1}{\sqrt{2\pi}}\frac{1}{\sqrt{2\pi}}\frac{1}{\sqrt{2\pi}}\frac{1}{\sqrt{2\pi}}\frac{1}{\sqrt{2\pi}}\frac{1}{$ 

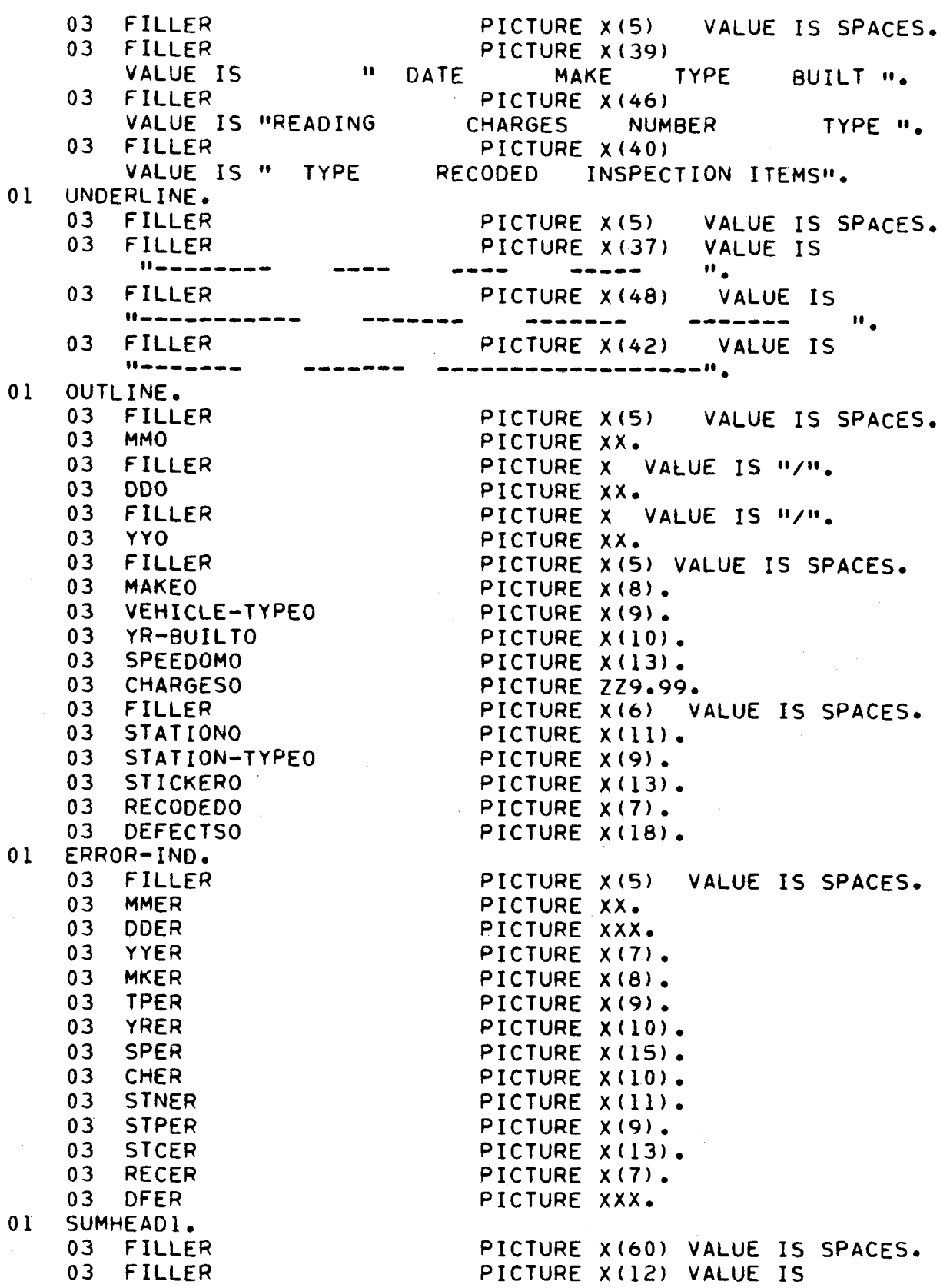

01 O1 **01** 01 "EDIT SUMMARY"• SUMHEAD2.. 03 FILLER PICTURE X(11) VALUE IS SPACES. 03 FILLER PICTURE AVII) VALUE IS<br>03 FILLER "FILLER FILTURE ALJUT VALUE"<br>"Records ", records with " foited ", **PRECORDS RECORDS WITH EDITED ".**<br>03 FILLER PICTURE X(51) VALUE IS TILLER : FILIUME AVOIT VALUE IS<br>"STANDARD CHARGE INSERTED "... MILEAGE ". OS PILLER PICTURE IN SERVICE IS A PICTURE YOU WANTED.<br>OS PILLER PICTURE YOU AN USE IS A FILLER<br>"NUMBER ON ". SUMHEAD3. 03 FILLER PICTURE X(13) VALUE IS SPACES. US FILLER PICTURE ANISF VALUE IS<br>An etiled TILLER – FILIURE A1407 VALU<br>"Read online" regards" – recorden THEAD SUURGE ERRURS FREGURDS".<br>As eiller " PILIURE "..." PILIURE<br>"NONDEFECTIVE" OFFECTIVE "... WONDEFECTIVE DEFECTIVE ".<br>03 FILLER PICTURE X(38) VALUE IS "ZERO FILLED ERROR LISTING ". SUMUNDERLINE. 03 FILLER PICTURE X(11) VALUE IS SPACES. 03 FILLER PICTURE X(•8) VALUE IS 03 FILLER PICTURE X(35} VALUE IS 03 FILLER SUMMARYLINE. JUMMANTLIN<br>00 Filler 03 READ-COUNTO UJ REAU-LUUN<br>Ad ac agunta 03 SE-COUNTO<br>03 EDITED-COUNTO 03 NONDEF-COUNTO 03 NUNUEF-COU 03 DEF-COUNTO<br>03 ZER-MIL-COUNTO 03 ERLST-COUNTO -------- ".<br>PICTURE X(38) VALUE IS <u>Padadesasadoo H.</u> PICTURE X(11) VALUE IS SPACES. PICTURE ATILI VALUE.<br>Dioture 27 7700/111 PICTURE ZZ,ZZ9B(11).<br>PICTURE ZZ,ZZ9B(11). PICTURE *(Lille*)(11).<br>Dicture 71.7700(11). PICTURE ZZ9ZZYD(11).<br>Dioture 27,2200(11) PICTURE ZZ,ZZ9B(11).<br>PICTURE ZZ,ZZ9B(11). PICTURE ZZ9ZZYDVII*).*<br>Dioture 27 7740/111 PICTURE ZZ9ZZYB(11).<br>Biotuae 27.7700/11)

```
PROCEDURE DIVISION. 
SORT-DATA, 
       SORT SORT-FILE ON ASCENDING KEY STA-NUM 
             USING UNCORTED-SAMPLES<br>Surie uncorted-samples
             USING UNSORTED-SAMPLES<br>GIVING SORTED-SAMPLES.
BEGIN. 
       OPEN INPUT STATION-CLASS-TABLE SORTED-SAMPLES. 
       UPEN INPUT STATION=CLASS=TABLE SORTED=SAMPLES<br>AREN AUTOUT PRINT ERITERSAMPLES SOURCEERRORS
      OPEN OUTPUT PRINT EDITEDSAMPLES SOURCEERRORS.<br>READ STATION-CLASS-TABLE AT END
                          TULAJJT!ADLE A! ENU<br>DICOLAV N. CTATION OLAGGIFICATION TABLE EMPTYM
                          UIJELAT<br>OO TO EOJ,
       MOVE STATION-NUMBER TO LAST-ST-TABLE 
       MOVE SIATION=NOMBER TO LAST=ST=TABLE<br>MOVE A TO PLOE NO LINE COUNT PLOE NUM
       MOVE U IU FAGETNU LINETUU<br>Move coloes to error ind.
       MUTE SEALES TO E
      OPEN INPUT CARD.<br>READ CARD AT END
      CLOSE CARD, 
                                   DISPLAY "
                                    UISPLAY " "<br>01001.17 " "0.0175 0100 "
                                    UIJELAT "<br>Alaee card
                                    CLOSE CARD<br>GO TO EOJ.
       MOVE YEAR-OF-SAMPLE TO YEAR-OUT 
       MOVE TEARTOFTSAMPLE TO<br>Move Canole year to yo
      MOVE SAMPLE-YEAR TO YR.
      ADD 1 TO SAMPLE-YEAR.<br>MOVE SAMPLE-YEAR TO HIGHESTYR.
HEADING-OUT. 
       MOVE 0 TO LINE-COUNT 
       MUVE U TU LINE-CU<br>198 1 To Righ Num
      ADD 1 TO PAGE-NUM<br>MOVE PAGE-NUM TO PAGE-NO
       MUVE FAUETNUM IU FAUETNU<br>HOITE DOINT-LINE FROM HEADER AFTER ADVANCING NEW-PAGE,
       WRITE PRINT-LINE FROM HEADER AFTER ADVANCING NEW-PAG<br>Heite beint line grou heldi after abuancing 3 lines.
       WRITE PRINT-LINE FROM HEADI AFTER ADVANCING 3 LINES.<br>Heite beint Line from Heads After Advancing 1 Lines.
       WRITE FRINT-LINE FROM HEADZ AFTER ADVANCING I LINES.<br>Unite point Line from Unocoline After Advancing Lilines.
WRITE PRINT-LINE FROM UNDERLINE AFTER ADVANCING 1 LINES.<br>OPEN-OLDSAMPLES.
       OPEN INPUT OLDSAMPLES. 
 UPEN INPUT ULUSAMPLES<br>ACCUMULATE-PREVIOUS-DATA
       READ OLDSAMPLES AT END GO TO CLOSE-OLDSAMPLES. 
       READ ULDJAMFLEJ AT END G<br>WRITE OUTREA FROM RECIN
       WRITE OUTREC FROM RECIN.<br>GO TO ACCUMULATE-PREVIOUS-DATA.
 CLOSE OLD CALCUMUL
       C-ULUSAMPLES.<br>Algae olasinoles,
       CLOSE OLDSAMPLES.
OPEN INPUT OLDSRCERRORS.<br>ACCUMULATE-SRC-ERRORS.
       READ OLDSRCERRORS AT END GO TO CLOSE-OLDSRCERRORS. 
       REAU VLUSRUERRURS AT ENU<br>WRITE BADOUT FROM BARIN.
       WRITE BADOUT FROM BADIN.
       GO TO ACCUMULATE-SRC-ERRORS.
CLOSE-OLDSRCERRORS.<br>CLOSE OLDSRCERRORS.
READ-REC. 
       READ SORTED-SAMPLES AT END GO TO EOJ. 
       REAU JURIEUTJAMFLEJ AT ENU<br>Move input ofc to occeipt.
       MOVE INFUTTREL TO RELEIFT.<br>Move Zeroes to fatal-error code-error-flag add-by-edit.
       MOVE ZERUES TO FATAL-ERROR CODE-ERROR-FLAG A<br>MOVE SPACES TO FRROR-IND SOURCE-ERROR-FLAGS.
```
ADD I TO READ-COUNT. EXAMINE CHARGES REPLACING ALL SPACES BY ZEROS. EXAMINE UNARGES REPLACING ALL SPACES BY ZEROS.<br>EXAMINE SECTSIC DERLACING ALL COACES BY ZEROS. EXAMINE DEPECTS REPLACING ALL SPACES<br>Is second-sait-mark is found to space IF SECOND-EDIT-MARK IS EQUAL TO SPACE<br>MOVE ZERO TO SECOND-EDIT-MARK. MOVE ZERU IU SECUNDTEDITTMANN.<br>HOVE VEHICLE TYPE TO VEHICLE TYPEO. MOVE SPEEDOM TO SPEEDOMO. MOVE SPEEDOM TO SPEEDOMO.<br>MOVE YR-BUILT TO YR-BUILTO. DATE-EDIT, IF MONTH IS NOT NUMERIC OR MONTH IS LESS THAN "01" OR MUNIH IS NUT NUMERIL UR MU<br>"ANTH IS GREATER THAN "12" MONTH IS GREATER THAN "12"<br>MOVE ONE TO DATE-F MOVE STAR TO MMER MOVE SIAR IO MMER<br>HOUE I TO CODE-ERROR-FLAG. MOVE 1 TO CODE-ERROR-FLAG.<br>STICKER-EDIT. IF NOT VALID-STICKER MOVE I TO CODE-ERROR-FLAG MUVE I TU CUDE-ERRUR-MLAG<br>AG TA STICKER TYPE MAKE ERROR, MAKE-EDIT. IF MAKE IS NOT NUMERIC OR MAKE IS LESS THAN "01" OR MANE IS NUT NUMERIC UR MANE I<br>MAKE IS GOEITED THAN MAX-MAKE KEATER TOAN MAATMANE<br>MOVE 1 TO CODE-ERROR-FLAG MUVE I TU CUDE-ERRUR-FLAG<br>00 Io sileker Ivos Make-Error, GO TO STICKER-TYPE-MAKE-ERROR.<br>MOVE MAKE TO NMAKE. MOVE MANE TO NMANE.<br>HOUE V-T (NMAKE) TO FOR-DOM VEH-TYP, MUVE VTI (NMANE) TO FURTUUM VENTIT<br>IF NOT OF COTION, OO TO TYPE-ERIT, IF NOT REJECTION GO TO TYPE-EDIT. IF YR-BUILT IS EQUAL TO SPACES<br>MOVE ZEROES TO YR-BUILT. IF VEHICLE-TYPE IS EQUAL TO SPACES EMICLETITE IS ENVAL IU S<br>Move maan to vehicle type MOVE "99" TO VEHICLE-TYPE<br>GO TO YR-BUILT-EDIT. TYPE-EDIT, IF NOT PASS-TYPE AND NOT TRUCK-TYPE AND NOT TM-TYPE ASS-ITPE AND NUI IRUUN-IT<br>MOVE 1 TO CODE-ERROR-FLAG MOVE 1 TO CODE-ERROR-FLAG<br>GO TO STICKER-TYPE-MAKE-ERROR. STICKER-TYPE-MAKE-EDIT. VERTITPETMARETEUII.<br>IF REGULAR AND TM-TYPE -GO IO SIICKER-TYPE-MAKE-ERROR, IF REGULAR AND IMPITEE. GU TU STILNER-TIPE-MANE-ERRUR.<br>Te luat th type) and (Trlutc) Go to sticker type wake-toper. IF (NOT TM-TYPE) AND (TRLMTC) GO TO STICKER-TYPE-MAKE-ERROR. IF TM-TYPE GO TO MOTORCYCLE-TRAILER-STICKER. IF AUTO-MAKE AND PASS-TYPE<br>60 TO YR-BUILT-EDIT. IF TRUCK-MAKE AND TRUCK-TYPE THANE AND IROUNTITE GO TO YR-BUILT-EDIT. GO TO STICKER-TYPE-MAKE-ERROR.<br>MOTORCYCLE-TRAILER-STICKER. IF VEHICLE-TYPE IS NOT EQUAL TO "31" EMILLETITE IS NUT EQUAL TO "31"<br>Examine speedom replacing all spaces by 25005 EAAMINE SPEEUUM REPL<br>GO IA YR-BUILT-EDIT, GO TO YR-BUILT-EDIT.<br>IF MOTORCYCLE-MAKE GO TO YR-BUILT-EDIT. STICKER-TYPE-MAKE-ERROR. REMTITETMARETERRUR.<br>Move 1 to Fatal Feror

MOVE ONE TO MAKE-TYPE-F, MOVE STAR TO TPER MKER STCER, YR-BUILT-EDIT, IF YR-BUILT IS EQUAL TO ZEROES AND REJECTION R-BUILF IS EQUAL TU<br>40 To Mileige soit GO TO MILEAGE-EDIT.<br>IF YR-BUILT IS NOT NUMERIC OR YR-BUILT IS GREATER THAN HIGHESTYR OR YR-BUILT IS LESS THAN "I0" MOVE ZEROES TO YR-BUILT<br>MOVE ZEROES TO YR-BUILT MOVE ZERUES TO TREBUIL<br>HOVE ONE TO YO OUTLY F MOVE ONE TO YR-BUILT-F<br>MOVE STAR TO YRER. MILEAGE-EDIT, IF SPEEDOM IS NOT NUMERIC OR SPEEDOM IS EQUAL TO ZEROES MOVE ONE TO MILEAGE-F MOVE ZEROES TO SPEEDOM MOVE STAR TO SPER, STATION-EDIT, IF STATION IS NOT NUMERIC OR STATION IS LESS THAN "0001" OR STATION IS NUT NUMERIC UR STATION-NO-UPPER-LIMIT<br>STATION IS COFATER THAN STATION-NO-UPPER-LIMIT STATION IS GREATER THAN STATION-NO-UPPER-LIMIT<br>MOVE 1 TO FATAL-ERROR CODE-ERROR-FLAG MOVE STAR TO STNER STPER, IF NOT TM-TYPE GO TO CHECK-FOR-DEFECTIVE-IF NUI IMTIYME, GU IU CHECRTPURTUEFECIIVE.<br>IF OF FOTION, PERFORM REJ-TM-MAR THROUGH RMX. IF REJECTION PERFORM REJ-TM-MAP THROUGH RMX.<br>MOVE ZERO TO DEFECT-ENT (18). IF VEHICLE-TYPE IS EQUAL TO "31" GO TO CHECK-FOR-DEFECTIVE. IF DEFECT-ENT (3) IS NOT EQUAL TO ZERO OR DEFECT-ENT (3) IS NOT EQUAL TO ZERO OR<br>AFFECT ENT (10) IS NOT EQUAL TO ZERO OR DEFECT-ENT (10) IS NOT EQUAL TO ZERO OR<br>DEFECT-ENT (11) IS NOT EQUAL TO ZERO OR DEFECT-ENT (13) IS NOT EQUAL TO ZERO OR DEFECT-ENT (13) IS NOT EQUAL TO ZERO OR<br>Access cut (14) is not count to zero or DEFECT-ENT (IO) IS NOT EQUAL TO ZERO<br>Refect fut (IJ) is not equal to zero EFECIPENT (I*I)* 15 NUT<br>Move : To Fatal-Error MOVE 1 TO FATAL-ERROR MOVE ONE TO MC-TRL-DEFECTS<br>MOVE STAR TO DFER. MUVE SIAR IU<br>TULESI CAR DEFECTIVE  $M-T$  on  $DCT$  is  $T$ MOVE I TO I.<br>MOVE A TO DEFECT  $\overline{C}$ IF DEFECT-ENT (I) IS NOT EQUAL TO ZERO EFECTTENT (17–13)<br>Move 1 To offert MOVE 1 TO DEFECT<br>GO TO CHARGES-EDIT. ADD I TO I, IF I IS LESS THAN 19 GO TO DEF-LOOP, CHARGES-EDIT. IF REJECTION PERFORM REJECT-EDIT GO TO FINO-STATION. IF DEFECT IS EQUAL TO 0 AND CHARGES IS NOT EQUAL TO DEFECT IS ENDAL<br>STAND-DD-CHARGE MOVE ONE TO CHARGES-NONDEF MOVE ONE TO CHARGE IF DEFECT IS EQUAL TO I AND CHARGES IS NOT GREATER THAN DEFECT IS EWUAL<br>Cinneire Cuire

```
MOVE ONE TO CHARGES-DEF 
             MOVE ONE TO CHARGE
MOVE STAR TO CHER.<br>FIND-STATION.
       MOVE ZEROES TO STA-TYP-INDX, 
       IF STNER IS EQUAL TO STAR 
       IF STNER IS EQUAL TO STAR<br>GO TO LIST-INVALID-RFC.
ASSIGN-STATION-CLASSIFICATION, 
       UNTSTATIONT(LAJSIFILATION)<br>IF CTATION IS GREATER THAN GTATION-NUMBER
                         S UREATER THAN STATI
                         FERFURM-NEAT-STATION<br>CO TO ACCION-CIATION-CLASSIFICATION,
       UU IU ASSIUNTSIAIIUNTULASSIFI<br>IE STATION IS NOT EQUAL TO STATION NUMBER
      IF STATION IS NOT EQUAL TO STATION-NUMBER
                         MOVE STAR TO STNER STPER<br>GO TO LIST-INVALID-REC.
      MOVE AT-INDX TO STA-TYP-INDX.
      IF TM-TYPE MOVE MT-INDX TO STA-TYP-INDX, 
       IF IMTITEE IMVE MITINUA TO STATIYMTINUA.<br>IF NOT VALID-STICKER LO TO LIST-INVALID-REC.
       IF NUT VALID-STILNER - UU TO LIST-INVALID-REC.<br>IF DE IECTION AND STA-TYP-INDY IS LESS THAN 4
      IF REJECTION AND STA-TYP-INDX IS LESS THAN 4
            MOVE STAR TO STPER STCER<br>GO TO LIST-INVALID-REC.
       IF (TM-TYPE AND ONLY-AT AND NOT REJECTION) OR 
            (NOT TH-TYPE AND ONLY-MT)<br>(NOT TM-TYPE AND ONLY-MT)
             NOT THETTE AND UNLITTITY<br>Move star to starr strep steep
             MUVE SIAR IU SINER SIPE<br>Co to list-invalid-rec
GO TO LIST-INVALID-REC.<br>CHECK-ERRORS.
      IF ERROR-IND IS EQUAL TO SPACES 
             MNUNTINU IS ENUAL IU SPALES<br>WAITE OUTREC FROM SAMPLE-REC
             NAILE UUIREL FRUM SAM<br>100 1 To Edited Count
            ADD 1 TO EDITED-COUNT<br>GO TO READ-REC.
       IF CODE-ERROR-FLAG IS NOT EQUAL TO 0 
             UULTERRURTFLAG IS NUI E<br>CO TO LICT INVALID-REC,
       IF FATAL-ERROR IS EQUAL TO I AND FIRST-EDIT 
            AIAL-ERRUR IS EUUAL 10<br>Co to ligt tuublio oto
      WARTED BAOOUT FROM SAMPLE-REC.
      MAIL BAUUUI FRUM<br>100 1 TO SE-COUNT
       AUU I IU SETUUUNI.<br>Is eatal foogo is equal to i
                   TERRUR IS EQUAL<br>As To Reco Rec,
      GO TO READ-REC.<br>IF SPER IS EQUAL TO STAR
                  ADD | TO ZER-MIL-COUNT 
                   IF YR-BUILT IS NOT LESS THAN YR AND ANNUAL-REC 
                         MOVIET IS NUT LESS THAN<br>Move Mooning to Speedom,
     MUVE "00010" TE CHARGES NONDER IS EQUAL TO ONE
                  ESTNUNDER IS EQUAL TO ONE<br>Move standard-charge to charges
                  MOVE STANDARD-CHARGE TO CHARGES<br>ADD 1 TO NONDEF-COUNT.
      IF CHARGES-DEF IS EQUAL TO ONE 
                  MOVE STANDARD-CHARGE TO CHARGES 
                  MUVE JIANDARD-CHARG<br>ADD 1 TO DEF-COUNT
      WARD I TO DEFTUUUNT.<br>WOTTE OUTRES FROM SAMPLE-REC,
      ADD I TO EDITED-COUNT 
      ADD 1 TO EDITED-COUNT<br>GO TO READ-RFC.
LIST-INVALID-REC. 
      ADD 1 TO ERLST-COUNT 
      MOVE MONTH TO MMO.
```

```
MOVE DA TO DDO. 
     MOVE YEAR TO YYO. 
     MOVE MAKE TO MAKEO 
     MOVE MAKE TO MAKEO<br>MOVE CHARGES TO TEMPCH
     MUVE LAARUES IV IEMPLA<br>DIVIDE TEMPOH BY 100 GIVING CHARGESO
     MOVE STATION TO STATIONO 
     MOVE STATION TO STATIONO<br>MOVE STA-TYP-INDX TO STATION-TYPEO.
     MOVE STICKEP TO STICKERO 
     MOVE STILNER TO STILNERO<br>MOVE CECONO-EDIT-MARK TO RECODEDO
     MOVE DECOND-EDIT-MARR TO<br>Move beergte to beergten
     MOVE DEFECTS TO DEFECTSO
     IF REGULAR MOVE "REGULAR" TO STICKERO.<br>IF REJECTION MOVE "REJECT" TO STICKERO.
     IF TRLMTC MOVE "TRL/MC" TO STICKERO.
     IF IRLMIC<br>WOVE UVEST TO RECODEDO.
     IF FIRST-EDIT MOVE "NO" TO RECODEDO. 
     IF LINE-COUNT IS GREATER THAN 25 PERFORM HEADING-OUT, 
     WRITE PRINT-LINE FROM ERROR-IND AFTER ADVANCING 2 LINES. 
     WRITE PRINT-LINE FROM ERROR-IND AFTER ADVANCING 2 LINES.
     WRITE PRINT-LINE FROM OUTLINE AFTER ADVANCING 0 LINES.<br>ADD 1 TO LINE-COUNT
     GO TO READ-REC. 
REJ-TM-MAP. 
     MOVE ZEROS TO TEMP-DEFS. 
     MOVE I TO I. 
RTM-LOOP. 
     MOVE DEF-MAP (I) TO J. 
     MOVE DEF-MAP (1) TO J.<br>MOVE DEFECT-ENT (1) TO TD (J).
      IF I IS LESSTHAN 19 GO TO RTM-LOOP. 
      IF I IS LESS THAN 19 TOUT<br>MOVE IFMS BEES TO BEFECTS.
MOVE TEMP-DEFS TO DEFECTS.
     EXIT. 
REJECT-EDIT. 
      LITEUIT.<br>MOVE STANDARD-CHARGE TO CHARGES.
      TUVE STANDARD-CHARGE TO<br>IF DEFECT IS EQUAL TO 0
           EFECT IS ENGAL TO U<br>MOVE STAR TO DEED STAFR
           MUVE SIAR IU UFER SILE<br>MOVE : TO FITAL-ERROR
MOVE 1 TO FATAL-ERROR.<br>NEXT-STATION.
     READ STATION-CLASS-TABLE AT ENO 
                      MOVE 9999 TO STATION-NUMBER. 
      MUVE YYYY TO STATION-NUMBER.<br>Is station number is less than last-st-table
                       UMBER IS LESS IMAN LASIFSIFIABLE<br>STERLAY " CTATION CLASSIFICATION TABLE NOT "
                      DISPLAY " STATION CLASSIFICATION TABLE NOT "<br>DISPLAY " IN ORDER. SORT AND RERUN. "
                      GO TO EOJ. 
     MOVE STATION-NUMBER TO LAST-ST-TABLE. 
EOJ. 
      MOVE READ-COUNT TO READ-COUNTO 
      MOVE SE-COUNT TO SE-COUNTO 
      MOVE EDITED-COUNT TO EDITED-COUNTO 
      MOVE NONDEF-COUNT TO NONDEF-COUNTO 
     MOVE NONDEF-COUNT TO NONDEF-COUNTO<br>MOVE DEF-COUNT TO DEF-COUNTO
      MOVE ZER-MIL-COUNT TO ZER-MIL-COUNTO 
      MOVE ZER-MIL-COUNT TO ZER-MIL-CO<br>MOVE FOLSY COUNT TO EDLET COUNTO
```
WRITE PRINT-LINE FROM SUMHEADI AFTER ADVANCING NEW-PAGE, WRITE PRINT-LINE FROM SUMHEADI AFTER ADVANCING NEW-PAGE<br>WRITE PRINT-LINE FROM SUMMEAD? AFTER ADVANCING 3 LINES, WRITE FRINT-LINE FROM SUMMEADZ AFTER ADVANCING 2 LINES.<br>WRITE PRINT-LINE FROM SUMMEAD3 AFTER ADVANCING 1 LINES. WRITE PRINT-LINE FROM SUMHEAD3 AFTER ADVANCING 1 LINES.<br>WRITE PRINT-LINE FROM SUMUNDERLINE AFTER ADVANCING 1 LINES. WRITE PRINT-LINE FROM SUMMARYLINE AFTER ADVANCING 2 LINES. CLOSE SORTED-SAMPLES EDITEDSAMPLES SOURCEERRORS PRINT<br>STATION-CLASS-TABLE. STOP RUN,  $\sim 10^6$ 

APPENDIX F

TABULATION PROGRAM

```
IDENTIFICATION DIVISION. 
 PROGRAM-IO. PMVITB. 
 PROGRAM-ID. PMVITB.<br>DATE-WRITTEN. JUNE 1977.
 DATE-WRITTEN.<br>DATE-COMPILED.
 REMARKS. 
s.
\DeltaTHIS PROGRAM READS A FILE OF EDITED RECEIPTS AND LISTS
    THES PROGRAM READS A FILE OF EDITED RELEIFTS AND LISTS.<br>The Number of Receipts (Approval and Rejection, Auto/Truck
÷
    AND TRAILER/MOTORCYCLE) IN EACH OF THE FIFTEEN STATION 
\mathcal{L}_{\mathcal{C}}ANU IRAILERZMUTUNGTULEZ IN EAUN UN THE PIPTEEN STATION<br>CTRATA - IS A PARAMETER CARD IS INCLUDED WITH METATIONS!
4
     IN COLUMNS i-8. THEN THE NUMBER OF RECEIPTS PER MONTH 
\mathbf{a}IN COLUMNS 1-8, THEN THE NUMBER OF RECEIPTS PER MONTH FOR EACH STATION WILL BE LISTED.
春 一
 ENVIRONMENT DIVISION. 
 CONFIGURATION SECTION.
 CONFIGURATION SECTION.
 SOURCE-COMPUTER.
                                     UNIVAC-IIO0. 
 OBJECT-COMPUTER.<br>SPECIAL-NAMES.
                                    UNIVAC-IIO0. 
       PAGE IS NEW-PAGE. 
  INPUT-OUTPUT SECTION. 
  FILE-CONTROL. 
 FILE-CONTROL.<br>SELECT UNSORTED-SAMPLES ASSIGN TO DISC SYSD01.
        SELECT UNSUMICUTSAMMLES ASSIGN TO DIS<br>SELECT SAMPLES ASSIGN TO DISC SYSDO2.
        SELECT SORT-FILE ASSIGN TO DISC DM01. 
       SELECT SORT-FILE ASSIGN TO DISC DMO1.
       SELECT CARD ASSIGN TO CARD-READER.<br>SELECT PRINT ASSIGN TO PRINTER.
 DATA DIVISION. 
  UAIA UIVISIUN<br>Eile section
  FILE SECTIO<br>Ed. Cindule
              LEJ<br>Label records are standard
              LADEL RECURDS ARE STANDARD<br>Record contitus es cuidisters
             RECORD CONTAINS 58 CHARACTERS<br>DATA RECORD IS SAMPLE-REC.
  Ol SAMPLE-REC. 
        JAMFLETREL.<br>03 Receipt
             RECEIPT PICTURE 9.<br>88 REJECTION VALUE IS 2,3.
              88 
                    TRAILER-MOTORCYCLE VALUE IS 4,5. 
              88 
                                                  ALUL IJ 49.<br>Ricinae
        03 FILLER 
                                                  PICTURE X.<br>PICTURE 99.
        03 MONTH 
        03 FILLER 
                                                  PICTURE X(6).
        03 FILLER<br>03 VEH-TYPE
                                                  PICTURE 99. 
        03 VEH-IY<br>22 Filler
                                                  PICTURE YY.<br>Ricture Wilsh
        03 FILLER<br>03 STATIO
                                                  PICTURE ANIER
        03 STATION<br>03 FILLER
                                                  PICTURE <del>yyyy.</del><br>Dicture W/18).
        US FILLER<br>Ar etittan type
                                                  FICTURE AVI<br>Ricture 99.
                                                  PICTURE 99.<br>PICTURE X(10).
        UJ JIMIIU<br>Ad Filler
  03 FILLER<br>SD SORT-FILE
              RECORD CONTAINS 58 CHARACTERS 
              RECURU CUNTAINS DO CHARA<br>DATA RECORD IS SORT-REC.
        DATA RECORD IS SORT-REC.<br>SORT-REC.
  01 
        03 FILLER PICTURE XX.
```
03 SMONTH PICTURE g@. US SPILLER PICTURE <del>Y7</del>.<br>An etlien 03 FILLER PICTURE ANEU)<br>03 SETITION PICTURE 9999 03 SSTATION PICTURE 9999.<br>03 FILLER PICTURE X(30). FD UNSORTED-SAMPLES LABEL RECORDS ARE STANDARD LADEL RECURDS ARE STANDARD<br>Record contains es characters RECURD CUNTAINS DO CHARACTER<br>DATA RECORD IS UNSORTED-REC DATA RECORD IS UNSORTED-REC.<br>01 UNSORTED-REC. UNSURIEUTREL.<br>A filler picture www. UJ FILLER PICTURE AA.<br>Aa huonti 03 UMONTH PICTURE 99.<br>03 FILLER PICTURE X(20). 03 USTATION PICTURE 9999. 03 FILLER PICTURE X(30). FD CARD LABEL RECORDS ARE OMITTED LADEL RECURUS ARE UMITTED<br>Decord contains 80 characters RECORD CONTAINS OU CHARACTERS<br>Riti Record is parm-card rec. DATA RECOR PARM-CARU-REC.<br>03 LIST-STATIONS PICTURE X(7), 03 LIST-STATIONS PICTURE X(7).<br>03 FILLER PICTURE X(73). FD PRINT LABEE RECORDS ARE OMITTED LADEL RELUNDS ARE UMITTED<br>Decord contains 133 characters RECORD CONTAINS 132 CHARAC<br>Riti Record is print-line DATA RECORD IS PRINT-LINE.<br>Ol PRINT-LINE PICTURE X(132). WI PRINTEINE<br>WORKING-STORAGE SECTION, 77 S-FLAG<br>77 S-FLAG 77 S-FLAG<br>77 ST  $77 - 31$ TT FAGE-COUNT 77 THIS-STATION<br>77 THIS-MONTH 77 THIS-MONTH<br>77 LINE-COUNT 77 TEMP 77 PERTEMP 77 J 77 K 01 STRATA-TABLE, PICTURE 9 VALUE IS ZERO. PICTURE 9, FICTURE 90.<br>Atatube an FICTURE 994.<br>Otature 4000. PICTURE 9999. PICTURE g9, PICTURE 99.<br>PICTURE 9(5). PICTURE 9(5)V9999, PICTURE 99. FICTURE 97.<br>Ricture 60. FICTURE 99.<br>Ricture 60. 03 STRATA OCCURS 16 TIMES, 05 AT-OR-TM OCCURS 2 TIMES, 07 COUNT OCCURS 2 TIMES PICTURE 9(6). 01 STA-TYPES-TABLE, 03 STA-TYP OCCURS 2 TIMES PICTURE 99. Ol STATION-TABLE, 03 STATION-TYPS OCCURS 2 TIMES. STATION=TIMS OCCURS 2 TIMES.<br>An inforted type accure a times. RECEIPT-TYPS OCCURS 2 TIMES.<br>07 AP-REJ OCCURS 2 TIMES PICTURE 9(6). Ol PAGE-HEAD, FAGE=HEAD.<br>03 FILLER ILLER – FIUTURE ATH.<br>" VIRGINIA STATE ROLICE ", VIRGINIA STATE TOLINE VALUE TO

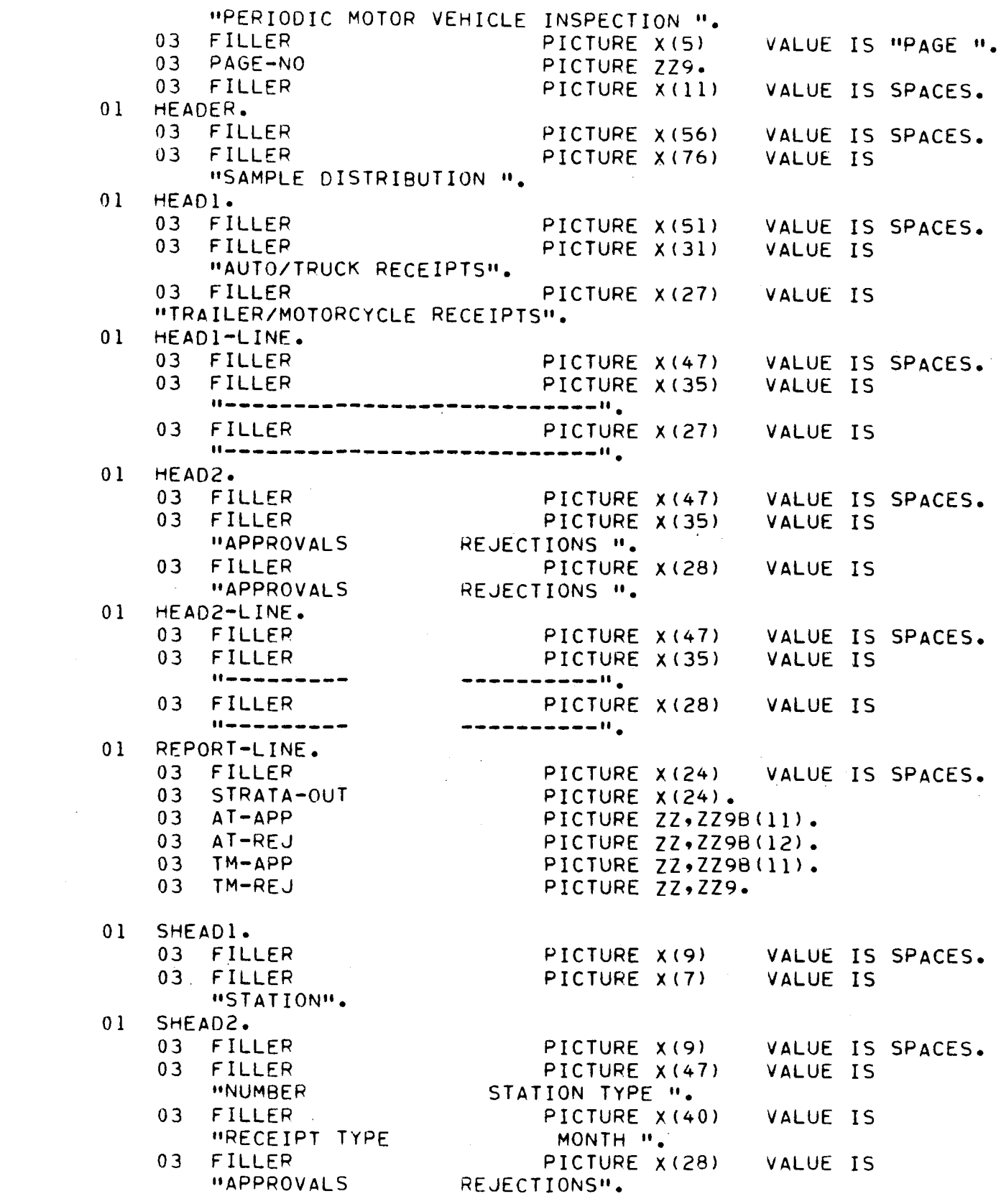

```
01 SHEAD2-LINE. 
      SHEADETLINE.<br>03 Filler Picture Picture X(9)
      03 FILLER PICTURE X(9)<br>03 FILLER PICTURE X(44)
            ,,------__•---- 
      03 FILLER PICTURE X(60)
      03 FILLER PICTURE X(IO) 
VALUE IS 
                                    asoocouuroocaanooceaa II<sub>I</sub>
                                                                        VALUE IS SPACES. 
                                                                        VALUE IS 
                                                                         VALUE IS 
01 STATION-LINE. 
      SIAILUNTLINE.<br>Ad filler
      03 FILLER PICTURE X(10) VA PICTURE 2229B(10).
      03 STRUM PICTURE ZZZPDA<br>AR C CTRATA PICTURE X(20).
      US STSIRAIA PICTURE A(29).<br>23 September - Picture Michigan
      03 STREUTITE PICTURE ATCOLO
      03 STRUNTE PICTURE ANIXI (1999).<br>03 Section of the profile for a 3300 (19).
      03 STAFF PICTURE Z92470<br>03 G PET
O<sub>1</sub> 03 S-REJ<br>O1 MONTH-TABLE.
      03 FILLER PICTURE X(9) VALUE IS " JANUARY".
      03 FILLER PICTURE A19) VALUE IS " JANUARI".<br>03 FILLER DICTURE V70) VALUE IS HEFBRUARYH.
      03 FILLER PICTURE X(9) VALUE IS " MARCH". 
      03 FILLER PICTURE X(9) VALUE IS " MARCH".<br>03 FILLER PICTURE X(9) VALUE IS " APRIL".
      03 FILLER. PICTURE X(9) VALUE IS ". APRIL<br>03 FILLER. RICTURE X(0) USLUE IS ". USV".
      03 FILLER PICTURE A197 VALUE IS " MAT".<br>03 Filler picture y/ol Ualue is 0 June:
      03 FILLER PICTURE X(9) VALUE IS " JULY". 
      03 FILLER PICTURE X(9) VALUE IS " JULY".<br>03 FILLER PICTURE X(9) VALUE IS " AUGUST".
      03 FILLER PICTURE X(9) VALUE IS "SEPTEMBER"' 
      03 FILLER PICTURE X(9) VALUE IS " OCTOBER". 
      03 FILLER PICTURE X(9} VALUE IS "NOVEMBER". 
     03 FILLER PICTURE X(9) VALUE IS "NOVEMBER".<br>03 FILLER PICTURE X(9) VALUE IS "DECEMBER".
Ol M-LABS REDEFINES MONTH-TABLE. 
      MTLABJ REDEFINES MUNITTIABLE.<br>03 - MONTH-LAB OCCURS 13 TIMES - RISTURE X(9).
Ol STRATA-LABELS. 
                                                                              www.community.com
                                                                       VALUE IS SPACES.
     STRATA-LABELS.<br>03 FILLER PICTURE X(21) VALUE IS "PRIVATE - LOW".
      03 FILLER PICTURE AVEIT VALUE IS "PRIVATE = LUW".<br>03 FILLED : PICTURE X(2)) VALUE IS HOOINATE : MEDIUM!
      03 FILLER – FILTURE ATZIJ VALUE IS "PRIVATE – MEDIUM<br>03. FILLER – DICTURE X(31) VALUE IS GODINATE – GIGHA
     03 FILLER PICTURE X(21) VALUE IS "PRIVATE - HIGH".<br>03 FILLER PICTURE X(21) VALUE IS "SMALL EXEMPT - LOW".
     03 FILLER PICTURE X(21) VALUE IS "SMALL EXEMPT - MEDIUM".
      03 FILLER - FICTURE ATCI7 VALUE IS "SMALL EXEMPT = MEDIUM<br>03 FILLED - OTATUDE V(3)) VALUE IS DONALL EVENDT - UTOUR
      03 FILLER - FILTURE A(21) VALUE IS "SMALL EXEMP! - HI<br>03 Filled - Dictude V/31) value is winditures - Loui
      03 FILLER FICTURE ATZIJ VALUE IS "UNLIMITED = LOW".<br>03 FILLED - DICTURE X(21) VALUE IS MUNITAITED - NEDIUM.
      03 FILLER – PICTURE X(21) VALUE IS MUNLIMITED – MEDIUM<br>03. ETHER – RICTURE X(31) VALUE IS MUNLIMITED – UTOUR
      03 FILLER - FILTURE ATZIJ VALUE IS "UNLIMITED = HIGH".<br>03 FILLER - RICTURE V(21) VALUE IS (MOTORCYCLE LOW)
      03 FILLER - PICTURE ATZIJ VALUE IS MMUTURCTCEE = LUW".<br>03 FILLER - RICTURE V(21) VALUE IS (MOTORCYCLE - MERIUM).
     03 FILLER PICTURE X(21) VALUE IS "MOTORCYCLE - MEDIUM".<br>03 FILLER PICTURE X(21) VALUE IS "MOTORCYCLE - HIGH".
      03 FILLER PICTURE ATZIJ VALUE IS "MOTURCYCLE – HI<br>03 FILLER – PICTURE X(21) VALUE IS "TRAILER – LOW".
      03 FILLER – FILTURE ATZIJ VALUE IS MIRAILER – LUW".<br>03. Etitica – Dicture Violi Halue is Heatler – Heathum.
     03 FILLER PICTURE X(21) VALUE IS "TRAILER - MEDIUM".<br>03 FILLER PICTURE X(21) VALUE IS "TRAILER - HIGH".
     03 FILLER PICTURE X(21) VALUE IS "TRAILER - HIGH".<br>03 FILLER PICTURE X(21) VALUE IS "TOTAL".
Ol STRATA-L REDEFINES STRATA-LABELS. 
      DIRATATL REDEFINES SIRATATLABELS.<br>03 STRATA-LAB OCCURS 16 TIMES RIGTURE X(21).
OU DECEIPT-LABELS
     RECEIPT-LABELS.<br>03 FILLER PICTURE X(18) VALUE IS " AUTO/TRUCK".
```
 $\overline{a}$  $\overline{03}$  FILLER PICTURE X(18) VALUE IS "TRAILER(MOTORCYCLE) VS FILLER FICTURE A(18) VALUE 15<br>RECEIPT-L REDEFINES RECEIPT-LABELS. 01 RECEIPT-L REDEFINES RECEIPT-LABELS.<br>03 RT-LAB OCCURS 2 TIMES PICTURE X(18).

```
PROCEDURE DIVISION. 
FRULED<br>AFGIN
BEGIN.<br>OPEN INPUT CARD.
     OPEN OUTPUT PRINT, 
      MOVE ZEROES TO S-FLAG PAGE-COUNT STRATA-TABLE STA-TYPES-TABLE 
                          STELAG PAGETUU<br>CIAIION-TABLE
      SIATIUMTIADLE.<br>REAG CARD AT END GO TO FIRST-READ.
      READ CARD AT END GU TU FIRST-READ.<br>IF LIST-STATIONS IS EQUAL TO "STATION"
     IF LIST-STATIONS IS EQUAL TO "STATION"<br>THEN MOVE 1 TO S-FLAG
                  MUVE I IV STELAU.<br>Sort sort-file on assembly key sstation smonth
                  USING UNSORTED-SAMPLES 
                  USING UNSORTED-SAMPLES<br>GIVING SAMPLES
                  OPEN INPUT SAMPLES 
           ELSE OPEN INPUT UNSORTED-SAMPLES. 
FIRST-READ. 
      ITREAD.<br>Is a slig is equal to i
           THEN 13 ENUAL TU I<br>Then perform read-sorted
           ELSE PERFORM READ-UNSORTED. 
     ELSE FERFUNN REAUTUNSURIE<br>MOVE STATION TO TUIS-STATION.
     MOVE STATION TO THIS-STATION.<br>MOVE MONTH TO THIS-MONTH.
     MOVE STATION-TYPE TO STA-TYP (1).
     MOVE I TO ST. 
     GO TO ADD-TO-STRATA. 
READ-SORTED. 
     READ SAMPLES AT END GO TO PRINT-STRATA-TABLE. 
READ-UNSORTED. 
     REAO UNSORTED-SAMPLES AT ENO GO TO PRINT-STRATA-TABLE. 
     MEAD UNSURTED-SAMPLES AT END GU<br>Move unconted per to sample dec.
MOVE UNSORTED-REC TO SAMPLE-REC.<br>NEXT-RECEIPT.
      TREUEIFT.<br>IF S-FLAG IS EQUAL TO I
           TELAM IS ENVAL TU I<br>Tuen bebegan bend codico
           THEN PERFORM READ-SORTED<br>ELSE PERFORM READ-UNSORTED.
ADD-TO-STRATA. 
     MOVE I TO J K. 
     IF REJECTION MOVE 2 TO K. 
      IF TRAILER-MOTORCYCLE OR VEH-TYPE IS GREATER THAN 29 
           KAILER-MUIUR<br>WOUE 2 TO J.
     MOVE 2 TO J.<br>ADD 1 TO COUNT (STATION-TYPE, J, K)
                 COUNT (16, J, K). 
      IF S-FLAG IS EQUAL TO 0 GO TO NEXT-RECEIPT. 
      IF STATION IS NOT EQUAL TO THIS-STATION OR 
     IF STATION IS NOT EQUAL TO THIS-STATION OR<br>MONTH IS NOT EQUAL TO THIS-MONTH
          PERFORM PRINT-STATION THROUGH PSX. 
     MOVE 1 TO ST. 
FIND-STATION-TYPE. 
      IF STATION-TYPE IS EQUAL TO STA-TYP (ST) 
                      TEE IS ENUAL TO-STATING (ST)<br>Deperant and to-station through asx
                     PERFORM ADD-TO-STATION THROUGH ASX GO TO NEXT-RECEIPT.
     IF ST IS EQUAL TO i 
                     MOVE 2 TO ST 
                      GO TO FIND-STATION-TYPE. 
     IF STA-TYP (ST) IS EQUAL TO 0
```

```
WOVE STATION-TYPE TO STA-TYR (ST) 
                        PUVE STATION-TIPE TO-STATINT (ST)<br>DEPERPM ADD-TO-STATION THROUGH ASX
                        FEBEURM AUD-10-51AT<br>Co To Next Section
      OU TO NEAT-RECEIPLE.<br>DISPLAY N CTATION WITH MORE THAN THO TYPES ... WEAMOUE-REC.
      UISFLAT." STATIUN W<br>CO TO NEXT-RECEIPT.
GO TO NEXT-RECEIPT.<br>ADD-TO-STATION.
      MOVE i TO J. 
      IF TRAILER-MOTORCYCLE OR VEH-TYPE IS GREATER THAN 29 
            MAILLATHUIUN
      MOVE 2 TO J.<br>MOVE 1 TO K.
      IF REJECTION MOVE 2 TO K. 
      ADD I TO AP-REJ (ST, J, K). 
      NOU 1 TO AT TH
MOVE 1 TO ST.
      EXIT. 
PRINT-STATION. 
      MOVE THIS-STATION TO S-NUM. 
      MOVE MONTH-LAB (THIS-MONTH) TO S-MONTH. 
      MUVE MUNINTLAD (INISTMUNIN)<br>Repeadm paint it through p-x
            VARYING K FROM I BYI UNTIL K IS GREATER THAN 2 
               AFTER JEROM I BY I UNTIL A IS GREATER THAN 2.<br>AFTER J FROM 1 DV 1 JAFTL J IS GREATER THAN 2.
               AFTER J FROM 1 BY 1 UNTIL J IS GREATER THAN 2.
      MOVE ZEROS TO STATION-TABLE STA-TYPES-TABLE.<br>MOVE STATION TO THIS-STATION.
      MOVE MONTH TO THIS-MONTH. 
      MOVE MUNIT IU INISTMUNIN.<br>Move station type to sta the (I).
      G \bullet T G \bullet TGO TO PSX.<br>PRINT-IT.
      IF AP-REJ (J, K, I) IS EQUAL TO 0 AND 
           AP-REJ. (J) N) IT IJ EQUAL TO 0 GND<br>AP-REJ-11 - M--RE-COUNT TO 0 - 00 TO P-X.
      MOVE STA-TYP (J) TO I. 
      MOVE STRATA-LAB (I) TO S-STRATA. 
      MOVE SIRAIATLAD (I) TO STSIRAT<br>Move of Lip (K) to s pes type.
      MOVE AP-LAD (A7 TO STAEUTITE)<br>Move in bel (1) with to stads
      MOVE AP-REJ (J, K, 1) TO S-APP.
      MOVE AP-REJ (J, K, 2) TO S-REJ.
      IF LINE-COUNT IS GREATER THAN 26<br>PERFORM STATION-PAGE-HEAD.
      WERFORM STATION-PAGE-HEAD.<br>WRITE BOINT LINE FROM STATION LINE AFTER ADVANCING 2 LINES.
       WRITE FRINT-LINE FRU<br>100 1 To Line Count.
P-X.
      EXIT. 
STATION-PAGE-HEAD. 
      MOVE O.TO LINE-COUNT. 
      ADD I TO PAGE-COUNT. 
      MOVE PAGE-COUNT TO PAGE-NO. 
      WRITE PRINT-LINE FROM PAGE-HEAD AFTER ADVANCING NEW-PAGE. 
      WRITE FRINT-LINE FROM FAGE-READ AFTER ADVANCING NEW-FAGE<br>HOITE DOINT LINE FROM UEADER - AFTER ADVANCING I LINES.
      WRITE FRINT-LINE FROM MEADER -- AFTER ADVANCING I LINES.<br>WOTER POINT LINE FROM SUCLOI -- AFTER ADVANCING 3 LINES.
       WRITE PRINT-LINE FROM SHEADI - AFTER ADVANCING 3 LINES.<br>HOITE DOINT LINE FROM SHEADO - AFTER ADVANCING 1 LINES.
      WRITE PRINT-LINE FROM SHEAD2 - AFTER ADVANCING 1 LINES.<br>WRITE PRINT-LINE FROM SHEAD2-LINE AFTER ADVANCING 1 LINES.
PSX. 
      EXIT. 
PRINT-STRATA-TABLE.
```

```
IF S-FLAG IS EQUAL TO i 
                         PERFORM PRINT-STATION THROUGH PSX.
       WERE DEAT URM FRINT-STATION THROUGH FOA.<br>WRITE PRINT LINE FROM PAGE HEAD AFTER ADVANCING NEW PAGE.
      WRITE FRINT-LINE FROM FAGE-READ AFTER ADVANCING NEW-FAGE<br>WRITE ROINT LINE FROM UEARER A STER ADVANCING 1 LINES.
      WRITE PRINT-LINE FROM HEADER AFTER ADVANCING 1 LINES.<br>WRITE PRINT-LINE FROM HEAD1 AFTER ADVANCING 5 LINES.
       WRITE PRINT-LINE FROM HEADI-LINE AFTER ADVANCING 3 LINES.<br>HOTTE BOTHT LINE EDOM HEADI-LINE AFTER ADVANCING 1 LINES.
       WRITE PRINT-LINE FROM HEAD2 AFTER ADVANCING 2 LINES.
      WRITE PRINT-LINE FROM HEAD2 AFTER ADVANCING 2 LINES.<br>WRITE PRINT-LINE FROM HEAD2-LINE AFTER ADVANCING 1 LINES.
      MOVE I TO I. 
LOOP. 
      MOVE STRATA-LAB (1) TO STRATA-OUT. 
      MOVE COUNT (I, 1, 1) TO AT-APP.
      MOVE COUNT (I) I) I) TO ATTAPPE.<br>MOUT COUNT (I) 3, ON TO AT OF L
      MOVE COUNT (I) I) ET TO ATTREUD<br>MOVE COUNT /* - 0 - 3) TO TH 100
      MOVE COUNT (I) 2) IT TO TM-AFF.<br>HOUE COUNT IT TO THE REAL
      MOVE COUNT (I, 2, 2) TO TM-REJ.<br>WRITE PRINT-LINE FROM REPORT-LINE AFTER ADVANCING 2 LINES.
      AOD I TO I. 
      IF I IS LESS THAN 17 GO TO LOOP. 
CLOSE-FILES. 
       CTMILLJ.<br>Alaaf alaa balnit
       LLUJE LARU FRINTO<br>Is a slig is solli to i
      IF S-FLAG IS EQUAL TO 1<br>THEN CLOSE SAMPLES
            ELSE CLOSE UNSORTED-SAMPLES. 
      STOP RUN.
```
#### APPENDIX G

#### SOURCE DOCUMENT ERROR PROGRAM

 $\sim 10^7$ 

```
IDENTIFICATION DIVISION. 
 PROGRAM-ID. PMVISTON. PMVISD.
 DATE-WRITTEN. MAY 1977. 
 DATE-COMPILED. 
 DATE-COMPILED.<br>REMARKS.
ø.
      THIS PROGRAM READS THE FILE OF SOURCE DOCUMENT ERRORS 
¥.
      (MIS PROGRAM READS THE FILE OF SOURCE DOCOMENT ENNORS)<br>COUTPUT BY THE BWVI EDIT PROGRAM) AND PRODUCES A REPORT
Ł.
      SHOWING THOSE STATIONS WITH i0 OR MORE ERRORS IN ONE 
¢.
      OR MORE OF THESE SIX ITEMS:<br>OR MORE OF THESE SIX ITEMS:
÷
      OR MORE OF THESE SIX ITEMS:<br>MAKE OR TYPE. MILEAGE, YEAR BUILT, NONDEFECTIVE
Ł.
      MANE UR TIPE) MILEAGE) TEAR BUILT) NUNUEFECTIVE : .<br>VEHICLES VITH INCORRECT CHARGES  OR DEFECTIVE VEHICLES
ò.
      VENICEES WITH INCORRECT<br>Uttil Incorpect Charges
\mathbf{q}WITH INCORRECT CHARGES.<br>THE PROGRAM DOES NOT EDIT THE DATA TO FIND ERRORS,
\Phi\bulletIT CHECKS FLAGS.WHICH ARE SET BY THE PMVI EDIT PROGRAM, 
 ENVIRONMENT DIVISION. 
 CONFIGURATION SECTION.
 CUNFIGURATION SECTION.<br>COURCE-COMPUTER. UNITHAC-1100,
 SOURCE-COMPUTER. UNIVAC-1100.<br>OBJECT-COMPUTER. UNIVAC-1100.
 OBJECT-COMPUTER.<br>SPECIAL-NAMES.
       PAGE IS NEW-PAGE, 
  INPUT-OUTPUT SECTION, 
 FILE-CONTROL 
        SELECT SOURCE-ERRORS ASSIGN TO DISC SYSDOI, 
        SELECT SOURCE-DOCUMENT-ERROR-FILE ASSIGN TO OISC SYSD02, 
       SELECT SOURCE-DOCUMENT-ERROR-FILE ASSIGN TO DISC SYSD02.<br>SELECT SORT-FILE ASSIGN TO DISC DM01.
        SELECT SURTMEILE ASSIGN TO DISC DM<br>SELECT CARD-ASSIGN TO CARD-READER,
        SELECT CARD ASSIGN TO CARDTREAD<br>CELECT PRINT ACCION IS PRINTER.
 DATA DELEVITRI<br>Data division.
 UAIA UIVISIUM<br>EILE SESTION
 FILE-SECTIUM.<br>Er: Cource-bootwent-error-ette
              LETUULUMENTTEKRURTTILE<br>Linet recorde inf standing
              LABEL RECORDS ARE STANDARD<br>RECORD CONTAINS 58 CHARACTERS
              DATA RECORD IS ERROR-REC. 
 01 ERROR-REC, 
                                                    P227105, 0.47ERRURTREL.<br>03 Filler
                                                    PICTURE X(24)<br>Dicture 2000:
        UJ FILLER<br>A3 STATION
       03 STATION<br>03 FILLER
                                                   PICTURE 9999.
        03 FILLER<br>03 DATE-F
                                                   PICTURE X(23).<br>PICTURE X.
       03 MAKE-TYPE 
                                                   PICTURE X. 
                                                    FICTURE A.
       03 MILEAGE 
        03 MILLAUL<br>03 MILLAUL
                                                    FICTURE A.<br>Ricture V
                                                 PICTURE X.<br>PICTURE X.
        03 CHARGES-NONDEF 
        03 CHARGES-DEF 
                                                    FICTURE X.<br>Atature y
        03 CHANGE
                                                    FICTURE A.
```
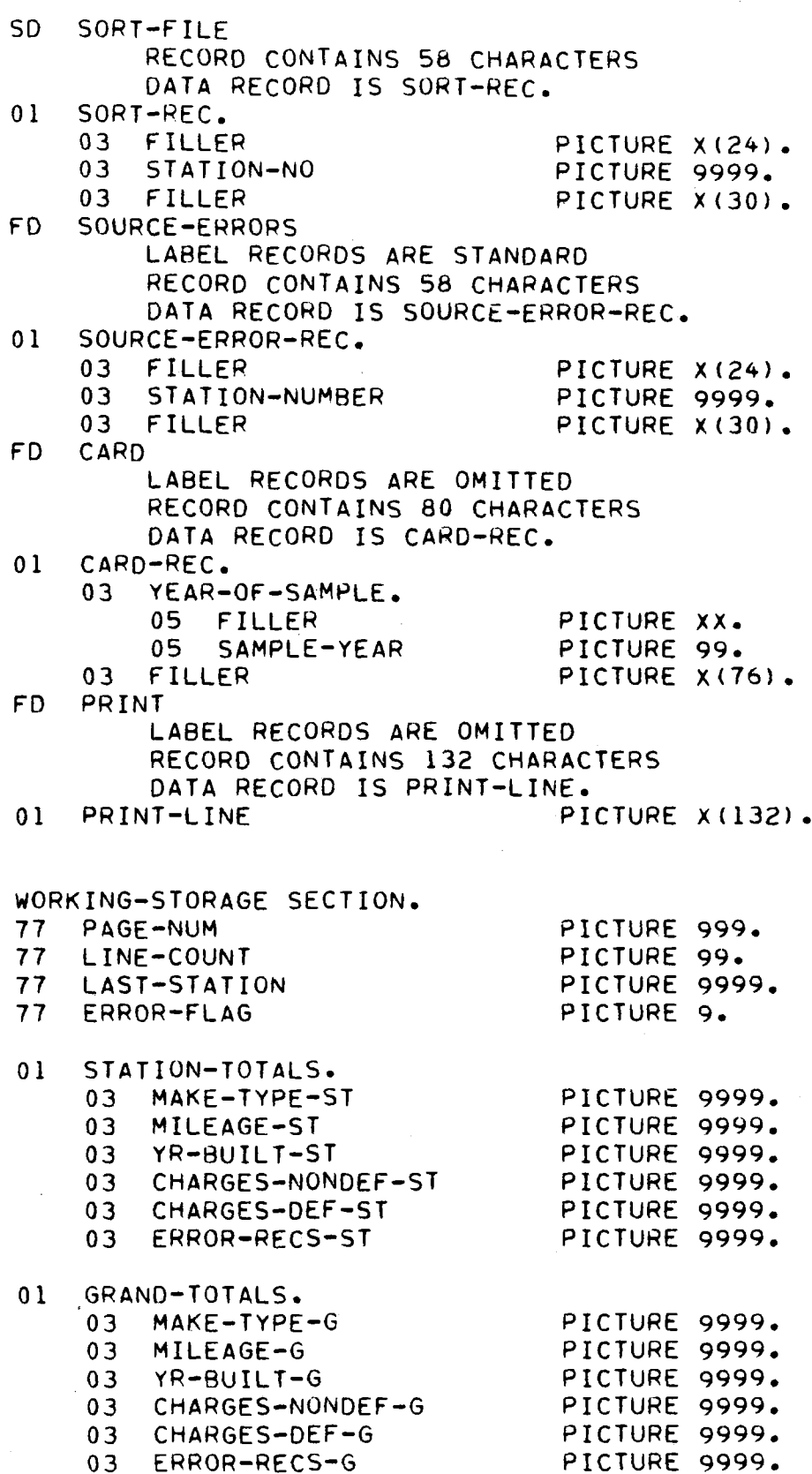

```
PAGE-HEADING. 
OI 
     03 FILLER PICTURE X(49) VALUE IS
             ELLER – FILTURE AL<del>T</del><br>" VIRGINIA STATE POLICE ",
      OS FILLER PICTUAL SIAIE FULIUL ".<br>OS FILLER PICTURE VICAL VALUE IS
           "MOTOR VEHICLE INSPECTION TABULATION ". 
                                             R TADULATION "+<br>Dicture v(5) VALUE IS PRACE ".
      OSTET CA
     03 FILLER<br>03 PAGE-NO
                                             PICTURE ATS) VAL<br>BICTURE 33001E)
01 
     HEAOI. 
                                             PICTURE X(50) VALUE IS SPACES, 
      NEAUI®<br>03 FILLER
                                             PICTURE X(50)<br>DICTURE V/E\
      03 FILLER<br>A3 VEAR-OUT
                                             PICTURE X(5).<br>PICTURE X(77) VALUE IS
     03 YEAR-OUT<br>03 FILLER
           "SOURCE DOCUMENT ERROR REPORT ", 
01 
     MEA02, 
     03 FILLER PICTURE X(34) VALUE IS SPACES.
     03 FILLER PICTURE X(47) VALUE IS
           "NOTE: NUMBER OF RECEIPTS WITH ERRORS IN.THESE ", 
      IN THE PICTURE IS A THE CITY OF RELETTED WITH THE PICTURE IS AN INC.
           "CATEGORIES FOR ", 
     HEA03. 
OI 
      03 FILLER PICTURE X(41) VALUE IS SPACES, 
      03 FILLER PICTURE ANNIX VALUE IS<br>An Itilita
           FILLER<br>"STATIONS WITH ".
      OSTALIONS WITH PERSONAL PROTHOGRAPHY PROTHOGRAPHY PROTHOGRAPHY PICTURE PROTHOGRAPHY PROTHOGRAPHY PROTHOGRAPHY <br>Protections of the protections of the protections of the protections of the protections of the protections of 
      03 ERRUR=LIMIT – PICTURE 99 VALUE IS I<br>03 FILLER
           FILLER PICTURE X(75) VALUE IS<br>" OR MORE ERRORS IN ANY ONE CATEGORY ".
01 
     HEAD4. 
      DEAU4.<br>As filler picture picture x(67)
                                                                    V(t) is seen to see the second second second second second second second second second second second second second second second second second second second second second second second second second second second second 
      US FILLER PICTURE AVOIT<br>As filler
                                                                    VALUE IS 
     03 FILLER PICTURE X(61)<br>"NONDEFECTIVE DEFECTIVE
                                                                 VALUE IS<br>NUMBER OF ".
01 
     HEADS, 
      TEAUJ.<br>As filler picture statuse with
                                                                    VUJ FILLER PICTURE ALTI<br>Ad Filler
                                                                    VALUE IS 
     03 FILLER PICTURE X(42)<br>"STATION NUMBER MAKE/TYPE MILEAGE ".
     "STATION NUMBER MAKE/TYPE MILEAGE ".<br>03 FILLER PICTURE X(52) VALUE IS
      "YEAR BUILT VEHICLE CHARGES VEHICLE CHARGES ". 
      "TEAR BUILT" - VEMICLE CMARGES - VEMICLE CMARGES ".<br>23 FILLER
      UJ FILLER<br>"Receipts with Errors" ",
      UNDERLIND.<br>UNDERLINE
01 
     UNDERLINE.<br>03 FILLER
                                             PICTURE X(9) 
                                                                    V_{\rm M} is the space \overline{S}PICTURE AI77
                                                                    VALUE IS 
      03 FILLER 
      "-------------<br>03 FILLER
                                             PICTURE X(52)
                                                                    VALUE IS 
      "---------<br>03 FILLER
                                          ..... .....---------- H,
                                             PICTURE X(25) 
                                                                    VALUE IS 
      <u> Hannassaaneen -------- H</u>
OI 
     OUTLINE. 
      OUTLINE.<br>Additional picture picture x(lo)
      03 FILLER PICTURE X(10)<br>03 LABELA PICTURE XXXX
                                                                    VALUE IS SPACES. 
                                                                  VALUE IS SPACES. 
      03 STATION-NUM PICTURE ZZZ9.
      US STATION-NUM – FILIURE ZZZY.<br>02. STATION-LABEL BEDEFINES STATION-NUM - DICTURE XXXX.
```
- 03 LABELB 03 MAKE-TYPE-O
- 03 MANE
- 
- 03 MILE<br>03 YEAR-BUILT 03 TEAR-BUILT<br>03 Nondefemande
- 03 NUNUEFLHA<br>03 OEFGULDAE
- 
- 03 DEFCHARGE<br>03 ERROR-RECS

PICTURE PICTURE<br>Digtuat PICTURE FICTURE<br>Otetuae FICTURE<br>Dicture PICTURE FICTURE<br>DISTURE  $\overline{V}$   $\overline{V}$  0  $\overline{V}$   $\overline{V}$   $\over$  $\alpha$ ,  $\alpha$ , Z, ZZAR (0)<br>Z, ZZAR (8) L, ZZGO 101.<br>7. zzgo 110. Z,ZZgB(IZ+). Z, ZZAR (14)<br>7. zzar (16) Z,•ZZg8 (1•) IS SPACES.

```
PROCEDURE DIVISION. 
SORT-SOURCE-DOCUMENT-ERRORS, 
     SORT SORT-FILE ON ASCENDING KEY STATION-NO 
           SURI-FILE UN ASCEN
          USING SOURCE-ERRORS<br>GIVING SOURCE-DOCUMENT-ERROR-FILF.
BEGIN, 
     OPEN INPUT SOURCE-DOCUMENT-ERROR-FILE 
                     JUUNU
     OPEN OUTPUT PRINT, 
     READ CARD AT END GO TO NO-DATE-CARD, 
     MOVE YEAR-OF-SAMPLE TO YEAR-OUT 
     CLOSE CARD. 
     MOVE ZEROS TO PAGE-NUM LINE-COUNT STATION-TOTALS GRAND-TOTALS 
     MUVE ZERUS TO FAGE-NUM LINE-COU<br>READ SOURCE ROCUMENT-ERROR-FILE
     READ SOURCE-DOCUMENT-ERROR-FILE<br>AT END PERFORM FINISHED-STATION
                          GO TO ENO-OF-JOB. 
     MOVE STATION TO LAST-STATION 
     MOVE DIATION TO LAST<br>MOVE A TO ERROR-FLAG
     MUVE U IU ERRURTFLAG.<br>Beberadu potut biografic
     FERFURM PRINT-FAUE-HEAD.<br>Repeady cuesk for errors,
READ-REC, 
     READ SOURCE-DOCUMENT-ERROR-FILE 
               AT END PERFORM FINISHED-STATION 
                          GO TO END-OF-JOB, 
     UU IU ENUTURTUUS.<br>IE STATION IS NOT EQUAL TO LAST-STATION
                     PERFORM FINISHED-STATION, 
     PERFURM FINI<br>PERFORM CHECK-FOR-ERRORS
     FERFURM UMEURTH
CHECK-FOR-ERRORS. 
     IF MAKE-TYPE IS NOT EQUAL TO SPACE 
                    ADD I TO MAKE-TYPE-ST MAKE-TYPE-G ERROR-FLAG. 
     IF MILEAGE IS NOT EQUAL TO SPACE 
                    ADD 1 TO MILEAGE-ST MILEAGE-G ERROR-FLAG, 
     IF YR-BUILT IS NOT EQUAL TO SPACE 
                    ADD i TO YR-BUILT-ST YR-BUILT-G ERROR-FLAG, 
     IF CHARGES-NONDEF IS NOT EQUAL TO SPACE 
                     UNUEF IS NUT EQUAL TO SPAC
                    ADD 1 TO CHARGES-NONDEF-ST<br>CHARGES-NONDEF-G
                                ERROR-FLAG. 
     IF CHARGES-DEF IS NOT EQUAL TO SPACE 
                     EF IS NUT EQUAL TU SPACE<br>ADD 1 TO CHARGES DEF-ST CHARGES-DEF-G
                                LAARGES-DEM<br>Feree flag
     ERRURTELAU<br>IE TRL-MC IS NOT EQUAL TO SPACE
                     NOT EGUAL TO SPACE
     ADD 1 TO ERROR-FLAG.<br>IF ERROR-FLAG IS NOT EQUAL TO 0
                     ADD I TO ERROR-RECS-ST ERROR-RECS-G 
                     ADD I TU ERRURTREUSTS<br>MOVE A TO ERROR ELIG
```
 $\sim$ 

FINISHED-STATION. IF MILEAGE-ST IS NOT LESS THAN ERROR-LIMIT OR MILLAGETST IS NOT LESS THAN ERROR-LIMIT OR<br>YR-BUILT-ST IS NOT LESS THAN ERROR LIMIT OR CHARGES-NONDEF-ST IS NOT LESS THAN ERROR-LIMIT OR CHARGES-DEF-ST IS NOT LESS THAN ERROR-LIMIT OR CHARGES-DEF-ST IS NOT LESS THAN ERROR-LIMIT OR MAKE-TYPE-ST IS NOT LESS THAN ERROR-LIMIT<br>PERFORM PRINT-STATION. FERFURM PRINT-51<br>MOVE ZEROS TO STATION-TOTALS MOVE SERUS TO STATION\*TOTALS. PRINT-STATION. TTSTATION.<br>Move Last-station to station-anum MOVE MAKE-TYPE-ST TO MAKE-TYPE-O MOVE MAKE-TYPE-ST TO MAKE-TYPE-0<br>MOVE MILEAGE-ST TO MILE MOVE YR-BUILT-ST TO YEAR-BUILT MOVE TR=BUILT=51 TO YEAR=BUILT<br>MOVE CHARGES-NONDEF-ST TO NONDEFCHARGE MOVE CHARGES-NONDEF-ST TO NONDEF<br>MOVE CHARGES-DEF-ST TO DEFOUARGE MOVE CHARGES-DEF-ST TO DEFCHARGE<br>MOVE ERROR-RECS-ST TO ERROR-RECS IF LINE-COUNT IS GREATER THAN 2• IF LINE-COUNT IS GREATER THAN 24<br>PERFORM PRINT-PAGE-HEAD. WERFURM PRINT-PAGE-HEAD.<br>WRITE PRINT-LINE FROM OUTLINE AFTER ADVANCING 2 LINES. ADD I TO LINE-COUNT, PRINT-PAGE-HEAD, ADD I TO PAGE-NUM MOVE PAGE-NUM TO PAGE-NO MOVE FAUE THUM TO PAG WRITE PRINT-LINE FROM PAGE-HEADING AFTER ADVANCING NEW-PAGE. WRITE PRINT-LINE FROM PAGE-HEADING AFTER ADVANCING N<br>WRITE PRINT-LINE FROM HEADI AFTER ADVANCING 2 LINES. WRITE PRINT-LINE FROM HEAD1 AFTER ADVANCING 2 LINES. WRITE PRINT-LINE FROM HEAD2 AFTER ADVANCING 3 LINES. WRITE PRINT-LINE FROM HEAD3 AFTER ADVANCING 1 LINES.<br>WRITE PRINT-LINE FROM HEAD4 AFTER ADVANCING 2 LINES. WRITE PRINT-LINE FROM HEAD5 AFTER ADVANCING I LINES. WRITE PRINT-LINE FROM UNDERLINE AFTER ADVANCING I LINES. NO-DATE-CARD, MOVE " NO DATE CARD" TO PRINT-LINE MUVE " , . NO DATE CARU" TO PRINT-LINE<br>WOTTE POTNIT LINE AFTER ADVANCING NEW PAGE. MRITE FRIN<br>Close cine CLOSE CARD<br>GO TO CLOSE-FILES. END-OF-JOB. IF LINE-COUNT IS GREATER THAN 23 I IS GREATER THAN 23<br>Ofbegan: Pathy Rige Heir PERFORM PRINT-PAGE-HEAD.<br>MOVE SPACES TO PRINT-LINE MUVE PEALES IV FRINT-LINE<br>WOTTE DOTN'T LINE AFTER ADVANCING 2 LINES WOVE HALL " TO LABELA MOVE "ALL" TO LABELA<br>MOVE BETATH TO STATION-LABEL MOVE "DIAT" TO DIATIO<br>MOVE INTONCH TO LABELB MOVE MAKE-TYPE-G TO MAKE-TYPE-O MOVE MANETITETO TO MA<br>MOVE MILEAGE-6 TO MILE MOVE YR-BUILT-G TO YEAR-BUILT

2935

 $G - 7$ 

 $\mathbf{r}^{\left(1\right)}$  ,  $\mathbf{r}^{\left(2\right)}$  ,  $\mathbf{r}^{\left(3\right)}$ 

```
MOVE CHARGES-NONOEF-G TO NONDEFCHARGE 
MOVE CHARGES-DEF-G TO OEFCHARGE 
MOVE CHARGES-DEF-G TO DEFCHARGE<br>MOVE ERROR-RECS-G TO ERROR-RECS
WRITE PRINT-LINE FROM OUTLINE AFTER ADVANCING 2 LINES.
```
CLOSE-FILES.

E=MILES.<br>Alaaetti sourae racument-error file SUURU PRINT<br>STOP RUN.

APPENDIX H

#### AUT0/TRUCK ANALYSIS PROGRAM

```
IDENTIFICATION DIVISION. 
 PROGRAM-ID. PMVIAP. 
 PROGRAM-ID. PMVIAP.<br>REMARKS.
\mathbf{a}THIS PROGRAM READS THE FILE OF EDITED RECEIPTS AND 
ö.
      PRODUCES A REPORT SHOWING THE DISTRIBUTION OF THE DISTRIBUTION OF THE
\bulletPRODUCES A REPORT SHOWING THE DISTRIBUTION OF THE SAMPLE BY VEHICLE TYPE AND STATION TYPE, AND
\bullet÷
     PERCENTAGE OCCURRENCE OF DEFECTS BY TYPE OF DEFECT 
      FOR EACH STATION TYPE AND FOR YEAR BUILT, MILEAGE, 
\bulletTUR EAUM STATION TYP
\mathbf{a}ø.
      THIS REPORT INCLUDES ONLY AUTO/TRUCK RECEIPTS. 
\DeltaTRIS REPURT INCLUDES UNLY AUTOZIRUCK RECEIPIS.<br>TRAILER/MOTORCYCLES ARE WRITTEN TO A FILE (SYSSOR) FOR
¥.
     TRAILER/MOTORCYCLES ARE WRITTEN TO A FILE (SYSD02) FOR PROCESSING BY THE TRAILER/MOTORCYCLE REPORT PROGRAM.
\bulletENVIRONMENT DIVISION. 
 ENVIRUNMENT DIVISIUN.<br>Configuration section.
 CONFIGURATION SECTION.<br>SOURCE-COMPUTER. UNIVAC-1100.
 SOURCE-COMPUTER. UNIVAC-1100.<br>OBJECT-COMPUTER. UNIVAC-1100.
 SPECIAL-NAMES. 
      PAGE IS NEW-PAGE, 
 INPUT-OUTPUT SECTION. 
 FILE-CONTROL. 
 FILE-CONTROL.<br>SELECT SAMPLES ASSIGN TO DISC SYSD01.
       SELECT TM-RECEIPTS ASSIGN TO DISC SYSO02. 
       SELECT (MTRECEIPIS ASSIGN TO DISC)<br>Select card assign to card-reader.
      SELECT CARD ASSIGN TO CARD-READER.
 DATA DIVISION. 
 UMIA UIVISIUN<br>Eile Section.
FILE SECTION.<br>FD CARD
      LABEL RECORDS ARE OMITTED 
      LADEL RECURDS ARE UMITTED<br>Pecopo contains 90 characters
      RECORD CONTAINS BU CHARA<br>DATA RECORD IS CARD-REC.
DATA RECORD IS CARD-REC.<br>01 CARD-REC.
      03 FILLER' PICTURE XX.
       03 YR-OF-SAMPLE PICTURE 
      03 FREULESAMELL PICTURE<br>03 Filled - Sigture
FD PRINT 
      LABEL RECORDS ARE OMITTED 
      LADEL RECURDS ARE UMITTED<br>Pecopo contains 132 characters
      RECORD CONTAINS 132 CHARAC<br>DATA PECORD IS POINT-LINE
DATA RECORD IS PRINT-LINE.<br>01 PRINT-LINE PICTURE X(132).
FD 
      SAMPLES 
            LABEL RECORDS ARE STANDARD
            LADEL RECURUS ARE STANDARD<br>Pecopo contains 50 characters
            NECORD CONTAINS 30 CHARACT
      DATA RECORD IS SAMPLE-REC.<br>SAMPLE-REC.
01 
      03 STICKER PICTURE 9.
```
88 88 88 TRLMTC 03 FILLER 03 MAKE 03 VEHICLE-TYPE UJ VENILLET<br>A3 vo built 03 MILTOUIL<br>03 Miltiae 03 MILL<br>48 A00T 03 COST<br>03 FILLER REGULAR VALUE IS O, I. REGULAR – VALUE IS U9 I.<br>Dejection value is 2, 3. VALUE IS 2, 3.<br>VALUE IS 4, 5. PICTURE X(7). FICTURE ATT PICTURE 99.<br>Diature es PICTURE 99.<br>PICTURE 99. PICTURE 9(5). PICTURE 9197.<br>Bisture soovee FICTURE YYYYY<br>Atatuae www. TILLER – FILIURE XAA<br>Defectin occupe 10 times picture g US DEFECTIN UCCURS IO TIMES FICTURE<br>23 STA-TYPE PICTURE 99. PICTURE 9.<br>PICTURE 9. PICTURE  $X(8)$ . 03 03 STA-TYPE<br>03 DEFECTIVE 03 DEFECTIVE<br>03 FOR-DOM 03 FILLER FD TM-RECEIPTS LABEL RECORDS ARE STANDARD LABEL RELURUS ARE SIANUARU<br>Record contains es characters RECURU CUNTAINS DO CHA<br>Diti decodo is th-rec DATA RECORD IS TM-REC.<br>01 TM-REC PICTURE X(58). UI IMTREL<br>Working-storage section. WURNING-SIURAG 77 PAGE-COUNT<br>77 TEMP ?? PER-TEMP ?7 CLASSUB ?? MAJTYP ?? TYPSUB ?? YRSUB II IRJUD<br>27 Milesub 77 MILLOUD<br>77 MAKESUB 77 MAKESUB<br>77 I 77 J 77 K  $77 \quad N$ <br> $77 \quad M$ 77 ALL-VEH-SAM<br>77 ALL VEH-REJ 77 ALL-VEH-DEF PICTURE 99. PICTURE 9(6)V99. PICTURE 9107799.<br>Dicture 0004000000 FILIURE 999<br>Riature 10 PICTURE 99. PICTURE 99. PICTURE 99. PICTURE 99.<br>PICTURE 99. PICTURE FICTURE 970<br>Riature 40. PICTURE 99. PICTURE 99.<br>PICTURE 99. FICTURE 99.<br>Rigiure a*l*es PICTURE PICTURE 9(5).<br>PICTURE 9(5). 01 PAGEHEADI. 03 FILLER PICTURE X(I@} VALUE IS SPACES. 03 FILLER PICTURE ANIOF VALUE IS<br>An exclusive protection when the set of the set of the set of the set of the set of the set of the set of the MILLER<br>"Vitrotnia state police". **CALL AND AND EXTREM FULLILERS**<br>23 FILLER PICTURE VALUE IS " ELLER<br>"MOTOR VEHICLE INSPECTION TABULATION ". **DE TRIANGE AND FILLER PICTURE IS AN AGE ".**<br>On the the the "parting view" walue is "page ". 03 FILLER PICTURE X(5) VALUE IS "PAGE ".<br>03 PAGE-NUM PICTURE ZZ9. 03 FILLER PICTURE X(12) VALUE IS SPACES. 01 PAGEHEAD. FAUENEAU.<br>00 Filler 03 FILLER<br>03 FILLER "VIRGINIA STATE POLICE". 03 FILLER PICTURE X(13) VALUE IS SPACES. PICTURE X(35) VALUE IS PICTURE X(64) VALUE IS

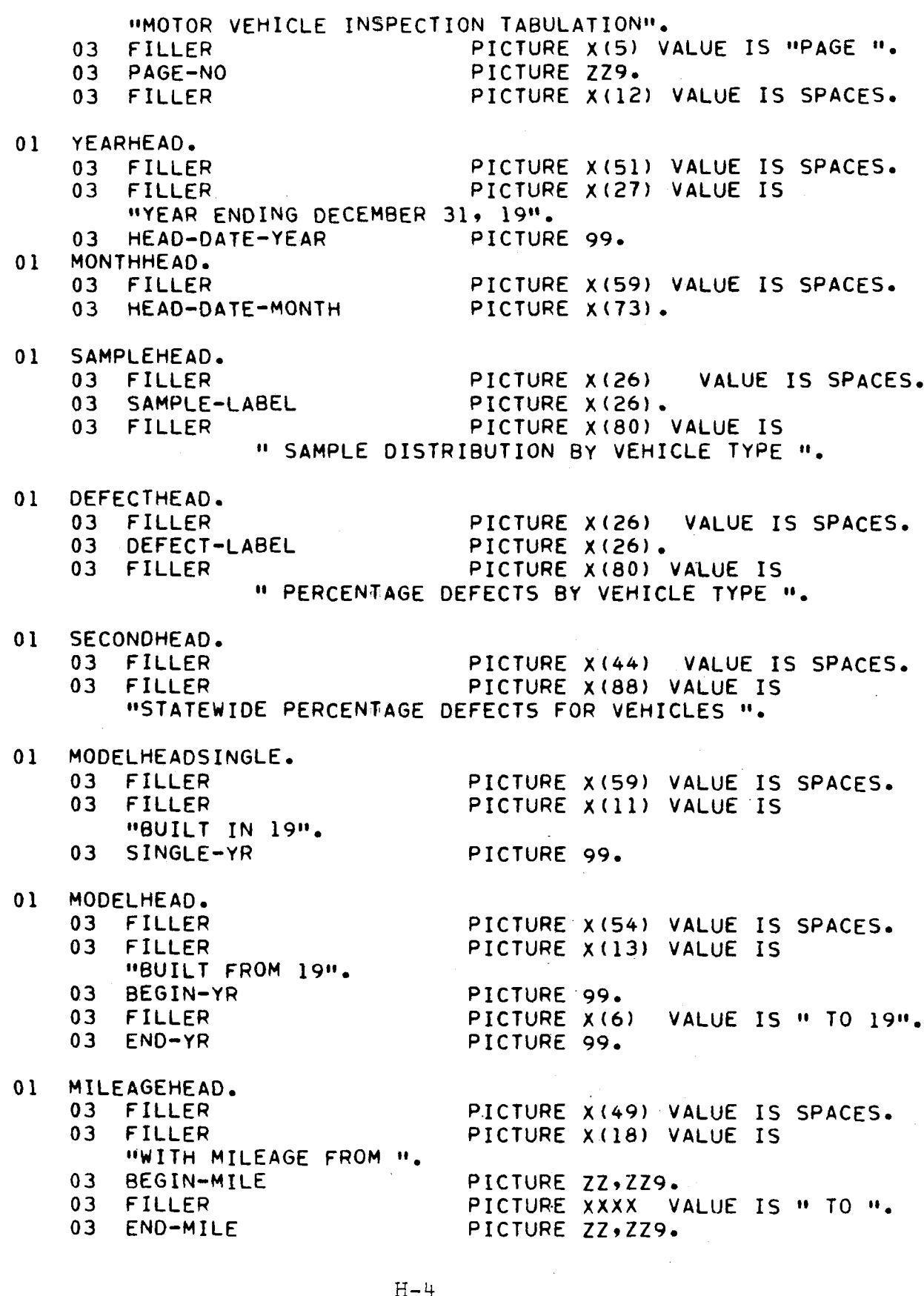

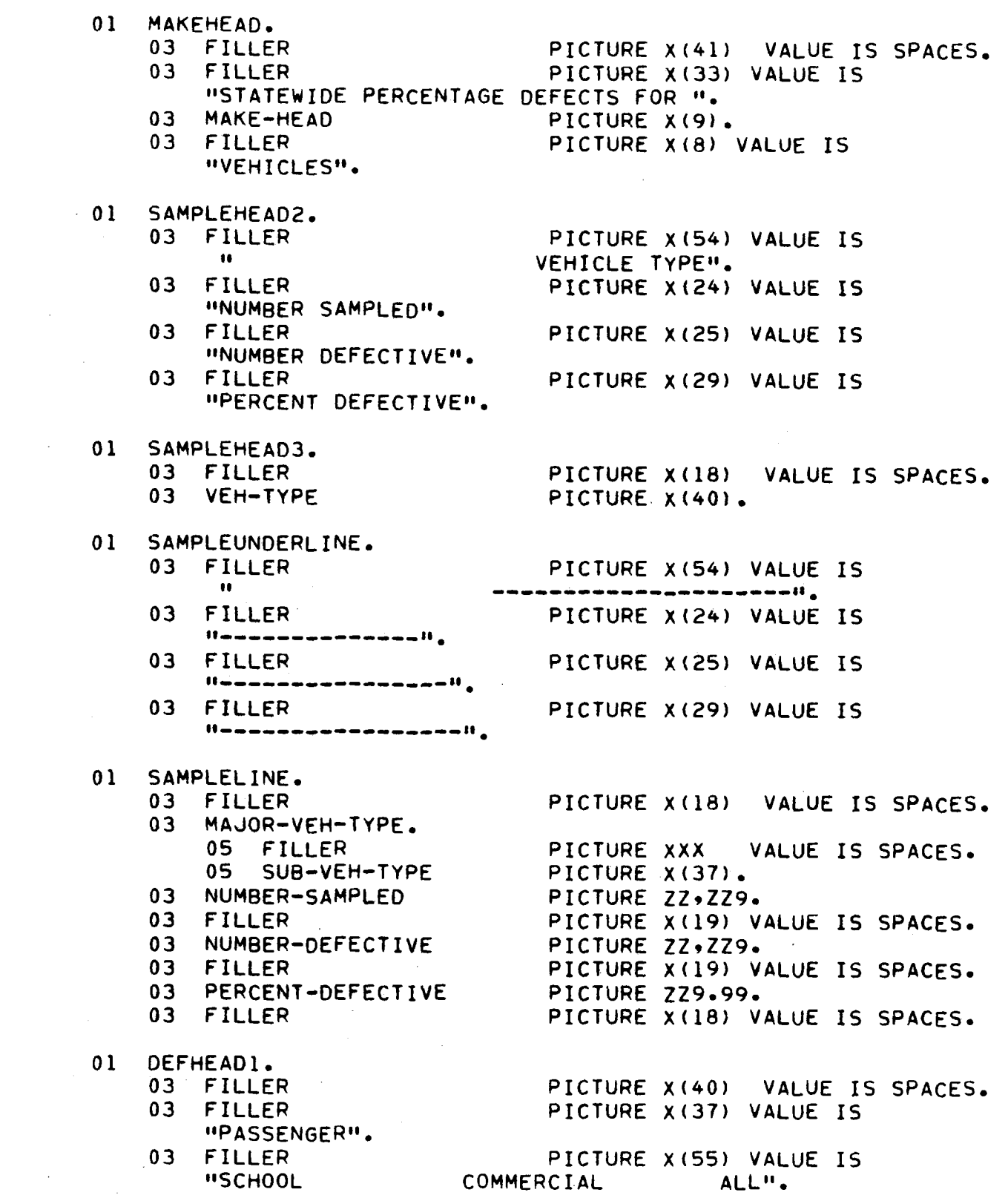

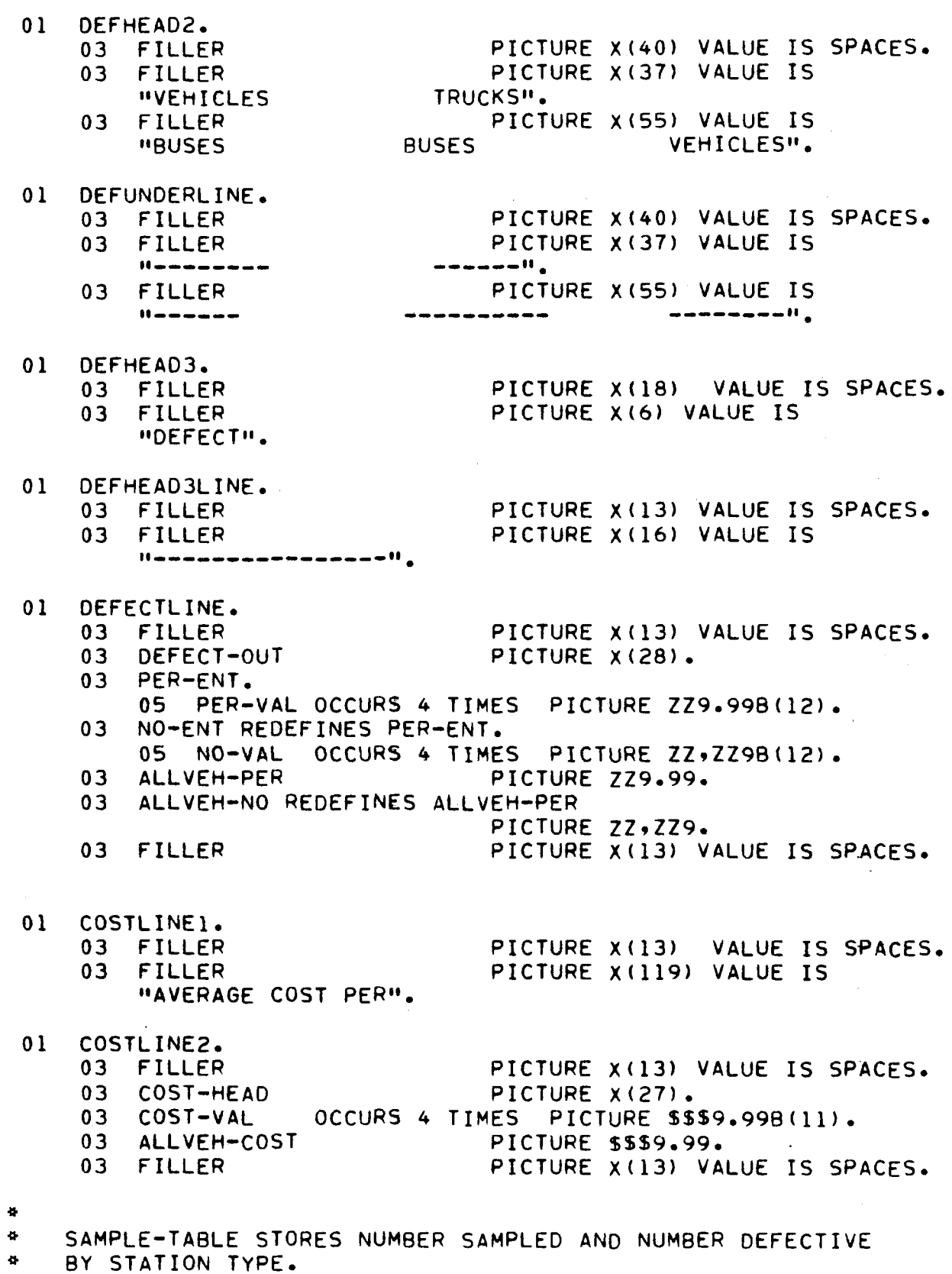

ð. Ol SAMPLE-TABLE. 03 STATION-CLASS-S OCCURS I0 TIMES. 05 VEHICLE-TYPE-S OCCURS lO TIMES. VEHICLE-TYPE-S OCCURS 10 TIMES.<br>07 NUMB OCCURS 2 TIMES PICTURE 9(5). ₩  $\bullet$ OEFECTS-TABLE STORES OCCURRENCES OF EACH TYPE OF DEFECT BY STATION TYPE.  $\bullet$ a.  $01$ DEFECTS-TABLE. UCFECID=TABLE.<br>03 STATION-CLASS-D OCCUDE IN TIMES. JIAIIUN-CLASS-U ULLURS IO II<br>05 Numbers occurs 31 Times. NUMBERS OCCURS 21 TIMES.<br>07 VEH-TYPE-D OCCURS 4 TIMES PICTURE 9(5).  $\bullet$ DEFECTS-CROSSTAB-TABLE STORES OCCURRENCES OF EACH TYPE OF DEFE BY YEAR, MILEAGE• AND MAKE CATEGORIES.  $\bullet$ ¥.  $\bullet$ DEFECTS-CROSSTAB-TABLE. 01 UEFECID=CRUSSIAB=IABLE.<br>03 YEAR-MILE-MAKE OCCURS IS TIMES. ILARTMILLTMARE UCLURS 18 TIM<br>05 Numbers accurs 31 Times 05 NUMBERS OCCURS 21 TIMES.<br>07 VEH-TYPE-C OCCURS 4 TIMES PICTURE 9(5).  $\bullet$ STATEWIDE-COST-TABLE STORES COSTS FOR ALL VEHICLES AND VEHICLE<br>REPAIRED BY STATION TYPE.  $\bullet$  $\Phi$  $01$ STATEWIDE-COST-TABLE. 03 STATION-CLASS-COST OCCURS 10 TIMES. 05 COST-TYPE-S OCCURS 2 TIMES. 07 COST-S OCCURS 4 TIMES PICTURE 9(6)V99. 眷  $\mathbf{p}$ CROSSTAB-COST-TABLE STORES COSTS FOR ALL VEHICLES AND VEHICLES REPAIRED BY YEAR, MILEAGE, AND MAKE CATEGORIES. CROSSTAB-COST-TABLE.  $01$ 03 YEAR-MILE-MAKE OCCURS 18 TIMES. 05 COST-TYPE-C OCCURS 2 TIMES. 07 COST-C OCCURS 4 TIMES PICTURE 9(6)V99. TRAILER-MOTORCHELE-TABLE 01 IRAILERTMUTURUTULETTABLE.<br>03 T-OR-M-OCCURS 3 TIMES. T-OR-M OCCURS 2 TIMES.<br>05 TM-NUMB OCCURS 2 TIMES PICTURE 9(5). PAGEIII-HEAD-TABLE. 01 03 YEAR-MILE OCCURS 15 TIMES. 05 HEAD-ENT OCCURS 2 TIMES PICTURE 9(5). DEFECT-TABLE. 01 03 DEF19 PICTURE X(16) VALUE IS

 $H - 7$ 

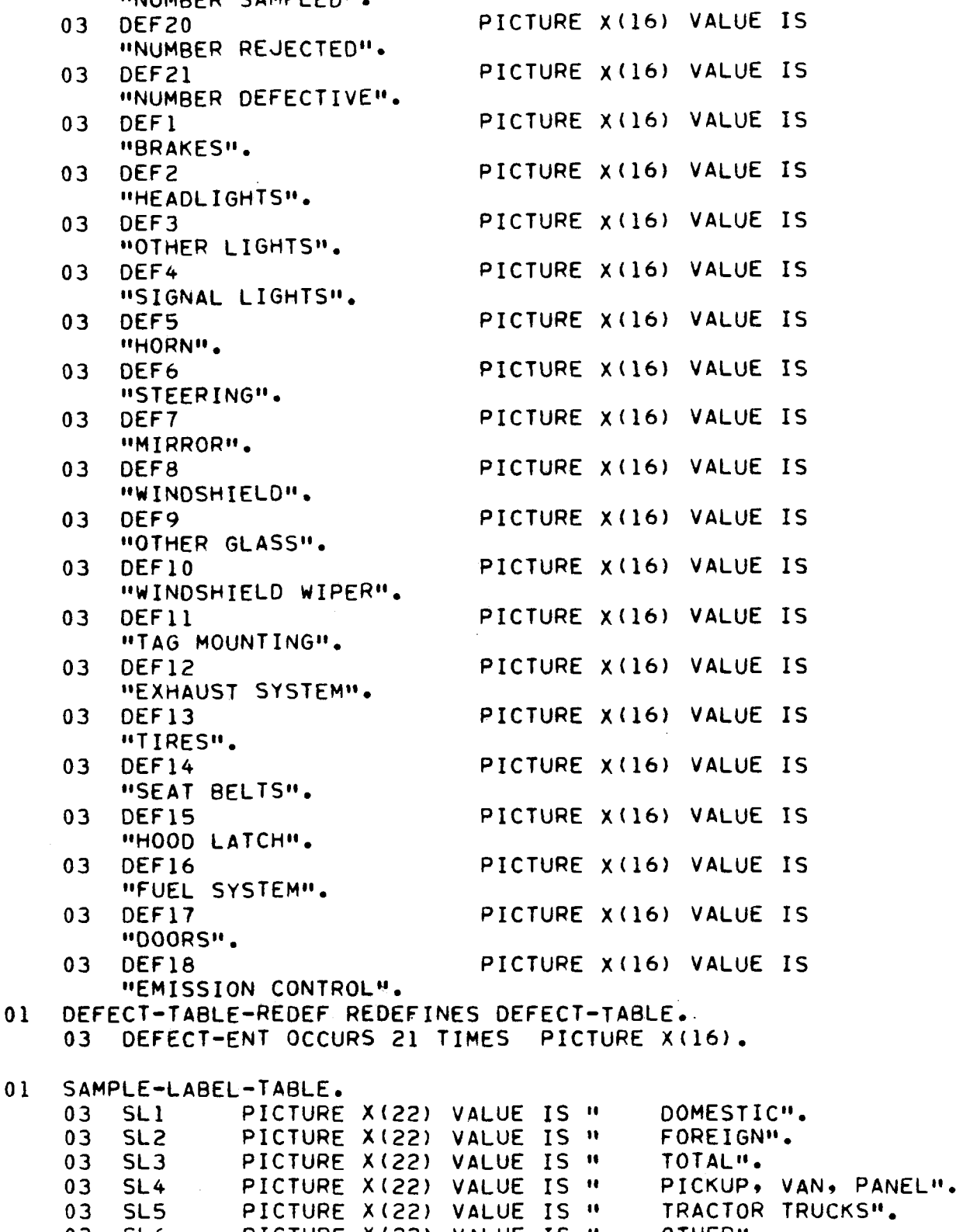

"NUMBER SAMPLED"-

PICTURE X(22) VALUE IS "

UTHER".<br>Tatalan

03 SL9<br>03 SL9

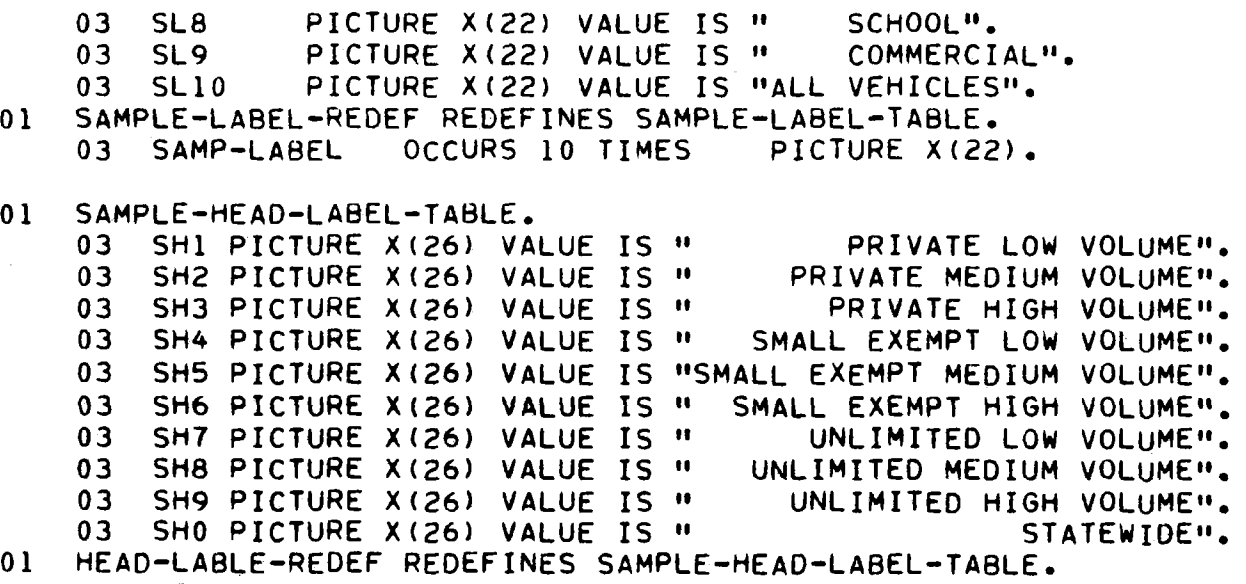

03 HEAD-LABEL OCCURS 10 TIMES PICTURE X(26).

 $\mathcal{L}^{\text{max}}_{\text{max}}$ 

```
PROCEDURE DIVISION. 
OPEN-FILES-INITIALIZE. 
      OPEN INPUT SAMPLES CARD. 
      OPEN OUTPUT PRINT TM-RECEIPTS. 
      UPEN OUTPUT PRINT IMTRECEIPTS.<br>Reis albe it fun on to no bite-card.
      MEAD-GAMPLAT END-GO-TO NOTDATETCARD.<br>Move yo of sample to head-date year.
      MOVE IMPORTSAMPLE (U, HEADTUAILTIEAR)<br>HAHE A TA HEAD ENT (1, I) HEAD ENT (2, I) HEAD-ENT (2, I)
            HEAD-ENT (4, I) HEAD-ENT (B, I) HEAD-ENT (9, I). 
            HEAD-ENT (4, 1) HEAD-ENT (8, 1) HEAD-ENT (9, 1).SUBTRACT 13 FROM YR-OF-SAMPLE GIVING HEAD-ENT (8, 2).
      ADD 1 HEAD-ENT (8, 2) GIVING HEAD-ENT (7, 1).<br>ADD 3 HEAD-ENT (7, 1) GIVING HEAD-ENT (7, 2).
      ADD I HEAD-ENT (7, 2) GIVING HEAD-ENT (6, i). 
      ADD 1 HEAD-ENT (B) ZA GIVING HEAD-ENT (G) IF.<br>1992 - HEAD-ENT (6, 1). CIVING HEAD-ENT (6, 2).
      ADD 3 HEAD-ENT (6, 1) GIVING HEAD-ENT (6, 2).<br>ADD 1 HEAD-ENT (6, 2) GIVING HEAD-ENT (5, 1).
      ADD 1 HEAD-ENT (6, 2) GIVING HEAD-ENT (5, 1).<br>ADD 1 HEAD-ENT (5, 1) GIVING HEAD-ENT (5, 2).
                HEAD-ENT (5, 1) GIVING HEAD-ENT (5, 2).
      ADD 1 HEAD-ENT (5, 2) GIVING HEAD-ENT (4, 2).
      ADD I HEAD-ENT (3, 2) GIVING HEAD-ENT (2, 2}. 
      ADD 1 HEAD-ENT (3, 2) GIVING HEAD-ENT (2, 2).
      ADD 1 HEAD-ENT (2, 2) GIVING HEAD-ENT (1, 2).<br>MOVE 9999 TO HEAD-ENT (9, 2).
      MOVE 19999 TO HEAD-ENT (99 ci).<br>Move 19999 To HEAD ENT (10, I).
      MOVE 19999 TO HEAD-ENT (10, 2). 
      MUVE 19999 TO HEAD-ENT (10) Zi.<br>Move 20000 To HEAD ENT (11, I).
      MOVE 29999 TO HEAD-ENT (11, 2). 
      MOVE 29999 TO HEAD-ENT (11, 2).
      MOVE 39999 TO HEAD-ENT (12, 2). 
      MOVE 40000 TO HEAD-ENT (13, I). 
      MOVE 40000 TO HEAD-ENT (13, 1).<br>MOVE 59999 TO HEAD-ENT (13, 2).
      MOVE 59999 TO HEAD-ENT
      MOVE 60000 TO HEAD-ENT (14, 1).
      MOVE 79999 TO HEAD-ENT (14, 2).
      MOVE 99999 TO HEAD-ENT (15, 2). 
      MOVE 99999 TO HEAD-ENT (15, 2).<br>MOVE ZEROES TO SAMPLE-TABLE DEFECTS-TABLE
                            DEFECTS-CROSSTAB-TABLE STATEWIDE-COST-TABLE 
                            UEFECTAB-CRUSSIAB-IABLE SIATEWIDE-CUST-TABLE.<br>Coocciab cost-table trailer motorcycle-table.
READ-A-SAMPLE. 
      READ SAMPLES AT END GO TO GET-TOTALS. 
      TEAU SAMPLES AT END GU TU GET-<br>Is neutols three is sound to 99
      IF VEHICLE-TYPE IS EQUAL TO 99<br>GO TO READ-A-SAMPLE.
      IF VEHICLE-TYPE IS GREATER THAN 29 
            CHILLETTIFE IS UNEATER THAN E<br>Berearn Found-The Through FTMX
            PERFORM FOUND-TM THROUGH FTMX<br>GO TO READ-A-SAMPLE.
      MOVE STA-TYPE TO CLASSUB. 
      MOVE 2 TO MAJTYP. 
      MUVE & IU MAJIIF.<br>IE HEHIOLE-TYPE IS LESS THAN IO
                  LETTIFE IS LESS THAN IV<br>Move 1 To majtyp typeup
                 MOVE 1 TO MAJTYP TYPSUB<br>ADD FOR-DOM TO TYPSUB.
      IF VEHICLE-TYPE EQUALS 19 
                  LETITE EWUALD I<br>Move 3 To majtyp
                 MOVE 3 TO MAJTYP<br>MOVE 8 TO TYPSUB.
```
IF VEHICLE-TYPE EQUALS 20 MOVE • TO MAJTYP MOVE 9 TO TYPSUB. IF MAJTYP IS NOT EQUAL TO 2 GO TO DETERMINE-YR-GROUP. IT MAULIF IS NUT IF VEHICLE-TYPE EQUALS IB MOVE 5 TO TYPSUB. IF VEHICLE-TYPE EQUALS 13 OR VEHICLE-TYPE EQUALS CHILLETTIFE EQUALS 13 UR VEMILLE-TYPE EQUAL<br>OR VEHICLE-TYPE EQUALS 15 MOVE 4 TO TYPSUB. DETERMINE-YR-GROUP, THINE TREDRUUE.<br>IE YO OUILE IS EQUAL TO 0 MOVE 18 TO YRSUB MOVE 18 TO YRSUB<br>GO TO DETERMINE-MILE. MOVE I TO YRSUB MOVE 1 TO IR YR-BUILT-LOOP. IF YR-BUILT IS NOT GREATER THAN HEAD-ENT (I, 2) MOVE I TO YRSUB GO TO DETERMINE-MILE. SUBTRACT I FROM I IF I IS GREATER THAN 1 GO TO YR-BUILT-LOOP. DETERMINE-MILE. IF MILEAGE IS EQUAL TO 0 MOVE 18 TO MILESUB MOVE 18 TO MILESUB<br>GO TO DETERMINE-MAKE. DIVIDE MILEAGE 8Y 20000 GIVING MILESUB IF MILESUB IS GREATER THAN i IF MILESUB IS GREATER THAN 1<br>ADD 11 TO MILESUB. IF MILESUB IS LESS THAN 2 MULTIPLY 2 BY MILESUB<br>Multiply 2 By Milesup MULIIFLI 6 DI MIL<br>100 11 TO MILESUO AUU IU IU MILESUD<br>IE MILEAGE IS LESS TUAN HEAD-ENT (MILESUB, ILEAGE IS LESS IMAN MEAU<br>Cubtract i From Milesup SUBTRACT 1 FROM MILESUB.<br>DETERMINE-MAKE. MOVE 16 TO MAKESUB TUVE IO IU MANESUD<br>IS EOD DOU IO EQUAL TO I MOVE 17 TO MAKESUB. ADD I TO NUMB (CLASSUB, TYPSUB, I) NUMB (I0, TYPSUB, VEH-TYPE-O (CLASSUB, I, MAJTYP) VEH-TYPE-D (CLASSUB, 1, MAJTYP)<br>VEH-TYPE-D (10, 1, MAJTYP) VEHTITPETU (10) 1) MAJITP)<br>Veu type a (vrcub, i, majtur) VEHTITPETU (TRSUB) 19 MAJIYP)<br>Veu Ivae à (MILesua ), Milityar VEH-TYPE-C (MILESUB, 1, MAJTYP)<br>VEH-TYPE-C (MAKESUB, 1, MAJTYP) ADD COST TO COST-C (YRSUB, i, MAJTYP) COST-S (CLASSUB, I, MAJTYP) COST-C (MILESUB, I, MAJTYP} COST-C (MILESUB, 1, MAJTYP)<br>COST-S (10, 1, MAJTYP) COST-C (MAKESUB, I, MAJTYP} IF DEFECTIVE EQUALS I PERFORM DEFECT-VEH THROUGH DEFECT-LOOP. IF DEFECTIVE ENDALS.<br>Go to being a sample.

```
DEFECT-VEH. 
      IF NOT REJECTION 
      ADO COST TO COST-C (YRSUB, 2, MAJTYP) 
                        COST-S (CLASSUB, 2, MAJTYP} 
                       COST-S (CLASSUB, 2, MAJTYP)<br>COST-C (MILESUB, 2, MAJTYP)
                       COST-S (I0, 2, MAJTYP} 
                       COST-C (MAKESUB, 2, MAJTYP}. 
      ADD I TO NUMB (CUJITU (MANEJUB) ZI MAJITI')<br>ADD 1 TO NUMB (CLASSUB, TYPSUB, 2) NUMB (10, TYPSUB, 2)
                   VEH-TYPE-D (CLASSUB, 3, MAJTYP) 
                   VEH-TYPE-D (CLASSUB, 3, MAJTYP)<br>VEH-TYPE-D (10, 3, MAJTYP)
                   VEHTITEETU (109 39 MAJITE)<br>Veu type 6 (yocus, 3, majtyp)
                   VEHTITETU (TRJUD) J) MAJTIF)<br>Ven type a (Milesup - 3, Majtyp)
                   VEH-TYPE-C (MILESUB, 3, MAJTYP)<br>VEH-TYPE-C (MAKESUB, 3, MAJTYP)
      IF REJECTION ADD I TO 
                   VEH-TYPE-D (CLASSUB, 2, MAJTYP) 
                   VEH-TIPE-D (CLASSUB) 2) MA<br>VEH TYPE R (10, 2, MAJTYR)
                   VEHTITPETU (109 e) maulifi<br>Ven type a (yošub, 2, majtyb)
                   VEHTITETU (TROUD) 2) MAJITY)<br>Vestitude 4 (Milesup, 2, Milevo)
                   VEH-TYPE-C (MILESUB, 2, MAJTYP).<br>VEH-TYPE-C (MAKESUB, 2, MAJTYP).
     MOVE I TO I. 
DEFECT-LOOP. 
      LITEUUF.<br>IF AFFECTIN (I) IS NOT EQUAL TO 0
            EFECTIVE (I) IS MA
                  ADD i TO VEH-TYPE-O (CLASSUB, J, MAJTYP) 
                               VEHTTIMETU (LLAGGUD) J) MA<br>Vehitype o (10, j, majtyp)
                               VEH-TYPE-D (10, J, MAJTYP)
                               VEH-IYPE-C (YRSUB, J, MAJTYP)
                               VEH-TYPE-C (MILESUB, J, MAJTYP).<br>VEH-TYPE-C (MAKESUB, J, MAJTYP).
      ADD I TO I 
      IF I IS LESS THAN 19 GO TO DEFECT-LOOP. 
FOUND-TM. 
      MOVE I TO I. 
      IF VEHICLE-TYPE IS EQUAL TO 31 
            MOVE 2 TO I. 
      ADO I TO TH-NUMBER (I, I).
      AUU I TU IMTNUMB (19 1/6 ...)<br>Ie befective is equal to i
      IF DEFECTIVE IS EQUAL TO 1<br>ADD 1 TO TM-NUMB (I, 2).
      WRITE TM-REC FROM SAMPLE-REC. 
FTMX. 
     EXIT. 
TM-ALSO. 
      MOVE I TO K. 
      MOVE "TRAILERS" TO MAJOR-VEH-TYPE. 
TM-A-LOOP. 
      MOVE TM-NUMB {K, I) TO NUMBER-SAMPLED. 
      MOVE TM-NUMB (K, 2} TO NUMBER-DEFECTIVE. 
      MOVE TM-NUMB (K, 2) TO NUMBER-DEFECTIVE.<br>MOVE 0 TO PER-TEMP.
```

```
2949
```

```
IF TM-NUMB (K, 1) NOT = 0
            DIVIDE TM-NUMB (K, 2) BY TM-NUMB (K, I) GIVING PER-TEMP. 
       MULTIPLY 100 BY PER-TEMP GIVING PERCENT-DEFECTIVE. 
       MULTIFLI IUU DI PERTIEMP GIVING PERCENTTUEFECTIVE.<br>WDITE POINT-LINE FROM SAMPLELINE AFTER ADVANCING 2 LINES.
       WAITE FRINT™LINE FRUM SAMMLELINE AFTER<br>ADD TM-NUMB (K, I), TO NUMB (10, I), I),
       ADO TM-NUMB (K, 2} TO NUMB (I0, I0, 2)- 
       MOVE "MOTORCYCLES" TO MUMB 1109 109 2<br>Move "Motorcycles" to have veh-type.
      MOVE "MOTORCYCLES" TO MAJOR-VEH-TYPE.
      IF K IS LESS THAN 3 GO TO TM-A-LOOP. 
 TMAX. 
      EXIT, 
 GET-TOTALS. 
      MOVE I TO I. 
 TOTALS-LOOP. 
       ADD NUMB (I, I, I) NUMB (I, 2, I} GIVING NUMB (I, 
       ADD NUMB (I, I, 2) NUMB (I, 2, 2) GIVING NUMB (I, 3, 2). 
      ADD NUMB (I, 1, 2) NUMB (I, 2, 2) GIVING NUMB (I, 3, 2).
      ADD NUMB (I, 4, 1) NUMB (I, 5, 1) NUMB (I, 6, 1).<br>GIVING NUMB (I, 7, 1).
       ADD NUMB (IT IT ITS)<br>ADD NUMB (T, 3) NUMB (T, 5, NUMB (T, 3)
       AUU NUMB (I, 9) C) NUM<br>Giving Numb (I, 7, 2).
       ADD NUMB (I, 3, I) NUMB (I, ?, I) NUMB (I, 8, 
       NUU NUMB (19 J9 17 NUMB (19 79 17)<br>Numbert Co (1) Civing Numbert (2)
       ADO NUMB (I, 3, 3) NUMB (I, 7, 2) NUMB (I, 8)<br>ADO NUMB (I, 3, 3) NUMB (I, 7, 2) NUMB (I, 8)
       NUMB (I, 9, 2) GIVING NUMB (I, IO, 2). 
      NUMB (I, 9, 2) GIVING NUMB (I, 10, 2).<br>ADD 1 TO I.
      IF I IS LESS THAN II GO TO TOTALS-LOOP. 
     PAGE-TYPE-I SHOWS THE DISTRIBUTION OF THE SAMPLE BY STATION TY 
\bulletPAGE=IYPE=I SHOWS THE DISTRIBUTIO<br>Information is from single tiple
\pmb{\phi}\bulletPRINT-PAGE-TYPE-I. 
      MOVE ! TO PAGE-COUNT 
      MOVE I0 TO I. 
 OUTPUT-PAGEI. 
       MOVE PAGE-COUNT TO PAGE-NUM
       WRITE PRINT-LINE FROM PAGEHEADI AFTER ADVANCING NEW-PAGE. 
       WRITE PRINT-LINE FROM PAGEMEADI AFTER ADVANCING NEW-PAG<br>Hoter Dothe Line Foom Meaduriad Arteo Advancing 1 Lines.
       WRITE PRINT-LINE FROM YEARHEAD AFTER ADVANCING 1 LINES.<br>MOVE HEAD-LABEL (I) TO SAMPLE-LABEL
       WRITE PRINT-LINE FROM SAMPLEHEAD AFTER ADVANCING 3 LINES. 
       WRITE FRINT-LINE FROM SAMPLEMEAD AFTER ADVANCING 3 LINES.<br>HOIYE DOINT LINE FROM GINDLEHEAD? (FTER LOVANGING 3 LINES.
       WRITE PRINT-LINE FROM SAMPLEHEAD2 AFTER ADVANCING 3 LINES.<br>WRITE PRINT-LINE FROM SAMPLEUNDERLINE
                                     AFTER ADVANCING I LINES. 
       MOVE "PASSENGER CARS" TO VEH-TYPE 
       WRITE PRINT-LINE FROM SAMPLEHEAD3 AFTER ADVANCING 2 LINES. 
       MOVE I TO JIVET
 VEH-TYPE-LOOP.
```

```
IF J EQUALS 4 MOVE "TRUCKS" TO VEH-TYPE
```

```
WRITE PRINT-LINE FROM SAMPLEHEAD3 
                             AFTER ADVANCING 2 LINES. 
        IF J EQUALS 8 MOVE "BUSES" TO VEH-TYPE 
                              MUVE "BUSES" IU VENTIIPE<br>WRITE BRINT-LINE FROM SAMPLEHEAD3
                              ARITE FRINTELINE FRUM SA<br>After Advancing 2 Lines.
        AFTER ADVANCING 2 LINES.<br>IF I IS EQUAL TO 10 AND J IS EQUAL TO 10
              PERFORM TM-ALSO THROUGH TMAX. 
        ERTURM IMTALSU INKUUGH IMAA.<br>MOVE SAMP-LABEL (J) TO MAJOR-VEH-TYPE
        MOVE SAMPTLABEL (J) TO MAJURTVENTITEE<br>MOVE NUMB (I, J, I, IO NUMBER-SAMPLED
       MOVE NUMB (I, J, 1) TO NUMBER-SAMPLED
       MOVE NUMB (I, J, 2) TO NUMBER-DEFECTIVE<br>MOVE 0 TO PER-TEMP.
        IF NUMB (I, J, I) NOT = 0
        DIVIDE NUMB (I, J, 2) BY NUMB (I• J• I) GIVING PER-TEMP. 
        MULTIPLY I00 BY PER-TEMP GIVING PERCENT-DEFECTIVE 
       MULTIPLY 100 BY PER-TEMP GIVING PERCENT-DEFECTIVE<br>WRITE PRINT-LINE FROM SAMPLELINE AFTER ADVANCING 2 LINES.
        ADD I TO J 
        IF J IS LESS THAN II GO TO VEH-TYPE-LOOP. 
  PRINT-PAGEI-FOR-CLASSES. 
        M^{\text{max}}CLASS-LOOP. 
       ADD I TO PAGE-COUNT 
       PERFORM OUTPUT-PAGEI IHROUGH VEH-TYPE-LOOP. 
       ADD 1 TO I 
       IF I IS LESS THAN I0 GO TO CLASS-LOOP. 
\bullet÷
      PAGE-TYPE-II SHOWS PERCENTAGE OCCURRENCE OF EACH TYPE OF DEFEC 
      AND COST PER INSPECTED VEHICLE AND COST PER REPAIRED VEHICLE. 
\mathbf{u}AND COST FER INSPECTED VENICLE AND COST-PER-REPAIRED VENICE<br>Information is from defects table and statewide-cost-table
\bulletPRINT-PAGE-TYPE-II. 
       ADD I TO PAGE-COUNT 
       MOVE i0 TO I-
 OUTPUT-PAGEII. 
       MOVE PAGE-COUNT TO PAGE-NO 
        WRITE PRINT-LINE FROM PAGEHEAO AFTER ADVANCING NEW-PAGE. 
        WRITE PRINT-LINE FROM PAGEMEAD AFTER ADVANCING NEW-PAGE<br>WOTTE ODINT-LINE FOOM YEARUEAD ACTED ADVANCING 1 LINES.
       WRITE PRINT-LINE FROM YEARHEAD AFTER ADVANCING 1 LINES.<br>MOVE HEAD-LABEL (I) TO DEFECT-LABEL
        MUVE MEAUTLABEL (I) IU UEFECTTLABEL<br>WOITE POINT-LINE FROM DEFECTUEAD AFTER ADVANCING 3 LINES.
        WRITE FRINT-LINE FROM DEFECTMEAD AFTER ADVANCING 3 LINE<br>WOTTE ODINT-LINE FOOM OFFUEADJ AFTER ADVANCING 3 LINES.
       WRITE PRINT-LINE FROM DEFHEAD1 AFTER ADVANCING 2 LINES.<br>WRITE PRINT-LINE FROM DEFHEAD2 AFTER ADVANCING 1 LINES.
        WRITE FRINT-LINE FROM DEFMEADZ AFTER ADVANCING I LINES.<br>WRITE RRINT-LINE FROM DEFUNDERLINE AFTER ADVANCING 3 LINES.
        ARITE FRINTPLINE FRUM DEFUNDERLINE AFTER ADVA<br>ADD VEH-TYDE-D (I, I, I) VEH-TYPE-D (I, I, 2)
        AUU VENTITMETU (I) I) I) VEHTITMETU (I) I) Z)<br>Vehitypein (I, 1, 3) vehitypein (I, 3, 4) giving all-veh-samp
        VEH™FIFE™D (19 19 3) VEH=IYPE™D (19 19 4) GIV<br>Add vehityde d (19 20 i) vehityde d (19 20 2)
        AUU VENTITPE™U (19 Z9 1) VENT1TPE™U (19 Z9 Z)<br>VEH=TYPE=D (1, 2, 3) VEH-TYPE-D (1, 3, 6) GIVING ALL-VEH-REJ
        ADD VEH-TYPE-D (I, 3, I) VEH-TYPE-O (I, 3, 2) 
        AUU VEN⇒!IME⇔U (1) 3) 1) VEH-TYME⇒U (1) 3) 2)<br>Veh≟type∠n 71, 3, 3) Vehitype≂n 71, 3, 6) Giving All-Veh-def
        WENTIN ETU.<br>MOVE 3 TO J
```

```
MOVE ALL-VEH-SAMP TO ALLVEH-NO. 
PRINT-NUMBER-LINE. 
     MOVE DEFECT-ENT (J) TO DEFECT-OUT 
     MOVE VEFECTTENT (U) TO<br>Move veh type o /t
     MOVE VEH-TYPE-D (I, J, J) to NO-VAL (I)MOVE VEH-TYPE-D (I, J, 2) to NO-VAL (2)<br>MOVE VEH-TYPE-D (I, J, 3) to NO-VAL (3)MOVE VEH-TYPE-D (I, J, J, 4) to no-val (4)WRITE PRINT-LINE FROM DEFECTLINE AFTER ADVANCING 2 LINES. 
PERCENT-DEFECTIVE-LINE. 
     MOVE 2 TO J 
     MOVE ALL-VEH-REJ TO ALLVEH-NO 
     MUVE ALLTVEMTREJ TU ALLVE<br>Deperant-allteren line
     PERFORM PRINT-NUMBER-LINE<br>MOVE 3 TO J
     MOVE ALL-VEH-DEF TO ALLVEH-NO 
     PERFORM PRINT-NUMBER-LINE 
      MERFURM PRINT-NUMBER-LINE<br>"Auf "Perscut Defective" to defect-out
     MOVE "FERLENT DEFEL
     MOVE 0 TO PER-TEMP.<br>IF ALL-VEH-SAMP NOT = 0
      DIVIDE ALL-VEH-DEF BY ALL-VEH-SAMP GIVING PER-TEMP. 
      MULTIPLY I00 BY PER-TEMP GIVING ALLVEH-PER 
     MULTIPLY 100 BY PER-TEMP GIVING ALLVEH-PER
PERCENT-DEFECTIVE-LOOP. 
      MOVE 0 TO PER-TEMP. 
      IF VEH-TYPE-D (I, I, K} NOT = 0 
     -DIVIDE VEM-TYPE-D (I, 
     DIVIDE VEH-TYPE-D (I, 3, K) BY VEH-TYPE-D (I, 1, K)<br>GIVING PER-TEMP.
      MULTIPU PERTIENT.<br>Multiply ias by Per-temp Giving Per-Val (K)
      MULTIFLI IUU DI FERTIEM<br>Wave a to cost val (K).
     MOVE 0 TO COST-VAL (K).<br>IF VEH-TYPE-D (I_2, I_3, K) NOT = 0
      DIVIDE COST-S (I, .l, K) BY VEH-TYPE-D (I, I, K} 
      GIVING COST-VAL 
     GIVING COST-VAL (K).<br>ADD 1 TO K
      IF K IS LESS THAN 5 GO TO PERCENT-DEFECTIVE-LOOP. 
      IF A 13 LE33 HARR 3 OV HU MERUERIMUEFECHIVE-LUUM.<br>WAREE BORNE LINE FROM BEFECTLINE AFTER ADVANCING 2 LINES.
      WRITE FRINT LINE FRUM DEFECTEIN<br>188 2007 S (I, 1, I) COST-S (I,
      ADD COST-S (I, 1, 1) GOST-S (I, 1, 2) COST-S (I, 1, 3)<br>COST-S (I, 1, 4) GIVING TEMP
      MOVE 0 TO ALLVEH-COST. 
      MUVE U TU ALLVEM-CUST.<br>IF all veh samp not = 0
      DIVIDE TEMP BY ALL-VEH-SAMP GIVING ALLVEH-COST. 
      MOVE "COST PER VEHICLE INSPECTED" TO COST-HEAD. 
     MOVE "COST PER VEHICLE INSPECTED" TO COST-HEAD.<br>WRITE PRINT-LINE FROM COSTLINE2 AFTER ADVANCING 2 LINES.
     MOVE l TO K. 
COST-LOOP. 
      SUBTRACT VEH-TYPE-D (I, 2, K) FROM VEH-TYPE-D (I, 3, K)
      GIVING TEMP 
      MOVE 0 TO COST-VAL (K). 
      IF TEMP NOT = 0DIVIDE COST-S (I, 2, K} BY TEMP GIVING COST-VAL (K}.
```

```
ADD 1 TO K 
       IF K IS LESS THAN 5 GO TO COST-LOOP. 
       ADD COST-S (I, 2, I) COST-S (I, 2, 2) COST-S (I, 2, 3) 
            COST-S (I• 2• 4) GIVING TEMP 
\mathbf{a}NOTE: COST PER VEHICLE REPAIRED DOES NOT INCLUDE REJECTED 
4
    NUIE. LU<br>UEUTALES
\PhiSUBTRACT ALL-VEH-REJ FROM ALL-VEH-DEF 
       SUBIRACI ALL-VEN-REJ F<br>Move a to allveil cost.
       MOVE 0 TO ALLVEH-COST.<br>IF ALL-VEH-DEF NOT = 0
       DIVIDE TEMP BY ALL-VEH-DEF GIVING ALLVEH-COST. 
       ADD ALL-VEH-REJ TO ALL-VEH-OEF 
       AUD ALLTVERTREJ IV ALLTVERTUER<br>WOVE WOOST REP VEHICLE REPAIREDW TO COST-HEAD.
       MUVE "LUST PER VEMILLE REPAIRED" TO COST-MEAD.<br>Unite point-line from costlines after advancing 3 lines.
       WRITE PRINT-LINE FROM COSTLINEZ AFTER ADVANCING 2 LINES.<br>Unite point Line coom occurado after advancing o Lines.
       WRITE PRINT-LINE FROM DEFMEAD3 AFTER ADVANCING 3 LINES.<br>Hotel onthe line coom offheads the after advancing 1 lines.
       WRITE PRINT-LINE FROM DEFHEAD3LINE AFTER ADVANCING 1 LINES.<br>MOVE 4 TO J.
 DEFECT-LOOP-II. 
      MOVE i TO K 
       MOVE 0 TO TEMP. 
 VEH-TYPE-LOOP-II. 
      MOVE 0 TO PER-TEMP. 
       IF VEH-TYPE-D (I, 3, K) NOT = 0
       DIVIDE VEH-TYPE-D (I, J, K) BY VEH-TYPE-D (I, 3, K} 
       GIVING PER-TEMP. 
       MULTIPLY I00 BY PER-TEMP GIVING PER-VAL 
       MULTIPLI IUU DI PERTIEMP GIVING<br>100 VEH-TYPE-O (I, J, K) TO TEMP
       ADD VEH-TYPE-D (I, J, K) TO TEMP.<br>ADD 1 TO K
       AUU I IU N<br>Is k is legs than 5 go to veh-type-loop-ii.
       IF A IS LESS HIMM S<br>MOVE A TA PER-TEMP.
      MOVE 0 TO PER-TEMP.<br>IF ALL-VEH-DEF NOT = 0
       IF ALL-VENTUEF MUT = 0<br>Divide temp by All-Veh-dee oining Per-Temp.
       MULTIPLY I00 BY PER-TEMP GIVING ALLVEH-PER 
      MULTIPLY 100 BY PER-TEMP GIVING ALLVEH-PER<br>MOVE DEFECT-ENT (J) TO DEFECT-OUT
       MUVE DEFECT-ENT (J) TO DEFECT-UOL<br>WOTTE ODINT-LINE FROM DEFECTLINE AFTER ADVANCING 2 LINES.
       \overline{a}ADD 1 TO J<br>IF J IS LESS THAN 22 GO TO DEFECT-LOOP-II.
 PRINT-PAGEII-FOR-CLASSES. 
      MOVE I TO I. 
 CLASS-LOOP-II. 
       ADD I TO PAGE-COUNT 
       PERFORM OUTPUT-PAGEII THROUGH VEH-TYPE-LOOP-II. 
       ADD I TO I
       IF I IS LESS THAN 10 GO TO CLASS-LOOP-If. 
       GO TO PRINT-PAGE-TYPE-III. 
 HEAD-FOR-PAGE-TYPE-Ill.
```
WRITE PRINT<sub>-L</sub>INE FROM SECONDHEAD AFTER ADVANCING 2 LINES. WHILE I MINIFEINE FAN<br>IF I I IS LESS THAN 5 IF I IS LESS THAN 5<br>MOVE HEAD-ENT (I, 2) TO SINGLE-YR MUVE REAUTENT (I) Z) TO SINGLETYK<br>WOTTE POTNT LINE FROM MODELHEADSINGLE WRITE FRINTTLINE FROM MO<br>After Advancing 1 Lines. I LINES.<br>IF I IS GREATER THAN 4 AND I IS LESS THAN 9 UREATER THAN 4 AND I IS LESS THA<br>Move head-ent (I )) to begin yr MOVE HEAD-ENT (I, 2) TO END-YR WRITE PRINT-LINE FROM MODELHEAD AFTER ADVANCING 1 LINES. AFIEN AUVANUING I LINES.<br>IF I IS GREATER THAN 8 AND I IS LESS THAN 16 UREATER THAN 0 AND 1 13 LE33 THAN<br>Move head-ent (i )) to begin-mile MOVE HEAO-ENT (I, 2) TO END-MILE MUVE MEAUTENT (19 Z) TO END-MILE<br>WRITE PRINT-LINE FROM MILEAGEHEAD AFTER AOVANCING I LINES. PRINT-PAGE-TYPE-III.  $M^{\infty}$ Moltine MOVE 1 TO I<br>ADD 1 TO PAGE-COUNT. PAGE-TYPE-Ill SHOWS PERCENTAGE OCCURRENCE OF EACH TYPE OF DEFE AND COST PER INSPECTED VEHICLE AND COST PER REPAIRED VEHICLE B AND COST FER INSPECTED VEHICLE AND COST PER REPAIRED VEH<br>YEAR– MILEAGE, AND MAKE CATEGORIES. INFORMATION IS FROM YEAR, MILEAGE, AND MAKE CATEGORIES. INFORMATION IS FROM<br>DEFECTS-CROSSTAB-TABLE AND CROSSTAB-COST-TABLE. OUTPUT-PAGEIII. MOVE PAGE-COUNT TO PAGE-NO MUVE FAUE=CUUNT TO PAUE=NO<br>WRITE ROINT-LINE FOOM RAGEULAD AFTER ADVANCING NEW-RAGE. WRITE PRINT-LINE FROM PAGEMEAD AFTER ADVANCING NEW-PAGE<br>WOTTE DOINT LINE FOOM YEARUEAD ACTED ADVANCING 1 LINES. WRITE FRINTTEINE FRUM TEARNEAU AFTER AUVANUING I LIN<br>IE 1 IS LESS THAN 16 DEDEADH HEAD-FOR-PAGE-TYPE-III. IF I IJ LEJJ IMAN IO MERFURM MEAUTFURTPAGETI<br>Te i coulle is nove hoonectic m to nake-head IF I EQUALS 16 MOVE "DOMESTIC " TO MAKE-HEAD WRITE PRINT-LINE FROM MAKEHEAD<br>AFTER ADVANCING 3 LINES. AFIEN HUVANUINU J LINEJ.<br>IF I EQUALS 17 MOVE "FOREIGN " TO MAKE-HEAD ALD IT MUVE "FUREIGN" TO MAKE<br>WRITE ROTAT LINE FROM MAKEHEAD WRITE PRINT-LINE FROM MAKEHEAD<br>AFTER ADVANCING 3 LINES. AFTER AUVANLING 3 LINES.<br>WRITE PRINT-LINE FROM DEFHEAD1 AFTER ADVANCING 2 LINES. WRITE PRINT-LINE FROM DEFMEADI AFTER ADVANCING 2 LINES.<br>HOTTE DOINT LINE FROM OFFHEAD? AFTER ADVANCING 1 LINES. WRITE FRINT-LINE FROM DEFULADZ AFTER ADVANCING I LINES.<br>WDITE BOINT-LINE FROM OFFINDERLINE AFTER ADVANCING 1 LINES. ANTIFE-FRINT-LINE-FRUM-DEFUNUERLINE-AFFER-AUVA<br>ADD VEH-TYPE-C (I, l, 1) VEH-TYPE-C (I, 1) AUU VEN™ITME™G (19 19 1) VEH-TIME™G (19 19 2)<br>Vehitydeir (1. 1. 3) Vehitydeir (1. 3) 4) giving all veh-samp VEM-TIME-C (I) I) 3) VEH-TYME-C (I) 1, 4) GIV<br>Add vehityde o'it is llued tyde o'it is 2) AUU VENTITPETU (19 Z9 17 VENTITPETU (19 Z9 Z)<br>Vehitype-c (1, 3, 3) veh-type-c (1, 3, 4) giving all-veh-rej VEH-TIPE-U (19 Z9 3) VEH-TYPE-U (19 Z9 4) GIV<br>Add veh type C (1 - 3, )) veh type C (1 - 3, 3) AUU VEN™TIME™G (19 39 1) VEH™TIME™G (19 39 2)<br>VEH-TYPE-C (1. 3 -3) VEH-TYBE-C (1. 3 -6) GIVING ALL-VEH-OEF VENTITETU.<br>Moveli Toli MOVE ALL-VEH-SAMP TO ALLVEH-NO. PRINT-NUMBER-LINE-III. MOVE DEFECT-ENT (J) TO DEFECT-OUT MOVE VEH-TYPE-C  $(I, J, J)$  to no-val  $(I)$ 

 $\bullet$ 眷  $\bullet$ ¥. ö

```
MOVE VEH-TYPE-C (I, J, 2) to NO-VAL (2)MOVE VEH-TYPE-C (I, J, 3) TO NO-VAL (3) 
      MOVE VEHTTYPETU (19 J9 J) TO NOTVAL (3)<br>Move hell type C (t - ) () to no hill (()
      WRITE PRINT-LINE FROM DEFECTLINE AFTER ADVANCING 2 LINES. 
PERCENT-DEF-LINE-PAGE-TYPE-III. 
      MOVE 2 TO J 
      MOVE ALL-VEH-REJ TO ALLVEH-NO 
      MUVE ALL-VEM-REJ IU ALLVEM-NU<br>Deoeadw boint-Number-Line-III.
      I LAFUND FRII
      MOVE ALL-VEM-DEF TO ALLVEH-NO 
      MUVE ALL-VEM-UEF 10 ALLVEM-NU<br>Repearm brint-number-line-iii
      FERFURM FRINT MUMBERTLINE"III<br>MOVE HREBACHT OFFFATIVEN TO DEFECT OUT
      MOVE "FERLENT DEFEL<br>MOVE A TO PER-TEMP.
      MOVE 0 TO PER-TEMP.<br>IF ALL-VEH-SAMP NOT = 0
      DIVIDE ALL-VEM-DEF BY ALL-VEH-SAMP GIVING PER-TEMP. 
      UIVIUE ALLTVEMTUEF BI ALLTVEMTSAMM GIVING<br>Multiply inn av den temp civing allvelloed
      MULTIPLY 100 BY PER-TEMP GIVING ALLVEH-PER<br>MOVE 1 TO K.
PERCENT-DEFECTIVE-LOOP-III. 
      MOVE 0 TO PER-TEMP. 
      IF VEH-TYPE-C (I, 1, K) NOT = 0
      DIVIDE VEH-TYPE-C (I, 3, K) BY VEH-TYPE-C (I, l, K} 
      UIVIUE VENTITET<br>Atutua per-temp
      MULTIPLY I00 BY PER-TEMP GIVING PER-VAL (K) 
      MOLIIFLI 100 DI PERTIEM<br>Move o to cost val (K).
      MOVE 0 TO COST-VAL (K)_*<br>IF VEH-TYPE-C (I_*, I_*, K) not = 0
      DIVIDE COST-C (I, I, K) BY VEH-TYPE-C (I, l, K) 
      GIVIDE COST-U (19.19)<br>Giving cost (M). (K).
      GIVING COST-VAL (K).<br>ADD 1 TO K
      NUU I IV N<br>IE K IS LESS THAN 5 GO TO PERSENT-DEFECTIVE-LOOP-III.
      IF N IS LESS THAN 5 GO TO PERCENT-DEFECTIVE-LOOP-III.<br>WRITE PRINT-LINE FROM DEFECTLINE AFTER ADVANCING 2 LINES.
      WRITE PRINT-LINE FROM DEFECTLINE AFTER ADVANCING 2 LINES.
      ADD COST-C (I, 1, 1) COST-C (I, 1, 2) COST-C (I, 1, 3)
           COST-C (I, 1, 4) GIVING TEMP
     MOVE 0 TO ALLVEH-COST.<br>IF ALL-VEH-SAMP NOT = 0
     DIVIDE TEMP BY ALL-VEH-SAMP GIVING ALLVEH-COST. 
     MOVE "COST PER VEHICLE INSPECTED" TO COST-HEAD. 
      MUVE MUUSI PER VENICLE INSPECIED" TO COST-HEAD.<br>WRITE PRINT-LINE FROM COSTLINE2 AFTER ADVANCING 2 LINES.
      M \cap L i to M \cap TCOST-LOOP-PAGE-TYPE-Ill. 
      "LUUF"FAGE"|IFE"|||.<br>Shrtdact vehityde-c (I, 3, K) from veh-type-c (I, 3, K)
      JUDIRALI VE<br>Giutno Temp
     GIVING TEMP<br>MOVE 0 TO COST-VAL (K).
     IF TEMP NOT = 0DIVIDE COST-C (I, 2, K) BY TEMP GIVING COST-VAL (K). 
      011106 600<br>. . . . . . .
     ADD 1 TO K<br>IF K IS LESS THAN 5 GO TO COST-LOOP-PAGE-TYPE-III.
     ADO COST-C (I, 2, I) COST-C (I, 2, 2) COST-C (I, 2, 3} COST-C (I, 2, 4) GIVING TEMP
```

```
NOTE: COST PER VEHICLE REPAIRED DOES NOT INCLUDE REJECTED 
\DeltaNUIE : UU<br>VEHICLES
\mathbf{r}SUBTRACT ALL-VEH-REJ FROM ALL-VEH-DEF 
       SUBIRACI ALL-VEN-REJ F<br>MOVE 0 TO ALLUEN COST.
       MOVE 0 TO ALLVEH-COST.<br>IF ALL-VEH-DEF NOT = 0
       DIVIDE TEMP BY ALL-VEM-DEF GIVING ALLVEH-COST. 
       ADD ALL-VEH-REJ TO ALL-VEH-DEF 
       ADD ALL-VEH-REJ TO ALL-VEH-DEF<br>MOVE "COST PER VEHICLE REPAIRED" TO COST-HEAD.
       WRITE PRINT-LINE FROM COSTLINE2 AFTER ADVANCING 2 LINES. 
       WRITE PRINT-LINE FROM COSTLINEZ AFTER ADVANCING 2 LINES.<br>WOITE DOINY LINE FROM OCEUSION AFTER ADVANCING 3 LINES.
       WRITE PRINT-LINE FROM DEFMEAD3 AFTER ADVANCING 3 LINES.<br>WOTTE ROTNI LINE COOM OCCUSION THE AFTER ADVANCING 3 LINES.
       WRITE PRINT-LINE FROM DEFHEAD3LINE AFTER ADVANCING 1 LINES.<br>MOVE 4 TO J.
 DEFECT-LOOP-III. 
       UT LUUT TIIIK<br>MOVE 1 TO K
       MOVE I TO N<br>MOVE A TO TEMP.
  VEH-TYPE-LOOP-III. 
       MOVE 0 TO PER-TEMP. 
       MOVE 0 TO PER-TEMP.<br>IF VEH-TYPE-C (I, 3, K) not = 0
       DIVIDE VEH-TYPE-C (I, J, K) BY VEH-TYPE-C (I, 3, K) 
       GIVING PER-TEMP. 
       GIVING PER-TEMP.<br>MULTIPLY 100 BY PER-TEMP GIVING PER-VAL (K)
       ADD VEH-TYPE-C (I, J, K) TO TEMP
       ADD I TO K 
        AUU I IU N<br>If K IS LESS THAN 5 GO TO VEH-TYPE-LOOP-III.
       IF R IS LESS THAN 5<br>MOVE A TO BER TEMP.
       MOVE 0 TO PER-TEMP. IF ALL-VEH-DEF NOT = 0DIVIDE TEMP BY ALL-VEH-DEF GIVING PER-TEMP. 
       MULTIPLY 100 BY PER-TEMP GIVING ALLVEH-PER 
       MULTIPLY 100 BY PER-TEMP GIVING ALLVEH-PER<br>MOVE DEFECT-ENT (J) TO DEFECT-OUT
       WRITE PRINT-LINE FROM DEFECTLINE AFTER ADVANCING 2 LINES.
       ADO I TO J 
        IF J IS LESS THAN 22 GO TO DEFECT-LOOP-III. 
       IF J IS LESS IMAN ee<br>Add 1 To 1 Dage count
       ADD 1 TO I PAGE-COUNT<br>IF I IS LESS THAN 18 GO TO OUTPUT-PAGEIII.
       GO TO CLOSE-FILES. 
 NO-DATE-CARD. 
       MOVE " DATE CARD MISSING" TO PRINT-LINE 
       WRITE PRINT-LINE AFTER ADVANCING NEW-PAGE. 
 CLOSE-FILES. 
       CTTILEJ.<br>Alaccionuduccionis card th receipts.
       GLUJE JAM<br>ATAA RUU
```
# APPENDIX I

2957

#### TRAILER/MOTORCYCLE ANALYSIS PROGRAM

 $\mathcal{A}^{\mathcal{A}}$ 

 $\sim 10$ 

```
IDENTIFICATION DIVISION. 
 PROGRAM-ID. PMVITM, 
 PROGRAM-ID. PMVITM.<br>REMARKS.
ņ.
     THIS PROGRAM PRODUCES THE REPORT FOR TRAILER/MOTORCYCLE 
\mathbf{r}INIS PROURAM PRODUCES INE REPORT FOR TRAILER/MOTORCICLE<br>RECEIPTS, IT READS THE EXLE OUTPUT BY THE RHUILD REGGRAM
\mathbf{r}_\mathrm{c}REGEIPID. IT READS THE FILE UUTPUT BI THE PHYIAP PROGRAM<br>And produces a deport showing percentages of defective items
÷.
     ANU FROUUCES A REPURT SHUWING PERCENTAGES<br>EAD EACH TRAILER/MOTORCYCLE STATION TYPE,
\mathbf{a}ENVIRONMENT DIVISION. 
 ENVIRUNMENT DIVISIUN.<br>CONFIGURATION SECTION.
 CONFIGURATION SECTION.
                                       U(1)U(0)U(0)U(0)SOURCE-COMPUTER.
                                       UNIVAC-IIUU.
 OBJECT-COMPUTER.<br>SPECIAL-NAMES.
       PAGE IS NEW-PAGE, 
  INPUT-OUTPUT SECTION, 
 INPUTTUUTPUT
 FILE-CONTROL.<br>SELECT SAMPLES ASSIGN TO DISC SYSDOL.
        SELECT CARD ASSIGN TO CARD-READER, 
        SELECT PRINT ASSIGN TO PRINTER, 
 DELECT FRI<br>Data division.
 UAIA UIVIJIUN<br>Etie sestion
 FILE SECTION.<br>FD CARD
       LABEL RECORDS ARE OMITTED 
        LADEL RECURDS ARE UMITTED<br>Record contains as characters
        RECORD CONTAINS OU CHARA<br>Riti Decord is circ Rec
 DATA RECORD IS CARD-REC.<br>01 CARD-REC.
       03 FILLER PICTURE XX.
        03 YR-OF-SAMPLE PICTURE g9, 
        UJ INTUETJAMELE – PICTURE 99.<br>02 FILLER – RESTURE VIZIN
 FD PRINT 
       LABEL RECORDS ARE OMITTED 
       CADEL RECURDS ARE UMITTED<br>Occopd contains 133 characters
        RECORD CONTAINS IS COMMAN
 DATA RECORD IS PRINT-LINE.<br>01 PRINT-LINE PICTURE X(132).
 FD 
       SAMPLES 
             LA8EL RECORDS ARE STANDARD 
              LADEL RECURUS ARE SIANUARU<br>RECORD CONTAINS 58 CHARACTERS
              NECORD CONTAINS DO CHARACT<br>DATA RECORD IS SAMPLE-REC,
       SAMPLE DRIA RE
 OI 
       JAMFLETREL.<br>A3 ctiever
             STICKER<br>88 REGULAR
                                                  PICTURE 9.
                                     V_A88 REGULAR<br>88 SEJECTION
                                     VALUE 13 U9 1.
                                    VALUE IS 2, 3.<br>VALUE IS 4, 5.
              88 REVEUT<br>88 TRLMTC
       88 TRLMTC<br>03 FILLER
                                                   PICTURE X(?), 
                                                   PICTURE 
       03 MAKE 
                                                  PICTURE 99.<br>PICTURE 99.
       03 VEHICLE-TYPE 
                                         \bar{\mathcal{A}}UJ VENICEET<br>Ad volouzet
                                                   FICTURE 99.<br>Dicture ag
       03 YR-BUILT<br>03 MILEAGE
                                                   FICTURE<br>Otetuae
```
03 COST PICTURE 999V99. 03 FILLER PICTURE XXXX. 03 DEFECTS-LIST. UCFECTI<del>t</del>ion.<br>As interatin occupe 10 times picture US DEFECTIN OCCURS 18 TIMES P<br>As sta-type 03 STA-TYPE PICTURE 99.<br>03 DEFECTIVE PICTURE 9. 03 FOR-DOM PICTURE 9. 03 FILLER PICTURE X(8). WORKING-STORAGE SECTION. TT DAGE COUNT 77 PAGE-COUNT<br>77 TEMP PICTURE 99. PICTURE <del>99.</del><br>Dicture a//1990. PICTURE 9(6)V99.<br>DICTÚRE 000V00000 T7 PER-TEMP FICTURE 999.<br>Diature es 77 CLASSUB 77 ULAJJU<br>22 MAJJU FILIURE 99.<br>Ricture 20. PICTURE 99.<br>PICTURE 99. 11 I 77 J FICTURE 99.<br>Ricture es PICTURE 77 K  $77 \quad N$ <br> $77 \quad M$ L-VEH-SAMR FILIURE 99:<br>Diatuae 675: PICTURE 9(5).<br>PICTURE 9(5). 77 ALL-VEH-SAM<br>77 ALL UEU REJ 77 ALL-VEH-REJ<br>77 ALL-VEH-DEF PICTURE 9(5). O1 PAGEHEAD, 03 FILLER PICTURE X(29) VALUE IS SPACES. 03 FILLER PICTURE X(24) VALUE IS TILLER – FIL<br>Hvidotnika state 800 toe – H OS FILLER PINTE FULLUE - TO ...<br>AS ETLLER PINTE TULLUE - ATATURE VALOR VALUE TO "TRAILER/MOTORCYCLE INSPECTION TABULATION PAGE **DAGE-NO PICTURE ZINSPECTION TABUL**<br>23 PAGE-NO Ol YEARHEAD. 03 FILLER PICTURE X(58) VALUE IS SPACES. 03 FILLER PICTURE X(27) VALUE IS TILLER<br>"YEAR ENDING DECEMBER 31, 03 HEAD-OATE-YEAR PICTURE 01 DEFHEADI. UEFAEMUI®<br>03 FILLER PICTURE X(97)  $V(t)$  is seed that  $\overline{V}$ 03 FILLER<br>03 FILLER PICTURE XXX<br>Atatune vyy VALUE IS SEAGES<br>VALUE YA MALLM Ol DEFHEAD2. UEFMEAUZ.<br>Aastris**co**  $\mathcal{L}$ VALUE IS SPACES. 03 FILLER PICTURE A1997 VALUE IS FILLER<br>"TRAILERS PICTURE X(49) VALUE IS<br>MOTORCYCLES VEHICL VEHICLES". 01 DEFUNDERLINE. DEFUNDENEI<br>03 FILLER PICTURE X(56) VALUE IS SPACES. 03 FILLER<br>03 FILLER PICTURE X(49) VALUE IS  $\blacksquare$ ...........  $\begin{array}{cccccccccc} - & - & - & - & - & - & - & \cdots & - & \cdots & -$ 01 DEFECTHEAD. UEFECIMEAU<br>03 FILLER  $\overline{P}$ VALUE IS SPACES. 03 FILLER<br>03 DEFECT-LABEL PICTURE X(30).<br>Ricture W/26).

03 FILLER PICTURE X(40) VALUE IS " PERCENTAGE DEFECTS BY VEHICLE TYPE ".  $\overline{\phantom{a}}$ 01 UEFMEAUJ.<br>Aa filler 03 FILLER<br>03 FILLER PICTURE X(36) VALUE IS SPACES. PICTURE X(6) VALUE IS "DEFECT". 01 DEFHEAD3LINE. DEFALAVJEI<br>03 FILLER PICTURE X(29) VALUE IS SPACES. 03 FILLER PICTURE X(21) VALUE IS H---------------------H. 01 DEFECTLINE. 03 FILLER PICTURE X(29) VALUE IS SPACES. 03 DEFECT-OUT PICTURE X(28). 03 DEFECT-OUT<br>03 PER-ENT. ERTENI.<br>Af der val occurs 3 times. bisture 770.000/1/1. UJ FERTVAL ULLURJ Z TIME<br>03 NO-ENT REDEFINES PER-ENT. 05 NO-VAL OCCURS 2 TIMES PICTURE ZZ,ZZg8(I#). 03 ALLVEH-PER PICTURE ZZ9.99. 03 ALLVEH-PER PICTURE ZZ9.99.<br>03 ALLVEH-NO REDEFINES ALLVEH-PER PICTURE ZZ,ZZ9. O1 COSTLINE2. 03 FILLER PICTURE X(29) VALUE IS SPACES. 03 COST-HEAD PICTURE X(27). 03 COST-VAL OCCURS 2 TIMES PICTURE 03 ALLVEH-COST PICTURE \$\$\$9.99.  $\mathbf{G}$ DEFECTS-TABLE STORES OCCURRENCES OF EACH TYPE OF.DEFECT ₩. UEFECTSTIABLE ST<br>Av GIAIION INDE ¥.  $\bullet$ DEFECTS-TABLE.  $0<sup>1</sup>$ UEFEUTOTIABLE.<br>Ad - ctation-class-d Occurs 16 Times. OF AUNOFOS OCCURS ID 11<br>Stat**iun**eces occups 31 Times. OS NUMBERS OCCURS 21 TIMES.<br>OT VEH-TYPE-D OCCURS 2 TIMES PICTURE 9(5).  $\Phi$ STATEWIDE-COST-TABLE STORES COSTS FOR ALL VEHICLES AND VEHICLE ¢. STATEWIDE=CUST=TABLE\_STUR<br>SERIISER\_RY\_STATION\_TYPE  $\mathbf{r}$ a. STATEWIOE-COST-TABLE.  $01$ 03 STATION-CLASS-COST OCCURS 16 TIMES. 05 COST-TYPE-S OCCURS 2 TIMES. 07 COST-S OCCURS 2 TIMES PICTURE 9(6)V99. UZ UZ UTAMA<br>Table Table O1 UEFECTTIA<br>03 DEF19 DEF19<br>"NUMBER SAMPLED". PICTURE X(21) VALUE IS 03 DEF20 PICTURE X(21) VALUE IS "NUMBER REJECTED". 03 DEF21 PICTURE X(21) VALUE IS

 $I - 4$ 

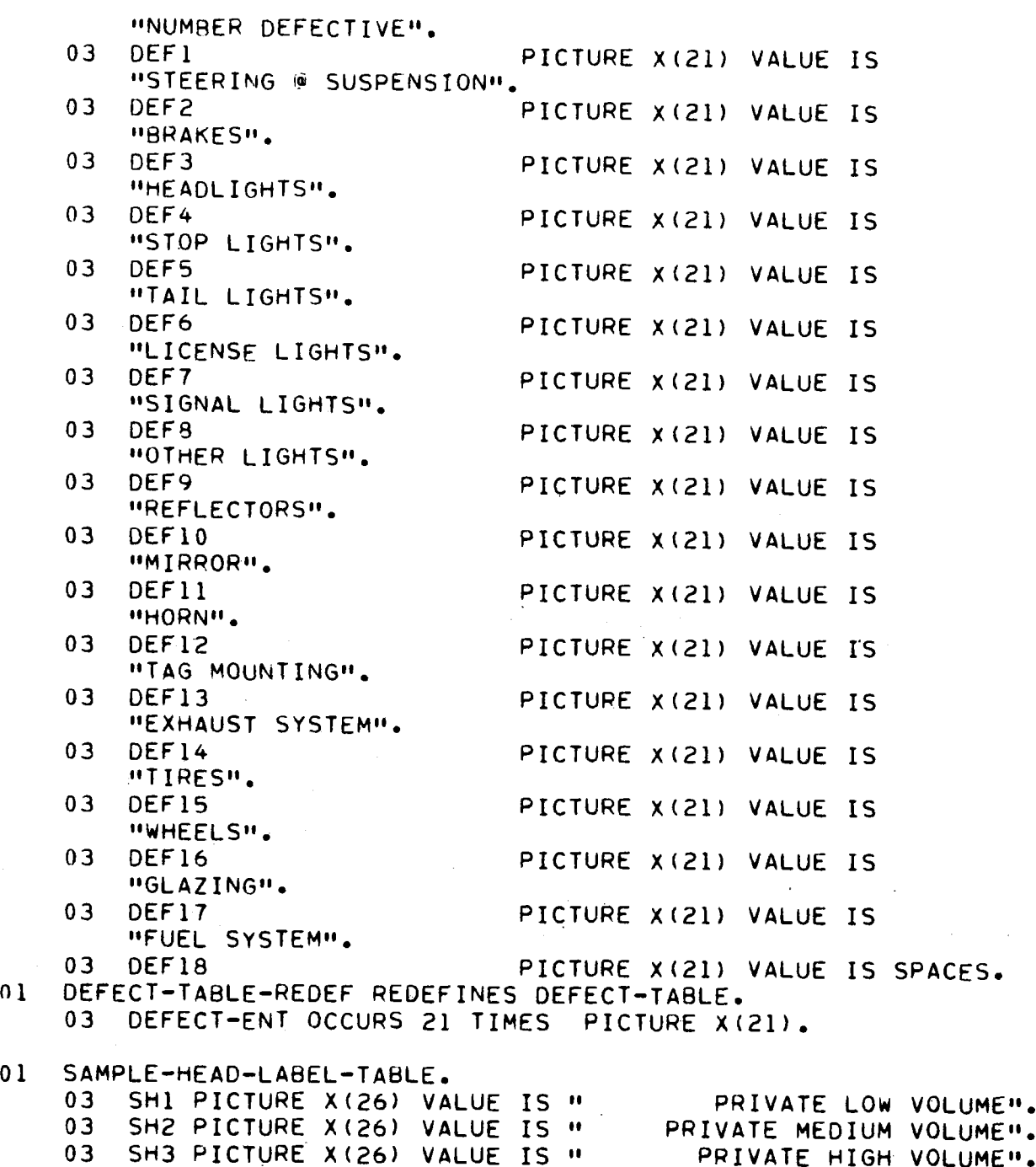

nl

 $\mathcal{A}^{\mathcal{A}}$ 

 $\label{eq:2.1} \begin{split} \mathcal{L}_{\text{max}}(\mathbf{r}) = \mathcal{L}_{\text{max}}(\mathbf{r}) \,, \end{split}$ 

 $\label{eq:1} \frac{1}{\sqrt{2}}\int_{0}^{\infty} \frac{1}{\sqrt{2}}\,d\mu$ 

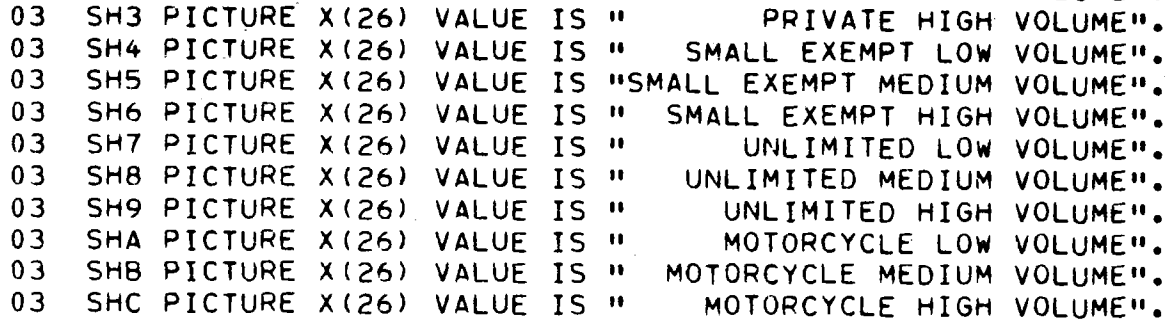

 $I-5$ 

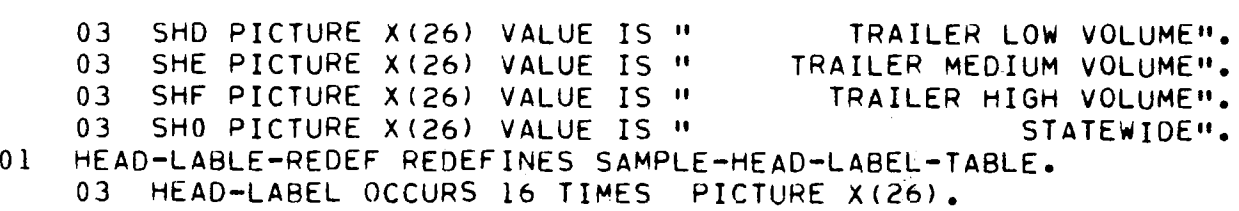

#### PROCEDURE DIVISION,

```
OPEN-FILES-INITIALIZE. 
      TEILEJTINITIALIZE.<br>Adem indut samples sapr
      UFEN INFUT SAMFLEJ<br>Aben Autbut print
      OPEN OUTPUT PRINT.<br>READ CARD AT END GO TO NO-DATE-CARD.
      MOVE YR-OF-SAMPLE TO HEAD-OATE-YEAR. 
      MOVE ZEROS TO DEFECTS-TABLE STATEWIDE-COST-TABLE. 
READ-A-SAMPLE. 
      READ SAMPLES AT END GO TO PRINT-PAGE-TYPE-II. 
      MCAU SAMFLES - AT ENU - UU<br>WAVE STA-TYPE TO CLASSUB.
      MOVE STA-TYPE TO CLASSUB.<br>MOVE 2 TO MAJTYP.
      MUVE Z IU MAJIIP.<br>Is neuigle-thos is not equal to 31
            EMILLETITE IS NU<br>Move : To Majtyo
      ADD I TO VEH-TYPE-D (CLASSUB) I, MAJTYP)
                   VEH-TIPE-D (CLASSUB) I) MAJ<br>Ved type d (17, i, majtyp).
      ADD COST TO COST-S (CLASSUB, I, MAJTYP) 
                       COST-S (16, I, MAJTYP). 
      COST-S (16, 1, MAJTYP).<br>IF DEFECTIVE IS EQUAL TO 1
            PERFORM DEFECTIVE-VEH THROUGH DEFECT-X. 
      .GO TO READ-A-SAMPLE.
OEFECTIVE-VEH. 
      ADD I TO VEH-TYPE-D (CLASSUB, 3, MAJTYP) 
                   VEH-TYPE-D (CLASSUB) 39 MAJ<br>Ved type r (17, 3, Majtyp).
      VEH-TYPE-D (16, 3, MAJTYP).<br>IF NOT REJECTION
            ADD COST TO COST-S (CLASSUB, 2, MAJTYP) 
                             COST-S (16, 2, MAJTYP). 
      IF REJECTION 
            ADD I TO VEH-TYPE-D (CLASSUB, 2, MAJTYP) 
                         VEHTITYPETU (CLASSUD) Z) MAJ<br>Vehitype a (17, 2, majtya).
      M = \frac{1}{2}DEFECT-LOOP.<br>DEFECT-LOOP
       LITEUUF.<br>Is accessible (I) is not could to 0
            EFECTIV (I) IS NO
            ADD I TO VEH-TYPE-D (CLASSUB, J, MAJTYP) 
                         VEHTITPETU (CLASSUD) U) MAU<br>Vehitype pikka ili majtypi.
      ADD I TO I. 
       IF I IS LESS THAN 18 GO TO DEFECT-LOOP, 
       IF I IJ LEJJ !!!<br>GO TO DEFECT-X
 GO TO DEFECT-X.<br>DEFECT-X.
      EXIT, 
* PAGE-TYPE-II SHOWS PERCENTAGE OCCURRENCE OF EACH TYPE OF DEFEC 
* AND COST PER INSPECTED VEHICLE AND COST PER REPAIRED VEHICLE. 
* AND COST PER INSPECTED VEHICLE AND COST PER REPAIRED VEHICLE.<br>* INFORMATION IS FROM DEFECTS-TABLE AND STATEWIDE-COST-TABLE.
 PRINT-PAGE-TYPE-II. 
      MOVE I TO PAGE-COUNT. 
      MOVE 16 TO I.
```
 $\sim$ 

```
OUTPUT-PAGEII. 
     MOVE PAGE-COUNT TO PAGE-NO 
      WRITE PRINT-LINE FROM PAGEHEAD AFTER ADVANCING NEW-PAGE. 
      WRITE PRINT-LINE FROM PAGEMEAD AFTER ADVANCING NEW-FAGE<br>Motte potut line edon veaduead aeted advancing 1 lines.
     WRITE PRINT-LINE FROM YEARHEAD AFTER ADVANCING 1 LINES.<br>MOVE HEAD-LABEL (I) TO DEFECT-LABEL
      MUVE MEAD-LABEL (I) TU DEFECTHEADEL<br>USITE BOINT-LINE FOOM OFFECTUEAD AFTER ADVANCING 3 LINES.
      WRITE PRINT-LINE FROM DEFECTMEAD AFTER ADVANCING 3 LINES.<br>USITE ROINT LINE FROM DEFUELDI AFTER ADVANCING 3 LINES.
      WRITE PRINT-LINE FROM DEFMEADI AFTER ADVANCING & LINES.<br>COITE DOINT LINE FROM OFFUEADD AFTER ADVANCING 1 LINES.
      WRITE PRINT-LINE FROM DEFMEADZ AFTER ADVANCING I LINES.<br>Geste posit Line from oefunoedline after advancing 1 lines.
     WRITE PRINT-LINE FROM DEFUNDERLINE AFTER ADVANCING 1 LINES.<br>ADD VEH-TYPE-D (I, 1, 1)- VEH-TYPE-D (I, 1, 2)
                                                           GIVING ALL-VEH-SAMP. 
     ADD VEH-TYPE-D (I, 2, i) VEH-TYPE-D (I, 2, 2) 
                                                           GIVING ALL-VEH-REJ. 
     ADD VEH-TYPE-D (I, 3, I) VEH-TYPE-D (I, 3, 2) 
                                                           GIVING ALL-VEH-DEF. 
     MOVE I TO J. 
     MOVE ALL-VEH-SAMP TO ALLVEH-NO. 
PRINT-NUMBER-LINE. 
     MOVE DEFECT-ENT (J) TO DEFECT-OUT 
      MOVE DEFECTPENT (O) TO DEFECTPOOT<br>HOUR UEU TVOE D (I, J, J), TO NO-VAL (1)
      MOVE VEH-TYPE-D (I, J, 2) TO NO-VAL (2) 
     MOVE VEH-TYPE-D (I, J, 2) TO NO-VAL (2)<br>WRITE PRINT-LINE FROM DEFECTLINE AFTER ADVANCING 2 LINES.
PERCENT-DEFECTIVE-LINE. 
     MOVE 2 TO J 
      MOVE ALL-VEH-REJ TO ALLVEH-NO 
      MUVE ALL™VEM™REJ IU ALLVE<br>Deperant-Number-line
     PERFORM PRINT-NUMBER-LINE<br>MOVF 3 TO J
      MOVE ALL-VEH-DEF TO ALLVEH-NO 
      MUVE ALL-VEM-DEM TU ALLVE<br>Reperant runder line
      FERFURM FRINT-NUMBERTLINE<br>MOVE "PERCENT DEFECTIVE" TO OFFECT OUT
      MOVE "FERCENT DEFEC<br>"And a to per temp
      MOVE 0 TO PER-TEMP.<br>IF ALL-VEH-SAMP NOT = 0
      DIVIDE ALL-VEH-DEF BY ALL-VEH-SAMP GIVING PER-TEMP. 
      MULTIPLY 100 BY PER-TEMP GIVING ALLVEH-PER 
     MULTIPLY 100 BY PER-TEMP GIVING ALLVEH-PER<br>MOVE 1 TO K.
PERCENT-DEFECTIVE-LOOP. 
      ENT-DEFECTIVE-LOUF.<br>MOVE A TO PER-TEMP
      MOVE 0 TO PER-TEMP.<br>IF VEH-TYPE-D (I, 1, K) NOT = 0
      DIVIDE VEH-TYPE-D (I, 3, K) BY VEH-TYPE-D (I, I, K) 
      UIVIUE VENTITET<br>Giuing oto Ituo
      MULTIPLY 100 8Y PER-TEMP GIVING PER-VAL (K) 
      MOVE 0 TO COST-VAL (K), 
      IF VEH-TYPE-D (I, I, K) NOT = 0
      DIVIDE COST-S (I, I, K} BY VEH-TYPE-D (I, I, K) 
      UIVIDE CUST-S AI9 I9<br>Giving cost (M). (K).
      GIVING COST-VAL (K).<br>ADD 1 TO K
      IF K IS LESS THAN 3 GO TO PERCENT-DEFECTIVE-LOOP. 
      WRITE PRINT-LINE FROM DEFECTLINE AFTER ADVANCING 2 LINES,
```

```
ADO COST-S (I, I, I) COST-S (I, I, 2) GIVING TEMP. 
       AUU LUSITS (19 19 1) L<br>Move o To Allveilooct
      MOVE 0 TO ALLVEH-COST.<br>IF ALL-VEH-SAMP NOT = 0
       OIVIDE TEMP BY ALL-VEH-SAMP GIVING ALLVEH-COST. 
       MOVE "COST PER VEHICLE INSPECTED" TO COST-HEAD, 
      MOVE "COST PER VEHICLE INSPECTED" TO COST-HEAD.<br>WRITE PRINT-LINE FROM COSTLINE2 AFTER ADVANCING 2 LINES.
      MOVE I TO K. 
 Cost-Loop
 COST-LOOP.<br>SUBTRACT VEH-TYPE-D (I, 2, K) FROM VEH-TYPE-D (I, 3, K)
      GIVING TEMP 
      MOVE 0 TO COST-VAL (K).
      IF TEMP NOT = 0DIVIDE COST-S (I, 2, K) BY TEMP GIVING COST-VAL 
       ADO I TO K 
       IF K IS LESS THAN 3 GO TO COST-LOOP. 
      ADD COST-S (I, 2, I) COST-S (I, 2• 2) GIVING TEMP. 
4
    NOTE: COST PER VEHICLE REPAIRED DOES NOT INCLUDE REJECTED 
¥.
    NUIE LU<br>HELLESLES
\bulletð.
       SUBTRACT ALL-VEH-REJ FROM ALL-VEH-DEF 
       SUBIRALI ALL-VEH-REJ F<br>Move 0 To Alluen coct.
      MOVE 0 TO ALLVEH-COST.<br>IF ALL-VEH-DEF NOT = 0
       DIVIDE TEMP BY ALL-VEH-DEF GIVING ALLVEH-COST. 
       ADD ALL ADD ALL-VEH-DEF TO ALL AFTER THE SET
       ADD ALL-VEH-REJ TO ALL-VEH-DEF<br>MOVE "COST PER VEHICLE REPAIRED" TO COST-HEAD.
       MUVE PUUSI PER VEMILLE REPAIREUP IU LUDITHEAD.<br>USITE ROINT-LINE FROM COSTLINER AFTER ADVANCING 2 LINES.
       WRITE PRINT-LINE FROM COSTEINES AFTER ADVANCING & CINCS<br>USITE DOINT LINE FROM OFFUEAD? AFTER ADVANCING 3 LINES.
       WRITE PRINT-LINE FROM DEFHEAD3 AFTER ADVANCING 3 LINES.<br>WRITE PRINT-LINE FROM DEFHEAD3LINE AFTER ADVANCING 1 LINES.
       MOVE 4 TO J. 
 DEFECT-LOOP-II. 
       MOVE I TO K 
       MOVE 0 TO TEMP. 
 VEH-TYPE-LOOP-II. 
       MOVE 0 TO PER-TEMP. 
       IF VEH-TYPE-D (I, 3, K) NOT = 0
        DE VEH=IYPE=D (I• J• N) BV(F = 0<br>AINIDE VEH IVDE A (I = 1 −K) AV VEH-TYPE-A (I − 3 −K)
        GIVING PER-TEMP. 
        MULTIPLY 100 BY PER-TEMP GIVING PER-VAL (K) 
        MULTIPLI IUU DI PERTIEMP SIVING<br>100 VEH-TYPE-D (I, Jr K) TO TEMP
       ADD VEH-TYPE-D (I, J, K) TO TEMP<br>ADD 1 TO K
        IF K IS LESS THAN 3 GO TO VEH-TYPE-LOOP-II-
        IF A IS LESS THAN S<br>MOVE A TO PER-TEMP.
       MOVE 0 TO PER-TEMP.<br>IF ALL-VEH-DEF NOT = 0
        DIVIDE TEMP BY ALL-VEH-DEF GIVING PER-TEMP. 
        MULTIPLY IN ALL-VER-DER GIVING FER-TEMP<br>MULTIPLY IAA BY PER TEMP CIVING ALLVEH-PER
       MULTIPLY 100 BY PER-TEMP GIVING ALLVEH-PER<br>MOVE DEFECT-ENT (J) TO DEFECT-OUT
        WRITE PRINT-LINE FROM DEFECTLINE AFTER ADVANCING 2 LINES. 
        ADO I TO J
```

```
IF J IS LESS THAN 21 GO TO DEFECT-LOOP-II.
PRINT-PAGEII-FOR-CLASSES. 
     MOVE I TO I. 
CLASS-LOOP-II. 
     ADD I TO PAGE-COUNT 
     PERFORM OUTPUT-PAGEII THROUGH VEH-TYPE-LOOP-.II, 
     \overline{\phantom{a}}IF I IS LESS THAN 16 GO TO CLASS-LOOP-II, 
     IF I IS LESS INAN.<br>Co To close files
NO-DATE-CARD, 
     ATETUARU.<br>Move " - DATE CARD MISSING" TO PRINT-LINE
     WRITE PRINT-LINE AFTER ADVANCING NEW-PAGE, 
WRITE PRINT-LINE AFTER ADVANCING NEW-PAGE.<br>CLOSE-FILES.
     CTRILLO.<br>Close samples print card
     CLUJE JAM<br>CTOP PUN.
```
#### APPENDIX J

#### OUTLIER PROGRAM

```
IDENTIFICATION DIVISION, 
  PROGRAM-ID. PMVIOT.
 PROGRAM-ID. PMVIOT.<br>INSTALLATION. VIRGINIA STATE POLICE.
 INSTALLATION. VIRGINIA S<br>DATE-WRITTEN. JULY 1978.
 DATE-WRITTEN.
 DATE-COMPILED.<br>REMARKS.
\PhiTHE PMVI OUTLIER PROGRAM READS THE FILE OF CORRECT EDITED 
¥.
     THE FMVI UUTLIER PROGRAM READS THE FILE OF LURRECT EDITED.<br>RECEIPTS (SYSDO), SAMPLE) AND PRODUCES FAILURE RATES FOR EACH
\mathbf{q}_tINSPECTION ITEM AND AVERAGE COST OF INSPECTION FOR EACH STATION 
\mathbf{a}CATEGORY. THESE STANDARO RATES ARE WRITTEN TO THE DISC FILE 
\bulletSTANDARDS AND TO A PRINTED REPORT. THE PROGRAM ALSO COMPARES 
\bulletJIANUARUJ ANU IU A FRINTEU REFURT. THE FRUGRAM ALJU CUMPAREJ<br>Tue datec for each individual ciation (from tue eile of correct
\bulletTHE RATES FOR EACH INDIVIDUAL STATION (FROM THE FILE OF CORRECT<br>EDITED RECEIPTS) WITH THE STANDARDS. PRODUCING A REPORT FOR
ð.
     EDITED REGEIFTS) WITH THE STANDARDS. PRODUCING A REPURT FOR<br>Each station that exceeds the standards. The files stations and
\PhiCAUN STATIUN THAT CAUCCUS INC STANUARUS. THE FILES STATIUNS AND<br>STORE STLE ARE TEMPORARY WORK ETLES USED TO STORE THE RATES FOR
\PhiSTORE-FILE ARE TEMPORARY WORK FILES USED TO STORE THE RATES FOR INDIVIDUAL STATIONS AND TO HOLD TRAILER/MOTORCYCLE RECEIPTS.
\bullet\mathbf{a}÷.
    THE PROGRAM MAY BE RUN IN A SECOND MODE, INDICATED BY A 
     NONBLANK CHARACTER IN COLUMN 6 OF THE DATE CARD. IN THE SECOND 
\Delta \mathbf{r}NONBLANN CHARACTER IN COLUMN 6 OF THE DATE CARD. IN THE SECOND<br>MODE STANDARD FAILURE RATES ARE NOT SALCULATED. EACH STATIONMS
\mathbf{B}MODE STANDARD FAILURE RATES ARE NOT CALCULATED. EACH STATION"S FAILURE RATES ARE COMPARED TO THE STANDARDS ESTABLISHED BY A
\mathbf{u}\ddot{\mathbf{v}}PREVIOUS RUN OF THIS PROGRAM. 
÷.
 ENVIRONMENT DIVISION. 
 CUATRONACH DIAISION.<br>Cuatronach Diaision
 CONFIGURATION SECTION.<br>SOURCE-COMPUTER. UNIVAC-1100.
 SOURCE-COMPUTER. UNIVAC-1100.<br>OBJECT-COMPUTER. UNIVAC-1100.
 OBJECT-COMPUTER.<br>SPECIAL-NAMES.
        IALTHAMES.<br>Rage is new-page
  INPUT-OUTPUT SECTION. 
 INPUT-OUTPUT SECTION.<br>FILE-CONTROL.
        SELECT SAMPLES ASSIGN TO DISC SYSDOI. 
        SELECT STANDARDS ASSIGN TO DISC SYSD02. 
        SELECT SORTED-SAMPLES ASSIGN TO DISC SYSD03. 
        SELECT STATIONS 
ASSIGN TO DISC SYSD04. 
       SELECT STATIONS<br>SELECT STORE-FILE
                                          ASSIGN TO DISC SYSD04.<br>ASSIGN TO DISC SYSD05.
        SELECT SORTFILE 
                                          ASSIGN TO DISC DM01. 
        SELECT SURT<br>CELECT CARD
       SELECT CARD<br>SELECT PRINT
                                          ASSIGN TO CARD-READER. 
                                          ASSIGN TO PRINTER. 
 DATA DIVISION. 
 DATA DIVISION<br>ETLE SESTION.
 , 166 JEC<br>FD C100
       CARD<br>LABEL RECORDS ARE OMITTED
       RECORD CONTAINS 80 CHARACTERS 
        RECORD CONTAINS OU CHARAC
  01 DATE-CARD. 
       DATE-CARD.<br>03 YEAR-IN
                                                    PICTURE XXX×. 
                                                    FICTURE XA
        03 FILLER 
                                                    FICTURE X.)<br>Dicture y
        03 FLAG 
                                                    FICTURE X+<br>Ateture vitil
       03 FILLER
```
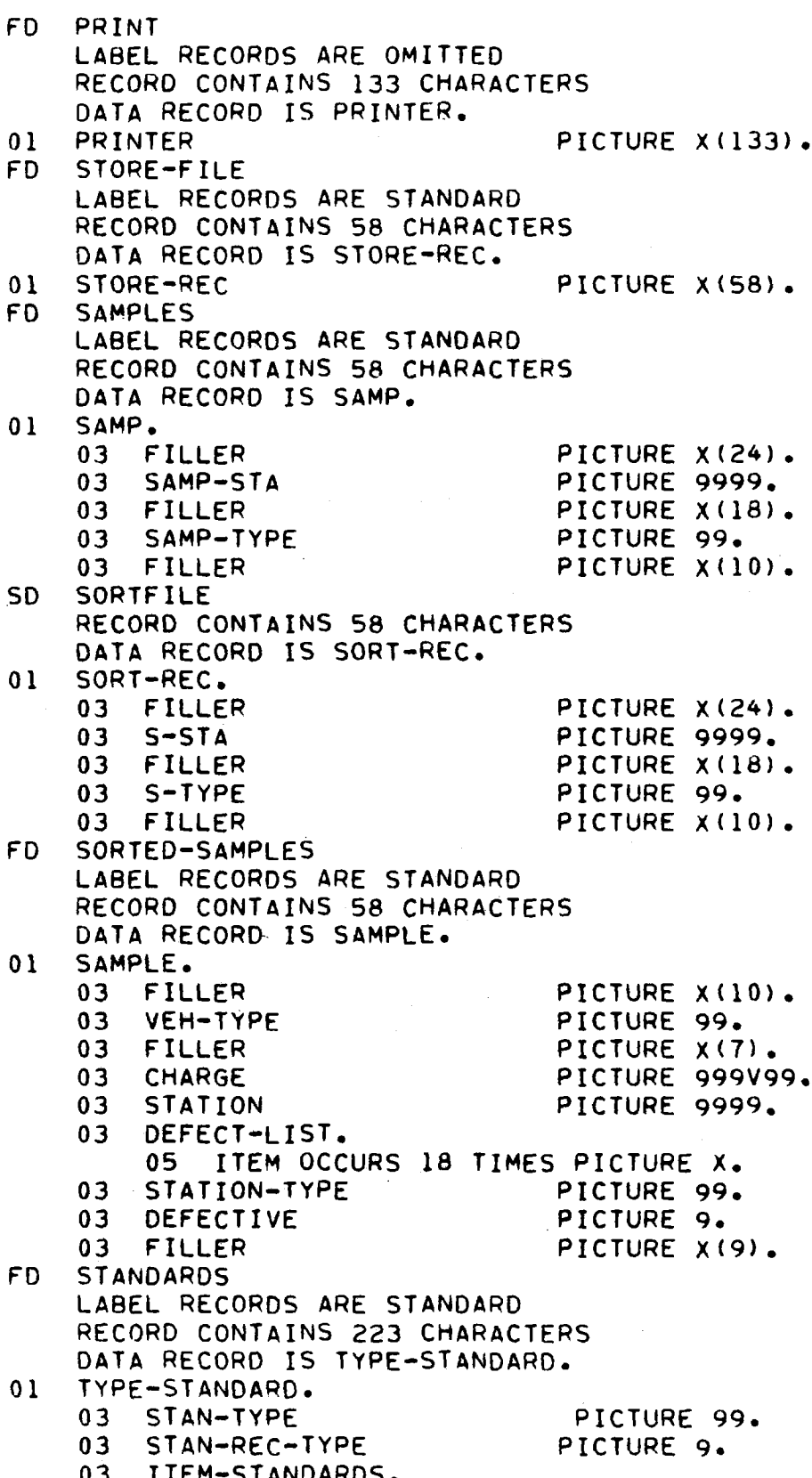

05 INSPECT-ITEM OCCURS 19 TIMES. INSPELITITEM ULLURS IY TIMES.<br>07 ITEM-STAND OCCURS 3 TIMES PICTURE 999V99, UT IIEM-SI<br>COST-CTANDARDS. COST-STANDARDS.<br>05 COST-TYPE OCCURS 3 TIMES. O3 PICTURE 999V99. O? COST-STAND OCCURS 2 TIMES FD STATIONS LABEL RECORDS ARE STANDARD LADEL RECURDS ARE SIANDARD<br>DECORD CONTAINS 122 CHARACTERS RECORD CONTAINS 122 CHARACTERS DATA RECORD IS STATION-REC.<br>01 STATION-REC. STATION-REC.<br>03 STATION-03 STATION-NUMBER<br>03 STATIONTYPE PICTURE 9999. PICTURE 99. 03 STA-REC-TYPE PICTURE 9. UJ SIATREUTIFE<br>03 ITEM-VAL OCCURS 10 TIMES FICTURE 94<br>Picture 200V09. 03 COST-VAL OCCURS 3 TIMES PICTURE 999V99. US LUST=VAL ULLURS 3 TIMES PICTURE 999V9<br>03 NUMBER-SAMPLED - PICTURE 8/5) WORKING-STORAGE SECTION. WURNING-SIURAGE SECTIUN.<br>77 DEF-HEAD1 PICTURE X(26) VALUE IS  $\mathbf{H}$ DEFECT ANALYSIS:", e<br>Dicture V/2/1 VALUE 77 COST-HEADI VALUE IS COST ANALYSIS:", 77 REG-LAB  $\overline{P}$ VALUE IS P<br>REGULAR REGEIRIGH TRESULAR RELEIPIS" PICTURE  $X(27)$ VALUE IS "TRAD"<br>"TRAILER/MOTORCYCLE RECEIPTS" 1871<br>2000 Pr PICTURE 9(5), 77 SREC<br>77 TREC PICTURE 9(5}, 77 TREC<br>77 TSTA PICTURE 9(5). PICTURE 9(5). 77 ENDI PICTURE 99.<br>PICTURE 9. 77 RT  $\frac{1}{2}$  Eqf picture 9, 77 CUF FILTURE 9.<br>77 CTANDARD-CHARGE PICTURE 999V99 VALUE  $\overline{1}$   $\overline{1}$ 77 STANDARD-CHARGE<br>77 THIS-STATION FICTURE 99989<br>Bicture 0000 77 THIS-STATION<br>77 THIS-TYPE PICTURE 9999. 77 EOF-MESSAGE PICTURE X(34) VALUE IS EUTTMEDDAUE<br>Himmediate end of File ENCOUNTERED". TIMMEDIATE<br>77 STA-SD-HEAD NIEREU":<br>Dicture vilai value is STA-SD-HEAD<br>" DEVIATION". 77 I PICTURE 99. FICTURE 996<br>Riature 10 77 J PILIURE<br>RICTURE 77 TEMP PICTURE 9(8)V9(5).<br>PICTURE 9(5) VA 7? NONDEF VALUE IS 0. ?7 Y PICTURE 9(4)V9(4}, PICTURE 914/8914<br>Dicture 001/01/1 77 A PICTURE 99V9(6).<br>Dicture equality 77 INCR PICTURE 99V9(6).<br>PICTURE 9(4)V9(4). 77 ASQR PICTURE 9(4)V9(4), 77 DIF 77 DIE<br>77 BOUNO-MULT FICTURE 914/0914/.<br>Ricture 9400 VALUE PICTURE 9V99 VALUE IS 1.0. TT GUUNUTMULT ITE=CUUNTS.<br>03 ITEM-LIST OCCURS 10  $\overline{r}$ ITEMTEIST UCCURS IY<br>AF TYP TTEM OCCUPS 3 TIMES PICTURE 9(5)V999, 01 TYPE-COST-COUNTS,

03 COST-LIST OCCURS 3 TIMES. 05 TYP-COST OCCURS 3 TIMES PICTURE 9(S)V999. STATION=COUNTS.<br>03 STA-count occurs 10 Times - Ricture 0000. PICTURE 9(S)V999, PICTURE 999V99, PICTURE 999V99. PICTURE X. PICTURE X. PICTURE X(IO) PICTURE ATION PICTURE X(3). PICTURE PICTURE X(23) 01 STATION-COST-COUNTS. 03 STA-COST OCCURS 3 TIMES Ol ITEM-DIFFERENCES. IIEMTUIFFERENCEJ.<br>23 - J. Die Geoupe is times Ol COST-DIFFERENCES. COST-DIFFERENCES.<br>03 C-DIF OCCURS 3 TIMES 03 I-SIGN OCCURS 19 TIMES 03 C-SIGN OCCURS 3 TIMES 03 YEAR-OUT-T<br>03 FILLER VALUE IS SPACES. VALUE IS VALUE IS

PICTURE X(27). PICTURE X(IO) PICTURE X(16)  $P(X|X) = P(X|X)$ PICTURE *ESCES*<br>RICTURE M*ici*i TILLER<br>Heindich DAMFLE"<br>Ture out 03 TYPE-OUT<br>03 FILLER FILLER<br>" Volume stations". OS PER THEFT . O3 REC-TYPE<br>O1 HEAD2. TEAUZ.<br>03 Filler 03 FILLER "ILLER<br>"Arafiats sind! con VALUE IS SPACES. VALUE IS

Ol STATION-COUNTS.

01 ITEM-SIGNS.

01 COST-SIGNS.

Ol PA6E-HEAO-TYPE. PAGE-HEAD-TYPE.

03 FILLER<br>03 YEAR-OU

PICTURE X(64)<br>PICTURE X(27). OS SHELEIPIS 03 SAMPLE-SIZE<br>03 FILLER 03 REC-STATION OL REUTSIAILUN.<br>21 DIOE UEIO ETITION. FAULTILAUT I, PICTURE X(27) STATION NUMBER ".  $\overline{\mathbf{0}}$ UJ JIAILU<br>49 FILLER PICTURE zzzg. PILIURE *(LL*)<br>Ateture V(19) PICTURE X(19) VALUE IS SPACES. VALUE IS VALUE IS SPACES.

U3 FILLER<br>Ad at type out 03 SITIIF<br>20 Filler " ILLER<br>". VOLTUE " ON WOLUME " 03 YEAR-OUT-S<br>03 FILLER "SAMPLE". OL OFF-HEAD2. UETTHLAUZ.<br>Ab filler 03 FILLER<br>03 FILLER "LOWER BOUND 03 SD-HEADI PICTURE X(22).<br>PICTURE X(39) 01  $\mathcal{L}$ PICTURE X(9)<br>Atatuae W(6) PECTURE VIIAN PICTURE X(40)<br>Atatuar W/6/1 PICTURE X(64)<br>FAILURE RATE PICTURE X(18)  $\overline{P}$ PICTURE A1407 PICTURE X(64)<br>AVERAGE COST "STANDARD DEVIATION". RUMAIC"<br>Cost-Head2 LUJI-MEMUZ<br>Aastriss 03 FILLER<br>03 FILLER US FILLER<br>"LOWER BOUND VALUE IS VALUE IS VALUE IS SPACES. VALUE IS UPPER BOUND". VALUE IS VALUE IS SPACES. VALUE IS UPPER BOUND".

PICTURE X(18)

VALUE IS

2971

"STANDARD DEVIATION", O1 UNDERLINE, UNDERLINE. PICTURE X(40) VALUE IS SPACES. 03 FILLER<br>03 FILLER PICTURE A1407 - VALUE<br>DICTURE VIZIN - MALUE II. "o  $\mathbf{u}$  $P = P$ O3 FILLER  $\mathbf{H}$  $\mathbf{H}_\mathrm{c}$  $\overline{\phantom{a}}$ UET FEINE.<br>Ad - Filler PICTURE X(13) VALUE  $\overline{z}$   $\overline{z}$   $\overline{z}$ 03 FILLER<br>03 ITEM-OL FICTURE X(13)<br>Dicture W(20) 03 ITEM-OUT<br>03 DEF-LB FICTURE AT277.<br>Bictuae 770.00/17). 03 DEF-LB<br>03 DEF-VAL PICTURE ZZY+9B(17).<br>Dicture 220,00/16) O3 DEF-UB PICTURE ZZ9+9B(10).<br>Bicture 470.00(30). 03 DEF-SD PICTURE ZZYOPO!<br>Dicture 770.00.  $0.3$   $0.5$   $0.5$   $0.7$   $0.7$   $0.7$   $0.7$   $0.7$   $0.7$   $0.7$   $0.7$   $0.7$   $0.7$   $0.7$   $0.7$   $0.7$   $0.7$   $0.7$   $0.7$   $0.7$   $0.7$   $0.7$   $0.7$   $0.7$   $0.7$   $0.7$   $0.7$   $0.7$   $0.7$   $0.7$   $0.7$   $0.7$   $0.7$   $0.7$   $0.7$   $0.7$   $0.7$ CUSITLINE.<br>Addition  $\overline{P}$ IS SPACES, 03 FILLER<br>03 CLAB-OU PICTURE X(13).<br>Dicture W(20). 03 CLAB-OUT<br>03 COST-LB PICTURE *AICYI*.<br>Dicture 270,000/16) 03 COST-LB<br>03 COST-VALUE LIURE ZZYOYYDIIDI.<br>Dicture 776,000/15), 03 COST-UB PILIURE ZZY.990113<br>Picture 330 000/101 03 COST-SD PICTURE ZZ90990<br>Oteture 220.00 01 STATION-OEF-LINE, 3 FAILUNTUE<br>An Filler PICTURE X(13) VALUE  $\overline{15}$   $\overline{15}$ 03 FILLER<br>03 S-DEF-I PICTURE X(13)<br>Dieture W(20) 03 S-DEF-ITEM<br>03 S-DEF-LB PICTURE X(29).<br>PICTURE ZZ9.9B(17). 03 S-DEF-LB<br>03 S-DEF-VAL PICTURE ZZY+YB(17).<br>Bicture 770,00(16) 03 S-DEF-VAL<br>03 S-DEF-UB PICTURE ZZ9.98(18).<br>Dicture 770.00/10). S-DEF-UB PICTURE *[17*<br>Diature yy 03 S-DEF-FLAG PICTURE XX.<br>PICTURE ZZZ.ZZ. Ol OS S-DEF-DIF.<br>.01 STATION-COST-LIN STATION-COST-LINE.  $\overline{P}$ IS SPACES. 03 FILLER<br>03 S-CLAB PICTURE X(19).<br>Dicture W(20). PICTURE X(29).<br>PICTURE ZZ9.99B(16). UJ JTULAD<br>Ad a aaat la 03 S-COST-VALUE PICTURE ZZg.ggB(15), 03 S-COST-VALUE PICTURE ZZY+99B(I3).<br>Dicture 770.000(17). 03 S-COST-UB<br>03 S-COST-FLAG FICTURE *[17*<br>Ricture VV PICTURE XX.<br>PICTURE ZZZ.ZZ. 03 S-COST-DIF OU DECLABEL-TABLE.<br>Colored-Table REUTLADELTIADLE.<br>03 FILLER PICTURE  $\frac{1}{2}$   $\frac{1}{2}$  03 FILLER PICTURE X(21) VALUE IS "HEADLIGHTS ". 03 FILLER PICTURE  $\begin{array}{c} \n \cdot \cdot \cdot \cdot \n \cdot \cdot \n \end{array}$ VALUE IS "MEAULIUM!S" | ".<br>Value to bother lights | ". 03 FILLER FICTURE<br>03 Filler ricture VALUE IS "UINER LIGHTS" ".<br>WALUE IS "UINER LIGHTS" ".  $\begin{array}{c} \bullet \end{array}$ 03 FILLER PICTURE  $\frac{1}{2}$ VALUE IS "SIUMAL LIUNTS" ... ". 03 FILLER PICTURE VALUE IS "STEERING ".  $\begin{array}{c} \n \cdot \cdot \cdot \cdot \n \cdot \cdot \n \end{array}$ 03 FILLER PICTURE  $\begin{array}{c} \n\lambda & \lambda \\ \n\lambda & \lambda \\ \n\end{array}$ VALUE IS "MIRROR ", 03 FILLER PICTURE VALUE IS "WINOSHIELD ".  $\begin{array}{c} \n 0.1611 \\
 0.1711\n \end{array}$ 03 FILLER PICTURE  $\frac{1}{2}$ VALUE IS "OTHER GLASS ", 03 FILLER PICTURE VALUE IS "UINER ULASS" ".<br>WALUE TO MUTINOGUTELO WIPER ",  $\begin{array}{c} \n 0.1611 \\
 \n 0.1711\n \end{array}$ FILLER PICTURE X(21) VALUE IS "WINDSHIELD WIPER ".<br>FILLER PICTURE X(21) VALUE IS "TAG MOUNTING" 03 FILLER FICTURE<br>03 FILLER RICTURE  $\begin{array}{c} \n 0.1 & 0.1 \\ \n 0.1 & 0.1 \n \end{array}$ VALUE IS "EXHAUST LINE ". 03 FILLER PICTURE  $\begin{array}{c} \n 0.1611 \\
 0.1611\n \end{array}$ 03 FILLER PICTURE VALUE IS "EADARUST LINE" | ".<br>Value is "eadarust line" | ".  $\begin{array}{c} \n \cdot \cdot \cdot \cdot \n \cdot \cdot \n \end{array}$ 03 FILLER PICTURE X(21) VALUE IS "TIRES ARCIE VALUE IS "TIMES" (1999)<br>Viole relief to recet belts ", ","

 $\alpha$ 

|    | FILLER<br>03                                                       |                                           |  |              |                  | $\mathbf{u}_{\bullet}$<br>PICTURE X(21) VALUE IS "HOOD LATCH  |  |
|----|--------------------------------------------------------------------|-------------------------------------------|--|--------------|------------------|---------------------------------------------------------------|--|
|    | 03<br>FILLER                                                       |                                           |  |              |                  | PICTURE X(21) VALUE IS "FUEL SYSTEM<br>$\mathbf{H}_{\bullet}$ |  |
|    | 03<br>FILLER                                                       | PICTURE X(21) VALUE IS "DOORS             |  |              |                  | $\mathbf{m}_{\bullet}$                                        |  |
|    |                                                                    |                                           |  |              |                  | 03 FILLER PICTURE X(21) VALUE IS "EMISSION CONTROL ".         |  |
|    | 03                                                                 |                                           |  |              |                  | FILLER PICTURE X(21) VALUE IS "DEFECTIVE VEHICLE".            |  |
| 01 | MT-LABEL-TABLE.                                                    |                                           |  |              |                  |                                                               |  |
|    | FILLER PICTURE X(21) VALUE IS "STEERING @ SUSPENSION".<br>03       |                                           |  |              |                  |                                                               |  |
|    | 03<br><b>FILLER</b>                                                |                                           |  |              |                  | PICTURE X(21) VALUE IS "BRAKES".                              |  |
|    | 03                                                                 |                                           |  |              |                  | PICTURE X(21) VALUE IS "HEADLIGHTS".                          |  |
|    | <b>FILLER</b>                                                      |                                           |  |              |                  |                                                               |  |
|    | 03<br><b>FILLER</b>                                                |                                           |  |              |                  | PICTURE X(21) VALUE IS "STOP LIGHTS".                         |  |
|    | 03<br><b>FILLER</b>                                                |                                           |  |              |                  | PICTURE X(21) VALUE IS "TAIL LIGHTS".                         |  |
|    | 03<br><b>FILLER</b>                                                |                                           |  |              |                  | PICTURE X(21) VALUE IS "LICENSE LIGHTS".                      |  |
|    | 03<br>FILLER                                                       |                                           |  |              |                  | PICTURE X(21) VALUE IS "SIGNAL LIGHTS".                       |  |
|    | 03<br>FILLER                                                       |                                           |  |              |                  | PICTURE X(21) VALUE IS "OTHER LIGHTS".                        |  |
|    | 03<br><b>FILLER</b>                                                |                                           |  |              |                  | PICTURE X(21) VALUE IS "REFLECTORS".                          |  |
|    | 03<br><b>FILLER</b>                                                |                                           |  |              |                  | PICTURE X(21) VALUE IS "MIRROR".                              |  |
|    | 03<br><b>FILLER</b>                                                | PICTURE X(21) VALUE IS "HORN".            |  |              |                  |                                                               |  |
|    | 03<br>FILLER                                                       |                                           |  |              |                  | PICTURE X(21) VALUE IS "TAG MOUNTING".                        |  |
|    | 03 <sub>1</sub><br><b>FILLER</b>                                   |                                           |  |              |                  | PICTURE X(21) VALUE IS "EXHAUST SYSTEM".                      |  |
|    | 03<br>FILLER                                                       |                                           |  |              |                  | PICTURE X(21) VALUE IS "TIRES".                               |  |
|    | 03 FILLER                                                          |                                           |  |              |                  | PICTURE X(21) VALUE IS "WHEELS".                              |  |
|    | 03 FILLER                                                          |                                           |  |              |                  | PICTURE X(21) VALUE IS "GLAZING".                             |  |
|    | 03 FILLER                                                          |                                           |  |              |                  | PICTURE X(21) VALUE IS "FUEL SYSTEM".                         |  |
|    |                                                                    | 03 FILLER PICTURE X(21) VALUE IS SPACES.  |  |              |                  |                                                               |  |
|    |                                                                    |                                           |  |              |                  | 03 FILLER PICTURE X(21) VALUE IS "DEFECTIVE VEHICLE".         |  |
| 01 | ITEMS.                                                             |                                           |  |              |                  |                                                               |  |
|    | 03 ITEM-LAB OCCURS 19 TIMES                                        |                                           |  |              |                  |                                                               |  |
| 01 | PICTURE X(21).<br>COST-LABEL-TABLE.                                |                                           |  |              |                  |                                                               |  |
|    |                                                                    |                                           |  |              |                  | 03 FILLER PICTURE X(12) VALUE IS "DEFECTIVE ".                |  |
|    |                                                                    |                                           |  |              |                  | FILLER PICTURE X(12) VALUE IS "NONDEFECTIVE".                 |  |
|    | 03                                                                 |                                           |  |              |                  |                                                               |  |
|    | 03                                                                 |                                           |  |              |                  | FILLER PICTURE X(12) VALUE IS "ALL VEHICLES".                 |  |
| 01 | CLABS REDEFINES COST-LABEL-TABLE.                                  |                                           |  |              |                  |                                                               |  |
|    | 03 CLAB OCCURS 3 TIMES PICTURE X(12).<br>STATION-TYPE-LABEL-TABLE. |                                           |  |              |                  |                                                               |  |
| 01 |                                                                    |                                           |  |              |                  |                                                               |  |
|    |                                                                    | 03 FILLER PICTURE X(22) VALUE IS "        |  |              |                  | PRIVATE LOW".                                                 |  |
|    |                                                                    | 03 FILLER PICTURE X(22) VALUE IS "        |  |              |                  | PRIVATE MEDIUM".                                              |  |
|    | 03                                                                 | FILLER PICTURE X(22) VALUE IS "           |  |              |                  | PRIVATE HIGH".                                                |  |
|    | <b>FILLER</b><br>03                                                | PICTURE X(22) VALUE IS "                  |  |              |                  | SMALL EXEMPTION LOW".                                         |  |
|    | 03<br><b>FILLER</b>                                                |                                           |  |              |                  | PICTURE X(22) VALUE IS "SMALL EXEMPTION MEDIUM".              |  |
|    | 03<br><b>FILLER</b>                                                | PICTURE X(22) VALUE                       |  |              | 15 <sup>th</sup> | SMALL EXEMPTION HIGH".                                        |  |
|    | 03<br><b>FILLER</b>                                                | PICTURE X(22) VALUE IS "                  |  |              |                  | UNLIMITED LOW".                                               |  |
|    | 03<br><b>FILLER</b>                                                | PICTURE X(22)                             |  | VALUE IS "   |                  | UNLIMITED MEDIUM".                                            |  |
|    | 03<br><b>FILLER</b>                                                | PICTURE X(22) VALUE                       |  |              | $\mathbf{15}$    | UNLIMITED HIGH".<br>$^{\bullet}$                              |  |
|    | 03<br><b>FILLER</b>                                                | PICTURE X(22)                             |  | <b>VALUE</b> | $IS$ "           | MOTORCYCLE LOW".                                              |  |
|    | 03<br><b>FILLER</b>                                                | PICTURE X(22)                             |  | <b>VALUE</b> | $IS$ "           | MOTORCYCLE MEDIUM".                                           |  |
|    | 03<br><b>FILLER</b>                                                | PICTURE X(22) VALUE                       |  |              | $IS$ "           | MOTORCYCLE HIGH".                                             |  |
|    | 03<br><b>FILLER</b>                                                | PICTURE X(22) VALUE                       |  |              | $IS$ "           | TRAILER LOW".                                                 |  |
|    | 03<br><b>FILLER</b>                                                | PICTURE X(22) VALUE IS "                  |  |              |                  | TRAILER MEDIUM".                                              |  |
|    | 03<br><b>FILLER</b>                                                | PICTURE X(22) VALUE IS "                  |  |              |                  | TRAILER HIGH".                                                |  |
| 01 |                                                                    | TYPES REDEFINES STATION-TYPE-LABEL-TABLE. |  |              |                  |                                                               |  |
|    |                                                                    |                                           |  |              |                  |                                                               |  |

<sup>03</sup> TYPE-LAB OCCURS 15 TIMES PICTURE X(22).

```
PROCEDURE DIVISION, 
FRULEUURE UIV<br>COOT-CAMPLES
      SORT SORTFILE ON ASCENDING KEY S-TYPE S-STA 
            USING SAMPLES 
            USING SAMPLES<br>GIVING SORTED-SAMPLES.
OPEN-FILES, 
     OPEN INPUT CARD, 
     READ CARD AT END DISPLAY " DATE CARD MISSING" 
                                CLOSE CARD 
                                GO TO END-OF-JOB. 
     MOVE YEAR-IN TO YEAR-OUT-T YEAR-OUT-S, 
     CLOSE CARD, 
     MOVE 19 TO ENDI, 
     MOVE 0 TO EOF RT, 
      IF FLAG IS EQUAL TO SPACE OPEN OUTPUT STANDARDS, 
      IF REAG-LO EQUAL TO SPACE<br>MOVE REG-LIB TO REC-TYPE
      MOVE REG-LABEL-TABLE TO ITEMS, 
      MUVE REGTLABELTIABLE TU IT<br>Aden Indui sorter samples
     OPEN INPUT SORTED-SAMPLES.<br>OPEN OUTPUT STATIONS PRINT STORE-FILE.
INITIALIZE, 
      PERFORM READ-SAMPLE THROUGH RSX, 
      "ERFURM REAU=SAMPLE" IMRUUGH RSA.<br>Is eaf is faull to i "display for messice
      IF EOF IS EQUAL TO 1 DISPLAY EOF-MESSAGE<br>.GO TO END-OF-JOB
     MOVE STATION-TYPE TO THIS-TYPE. 
      MOVE STATION TO THIS-STATION. 
      MOVE ZEROS TO SREC TREC TSTA TYPE-COUNTS TYPE-COST-COUNTS 
                         SKEL IKEL ISTA ITPE=COUNTS ITPE=COST=COUNT<br>STATION-COUNTS STATION-COST-COUNTS NONDEF,
      STATION-COUNTS STATION-COST-COUNTS NONDEF.<br>PERFORM ADD-IN THROUGH AIX.
NEXT-SAMPLE. 
     PERFORM READ-SAMPLE THROUGH RSX.
      IF EOF IS EQUAL TO I PERFORM NEW-STATION THROUGH NSX 
                                    PERFORM NEW-TYPE THROUGH NTX 
                                    PERFORM NEW-TYPE THROUGH NTX<br>GO TO END-OF-FILE.
      UU IU ENUTUTT<br>Is station is equal to this station
                 UN IS EWUAL IV THISTSIATIV<br>Oedeadh 100 in Through 117
                 PERFORM ADD-IN THROUGH AIX<br>GO TO NEXT-SAMPLE.
      PERFORM NEW-STATION THROUGH NSX.
      IF STATION-TYPE IS NOT EQUAL TO THIS-TYPE 
                 PERFORM NEW-TYPE THROUGH NTX. 
      PERFURM HEWTILE IN<br>PERFORM ADD-IN THROUGH AIX
      EGATURM AUUTIN IND<br>80 To NEVT-SAMPLE
GO TO NEXT-SAMPLE.<br>END-OF-FILE.
      MOVE 0 TO EOF, 
      TUVE U IU EUF 4<br>TE OT TO FOULL TO I
      1. R. 19 CWUA
      MOVE I TO MILE.<br>MOVE 19 TO ENDI
      MOVE MT-LAB TO REC-TYPE. 
      MOVE MT-LABEL-TABLE TO ITEMS. 
      MUVE MITLABELTIABLE IV IIEMS.<br>Close sobted-samples store-file.
      OPEN INPUT STORE-FILE. 
      OPEN INPUT STORE-FILE.<br>OPEN OUTPUT SORTED-SAMPLES.
LOOP, 
                                   GO TO CHECK-STATIONS,
```
READ STORE-FILE AT END CLOSE STORE-FILE SORTED-SAMPLES OPEN INPUT SORTED-SAMPLES OPEN INPUT SORTED-SAMPLES<br>GO TO INITIALIZE. WRITE SAMPLE FROM STORE-REC, WITE JAMEL<br>Go To Loop GO TO LOOP.<br>END-OF-JOB. UETUUD.<br>CLOSE SODTED-SAMPLES STANDARDS STATIONS PRINT, CLUSE SUR<br>CTAR RUU STOP RUN.<br>READ-SAMPLE. READ SORTED-SAMPLES AT END MOVE l TO EOF GO TO RSX, IF RT IS EQUAL TO 1 GO TO RSX. IF VEH-TYPE IS GREATER THAN 36 GO TO READ-SAMPLE, IF VEHTTIPE IS GREATER THAN 30 GO TO READTSAMPLE.<br>If veh=type is apeated than 20 woite stade beg from Sample WAITE STURETREU FR RSX. EXIT, ADD-IN, ADD I TO SREC,  $MUL$  I TO SKE IF DEFECTIVE IS EQUAL TO ZERO MOVE 2 TO J MOVE 2 TO J<br>ADD 1 NONDEF GO TO ADD-COST, ADD I TO TYP-ITEM (19, 3) STA-COUNT (19).  $MOU$   $I$   $I$   $I$   $I$   $I$   $I$   $I$   $I$ MOVE 1 TO I.<br>ITEM-LOOP. IF ITEM (I) IS NOT EQUAL TO ZERO ADD I TO TYP-ITEM (I, 3) STA-COUNT (I).<br>ADD 1 TO I. IF I .IS LESS THAN 19 GO TO ITEM-LOOP•, ADO-COST, ADD CHARGE. TO STA-COST (J) STA-COST (3) TYP-COST (J, 3) TYP-COST (3, 3), AIX, EXIT, NEW-STATION, ADD I TO TSTA, ADD SREC TO TREC, AUU SREU IU IREC.<br>Move this station to station-number, MOVE THIS-STATION TO STATION-N<br>Move this type to stationthal MOVE SRECTIFE TO STATIONTYP<br>MOVE SRECTO NUMBER-SAMPLED, MOVE SREE TO NUMBER-SAMP<br>Move of to sta-rec-type, MOVE RT TO STA-REC-TYPE. MOVE 1 TO I.<br>NS-ITEM-LOOP. DIVIDE STA-COUNT (I) BY SREC GIVING TEMP ULVIUE STATUUUNT (1) BY<br>Multiply 100,0 by Temp MULTIPLY 100.0 BY TEMP.<br>MOVE TEMP TO ITEM-VAL (I). HOVE TEMP TO ITEMPVAL (I).<br>And temp to typ item it is: AUU IEMP IU ITP-IIEM (<br>Multitinus Temp by Temp, MULTIPLY TEMP BY TEMP.<br>ADD TEMP TO TYP-ITEM (I, 2). ADD I TO I,

## 2976

```
IF I IS LESS THAN 20 GO TO NS-ITEM-LOOP. 
      DIVIDE SREC INTO STA-COST 
      IF STA-COUNT (19) IS GREATER THAN 0 
           IATUUUNI (1977–15 UREAIER INAN U<br>Tuch nivide sta-count (19) Into Sta-Cost (1)
           ELSE MOVE STANDARD-CHARGE TO STA-COST (I). 
     ELSE MOVE STANDARD-CHARGE TO STA-COST (1).<br>SUBTRACT STA-COUNT (19) FROM SREC.
     IF SREC IS NOT EQUAL TO ZERO 
          JREC IJ NUT EWUAL TU ZEMU<br>THEN DIVIDE SOEG INTO STA-COST (3)
          ELSE MOVE STANDARD-CHARGE TO STA-COST 
          ELSE MOVE STANDARD-CHARGE TO STA-COST (2).
MOVE 1 TO I.<br>NS-COST-LOOP.
     MOVE STA-COST (I) TO COST-VAL (1). 
     ADD STA-COST (I) TO TYP-COST (I, I).
      AUU 37ATUU31 (I) BU PIPTUUSI (I) I).<br>Multiply sta-cost (i) by sta-cost (i).
      MULTIFLI STATUUST (I) BI STATUUST<br>ADD STA GOST (I) TYP-COST (I) 2).
     ADD STA-COST (I) TYP-COST (I, 2).<br>ADD 1 TO I
      IF I IS LESS THAN 4 GO TO NS-COST-LOOP. 
      IF I IS LESS THAN<br>WRITE STATION-REC.
     WRITE STATION-REC.<br>MOVE STATION TO THIS-STATION.
     MOVE ZEROES TO SREC STATION-COUNTS STATION-COST-COUNTS. 
NSX. 
     EXIT. 
NEW-TYPE. 
      IF FLAG IS NOT EQUAL TO SPACE 
           LAG IS NUT-EQUAL<br>60 To Nevt-Twoe
     GO TO NEXT-TYPE.<br>MOVE TYPE-LAB (THIS-TYPE) TO TYPE-OUT.
      WRITE PRINTER FROM PAGE-MEAD-TYPE AFTER ADVANCING NEW-PAGE. 
      WRITE PRINTER FROM PACE-MEAD-TIPE AFTER ADVANCING NEW<br>HOITE DOINTER FROM OFF HEADI AFTER ADVANCING 3 LINES.
     WRITE PRINTER FROM DEF-HEAD1 AFTER ADVANCING 3 LINES.
     WRITE PRINTER FROM DEF-HEAD2 AFTER ADVANCING 2 LINES.
     WRITE PRINTER FROM UNDERLINE AFTER ADVANCING 1 LINES.<br>MOVE 19 TO I.
     PERFORM INSPECTION-ITEM. 
MOVE 1 TO I.
NT-ITEM-LOOP.<br>PERFORM INSPECTION-ITEM.
      ADD I TO I. 
      HUU I IV IS<br>IF I IC LEGG THAN ENDI
                 LESS IMAN ENUI<br>00 To 11 TTEM-LOOP.
      WRITE PRINTER FROM COST-HEADI AFTER ADVANCING 3 LINES. 
      WRITE PRINTER FROM COST-HEAD1 AFTER ADVANCING 3 LINES.<br>Hotel potuted from 2001 Head2 After Advancing 2 Lines.
      WRITE PRINTER FROM COST-HEAD2 AFTER ADVANCING 2 LINES.<br>WRITE PRINTER FROM UNDERLINE AFTER ADVANCING 1 LINES.
     MOVE I TO I. 
      MOVE ZEROES TO COST-STANDARDS. 
      MOVE ZERUES IU CUSITSIANDARUS.<br>Move typ-item (1999) to temp.
MOVE TYP-ITEM (19, 3) TO TEMP.<br>NT-COST-LOOP.
      IF TEMP IS GREATER THAN 0 
      DIVIDE TEMP INTO TYP-COST (19 3) GIVING COST-STAND (I. i). 
      MULTUPLY TEMP INTO THE COST (I, I) BILING COSTESTAND TEMP.<br>WILTER VERY SOFT TEMPERATURE
      MULTIPLY TYP-COST (I, 1) BY TYP-COST (I, 1) GIVING TEMP.<br>DIVIDE TSTA INTO TEMP.
      UIVIUE TSTA INTU TEMP.<br>Cupidici isuo from typ-cost (1990).
      SUBTRACT IEME ENUM IT
      SUBTRACT 1 FROM TSTA.<br>IF TSTA IS GREATER THAN 0
```
THEN DIVIDE TSTA INTO TYP-COST (I, 2) INEN UIVIDE ISIA INTU TYP-COST.<br>ELSE MOVE A TO TYP COST (I, 2). ELSE MOVE 0 TO TYP-COST (I, 2).<br>ADD 1 TO TSTA. MOVE TYP-COST (I, 2) TO Y. MUVE TIFTWOT (19 Z) TU T.<br>Rebearn caller boot through soox FERFURM SQUARETRUUT IMRUUGH.<br>MOVE A TO COST-STAND (I, 2). MOVE A TO COST-STAND (I, 2).<br>MOVE CLAB (I) TO CLAB-OUT. MOVE COST-STAND. (I, I) TO COST-VALUE. MOVE COST-STAND (I, 2) TO COST-SO. ADO COST-STAND (I, 2) COST-STANO (I, i) GIVING COST-UP. MOVE 0 TO TEMP. IF COST-STAND (I, 2) IS LESS THAN COST-STAND (I, IANU (1) Z) IS LESS THAN CUST-STAND (1) 1)<br>Cubtriat cost-sting (1, 2) From Cost-sting (1, SUBTRACT COST-STAND (I, 2) FROM COST-STAND (I, 1)<br>GIVING TEMP. MOVE TEMP TO COST-LB. IF TEMP IS LESS THAN STANDARD-CHARGE EMP IS LESS THAN STANDARD-CHARGE<br>WOUT STANDARD SUARSE TO COST-LB. MOVE STANDARD-CHARGE TO COST-LB.<br>WRITE PRINTER FROM COST-LINE AFTER ADVANCING 2 LINES. ADD I TO I. IF I IS EQUAL TO WUAL IV E .<br>Move Nongel to temp MUVE NUNDER TO TEMP<br>Ago To NT-cost-loop. 60 TO NT-COST-LOOP.<br>IF I IS EQUAL TO 3 WUAL TV J<br>WAVE TOES TO TEMP MUVE IREL IV IEMF<br>00.70.117.0007.1.000. 60 TO NT-COST-LOOP.<br>MOVE RT TO STAN-REC-TYPE. MOVE THE FULDIANTRELTIFE.<br>Move this type to stan type. MUVE INISTITE IU SI<br>WAITE TYPE STANDARD. WRITE TYPE-STANDARD.<br>NEXT-TYPE. MOVE STATION-TYPE TO THIS-TYPE. MOVE ZEROES TO TYPE-COUNTS TYPE-COST-COUNTS NONDEF TREC TSTA. MUTE CLAUL GO TO NTX.<br>INSPECTION-ITEM. DIVIDE TREC INTO TYP-ITEM (I, 3). GIVING TEMP. MULTIPLY 100.0 BY TEMP GIVING ITEM-STAND (I, 1). MULTIPLY IUU.U ST TEMM GIVING ITEMPSTANU (I) I).<br>Hultiply typ item (1, 1) by typ item (i, i) giving temp. MULIIPLI IIPTIICM (19)<br>Riusne tota into temp DIVIDE TSTA INTO TEMP.<br>SUBTRACT TEMP FROM TYP-ITEM (I, 2). SUBTRACT IEME FRUM IT<br>Gubtrict i From Teti SUBIRACI I FRUM ISTA.<br>219505 Teti into Typ-Item (I, 2). DIVIDE TSTA INTO TYP-ITEM (I. 2).<br>ADD 1 TSTA. MOVE TYP-ITEM (I, 2) TO Y. PERFORM SQUARE-ROOT THROUGH SQRX. MOVE A TO ITEM-STAND MUVE A TU ITEMTSIANU (19 Z).<br>Move item Lio (1) to item-out. MOVE ITEM-STAND (I, i) TO DEF-VAL. MUVE ITEM-STAND (1) 17 TO DEF-VAL<br>Move tien eting it, al to bee on. MOVE ITEM-STAND (I, 2) TO DEF-SD. MOVE 0.0 TO DEF-LB.<br>MOVE 100.0 TO DEF-UB. IF ITEM-STAND (i, 2) IS LESS THAN ITEM-STAND SUBTRACT ITEM-STAND (I, 2) FROM ITEM-STAND (I, I) SUBTRACT ITEM-STAND (I, 2) FROM ITEM-STAND (I, 1)<br>GIVING DEF-LB.

```
ADD ITEM-STAND (I, 2) ITEM-STAND (I, I) GIVING TEMP. 
        HUU ITEMTOTANU (19 Z) ITEM<br>IE TEMP IS LESS THAN 100.0
        IF TEMP IS LESS THAN 100.0
        WUVE IEMP IU UEFTUB.<br>WDITE PRINTER FROM OEF-LINE AFTER ADVANCING 2 LINES.
  NRIIE FR<br>Coulog root
\bulletROUTINE TO TAKE SQUARE ROOT OF VALUE IN Y . PUT THAT SQUARE 
   ROOT IN A. y MUST BE GREATER THAN OR EQUAL TO ZERO AND LESS THAN 
   NOOT IN AS T MOST DE GREATER THAN UR EQUAL<br>OR EQUAL TO 2500. A BINARY SEARCH IS USED.
\mathbf{a}\overline{I} \overline{I} \overline{MOVE 0 TO AN
              MOVE 0 TO A<br>GO TO SQRX.
        MOVE 50,0 TO A INCR. 
 SQR-LOOP, 
        MULTIPLY A BY A GIVING ASQR. 
        IF ASQR IS EQUAL TO Y GO TO SQRX. 
        IF ASQR IS LESS THAN Y 
        IF ASQR IS LESS THAN Y<br>THEN PERFORM LESS-THAN
              ELSE PERFORM GREATER-THAN. 
        IF DIF IS LESS THAN 0.002 GO TO SQRX. 
\bulletROUTINES LESS-THAN AND GREATER-THAN PLACE THE NEXT VALUE OF 
   RUUTINED LESSTIMAN AND<br>A To be tried in temp.
\mathbf{u}MOVE TEMP TO A. 
        GO TO SQR-LOOP. 
 LESS-THAN. 
        TITAN'.<br>Cubtract asor from y ciuing bie.
        DIVIDE 2.0 INTO INCR. 
        DIVIDE 2.0 INTO INCR.
 ADD INCR A GIVING TEMP.<br>GREATER-THAN.
        SUBTRACT Y FROM ASQR GIVING DIF. 
        DUBIRACI I FRUM ADUR.<br>Divide 2.0 into incr.
        DIVIDE 2.0 INTO INCR.<br>SUBTRACT INCR FROM A GIVING TEMP.
 SQRX. 
        EXIT. 
 NTX. 
        EXIT. 
 CHECK-STATIONS. 
        MOVE STA-SD-HEAD TO SD-HEADI SD-HEAD2. 
        IF FLAG IS EQUAL TO SPACE CLOSE STANDARDS. 
        CLOSE STATIONS. 
        CLOSE STATIONS.<br>MOVE 19 TO ENDI.
        MOVE IT TU ENUID<br>Move peg-lab to beg-station.
        MOVE REG-LABEL-TABLE TO ITEMS. 
        OPEN INPUT STATIONS STANDARDS. 
        UFEN INFUL STANIUNS STAN<br>MOVE O TO STAN-REC-TYPE.
 MOVE 9 TO STAN-REC-TYPE.<br>NEXT-STATION.
        READ STATIONS AT END GO TO END-OF-JOB. 
        REAU STATIUNS - AT ENU - GU TU ENU-OF-JUB.<br>IF STAN-REC-TYPE IS NOT EQUAL TO STA-REC-TYPE
        IF STAN-REC-TYPE IS NOT EQUAL TO STA-REC-TYPE<br>PERFORM FIND-STANDARD THROUGH FSX.
```

```
IF STAN-TYPE IS NOT EQUAL TO STATIONTYPE 
             TANTITE IS NUT ENUAL TO STATIONTY<br>PERFORM FIND-STANDARD THROUGH FSY.
       IF STA-REC-TYPE IS EQUAL TO I MOVE MT-LABEL-TABLE TO ITEMS 
                                                       MOVE MT-LABEL-TABLE TO ITEMS<br>MOVE 18 TO ENDI
                                                       MOVE MT-LaB TO REC-STATION. 
       MUVE MITLAB TO REQ<br>MOVE ZEROES TO ITEM-DIFFERENCES COST-DIFFERENCES.
       MOVE SERVES TO ITEM-DIFFERENCES COST-<br>Move spaces to ttem signs cost-signs.
      MOVE SPACES TO ITEM-SIGNS COST-SIGNS.
MOVE 1 TO I.<br>ITEM-TEST-LOOP.
       TIEJITEUUF.<br>IE ITEM-VAL (I) IS GREATER THAN ITEM-STAND (I)
             "TEM"VAL (I) IS UNEATER<br>MOVE " " " TO I-SIGN (I)
             MUVE "T" IU ITSIUN (I)<br>Christiani item-ctand (i, 2) from Item-Vale(i) giving
             JUDINALI I<br>I-DIF (I).
       IF ITEM-VAL (I) IS LESS THAN ITEM-STAND (I, i))<br>IE ITEM-VAL (I) IS LESS THAN ITEM-STAND (I, i))
             TEMTVAL (17 13 LE33 TM<br>Move "" " to i sign (1)
             SUBTRACT ITEM-VAL (1) FROM ITEM-STAND (I, I) GIVING 
             JUDINACT I<br>Totalist
      I-DIF (I).<br>ADD l TO I.NUU I TU I:<br>IE 1 IC LESS THAN 20 -GO TO ITEM-TEST-LOOP.
       1, 1 13 LL33<br>Would 1 To I
MOVE 1 TO I.<br>COST-TEST-LOOP.
      IF COST-VAL (I) IS GREATER THAN COST-STAND (i, 2) 
            MOVE "*" TO C-SIGN (I)
             SUBTRACT COST-STAND (I, 2) FROM COST-VAL (1) GIVING 
             SUDIRACI C
       IF COST-VAL (1) IS LESS THAN COST-STAND (I• 
             MOVE "N" TO A CIGN (I)<br>Move " " To a cign (I)
             SUBTRACT COST-VAL (I) FROM COST-STAND (I, 1) GIVING 
             SUDIRACI U<br>C-DIF (I).
      C-DIF (I).<br>ADD 1 TO I.
      IF I IS LESS THAN 4 GO TO COST-TEST-LOOP.
       IF I IJ LEJS IMAN 4 - 00 TO COST=1EST<br>IF ITEM-SIGNS IS EQUAL TO SPACES AND
           COST-SIGNS IS EQUAL TO SPACES 
           COST-SIGNS IS EQUAL TO SPACES GO TO NEXT-STATION.
      MOVE STATION-NUMBER TO STATION-OUT. 
      MOVE TYPE-LAB (STATIONTYPE) TO ST-TYPE-OUT. 
      MOVE TIME-LAB (STATIONTYPE) TO ST-T<br>MOVE NUMBER-SAMPLER-TO SAMPLE-SIZE.
      MUVE MUMBERTSAMFLED IU SAMPLETS<u>ize.</u><br>WAITE BOINTER EROM RAGE HELR GILTION
                                    AFTER ADVANCING NEW-PAGE. 
      ATTER ADVANCING NEW-PAGE.<br>Write printer from Head? After advancing i lines.
      WRITE FRINTER FROM HEADZ – AFTER ADVANCING 1 LINES.<br>WRITE PRINTER FROM DEE-HEAD1 AFTER ADVANCING 2 LINES.
      WRITE FRINTER FROM DEF-MEADI AFTER ADVANCING 2 LINES.<br>WRITE PRINTER FROM DEF-HEAD2 AFTER ADVANCING 3 LINES.
      WRITE FRINTER FROM DEFTMEADZ AFTER ADVANCING Z LINES.<br>WRITE PRINTER FROM UNDERLINE AFTER ADVANCING 1 LINES.
      MOVE 19 TO I
      MOVE 19 TO I.
      PERFORM PRINT-ITEM.<br>MOVE 1 TO I.
PRINT-ITEM. 
      MOVE ITEM-LAB (I) TO S-DEF-ITEM. 
      MOVE ITEM-LAB (I) 10 S-DEF-ITEM.<br>Move item-stand (i) i) to sideer is:
      MOVE ITEM-STAND (I, 1) TO S-DEF-LB.<br>MOVE ITEM-VAL (I) TO S-DEF-VAL.
      MOVE ITEM-STAND (I, 2) TO S-DEF-UB. 
      MOVE ITEMTSTAND (1) Z/ TO S+DE<br>MOVE THETON (T) TO GLAFF FLAG.
```

```
MOVE I-OIF (I) TO S-DEF-DIF. 
      WRITE PRINTER FROM STATION-DEF-LINE AFTER ADVANCING 2 LINES. 
NEXT-ITEM. 
      ADD I TO I. 
      IF I IS LESS THAN ENDI GO TO PRINT-ITEM. 
      WRITE PRINTER FROM COST-HEADI AFTER ADVANCING 3 LINES. 
      WRITE PRINTER FROM COST-HEADI AFTER ADVANCING 3 LINES.<br>Hotte potuted from cost using after advancing 3 lines.
      WRITE PRINTER FROM COST-HEAD2 AFTER ADVANCING 2 LINES.<br>WRITE PRINTER FROM UNDERLINE AFTER ADVANCING 1 LINES.
      MOVE I TO I. 
COST-OUT. 
      MOVE CLAB (I) TO S-CLAB. 
      MOVE COST-STAND (I, I) TO S-COST-LB. 
      MUVE COST-STAND (1) IT TO S-COST-L<br>MOVE COST-VAL (1) TO S COST-VALUE.
      MOVE COST-STAND (I, 2) TO S-COST-UB. 
      MOVE COST-STAND (I, 2) TO S-COST-UB.
      MOVE C-SIGN (I) TO S-COST-FLAG.<br>MOVE C-DIF (I) TO S-COST-DIF.
      WRITE PRINTER FROM STATION-COST-LINE AFTER ADVANCING 2 LINES. 
      \overline{a}IF I IS LESS THAN 4 GO TO COST-OUT, 
      IF I IS LESS IMAN 4<br>Or to Nevt-station,
GO TO NEXT-STATION.<br>FIND-STANDARD.
      TSIANUARU.<br>Dele standards at end display " End of standards file"
                                       UISPLAT " ENU UF-
       UU 10 ENU®UF=JUB.<br>If stan bes type is not equal to sta-rec-type
            GO TO FIND-STANDARD. 
      GO TO FIND-STANDARD.<br>IF STAN-TYPE IS NOT EQUAL TO STATIONTYPE
           GO TO FIND-STANDARD. 
      MOVE I TO I, 
\bulletUPPER AND LOWER BOUND DETERMINATION 
\bulletTHE PARAGRAPHS STANDARD-LOOP AND COST-STANDARD-LOOP DETERMINE 
    THE PARAGRAPHS STANDARD=LOUP AND COST=STANDARD=LOUP DETERMI<br>The Loued ind upper bounds for each inspection item eatLupe
÷.
    THE LOWER AND UPPER BOUNDS FOR EACH INSPECTION ITEM FAILURE.<br>Bixe with cost by subtracting and adding some multiple of the
   RATE AND COST BY SUBTRACTING AND ADDING SOME MULTIPLE OF THE STANDARD DEVIATION OF THE RATES FOR ALL STATIONS TO THE AVERAGE
¥.
ö
   RATE. THE AVERAGE IS READ INTO ITEM-STAND(I, I) AND THE
÷
    RATE. THE AVERAGE IS READ INTO ITEM-STAND(I, 1) AND THE<br>STANDARD DEVIATION INTO ITEM-STAND(I.2), AFTER'LOOPING THROUGH
\mathbf{r}THE STANOARO-LOOP PARAGRAPH, ITEM-STAND(I, I) AND (I, 2) WILL 
    THE STANDARD-LOOP PARAGRAPH, ITEM-STAND (I, 1) AND (I, 2) WILL
\bulletCONTAIN THE LOWER AND UPPER BOUNDS RESPECTIVELY. THE VARIABLE
\bulletBOUND-MULT IS THE NUMBER OF STANDARD DEVIATIONS USED TO DETERMINE THE LOWER AND UPPER BOUNDS. IF BOUND-MULT EQUALS
4
ö.
    1.0 THEN THE BOUNDS WILL BE 1.0 STANDARD DEVIATION BELOW AND 
    ABOVE THE MEAN. IF BOUND-MULT EQUALS 1.5 THEN 1.5 STANDARD 
    ABOVE THE MEAN. IF BOUND-MULT EQUALS 1.5 THEN 1.5 STANDARD DEVIATIONS. ETC..
4
\PhiSTANDARD-LOOP. 
       MULTIPLY BOUND-MULT BY ITEM-STAND (I, 2).
       ADD ITEM-STAND (I, I) ITEM-STAND (I, 2) GIVING TEMP. 
       IF TEMP IS GREATER THAN I00,0 MOVE I00.0 TO TEMP. 
       IF TEMP IS GREATER THAN 100.0 MOVE 100.0 TO TEMP.
       IF ITEM-STAND (I, 2) IS GREATER THAN ITEM-STAND (I, 1)<br>THEN MOVE 0.0 TO ITEM-STAND (I, 1)
```
ELSE SUBTRACT ITEM-STAND (I, 2) FROM ITEM-STAND (I, 1).

```
MOVE TEMP TO ITEM-STAND (I, 2).
     ADD I TO I. 
      IF I IS LESS THAN 20 GO TO STANDARD-LOOP, 
     MOVE I TO I. 
COST-STANDARD-LOOP, 
      TSIANUARUTLUUT.<br>Multiply bound-mult by cost-stand (i, 2),
      ADD COST-STAND (I, I) COST-STAND (I• 2) GIVING TEMP. 
     ADD COST-STAND (I, 1) COST-STAND (I, 2) GIVING TEMP.<br>IF COST-STAND (I, 2) IS GREATER THAN COST-STAND (I, 1)
          THEN MOVE 0 TO COST-STAND (I, 1)
           ELSE SUBTRACT COST-STAND (I, 2) FROM COST-STAND (I, I), 
      IF CLOSE SUBIRACT CUST-STAND (I) Z) FRUM CUST-STA<br>If cost-stand (I) in to less than standago suage
           MOVE STANDARD-CHARGE TO COST-STAND (I• I}, 
     MOVE STANDARD-CHARGE TO COST<br>MOVE TEMP TO COST-STAND (IF 2),
     MOVE TEMP TO COST-STAND (I, 2).
     IF I IS LESS THAN 4 GO TO COST-STANDARD-LOOP, 
FSX. 
     EXIT, 
                                       \sim 10^7
```
2982

 $\sim$